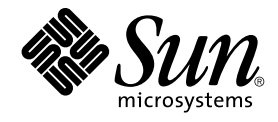

# Sun Java System Communications Services 6 2005Q4 Schema **Reference**

Sun Microsystems, Inc. 4150 Network Circle Santa Clara, CA 95054 U.S.A.

Part No: 819–2657 October 2005

Copyright 2005 Sun Microsystems, Inc. 4150 Network Circle, Santa Clara, CA 95054 U.S.A. All rights reserved.

This product or document is protected by copyright and distributed under licenses restricting its use, copying, distribution, and decompilation. No part of this product or document can be reproduced in any form by any means without prior written authorization of Sun and its licensors, if any.<br>Third-party software, including font technology, is copyrighted and licensed

Parts of the product might be derived from Berkeley BSD systems, licensed from the University of California. UNIX is a registered trademark in the U.S. and other countries, exclusively licensed through X/Open Company, Ltd.

Sun, Sun Microsystems, the Sun logo, Java, and Solaris are trademarks or registered trademarks of Sun Microsystems, Inc. in the U.S. and other<br>countries. All SPARC trademarks are used under license and are trademarks or re software developed by Computing Services at Carnegie Mellon University (http://www.cmu.edu/computing/).

The OPEN LOOK and Sun™ Graphical User Interface was developed by Sun Microsystems, Inc. for its users and licensees. Sun acknowledges the pioneering efforts of Xerox in researching and developing the concept of visual or graphical user interfaces for the computer industry. Sun holds a<br>non-exclusive license from Xerox to the Xerox Graphical User Interface, wh and otherwise comply with Sun's written license agreements.

U.S. Government Rights – Commercial software. Government users are subject to the Sun Microsystems, Inc. standard license agreement and applicable provisions of the FAR and its supplements.

DOCUMENTATION IS PROVIDED "AS IS" AND ALL EXPRESS OR IMPLIED CONDITIONS, REPRESENTATIONS AND WARRANTIES,<br>INCLUDING ANY IMPLIED WARRANTY OF MERCHANTABILITY, FITNESS FOR A PARTICULAR PURPOSE OR NON-INFRINGEMENT, ARE<br>DISCLAIM

Copyright 2005 Sun Microsystems, Inc. 4150 Network Circle, Santa Clara, CA 95054 U.S.A. Tous droits réservés.

Ce produit ou document est protégé par un copyright et distribué avec des licences qui en restreignent l'utilisation, la copie, la distribution, et la décompilation. Aucune partie de ce produit ou document ne peut être reproduite sous aucune forme, par quelque moyen que ce soit, sans<br>l'autorisation préalable et écrite de Sun et de ses bailleurs de licence, s'il y en a. L

Des parties de ce produit pourront être dérivées du système Berkeley BSD licenciés par l'Université de Californie. UNIX est une marque déposée aux Etats-Unis et dans d'autres pays et licenciée exclusivement par X/Open Company, Ltd.

Sun, Sun Microsystems, le logo Sun, Java et Solaris sont des marques de fabrique ou des marques déposées, de Sun Microsystems, Inc. aux Etats-Unis<br>et dans d'autres pays. Toutes les marques SPARC sont utilisées sous licence Microsystems, Inc. Ce produit comprend du logiciel d?velop? par Computing Services ? Carnegie Mellon University (http://www.cmu.edu/computing/).

L'interface d'utilisation graphique OPEN LOOK et Sun™ a été développée par Sun Microsystems, Inc. pour ses utilisateurs et licenciés. Sun reconnaît les efforts de pionniers de Xerox pour la recherche et le développement du concept des interfaces d'utilisation visuelle ou graphique pour l'industrie<br>de l'informatique. Sun détient une licence non exclusive de Xerox sur l licenciés de Sun qui mettent en place l'interface d'utilisation graphique OPEN LOOK et qui en outre se conforment aux licences écrites de Sun.

CETTE PUBLICATION EST FOURNIE "EN L'ETAT" ET AUCUNE GARANTIE, EXPRESSE OU IMPLICITE, N'EST ACCORDEE, Y COMPRIS DES<br>GARANTIES CONCERNANT LA VALEUR MARCHANDE, L'APTITUDE DE LA PUBLICATION A REPONDRE A UNE UTILISATION<br>PARTICU S'APPLIQUERAIT PAS, DANS LA MESURE OU IL SERAIT TENU JURIDIQUEMENT NUL ET NON AVENU.

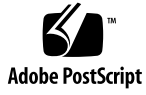

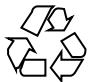

050921@13215

## **Contents**

#### **[Preface 51](#page-50-0)**

**[1 Overview 59](#page-58-0)** [Data Model for Sun Java System LDAP Schema 2 59](#page-58-0) [Data Model for Sun Java System LDAP Schema 1 62](#page-61-0) [Messaging Server Schema Overview 63](#page-62-0) [Mail Recipient 64](#page-63-0) [Personal Address Book 65](#page-64-0) [Domains 65](#page-64-0) [Delegation of Management 67](#page-66-0) [Calendar Server Schema Overview 67](#page-66-0)

#### **[2 Messaging Server and Calendar Server Object Classes 71](#page-70-0)**

[List of Object Classes 71](#page-70-0) [Object Classes 72](#page-71-0) [domain 72](#page-71-0) [groupOfUniqueNames 73](#page-72-0) [icsAdministrator 74](#page-73-0) [icsCalendarDomain 75](#page-74-0) [icsCalendarDWPHost 76](#page-75-0) [icsCalendarGroup 77](#page-76-0) [icsCalendarResource 78](#page-77-0) [icsCalendarUser 79](#page-78-0) [inetAdmin 80](#page-79-0) [inetDomain 81](#page-80-0) [inetDomainAlias 82](#page-81-0)

[inetDomainAuthInfo 83](#page-82-0) [inetLocalMailRecipient 83](#page-82-0) [inetMailAdministrator 84](#page-83-0) [inetMailGroup 85](#page-84-0) [inetMailUser 86](#page-85-0) [inetOrgPerson 87](#page-86-0) [inetResource 88](#page-87-0) [inetSubscriber 89](#page-88-0) [inetUser 90](#page-89-0) [ipUser 91](#page-90-0) [mailDomain 92](#page-91-0) [mailPublicFolder 93](#page-92-0) [msgVanityDomainUser 94](#page-93-0) [organization 94](#page-93-0) [organizationalUnit 95](#page-94-0) [pab 96](#page-95-0) [pabGroup 97](#page-96-0) [pabPerson 98](#page-97-0) [userPresenceProfile 99](#page-98-0)

#### **[3 Messaging Server and Calendar Server Attributes 101](#page-100-0)**

[aclGroupAddr 105](#page-104-0) [Origin 105](#page-104-0) [Syntax 105](#page-104-0) [Object Classes 105](#page-104-0) [Definition 105](#page-104-0) [Example 105](#page-104-0) [OID 105](#page-104-0) [adminRole 106](#page-105-0) [Origin 106](#page-105-0) [Syntax 106](#page-105-0) [Object Classes 106](#page-105-0) [Definition 106](#page-105-0) [Example 106](#page-105-0) [OID 106](#page-105-0) [aliasedObjectName 107](#page-106-0) [Origin 107](#page-106-0) [Syntax 107](#page-106-0)

**4** Sun Java System Communications Services 6 2005Q4 Schema Reference • October 2005

[Object Classes 107](#page-106-0) De [finition 107](#page-106-0) [Example 107](#page-106-0) [OID 107](#page-106-0) [businessCategory 108](#page-107-0) [Origin 108](#page-107-0) [Syntax 108](#page-107-0) [Object Classes 108](#page-107-0) De [finition 108](#page-107-0) [Example 108](#page-107-0) [OID 108](#page-107-0) [calCalURI 109](#page-108-0) [Origin 109](#page-108-0) [Syntax 109](#page-108-0) [Object Classes 109](#page-108-0) De [finition 109](#page-108-0) [Example 109](#page-108-0) [OID 109](#page-108-0) [calFBURL 110](#page-109-0) [Origin 110](#page-109-0) [Syntax 110](#page-109-0) [Object Classes 110](#page-109-0) De [finition 110](#page-109-0) [Example 110](#page-109-0) [OID 110](#page-109-0) [cn 111](#page-110-0) [Origin 111](#page-110-0) [Syntax 111](#page-110-0) [Object Classes 111](#page-110-0) De [finition 111](#page-110-0) [Example 111](#page-110-0) [OID 111](#page-110-0) [co 112](#page-111-0) [Origin 112](#page-111-0) [Syntax 112](#page-111-0) [Object Classes 112](#page-111-0) De [finition 112](#page-111-0) [Example 112](#page-111-0)

[OID 112](#page-111-0) [commonName \(see cn\) 113](#page-112-0) [countryName \(see co\) 113](#page-112-0) [dataSource 113](#page-112-0) [Origin 113](#page-112-0) [Syntax 113](#page-112-0) [Object Classes 113](#page-112-0) [Definition 113](#page-112-0) [Example 113](#page-112-0) [OID 114](#page-113-0) [dateOfBirth 114](#page-113-0) [Origin 114](#page-113-0) [Syntax 114](#page-113-0) [Object Classes 114](#page-113-0) [Definition 114](#page-113-0) [Example 114](#page-113-0) [OID 114](#page-113-0) [dc 115](#page-114-0) [Origin 115](#page-114-0) [Syntax 115](#page-114-0) [Object Classes 115](#page-114-0) [Definition 115](#page-114-0) [Example 115](#page-114-0) [OID 115](#page-114-0) [description 116](#page-115-0) [Origin 116](#page-115-0) [Syntax 116](#page-115-0) [Object Classes 116](#page-115-0) [Definition 116](#page-115-0) [Example 116](#page-115-0) [OID 116](#page-115-0) [domainUidSeparator 117](#page-116-0) [Origin 117](#page-116-0) [Syntax 117](#page-116-0) [Object Classes 117](#page-116-0) [Definition 117](#page-116-0) [Example 118](#page-117-0) [OID 118](#page-117-0)

**6** Sun Java System Communications Services 6 2005Q4 Schema Reference • October 2005

[domOrgMaxUsers 118](#page-117-0) [Origin 118](#page-117-0) [Syntax 118](#page-117-0) [Object Classes 118](#page-117-0) De [finition 118](#page-117-0) [Example 118](#page-117-0) [OID 118](#page-117-0) [domOrgNumUsers 119](#page-118-0) [Origin 119](#page-118-0) [Syntax 119](#page-118-0) [Object Classes 119](#page-118-0) De [finition 119](#page-118-0) [Example 119](#page-118-0) [OID 119](#page-118-0) [facsimileTelephoneNumber 120](#page-119-0) [Origin 120](#page-119-0) [Syntax 120](#page-119-0) [Object Classes 120](#page-119-0) De [finition 120](#page-119-0) [Example 120](#page-119-0) [OID 120](#page-119-0) [givenName 121](#page-120-0) [Origin 121](#page-120-0) [Syntax 121](#page-120-0) [Object Classes 121](#page-120-0) De [finition 121](#page-120-0) [Example 121](#page-120-0) [OID 121](#page-120-0) [icsAdminRole 122](#page-121-0) [Origin 122](#page-121-0) [Syntax 122](#page-121-0) [Object Classes 122](#page-121-0) De [finition 122](#page-121-0) [Example 122](#page-121-0) [OID 122](#page-121-0) [icsAlias 123](#page-122-0) [Origin 123](#page-122-0) [Syntax 123](#page-122-0)

[Object Classes 123](#page-122-0) [Definition 123](#page-122-0) [Example 123](#page-122-0) [OID 123](#page-122-0) [icsAllowedServiceAccess 124](#page-123-0) [Origin 124](#page-123-0) [Syntax 124](#page-123-0) [Object Classes 124](#page-123-0) [Definition 124](#page-123-0) [Example 124](#page-123-0) [OID 124](#page-123-0) [icsAllowRights 125](#page-124-0) [Origin 125](#page-124-0) [Syntax 125](#page-124-0) [Object Classes 125](#page-124-0) [Definition 125](#page-124-0) [Example 127](#page-126-0) [OID 127](#page-126-0) [icsAnonymousAllowWrite 127](#page-126-0) [Origin 127](#page-126-0) [Syntax 127](#page-126-0) [Object Classes 127](#page-126-0) [Definition 127](#page-126-0) [Example 128](#page-127-0) [OID 128](#page-127-0) [icsAnonymousCalendar 128](#page-127-0) [Origin 128](#page-127-0) [Syntax 128](#page-127-0) [Object Classes 128](#page-127-0) [Definition 128](#page-127-0) [Example 128](#page-127-0) [OID 128](#page-127-0) [icsAnonymousDefaultSet 129](#page-128-0) [Origin 129](#page-128-0) [Syntax 129](#page-128-0) [Object Classes 129](#page-128-0) [Definition 129](#page-128-0) [Example 129](#page-128-0)

**8** Sun Java System Communications Services 6 2005Q4 Schema Reference • October 2005

[OID 129](#page-128-0) [icsAnonymousLogin 130](#page-129-0) [Origin 130](#page-129-0) [Syntax 130](#page-129-0) [Object Classes 130](#page-129-0) De [finition 130](#page-129-0) [Example 130](#page-129-0) [OID 130](#page-129-0) [icsAnonymousSet 131](#page-130-0) [Origin 131](#page-130-0) [Syntax 131](#page-130-0) [Object Classes 131](#page-130-0) De [finition 131](#page-130-0) [Example 131](#page-130-0) [OID 131](#page-130-0) [icsCalendar 132](#page-131-0) [Origin 132](#page-131-0) [Syntax 132](#page-131-0) [Object Classes 132](#page-131-0) De [finition 132](#page-131-0) [Example 132](#page-131-0) [OID 132](#page-131-0) [icsCalendarOwned 133](#page-132-0) [Origin 133](#page-132-0) [Syntax 133](#page-132-0) [Object Classes 133](#page-132-0) De [finition 133](#page-132-0) [Example 133](#page-132-0) [OID 133](#page-132-0) [icsCapacity 134](#page-133-0) [Origin 134](#page-133-0) [Syntax 134](#page-133-0) [Object Classes 134](#page-133-0) De [finition 134](#page-133-0) [Example 134](#page-133-0) [OID 134](#page-133-0) [icsContact 135](#page-134-0) [Origin 135](#page-134-0)

[Syntax 135](#page-134-0) [Object Classes 135](#page-134-0) [Definition 135](#page-134-0) [Example 135](#page-134-0) [OID 135](#page-134-0) [icsDefaultAccess 136](#page-135-0) [Origin 136](#page-135-0) [Syntax 136](#page-135-0) [Object Classes 136](#page-135-0) [Definition 136](#page-135-0) [Example 136](#page-135-0) [OID 136](#page-135-0) [icsDefaultSet 137](#page-136-0) [Origin 137](#page-136-0) [Syntax 137](#page-136-0) [Object Classes 137](#page-136-0) [Definition 137](#page-136-0) [Example 137](#page-136-0) [OID 137](#page-136-0) [icsDomainAllowed 138](#page-137-0) [Origin 138](#page-137-0) [Syntax 138](#page-137-0) [Object Classes 138](#page-137-0) [Definition 138](#page-137-0) [Example 139](#page-138-0) [OID 139](#page-138-0) [icsDomainNames 139](#page-138-0) [Origin 139](#page-138-0) [Syntax 139](#page-138-0) [Object Classes 140](#page-139-0) [Definition 140](#page-139-0) [Example 140](#page-139-0) [OID 140](#page-139-0) [icsDomainNotAllowed 140](#page-139-0) [Origin 140](#page-139-0) [Syntax 140](#page-139-0) [Object Classes 140](#page-139-0) [Definition 140](#page-139-0)

[Example 1 141](#page-140-0) [Example 2 141](#page-140-0) [Example 3 142](#page-141-0) [OID 142](#page-141-0) [icsDWPBackEndHosts 142](#page-141-0) [Origin 142](#page-141-0) [Syntax 142](#page-141-0) [Object Classes 142](#page-141-0) De [finition 142](#page-141-0) [Example 142](#page-141-0) [OID 143](#page-142-0) [icsDWPHost 143](#page-142-0) [Origin 143](#page-142-0) [Syntax 143](#page-142-0) [Object Classes 143](#page-142-0) De [finition 143](#page-142-0) [Example 143](#page-142-0) [OID 144](#page-143-0) [icsExtended 144](#page-143-0) [Origin 144](#page-143-0) [Syntax 144](#page-143-0) [Object Classes 144](#page-143-0) De [finition 144](#page-143-0) [Example 144](#page-143-0) [OID 144](#page-143-0) [icsExtendedDomainPrefs 145](#page-144-0) [Origin 145](#page-144-0) [Syntax 145](#page-144-0) [Object Classes 145](#page-144-0) De [finition 145](#page-144-0) [Example 147](#page-146-0) [OID 147](#page-146-0) [icsExtendedGroupPrefs 147](#page-146-0) [Syntax 147](#page-146-0) [Object Classes 147](#page-146-0) De [finition 148](#page-147-0) [Example 148](#page-147-0) [OID 148](#page-147-0)

[icsExtendedResourcePrefs 148](#page-147-0) [Origin 148](#page-147-0) [Syntax 148](#page-147-0) [Object Classes 148](#page-147-0) [Definition 148](#page-147-0) [Example 148](#page-147-0) [OID 149](#page-148-0) [icsExtendedUserPrefs 149](#page-148-0) [Origin 149](#page-148-0) [Syntax 149](#page-148-0) [Object Classes 149](#page-148-0) [Definition 149](#page-148-0) [Example 153](#page-152-0) [OID 153](#page-152-0) [icsFirstDay 153](#page-152-0) [Origin 153](#page-152-0) [Syntax 153](#page-152-0) [Object Classes 154](#page-153-0) [Definition 154](#page-153-0) [Example 154](#page-153-0) [OID 154](#page-153-0) [icsFreeBusy 154](#page-153-0) [Origin 154](#page-153-0) [Syntax 155](#page-154-0) [Object Classes 155](#page-154-0) [Definition 155](#page-154-0) [Example 155](#page-154-0) [OID 155](#page-154-0) [icsGeo 155](#page-154-0) [Origin 155](#page-154-0) [Syntax 155](#page-154-0) [Object Classes 155](#page-154-0) [Definition 156](#page-155-0) [Example 156](#page-155-0) [OID 156](#page-155-0) [icsMandatorySubscribed 156](#page-155-0) [Origin 156](#page-155-0) [Syntax 156](#page-155-0)

**<sup>12</sup>** Sun Java System Communications Services 6 2005Q4 Schema Reference • October 2005

[Object Classes 156](#page-155-0) De [finition 156](#page-155-0) [Example 156](#page-155-0) [OID 157](#page-156-0) [icsMandatoryView 157](#page-156-0) [Origin 157](#page-156-0) [Syntax 157](#page-156-0) [Object Classes 157](#page-156-0) De [finition 157](#page-156-0) [Example 157](#page-156-0) [OID 157](#page-156-0) [icsPartition 158](#page-157-0) [Origin 158](#page-157-0) [Syntax 158](#page-157-0) [Object Classes 158](#page-157-0) De [finition 158](#page-157-0) [Example 158](#page-157-0) [OID 158](#page-157-0) [icsPreferredHost 159](#page-158-0) [Origin 159](#page-158-0) [Syntax 159](#page-158-0) [Object Classes 159](#page-158-0) De [finition 159](#page-158-0) [Example 159](#page-158-0) [OID 159](#page-158-0) [icsQuota 160](#page-159-0) [Origin 160](#page-159-0) [Syntax 160](#page-159-0) [Object Classes 160](#page-159-0) De [finition 160](#page-159-0) [Example 160](#page-159-0) [OID 160](#page-159-0) [icsRecurrenceBound 161](#page-160-0) [Origin 161](#page-160-0) [Syntax 161](#page-160-0) [Object Classes 161](#page-160-0) De [finition 161](#page-160-0) [Example 161](#page-160-0)

[OID 161](#page-160-0) [icsRecurrenceDate 162](#page-161-0) [Origin 162](#page-161-0) [Syntax 162](#page-161-0) [Object Classes 162](#page-161-0) [Definition 162](#page-161-0) [Example 162](#page-161-0) [OID 162](#page-161-0) [icsRegularExpressions 163](#page-162-0) [Origin 163](#page-162-0) [Syntax 163](#page-162-0) [Object Classes 163](#page-162-0) [Definition 163](#page-162-0) [Example 163](#page-162-0) [OID 163](#page-162-0) [icsSessionTimeout 164](#page-163-0) [Origin 164](#page-163-0) [Syntax 164](#page-163-0) [Object Classes 164](#page-163-0) [Definition 164](#page-163-0) [Example 164](#page-163-0) [OID 164](#page-163-0) [icsSet 165](#page-164-0) [Origin 165](#page-164-0) [Syntax 165](#page-164-0) [Object Classes 165](#page-164-0) [Definition 165](#page-164-0) [Example 166](#page-165-0) [OID 166](#page-165-0) [icsSourceHtml 167](#page-166-0) [Origin 167](#page-166-0) [Syntax 167](#page-166-0) [Object Classes 167](#page-166-0) [Definition 167](#page-166-0) [Example 167](#page-166-0) [OID 168](#page-167-0) [icsStatus 168](#page-167-0) [Origin 168](#page-167-0)

**14** Sun Java System Communications Services 6 2005Q4 Schema Reference • October 2005

[Syntax 168](#page-167-0) [Object Classes 168](#page-167-0) De [finition 168](#page-167-0) [Example 169](#page-168-0) [OID 169](#page-168-0) [icsSubscribed 170](#page-169-0) [Origin 170](#page-169-0) [Syntax 170](#page-169-0) [Object Classes 170](#page-169-0) De [finition 170](#page-169-0) [Example 170](#page-169-0) [OID 170](#page-169-0) [icsTimezone 171](#page-170-0) [Origin 171](#page-170-0) [Syntax 171](#page-170-0) [Object Classes 171](#page-170-0) De [finition 171](#page-170-0) [Example 171](#page-170-0) [OID 171](#page-170-0) [inetCanonicalDomainName 172](#page-171-0) [Origin 172](#page-171-0) [Syntax 172](#page-171-0) [Object Classes 172](#page-171-0) De [finition 172](#page-171-0) [Example 173](#page-172-0) [OID 173](#page-172-0) [inetCoS 173](#page-172-0) [Origin 173](#page-172-0) [Syntax 173](#page-172-0) [Object Classes 173](#page-172-0) De [finition 174](#page-173-0) [Example 174](#page-173-0) [OID 174](#page-173-0) [inetDomainBaseDN 174](#page-173-0) [Origin 174](#page-173-0) [Syntax 174](#page-173-0) [Object Classes 174](#page-173-0) De [finition 174](#page-173-0)

[Example 175](#page-174-0) [OID 175](#page-174-0) [inetDomainCertMap 175](#page-174-0) [Origin 175](#page-174-0) [Syntax 175](#page-174-0) [Object Classes 176](#page-175-0) [Definition 176](#page-175-0) [Example 176](#page-175-0) [OID 176](#page-175-0) [inetDomainSearchFilter 176](#page-175-0) [Origin 176](#page-175-0) [Syntax 176](#page-175-0) [Object Classes 176](#page-175-0) [Definition 176](#page-175-0) [Example 177](#page-176-0) [OID 177](#page-176-0) [inetDomainStatus 177](#page-176-0) [Origin 177](#page-176-0) [Syntax 178](#page-177-0) [Object Classes 178](#page-177-0) [Definition 178](#page-177-0) [Example 179](#page-178-0) [OID 179](#page-178-0) [inetMailGroupStatus 179](#page-178-0) [Origin 179](#page-178-0) [Syntax 179](#page-178-0) [Object Classes 180](#page-179-0) [Definition 180](#page-179-0) [Example 180](#page-179-0) [OID 180](#page-179-0) [inetResourceStatus 181](#page-180-0) [Origin 181](#page-180-0) [Syntax 181](#page-180-0) [Object Classes 181](#page-180-0) [Definition 181](#page-180-0) [Example 182](#page-181-0) [OID 182](#page-181-0) [inetSubscriberAccountId 182](#page-181-0)

**<sup>16</sup>** Sun Java System Communications Services 6 2005Q4 Schema Reference • October 2005

[Origin 182](#page-181-0) [Syntax 182](#page-181-0) [Object Classes 182](#page-181-0) De [finition 183](#page-182-0) [Example 183](#page-182-0) [OID 183](#page-182-0) [inetSubscriberChallenge 183](#page-182-0) [Origin 183](#page-182-0) [Syntax 183](#page-182-0) [Object Classes 183](#page-182-0) De [finition 183](#page-182-0) [Example 183](#page-182-0) [OID 184](#page-183-0) [inetSubscriberResponse 184](#page-183-0) [Origin 184](#page-183-0) [Syntax 184](#page-183-0) [Object Classes 184](#page-183-0) De [finition 184](#page-183-0) [Example 184](#page-183-0) [OID 184](#page-183-0) [inetUserHttpURL 185](#page-184-0) [Origin 185](#page-184-0) [Syntax 185](#page-184-0) [Object Classes 185](#page-184-0) De [finition 185](#page-184-0) [Example 185](#page-184-0) [OID 185](#page-184-0) [inetUserStatus 186](#page-185-0) [Origin 186](#page-185-0) [Syntax 186](#page-185-0) [Object Classes 186](#page-185-0) De [finition 186](#page-185-0) [Example 187](#page-186-0) [OID 187](#page-186-0) [mail 188](#page-187-0) [Origin 188](#page-187-0) [Syntax 188](#page-187-0) [Object Classes 188](#page-187-0)

[Definition 188](#page-187-0) [Example 188](#page-187-0) [OID 188](#page-187-0) [mailAccessProxyPreAuth 189](#page-188-0) [Origin 189](#page-188-0) [Syntax 189](#page-188-0) [Object Classes 189](#page-188-0) [Definition 189](#page-188-0) [Example 189](#page-188-0) [OID 189](#page-188-0) [mailAccessProxyReplay 190](#page-189-0) [Origin 190](#page-189-0) [Syntax 190](#page-189-0) [Object Classes 190](#page-189-0) [Definition 190](#page-189-0) [Examples 190](#page-189-0) [OID 191](#page-190-0) [mailAdminRole 191](#page-190-0) [Origin 191](#page-190-0) [Syntax 191](#page-190-0) [Object Classes 191](#page-190-0) [Definition 191](#page-190-0) [Example 192](#page-191-0) [OID 192](#page-191-0) [mailAllowedServiceAccess 192](#page-191-0) [Origin 192](#page-191-0) [Syntax 192](#page-191-0) [Object Classes 192](#page-191-0) [Definition 192](#page-191-0) [Rule Syntax 193](#page-192-0) [Except Operator 194](#page-193-0) [Example 194](#page-193-0) [OID 195](#page-194-0) [mailAlternateAddress 195](#page-194-0) [Origin 195](#page-194-0) [Syntax 195](#page-194-0) [Object Classes 195](#page-194-0) [Definition 195](#page-194-0)

[Example 196](#page-195-0) [OID 196](#page-195-0) [mailAntiUBEService 196](#page-195-0) [Origin 196](#page-195-0) [Syntax 196](#page-195-0) [Object Classes 196](#page-195-0) De [finition 197](#page-196-0) [Example 197](#page-196-0) [OID 197](#page-196-0) [mailAutoReplyMode 198](#page-197-0) [Origin 198](#page-197-0) [Syntax 198](#page-197-0) [Object Classes 198](#page-197-0) De [finition 198](#page-197-0) [Example 198](#page-197-0) [OID 198](#page-197-0) [mailAutoReplySubject 199](#page-198-0) [Origin 199](#page-198-0) [Syntax 199](#page-198-0) [Object Classes 199](#page-198-0) De [finition 199](#page-198-0) [Example 199](#page-198-0) [OID 199](#page-198-0) [mailAutoReplyText 200](#page-199-0) [Origin 200](#page-199-0) [Syntax 200](#page-199-0) [Object Classes 200](#page-199-0) De [finition 200](#page-199-0) [Example 200](#page-199-0) [OID 200](#page-199-0) [mailAutoReplyTextInternal 201](#page-200-0) [Origin 201](#page-200-0) [Syntax 201](#page-200-0) [Object Classes 201](#page-200-0) De [finition 201](#page-200-0) [Example 201](#page-200-0) [OID 201](#page-200-0) [mailAutoReplyTimeOut 202](#page-201-0)

[Origin 202](#page-201-0) [Syntax 202](#page-201-0) [Object Classes 202](#page-201-0) [Definition 202](#page-201-0) [Example 202](#page-201-0) [OID 202](#page-201-0) [mailClientAttachmentQuota 203](#page-202-0) [Origin 203](#page-202-0) [Syntax 203](#page-202-0) [Object Classes 203](#page-202-0) [Definition 203](#page-202-0) [Example 203](#page-202-0) [OID 203](#page-202-0) [mailConversionTag 204](#page-203-0) [Origin 204](#page-203-0) [Syntax 204](#page-203-0) [Object Classes 204](#page-203-0) [Definition 204](#page-203-0) [Example 204](#page-203-0) [OID 204](#page-203-0) [mailDeferProcessing 205](#page-204-0) [Origin 205](#page-204-0) [Syntax 205](#page-204-0) [Object Classes 205](#page-204-0) [Definition 205](#page-204-0) [Best Practices Suggestions for Duplicate Message Problem 206](#page-205-0) [Example 206](#page-205-0) [OID 206](#page-205-0) [mailDeliveryFileURL 207](#page-206-0) [Origin 207](#page-206-0) [Syntax 207](#page-206-0) [Object Classes 207](#page-206-0) [Definition 207](#page-206-0) [Example 207](#page-206-0) [OID 207](#page-206-0) [mailDeliveryOption 208](#page-207-0) [Origin 208](#page-207-0) [Syntax 208](#page-207-0)

**20** Sun Java System Communications Services 6 2005Q4 Schema Reference • October 2005

[Object Classes 208](#page-207-0) De [finition 208](#page-207-0) [Example 209](#page-208-0) [OID 209](#page-208-0) [mailDomainAllowedServiceAccess 210](#page-209-0) [Origin 210](#page-209-0) [Syntax 210](#page-209-0) [Object Classes 210](#page-209-0) De [finition 210](#page-209-0) [Rule Syntax 211](#page-210-0) [Except Operator 212](#page-211-0) [Example 212](#page-211-0) [OID 212](#page-211-0) [mailDomainCatchallAddress 213](#page-212-0) [Origin 213](#page-212-0) [Syntax 213](#page-212-0) [Object Classes 213](#page-212-0) De [finition 213](#page-212-0) [Example 213](#page-212-0) [OID 213](#page-212-0) [mailDomainConversionTag 214](#page-213-0) [Origin 214](#page-213-0) [Syntax 214](#page-213-0) [Object Classes 214](#page-213-0) De [finition 214](#page-213-0) [Example 214](#page-213-0) [OID 214](#page-213-0) [mailDomainDiskQuota 215](#page-214-0) [Origin 215](#page-214-0) [Syntax 215](#page-214-0) [Object Classes 215](#page-214-0) De [finition 215](#page-214-0) [Example 215](#page-214-0) [OID 215](#page-214-0) [mailDomainMsgMaxBlocks 216](#page-215-0) [Origin 216](#page-215-0) [Syntax 216](#page-215-0) [Object Classes 216](#page-215-0)

[Definition 216](#page-215-0) [Example 216](#page-215-0) [OID 216](#page-215-0) [mailDomainMsgQuota 217](#page-216-0) [Origin 217](#page-216-0) [Syntax 217](#page-216-0) [Object Classes 217](#page-216-0) [Definition 217](#page-216-0) [Example 217](#page-216-0) [OID 217](#page-216-0) [mailDomainReportAddress 218](#page-217-0) [Origin 218](#page-217-0) [Syntax 218](#page-217-0) [Object Classes 218](#page-217-0) [Definition 218](#page-217-0) [Example 218](#page-217-0) [OID 218](#page-217-0) [mailDomainSieveRuleSource 219](#page-218-0) [Origin 219](#page-218-0) [Syntax 219](#page-218-0) [Object Classes 219](#page-218-0) [Definition 219](#page-218-0) [Multi-valued Form 219](#page-218-0) [MTA Override Option 220](#page-219-0) [Example 220](#page-219-0) [OID 220](#page-219-0) [mailDomainStatus 221](#page-220-0) [Origin 221](#page-220-0) [Syntax 221](#page-220-0) [Object Classes 221](#page-220-0) [Definition 221](#page-220-0) [Example 223](#page-222-0) [OID 223](#page-222-0) [mailDomainWelcomeMessage 223](#page-222-0) [Origin 223](#page-222-0) [Syntax 223](#page-222-0) [Object Classes 223](#page-222-0) [Definition 223](#page-222-0)

[Example 223](#page-222-0) [OID 224](#page-223-0) [mailEquivalentAddress 224](#page-223-0) [Origin 224](#page-223-0) [Syntax 224](#page-223-0) [Object Classes 224](#page-223-0) De [finition 224](#page-223-0) [Example 224](#page-223-0) [OID 225](#page-224-0) [mailFolderName 225](#page-224-0) [Origin 225](#page-224-0) [Syntax 225](#page-224-0) [Object Classes 225](#page-224-0) De [finition 225](#page-224-0) [Example 225](#page-224-0) [OID 225](#page-224-0) [mailForwardingAddress 226](#page-225-0) [Origin 226](#page-225-0) [Syntax 226](#page-225-0) [Object Classes 226](#page-225-0) De [finition 226](#page-225-0) [Example 226](#page-225-0) [OID 226](#page-225-0) [mailHost 227](#page-226-0) [Origin 227](#page-226-0) [Syntax 227](#page-226-0) [Object Classes 227](#page-226-0) De [finition 227](#page-226-0) [Example 227](#page-226-0) [OID 227](#page-226-0) [mailMessageStore 228](#page-227-0) [Origin 228](#page-227-0) [Syntax 228](#page-227-0) [Object Classes 228](#page-227-0) De [finition 228](#page-227-0) [Example 228](#page-227-0) [OID 228](#page-227-0) [mailMsgMaxBlocks 229](#page-228-0)

[Origin 229](#page-228-0) [Syntax 229](#page-228-0) [Object Classes 229](#page-228-0) [Definition 229](#page-228-0) [Example 229](#page-228-0) [OID 229](#page-228-0) [mailMsgQuota 230](#page-229-0) [Origin 230](#page-229-0) [Syntax 230](#page-229-0) [Object Classes 230](#page-229-0) [Definition 230](#page-229-0) [Example 231](#page-230-0) [OID 231](#page-230-0) [mailProgramDeliveryInfo 231](#page-230-0) [Origin 231](#page-230-0) [Syntax 231](#page-230-0) [Object Classes 231](#page-230-0) [Definition 231](#page-230-0) [Example 232](#page-231-0) [OID 232](#page-231-0) [mailPublicFolderDefaultRights 232](#page-231-0) [Origin 232](#page-231-0) [Syntax 232](#page-231-0) [Object Classes 232](#page-231-0) [Definition 232](#page-231-0) [Examples 233](#page-232-0) [OID 234](#page-233-0) [mailQuota 234](#page-233-0) [Origin 234](#page-233-0) [Syntax 234](#page-233-0) [Object Classes 234](#page-233-0) [Definition 234](#page-233-0) [Example 235](#page-234-0) [OID 235](#page-234-0) [mailRejectText 235](#page-234-0) [Origin 235](#page-234-0) [Syntax 236](#page-235-0) [Object Classes 236](#page-235-0)

**<sup>24</sup>** Sun Java System Communications Services 6 2005Q4 Schema Reference • October 2005

De [finition 236](#page-235-0) [Example 236](#page-235-0) [OID 236](#page-235-0) [mailRoutingAddress 236](#page-235-0) [Origin 236](#page-235-0) [Syntax 236](#page-235-0) [Object Classes 237](#page-236-0) De [finition 237](#page-236-0) [Example 237](#page-236-0) [OID 237](#page-236-0) [mailRoutingHosts 237](#page-236-0) [Origin 237](#page-236-0) [Syntax 237](#page-236-0) [Object Classes 237](#page-236-0) De [finition 238](#page-237-0) [Example 238](#page-237-0) [OID 238](#page-237-0) [mailRoutingSmartHost 239](#page-238-0) [Origin 239](#page-238-0) [Syntax 239](#page-238-0) [Object Classes 239](#page-238-0) De [finition 239](#page-238-0) [Example 239](#page-238-0) [OID 240](#page-239-0) [mailSieveRuleSource 240](#page-239-0) [Origin 240](#page-239-0) [Syntax 240](#page-239-0) [Object Classes 240](#page-239-0) De [finition 240](#page-239-0) [MTA Option 241](#page-240-0) [Example 241](#page-240-0) [OID 241](#page-240-0) [mailSMTPSubmitChannel 242](#page-241-0) [Origin 242](#page-241-0) [Syntax 242](#page-241-0) [Object Classes 242](#page-241-0) De [finition 242](#page-241-0) [Example 242](#page-241-0)

[mailUserStatus 243](#page-242-0) [Origin 243](#page-242-0) [Syntax 243](#page-242-0) [Object Classes 243](#page-242-0) [Definition 243](#page-242-0) [Example 245](#page-244-0) [OID 245](#page-244-0) [maxPabEntries 245](#page-244-0) [Origin 245](#page-244-0) [Syntax 245](#page-244-0) [Object Classes 245](#page-244-0) [Definition 245](#page-244-0) [Example 245](#page-244-0) [OID 246](#page-245-0) [memberOf 246](#page-245-0) [Origin 246](#page-245-0) [Syntax 246](#page-245-0) [Object Classes 246](#page-245-0) [Definition 246](#page-245-0) [Example 246](#page-245-0) [OID 247](#page-246-0) [memberOfPAB 247](#page-246-0) [Origin 247](#page-246-0) [Syntax 247](#page-246-0) [Object Classes 247](#page-246-0) [Definition 247](#page-246-0) [Example 247](#page-246-0) [OID 247](#page-246-0) [memberOfPABGroup 248](#page-247-0) [Origin 248](#page-247-0) [Syntax 248](#page-247-0) [Object Classes 248](#page-247-0) [Definition 248](#page-247-0) [Example 248](#page-247-0) [OID 248](#page-247-0) [memberURL 249](#page-248-0) [Origin 249](#page-248-0) [Syntax 249](#page-248-0)

[Object Classes 249](#page-248-0) De [finition 249](#page-248-0) [Example 249](#page-248-0) [OID 249](#page-248-0) [mgrpAddHeader 250](#page-249-0) [Origin 250](#page-249-0) [Syntax 250](#page-249-0) [Object Classes 250](#page-249-0) De [finition 250](#page-249-0) [Example 250](#page-249-0) [OID 250](#page-249-0) [mgrpAllowedBroadcaster 251](#page-250-0) [Origin 251](#page-250-0) [Syntax 251](#page-250-0) [Object Classes 251](#page-250-0) De [finition 251](#page-250-0) [Example 252](#page-251-0) [OID 252](#page-251-0) [mgrpAllowedDomain 252](#page-251-0) [Origin 252](#page-251-0) [Syntax 252](#page-251-0) [Object Classes 252](#page-251-0) De [finition 252](#page-251-0) [Examples 253](#page-252-0) [OID 253](#page-252-0) [mgrpAuthPassword 253](#page-252-0) [Origin 253](#page-252-0) [Syntax 253](#page-252-0) [Object Classes 253](#page-252-0) De [finition 254](#page-253-0) [Example 254](#page-253-0) [OID 254](#page-253-0) [mgrpBroadcasterPolicy 254](#page-253-0) [Origin 254](#page-253-0) [Syntax 254](#page-253-0) [Object Classes 254](#page-253-0) De [finition 255](#page-254-0) [Example 255](#page-254-0)

[OID 255](#page-254-0) [mgrpDeliverTo 255](#page-254-0) [Origin 255](#page-254-0) [Syntax 255](#page-254-0) [Object Classes 256](#page-255-0) [Definition 256](#page-255-0) [Example 256](#page-255-0) [OID 256](#page-255-0) [mgrpDisallowedBroadcaster 257](#page-256-0) [Origin 257](#page-256-0) [Syntax 257](#page-256-0) [Object Classes 257](#page-256-0) [Definition 257](#page-256-0) [Example 257](#page-256-0) [OID 258](#page-257-0) [mgrpDisallowedDomain 258](#page-257-0) [Origin 258](#page-257-0) [Syntax 258](#page-257-0) [Object Classes 258](#page-257-0) [Definition 258](#page-257-0) [Example 258](#page-257-0) [OID 259](#page-258-0) [mgrpErrorsTo 259](#page-258-0) [Origin 259](#page-258-0) [Syntax 259](#page-258-0) [Object Classes 259](#page-258-0) [Definition 259](#page-258-0) [Examples: 259](#page-258-0) [OID 260](#page-259-0) [mgrpModerator 260](#page-259-0) [Origin 260](#page-259-0) [Syntax 260](#page-259-0) [Object Classes 260](#page-259-0) [Definition 260](#page-259-0) [Example 261](#page-260-0) [OID 261](#page-260-0) [mgrpMsgMaxSize 261](#page-260-0) [Origin 261](#page-260-0)

[Syntax 261](#page-260-0) [Object Classes 261](#page-260-0) De [finition 261](#page-260-0) [Example 262](#page-261-0) [OID 262](#page-261-0) mgrpMsgPre [fixText 262](#page-261-0) [Origin 262](#page-261-0) [Syntax 262](#page-261-0) [Object Classes 262](#page-261-0) De [finition 262](#page-261-0) [Example 263](#page-262-0) [OID 263](#page-262-0) [mgrpMsgRejectAction 263](#page-262-0) [Origin 263](#page-262-0) [Syntax 263](#page-262-0) [Object Classes 263](#page-262-0) De [finition 263](#page-262-0) [Example 264](#page-263-0) [OID 264](#page-263-0) [mgrpMsgRejectText 264](#page-263-0) [Origin 264](#page-263-0) [Syntax 264](#page-263-0) [Object Classes 264](#page-263-0) De [finition 265](#page-264-0) [Example 265](#page-264-0) [OID 265](#page-264-0) [mgrpMsgSuffixText 265](#page-264-0) [Origin 265](#page-264-0) [Syntax 265](#page-264-0) [Object Classes 265](#page-264-0) De [finition 265](#page-264-0) [Example 266](#page-265-0) [OID 266](#page-265-0) [mgrpNoDuplicateChecks 266](#page-265-0) [Origin 266](#page-265-0) [Syntax 266](#page-265-0) [Object Classes 266](#page-265-0) De [finition 266](#page-265-0)

[Example 267](#page-266-0) [OID 267](#page-266-0) [mgrpRemoveHeader 267](#page-266-0) [Origin 267](#page-266-0) [Syntax 267](#page-266-0) [Object Classes 267](#page-266-0) [Definition 267](#page-266-0) [Example 267](#page-266-0) [OID 268](#page-267-0) [mgrpRequestTo 268](#page-267-0) [mgrpRFC822MailMember 268](#page-267-0) [Origin 268](#page-267-0) [Syntax 268](#page-267-0) [Object Classes 268](#page-267-0) [Definition 268](#page-267-0) [Example 269](#page-268-0) [OID 269](#page-268-0) [msgVanityDomain 269](#page-268-0) [Origin 269](#page-268-0) [Syntax 269](#page-268-0) [Object Classes 269](#page-268-0) [Definition 269](#page-268-0) [Example 270](#page-269-0) [OID 270](#page-269-0) [multiLineDescription 270](#page-269-0) [Origin 270](#page-269-0) [Syntax 270](#page-269-0) [Object Classes 270](#page-269-0) [Definition 270](#page-269-0) [Example 270](#page-269-0) [OID 270](#page-269-0) [nickName 271](#page-270-0) [Origin 271](#page-270-0) [Syntax 271](#page-270-0) [Object Classes 271](#page-270-0) [Definition 271](#page-270-0) [Example 271](#page-270-0) [OID 271](#page-270-0)

[nswcalDisallowAccess 272](#page-271-0) [Origin 272](#page-271-0) [Syntax 272](#page-271-0) [Object Classes 272](#page-271-0) De [finition 272](#page-271-0) [Example 272](#page-271-0) [OID 272](#page-271-0) [nswmExtendedUserPrefs 273](#page-272-0) [Origin 273](#page-272-0) [Syntax 273](#page-272-0) [Object Classes 273](#page-272-0) De [finition 273](#page-272-0) [Example 273](#page-272-0) [OID 273](#page-272-0) [o 274](#page-273-0) [Origin 274](#page-273-0) [Syntax 274](#page-273-0) [Object Classes 274](#page-273-0) De [finition 274](#page-273-0) [Example 274](#page-273-0) [OID 274](#page-273-0) [objectClass 275](#page-274-0) [Syntax 275](#page-274-0) [Object Classes 275](#page-274-0) De [finition 275](#page-274-0) [Example 275](#page-274-0) [OID 275](#page-274-0) [organizationName \(see o\) 275](#page-274-0) [organizationUnitName \(see ou\) 276](#page-275-0) [ou 276](#page-275-0) [Origin 276](#page-275-0) [Syntax 276](#page-275-0) [Object Classes 276](#page-275-0) De [finition 276](#page-275-0) [Example 276](#page-275-0) [OID 276](#page-275-0) [owner 277](#page-276-0) [Origin 277](#page-276-0)

[Syntax 277](#page-276-0) [Object Classes 277](#page-276-0) [Definition 277](#page-276-0) [Example 277](#page-276-0) [OID 277](#page-276-0) [pabURI 278](#page-277-0) [Origin 278](#page-277-0) [Syntax 278](#page-277-0) [Object Classes 278](#page-277-0) [Definition 278](#page-277-0) [Example 278](#page-277-0) [OID 278](#page-277-0) [parentOrganization 279](#page-278-0) [Origin 279](#page-278-0) [Syntax 279](#page-278-0) [Object Classes 279](#page-278-0) [Definition 279](#page-278-0) [Example 279](#page-278-0) [OID 279](#page-278-0) [postalAddress 280](#page-279-0) [Origin 280](#page-279-0) [Syntax 280](#page-279-0) [Object Classes 280](#page-279-0) [Definition 280](#page-279-0) [Example 280](#page-279-0) [OID 280](#page-279-0) [preferredLanguage 281](#page-280-0) [Origin 281](#page-280-0) [Syntax 281](#page-280-0) [Object Classes 281](#page-280-0) [Definition 281](#page-280-0) [Example 282](#page-281-0) [OID 282](#page-281-0) [preferredMailHost 282](#page-281-0) [Origin 282](#page-281-0) [Syntax 282](#page-281-0) [Object Classes 282](#page-281-0) [Definition 282](#page-281-0)

**<sup>32</sup>** Sun Java System Communications Services 6 2005Q4 Schema Reference • October 2005

[Example 283](#page-282-0) [OID 283](#page-282-0) [preferredMailMessageStore 283](#page-282-0) [Origin 283](#page-282-0) [Syntax 283](#page-282-0) [Object Classes 283](#page-282-0) De [finition 283](#page-282-0) [Example 284](#page-283-0) [OID 284](#page-283-0) [seeAlso 284](#page-283-0) [Origin 284](#page-283-0) [Syntax 284](#page-283-0) [Object Classes 284](#page-283-0) De [finition 284](#page-283-0) [Example 285](#page-284-0) [OID 285](#page-284-0) [sn 285](#page-284-0) [Origin 285](#page-284-0) [Syntax 285](#page-284-0) [Object Classes 285](#page-284-0) De [finition 285](#page-284-0) [Example 285](#page-284-0) [OID 285](#page-284-0) [telephoneNumber 286](#page-285-0) [Origin 286](#page-285-0) [Syntax 286](#page-285-0) [Object Classes 286](#page-285-0) De [finition 286](#page-285-0) [Example 286](#page-285-0) [OID 286](#page-285-0) [uid 287](#page-286-0) [Origin 287](#page-286-0) [Syntax 287](#page-286-0) [Object Classes 287](#page-286-0) De [finition 287](#page-286-0) [Example 287](#page-286-0) [OID 287](#page-286-0) [un 288](#page-287-0)

[Origin 288](#page-287-0) [Syntax 288](#page-287-0) [Object Classes 288](#page-287-0) [Definition 288](#page-287-0) [Example 288](#page-287-0) [OID 288](#page-287-0) [uniqueMember 289](#page-288-0) [Origin 289](#page-288-0) [Syntax 289](#page-288-0) [Object Classes 289](#page-288-0) [Definition 289](#page-288-0) [Example 289](#page-288-0) [OID 289](#page-288-0) [userId \(see uid\) 290](#page-289-0) [userPassword 290](#page-289-0) [Origin 290](#page-289-0) [Syntax 290](#page-289-0) [Object Classes 290](#page-289-0) [Definition 290](#page-289-0) [Example 290](#page-289-0) [OID 291](#page-290-0) [vacationEndDate 291](#page-290-0) [Origin 291](#page-290-0) [Syntax 291](#page-290-0) [Object Classes 291](#page-290-0) [Definition 291](#page-290-0) [Example 291](#page-290-0) [OID 292](#page-291-0) [vacationStartDate 292](#page-291-0) [Origin 292](#page-291-0) [Syntax 292](#page-291-0) [Object Classes 292](#page-291-0) [Definition 292](#page-291-0) [Example 292](#page-291-0) [OID 292](#page-291-0) [mgrpErrorsTo 293](#page-292-0) [Origin 293](#page-292-0) [Syntax 293](#page-292-0)

**<sup>34</sup>** Sun Java System Communications Services 6 2005Q4 Schema Reference • October 2005

[Object Classes 293](#page-292-0) [Definition 293](#page-292-0) [Example 293](#page-292-0) [OID 293](#page-292-0)

### **[4 Access Manager Classes and Attributes 295](#page-294-0)** [Object Classes 295](#page-294-0) [iplanet-am-managed-assignable-group 296](#page-295-0) [iplanet-am-managed-filtered-group 296](#page-295-0) [iplanet-am-managed-filtered-role 297](#page-296-0) [iplanet-am-managed-group 298](#page-297-0) [iplanet-am-managed-group-container 299](#page-298-0) [iplanet-am-managed-org-unit 300](#page-299-0) [iplanet-am-managed-people-container 301](#page-300-0) [iplanet-am-managed-person 301](#page-300-0) [iplanet-am-managed-role 302](#page-301-0) [iplanet-am-managed-static-group 303](#page-302-0) [iplanet-am-user-service 304](#page-303-0) [iPlanetPreferences 305](#page-304-0) [sunISManagedOrganization 306](#page-305-0) [sunManagedOrganization 307](#page-306-0) [sunNameSpace 307](#page-306-0) [sunServiceComponent 309](#page-308-0) [userPresenceProfile 309](#page-308-0) [Attributes 310](#page-309-0) [associatedDomain 311](#page-310-0) [inetGroupStatus 312](#page-311-0) [iplanet-am-group-subscribable 313](#page-312-0) [iplanet-am-modifiable-by 314](#page-313-0) [iplanet-am-role-aci-description 315](#page-314-0) [iplanet-am-role-aci-list 315](#page-314-0) [iplanet-am-role-any-options 316](#page-315-0) [iplanet-am-role-description 317](#page-316-0) [iplanet-am-role-managed-container-dn 318](#page-317-0) [iplanet-am-role-service-options 318](#page-317-0) [iplanet-am-role-type 319](#page-318-0) [iplanet-am-service-status 320](#page-319-0) [iplanet-am-static-group-dn 320](#page-319-0)

[iplanet-am-user-account-life 321](#page-320-0) [iplanet-am-user-admin-start-dn 322](#page-321-0) [iplanet-am-user-alias-list 323](#page-322-0) [iplanet-am-user-auth-config 323](#page-322-0) [iplanet-am-user-auth-modules 324](#page-323-0) [iplanet-am-user-failure-url 325](#page-324-0) [iplanet-am-user-federation-info 325](#page-324-0) [iplanet-am-user-federation-info-key 326](#page-325-0) [iplanet-am-user-login-status 327](#page-326-0) [iplanet-am-user-password-reset-force-reset 328](#page-327-0) [iplanet-am-user-password-reset-options 328](#page-327-0) [iplanet-am-user-password-reset-passwordChanged 329](#page-328-0) [iplanet-am-user-password-reset-question-answer 330](#page-329-0) [iplanet-am-user-service-status 330](#page-329-0) [iplanet-am-user-success-url 331](#page-330-0) [preferredLocale 332](#page-331-0) [preferredTimeZone 332](#page-331-0) [sunAdditionalTemplates 333](#page-332-0) [sunKeyValue 334](#page-333-0) [sunNameSpaceUniqueAttrs 335](#page-334-0) [sunOrganizationAlias 336](#page-335-0) [sunOverrideTemplates 337](#page-336-0) [sunPreferredDomain 338](#page-337-0) [sunPreferredOrganization 339](#page-338-0) [sunRegisteredServiceName 339](#page-338-0) [sunServiceId 341](#page-340-0) [sunSmsPriority 341](#page-340-0) [sunXmlKeyValue 342](#page-341-0)

#### **[5 Communications Services Delegated Administrator Classes and Attributes \(Schema](#page-344-0) [2\) 345](#page-344-0)**

[Object Classes 345](#page-344-0) [sunDelegatedOrganization 346](#page-345-0) [Supported by 346](#page-345-0) [Definition 346](#page-345-0) [Superior Class 346](#page-345-0) [Object Class Type 346](#page-345-0) [OID 346](#page-345-0)
[Required Attributes 346](#page-345-0) [Allowed Attributes 346](#page-345-0) [sunMailOrganization 347](#page-346-0) [Supported by 347](#page-346-0) De [finition 347](#page-346-0) [Superior Class 347](#page-346-0) [Object Class Type 347](#page-346-0) [OID 347](#page-346-0) [Required Attributes 347](#page-346-0) [Allowed Attributes 348](#page-347-0) [sunManagedLocation 348](#page-347-0) [Supported by 348](#page-347-0) De [finition 348](#page-347-0) [Superior Class 348](#page-347-0) [Object Class Type 348](#page-347-0) [OID 348](#page-347-0) [Required Attributes 348](#page-347-0) [Allowed Attributes 349](#page-348-0) [sunManagedProvider 349](#page-348-0) [Supported by 349](#page-348-0) De [finition 349](#page-348-0) [Superior Class 349](#page-348-0) [Object Class Type 349](#page-348-0) [OID 349](#page-348-0) [Required Attributes 350](#page-349-0) [Allowed Attributes 350](#page-349-0) [sunSharedDomain 350](#page-349-0) [Supported by 350](#page-349-0) De [finition 350](#page-349-0) [Superior Class 350](#page-349-0) [Object Class Type 350](#page-349-0) [OID 351](#page-350-0) [Required Attributes 351](#page-350-0) [Allowed Attributes 351](#page-350-0) [Attributes 351](#page-350-0) [mailParentalControl 352](#page-351-0) [Origin 352](#page-351-0) [Syntax 352](#page-351-0)

[Object Class 352](#page-351-0) [Definition 352](#page-351-0) [Example 353](#page-352-0) [OID 353](#page-352-0) [mailSieveRuleRef 353](#page-352-0) [Origin 353](#page-352-0) [Syntax 353](#page-352-0) [Object Class 353](#page-352-0) [Definition 353](#page-352-0) [Example 353](#page-352-0) [OID 354](#page-353-0) [preferredMailHost 354](#page-353-0) [Origin 354](#page-353-0) [Syntax 354](#page-353-0) [Object Classes 354](#page-353-0) [Definition 354](#page-353-0) [Example 355](#page-354-0) [OID 355](#page-354-0) [preferredMailMessageStore 355](#page-354-0) [Origin 355](#page-354-0) [Syntax 355](#page-354-0) [Object Classes 355](#page-354-0) [Definition 355](#page-354-0) [Example 356](#page-355-0) [OID 356](#page-355-0) [psIncludeInGAB 356](#page-355-0) [Origin 356](#page-355-0) [Syntax 356](#page-355-0) [Object Class 356](#page-355-0) [Definition 357](#page-356-0) [Example 357](#page-356-0) [OID 357](#page-356-0) [sunAllowBusinessOrgType 357](#page-356-0) [Origin 357](#page-356-0) [Syntax 357](#page-356-0) [Object Class 357](#page-356-0) [Definition 357](#page-356-0) [Example 358](#page-357-0)

[OID 358](#page-357-0) [sunAllowMultipleDomains 358](#page-357-0) [Origin 358](#page-357-0) [Syntax 358](#page-357-0) [Object Class 358](#page-357-0) De [finition 359](#page-358-0) [Example 359](#page-358-0) [OID 359](#page-358-0) [sunAllowMultipleServices 359](#page-358-0) [Origin 359](#page-358-0) [Syntax 359](#page-358-0) [Object Class 359](#page-358-0) De [finition 360](#page-359-0) [Example 360](#page-359-0) [OID 360](#page-359-0) [sunAssignableDomains 360](#page-359-0) [Origin 360](#page-359-0) [Syntax 360](#page-359-0) [Object Class 360](#page-359-0) De [finition 361](#page-360-0) [Example 361](#page-360-0) [OID 361](#page-360-0) [sunAvailableDomainNames 361](#page-360-0) [Origin 361](#page-360-0) [Syntax 361](#page-360-0) [Object Class 361](#page-360-0) De [finition 362](#page-361-0) [Example 362](#page-361-0) [OID 362](#page-361-0) [sunAvailableServices 362](#page-361-0) [Origin 362](#page-361-0) [Syntax 362](#page-361-0) [Object Class 362](#page-361-0) De [finition 362](#page-361-0) [Format 363](#page-362-0) [Example 363](#page-362-0) [OID 363](#page-362-0) [sunBusinessOrgBase 363](#page-362-0)

[Origin 363](#page-362-0) [Syntax 364](#page-363-0) [Object Class 364](#page-363-0) [Definition 364](#page-363-0) [Example 364](#page-363-0) [OID 364](#page-363-0) [sunBusinessRoot 364](#page-363-0) [Origin 364](#page-363-0) [Syntax 364](#page-363-0) [Object Class 365](#page-364-0) [Definition 365](#page-364-0) [Example 365](#page-364-0) [OID 365](#page-364-0) [sunEnableGAB 365](#page-364-0) [Origin 365](#page-364-0) [Syntax 365](#page-364-0) [Object Class 365](#page-364-0) [Definition 365](#page-364-0) [Example 366](#page-365-0) [OID 366](#page-365-0) [sunExcludeServices 366](#page-365-0) [Origin 366](#page-365-0) [Syntax 366](#page-365-0) [Object Class 366](#page-365-0) [Definition 366](#page-365-0) [Example 367](#page-366-0) [OID 367](#page-366-0) [sunIncludeServices 367](#page-366-0) [Origin 367](#page-366-0) [Syntax 367](#page-366-0) [Object Class 367](#page-366-0) [Definition 367](#page-366-0) [Example 368](#page-367-0) [OID 368](#page-367-0) [sunMaxGroups 368](#page-367-0) [Origin 368](#page-367-0) [Syntax 368](#page-367-0) [Object Class 368](#page-367-0)

**<sup>40</sup>** Sun Java System Communications Services 6 2005Q4 Schema Reference • October 2005

De [finition 368](#page-367-0) [Example 368](#page-367-0) [OID 369](#page-368-0) [sunMaxUsers 369](#page-368-0) [Origin 369](#page-368-0) [Syntax 369](#page-368-0) [Object Class 369](#page-368-0) De [finition 369](#page-368-0) [Example 369](#page-368-0) [OID 369](#page-368-0) [sunNumGroups 370](#page-369-0) [Origin 370](#page-369-0) [Syntax 370](#page-369-0) [Object Class 370](#page-369-0) De [finition 370](#page-369-0) [Example 370](#page-369-0) [OID 370](#page-369-0) [sunNumUsers 371](#page-370-0) [Origin 371](#page-370-0) [Syntax 371](#page-370-0) [Object Class 371](#page-370-0) De [finition 371](#page-370-0) [Example 371](#page-370-0) [OID 371](#page-370-0) [sunOrganizationSkin 372](#page-371-0) [Origin 372](#page-371-0) [Syntax 372](#page-371-0) [Object Class 372](#page-371-0) De [finition 372](#page-371-0) [Format 372](#page-371-0) [Examples 372](#page-371-0) [OID 373](#page-372-0) [sunOrgType 373](#page-372-0) [Origin 373](#page-372-0) [Syntax 373](#page-372-0) [Object Class 373](#page-372-0) De [finition 373](#page-372-0) [Example 373](#page-372-0)

[OID 374](#page-373-0) [sunProviderOrgDN 374](#page-373-0) [Origin 374](#page-373-0) [Syntax 374](#page-373-0) [Object Class 374](#page-373-0) [Definition 374](#page-373-0) [Example 374](#page-373-0) [OID 375](#page-374-0) [sunResidentialRoot 375](#page-374-0) [Origin 375](#page-374-0) [Syntax 375](#page-374-0) [Object Class 375](#page-374-0) [Definition 375](#page-374-0) [Example 375](#page-374-0) [OID 375](#page-374-0) [sunServicesRoot 376](#page-375-0) [Origin 376](#page-375-0) [Syntax 376](#page-375-0) [Object Class 376](#page-375-0) [Definition 376](#page-375-0) [Example 376](#page-375-0) [OID 376](#page-375-0)

#### **[6 iPlanet Delegated Administrator Classes and Attributes \(Schema 1\) 377](#page-376-0)**

[Object Classes 377](#page-376-0) [inetDomainOrg 378](#page-377-0) [inetMailGroupManagement 379](#page-378-0) [inetManagedGroup 380](#page-379-0) [nsManagedDept 380](#page-379-0) [nsManagedDeptAdminGroup 381](#page-380-0) [nsManagedDomain 382](#page-381-0) [nsManagedFamilyGroup 383](#page-382-0) [nsManagedISP 384](#page-383-0) [nsManagedMailList 385](#page-384-0) [nsManagedOrgUnit 386](#page-385-0) [nsManagedPerson 386](#page-385-0) [nsUniquenessDomain 387](#page-386-0) [Attributes 388](#page-387-0)

[domainUidSeparator 389](#page-388-0) [domOrgMaxUsers 390](#page-389-0) [domOrgNumUsers 391](#page-390-0) [memberOfManagedGroup 391](#page-390-0) [mgmanAllowSubscribe 392](#page-391-0) [mgmanDenySubscribe 393](#page-392-0) [mgmanGoodbyeText 394](#page-393-0) [mgmanHidden 394](#page-393-0) [mgmanIntroText 395](#page-394-0) [mgmanJoinability 396](#page-395-0) [mgmanMemberVisibility 397](#page-396-0) [mgmanVisibility 398](#page-397-0) [mnggrpAdditionPolicy 399](#page-398-0) [mnggrpBillableUser 399](#page-398-0) [mnggrpCurrentUsers 400](#page-399-0) [mnggrpDeletionPolicy 401](#page-400-0) [mnggrpMailQuota 401](#page-400-0) [mnggrpMaxUsers 402](#page-401-0) [mnggrpStatus 403](#page-402-0) [mnggrpUserClassOfServices 403](#page-402-0) [nsDefaultMaxDeptSize 404](#page-403-0) [nsMaxDepts 405](#page-404-0) [nsMaxDomains 406](#page-405-0) [nsMaxMailLists 406](#page-405-0) [nsMaxUsers 407](#page-406-0) [nsNumDepts 408](#page-407-0) [nsNumDomains 409](#page-408-0) [nsNumMailLists 409](#page-408-0) [nsNumUsers 410](#page-409-0) [nsSearchFilter 411](#page-410-0) [nsdaCapability 411](#page-410-0) [nsdaDomain 412](#page-411-0) [nsdaModifiableBy 413](#page-412-0)

**[7 Communications Express Classes and Attributes 415](#page-414-0)** [Object Classes Used for Communications Express 415](#page-414-0) [Attributes Used for Communications Express 415](#page-414-0) [Communications Express Object classes 416](#page-415-0)

[sunUCPreferences 416](#page-415-0) [Root and Book Object Classes for Personal Address Book 417](#page-416-0) [piStoreRoot 417](#page-416-0) [piTypeBook 418](#page-417-0) [piLocalBook 419](#page-418-0) [piRemoteBook 419](#page-418-0) [piEntry 420](#page-419-0) [piTypePerson 421](#page-420-0) [piTypeGroup 422](#page-421-0) [piTypeABConferenceRoom 423](#page-422-0) [Attributes for Communications Express 424](#page-423-0) [sunUCTheme 424](#page-423-0) [sunUCDefaultEmailHandler 425](#page-424-0) [sunUCDateFormat 426](#page-425-0) [sunUCDateDelimiter 426](#page-425-0) [sunUCTimeFormat 427](#page-426-0) [sunUCTimeZone 427](#page-426-0) [sunUCExtendedUserPrefs: 428](#page-427-0) [sunUCInitialized 429](#page-428-0) [sunAbInitialized 429](#page-428-0) [sunCalInitialized 430](#page-429-0) [Attributes for Personal Address Book in Communications Express 431](#page-430-0) [piPStoreOwner 431](#page-430-0) [piMaxStoreEntries 431](#page-430-0) [piDefaultAB 432](#page-431-0) [lastPurgeDate 433](#page-432-0) [piEntryID 433](#page-432-0) [piBookType 434](#page-433-0) [displayName 434](#page-433-0) [multilineDescription 435](#page-434-0) [piLastModifiedBy 436](#page-435-0) [piReader 436](#page-435-0) [piWriter 437](#page-436-0) [piDeleter 437](#page-436-0) [piCreator 438](#page-437-0) [abBookType 439](#page-438-0) [piRemotePiURL 439](#page-438-0) [displayName 440](#page-439-0)

[memberOfPIGroup 440](#page-439-0) [multilineDescription 441](#page-440-0) piLastModi [fiedBy 442](#page-441-0) [memberOfPIBook 442](#page-441-0) [deleted 443](#page-442-0) [piPEntryXMLData 443](#page-442-0) [piPEntryTextData 444](#page-443-0) [attachment 445](#page-444-0) [category 445](#page-444-0) [privacy 446](#page-445-0) [piBackPointer 446](#page-445-0) [givenName 447](#page-446-0) [sn 448](#page-447-0) [middleName 448](#page-447-0) [nickname 449](#page-448-0) [jobTitle 449](#page-448-0) [company 450](#page-449-0) [ou 451](#page-450-0) [campus 451](#page-450-0) [building 452](#page-451-0) [floor 452](#page-451-0) [officeNumber 453](#page-452-0) [piPhone1 454](#page-453-0) [piPhone2 454](#page-453-0) [piPhone3 455](#page-454-0) [piPhone4 455](#page-454-0) [piPhone5 456](#page-455-0) [piPhone1Type 457](#page-456-0) [piPhone2Type 457](#page-456-0) [piPhone3Type 458](#page-457-0) [piPhone4Type 458](#page-457-0) [piPhone5Type 459](#page-458-0) [piAdditionalPhone 460](#page-459-0) [piEmail1 460](#page-459-0) [piEmail2 461](#page-460-0) [piEmail3 461](#page-460-0) [piEmail1Type 462](#page-461-0) [piEmail2Type 463](#page-462-0)

[piEmail3Type 463](#page-462-0) [piEmail1CN 464](#page-463-0) [piEmail2CN 464](#page-463-0) [piEmail3CN 465](#page-464-0) [piEmail1TransType 466](#page-465-0) [piEmail2TransType 466](#page-465-0) [piEmail3TransType 467](#page-466-0) [piWebsite1 467](#page-466-0) [piWebsite2 468](#page-467-0) [piWebsite1Descr 469](#page-468-0) [piWebsite2Descr 469](#page-468-0) [inetCalendar 470](#page-469-0) [inetFreeBusy 470](#page-469-0) [piIM1ID 471](#page-470-0) [piIM2ID 472](#page-471-0) [piIM3ID 472](#page-471-0) [piIM1Service 473](#page-472-0) [piIM2Service 473](#page-472-0) [piIM3Service 474](#page-473-0) [homePostalAdddress 475](#page-474-0) [homeCity 475](#page-474-0) [homeState 476](#page-475-0) [homePostalCode 476](#page-475-0) [homeCountry 477](#page-476-0) [homePOBox 477](#page-476-0) [workPostalAddress 478](#page-477-0) [workCity 479](#page-478-0) [workState 479](#page-478-0) [workPostalCode 480](#page-479-0) [workCountry 480](#page-479-0) [workPOBox 481](#page-480-0) [otherPostalAddress 482](#page-481-0) [otherCity 482](#page-481-0) [otherState 483](#page-482-0) [otherPostalCode 483](#page-482-0) [otherCountry 484](#page-483-0) [otherPOBox 485](#page-484-0) [anniversary 485](#page-484-0)

[dateOfBirth 486](#page-485-0) [otherDate 486](#page-485-0) [otherDateDescr 487](#page-486-0) [mailingAddress 488](#page-487-0) [photoURL 488](#page-487-0) [notes 489](#page-488-0) [assistantName 489](#page-488-0) [contact 490](#page-489-0) [department 491](#page-490-0) [fullName 491](#page-490-0) [gender 492](#page-491-0) [location 492](#page-491-0) [manager 493](#page-492-0) [profession 494](#page-493-0) [spouse 494](#page-493-0) [suffix 495](#page-494-0) [title 495](#page-494-0) alarm [flag 496](#page-495-0) [alarmstatus 497](#page-496-0) [alarmtime 497](#page-496-0) [alarmtopic 498](#page-497-0) [piEmail1 498](#page-497-0) [piWebsite1 499](#page-498-0) [piWebsite1Descr 500](#page-499-0) [inetCalendar 500](#page-499-0) [inetFreeBusy 501](#page-500-0) [telephoneNumber 501](#page-500-0) [sunConfRoomCapacity 502](#page-501-0) [building 503](#page-502-0) [floor 503](#page-502-0) [officeNumber 504](#page-503-0) [inetCalendar 504](#page-503-0) [contactPerson 505](#page-504-0)

#### **[A General Information 507](#page-506-0)**

[LDAP Overview 507](#page-506-0) [Attribute Syntax 508](#page-507-0) [Object Identi](#page-507-0) fiers 508 [Standard Time Zones 509](#page-508-0)

**[Index 517](#page-516-0)**

# Tables

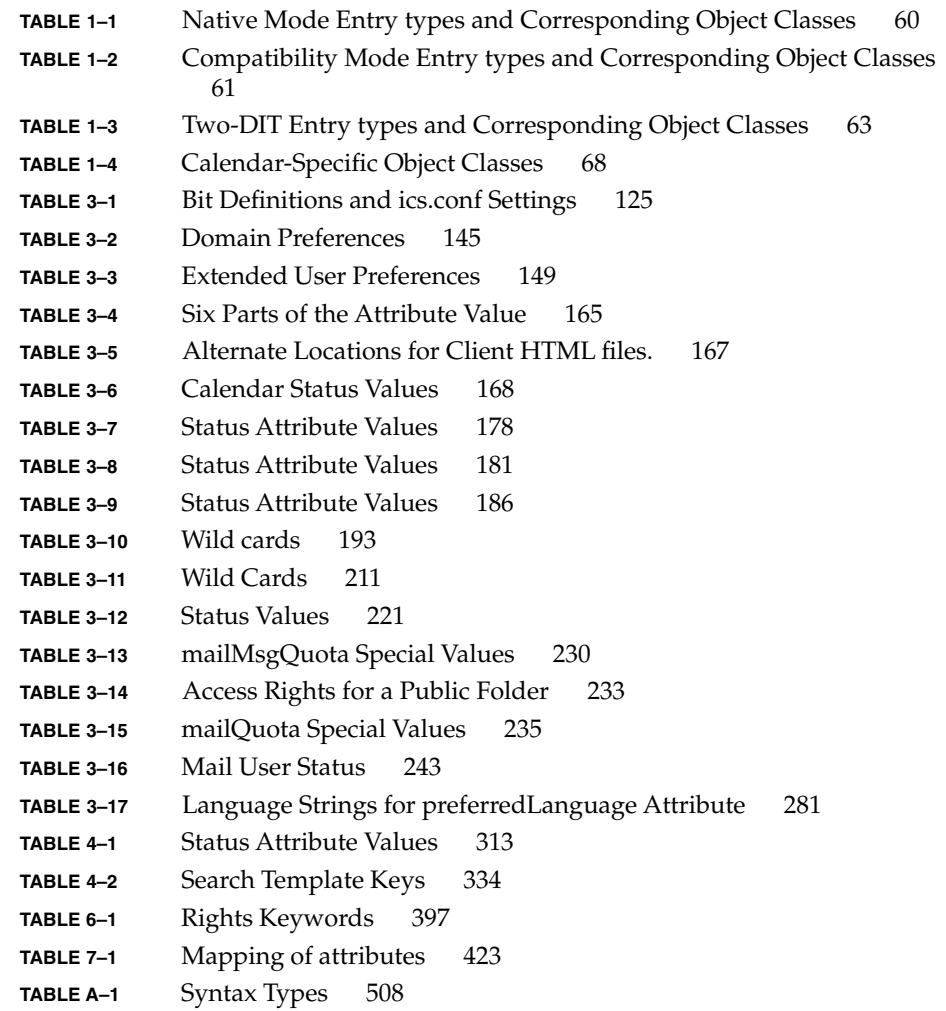

## Preface

This manual serves as a reference for schema information for Sun Java™ System Communication Services products using LDAP, specifically Sun Java™ System Messaging Server and Sun Java™ System Calendar Server.

Topics covered in this chapter include:

- *"Who Should Use This Book"* on page 51
- ["Before You Read This Book"](#page-51-0) on page 52
- ["How This Book Is Organized"](#page-51-0) on page 52
- ["Related Books"](#page-52-0) on page 53
- *["Where to Find This Manual Online"](#page-54-0)* on page 55
- ["Accessing Sun Resources Online"](#page-54-0) on page 55
- ["Contacting Sun Technical Support"](#page-54-0) on page 55
- ["Related Third-Party Web Site References"](#page-55-0) on page 56
- ["Sun Welcomes Your Comments"](#page-55-0) on page 56
- *["Documentation, Support, and Training"](#page-55-0)* on page 56
- ["Typographic Conventions"](#page-56-0) on page 57
- ["Shell Prompts in Command Examples"](#page-56-0) on page 57

### Who Should Use This Book

You should read this manual if you want to provision Sun Java™ System Messaging Server, or Sun Java<sup>™</sup> System Calendar Server, using LDAP. The audience for this manual consists of:

- System architects who want to develop customized provisioning tools that interface between Communication Services product entries in the LDAP directory and their existing source of users, groups, and domains information such as a company database or billing system.
- Site administrators who want to know how to create domain, user, group, or resource entries using LDAP.

### <span id="page-51-0"></span>Before You Read This Book

This book assumes that you have a general understanding of the following:

- The Internet and the World Wide Web
- Sun Java<sup>™</sup> System Administration Server
- Sun Java<sup>™</sup> System Directory Server and LDAP
- Email and email concepts
- Calendar and calendar concepts
- Sun Java<sup>™</sup> System Console
- RFC 2798, and RFC 2445

The RFC's may be found at the IETF web sites:

- <http://www.ietf.org/rfc/rfc2798.txt>
- <http://www.ietf.org/rfc/rfc2445.txt>

ISO 8601 Date-Time Format

For a list of time zone names used with these products, see Appendix A, ["Standard](#page-508-0) [Time Zones"](#page-508-0) on page 509.

In addition, you probably need to have a general understanding of at least one of the following products (depending on whether your LDAP directory is Schema 1 or Schema 2):

- iPlanet Delegated Administrator for Messaging, for use with Sun Java™ System LDAP Schema 1
- Sun Java™ System Access Manager (formerly called Identity Server), for use with Sun Java™ System LDAP Schema 2
- Sun Java<sup>™</sup> System Communications Services Delegated Administrator, for use with Sun Java™ System LDAP Schema 2

## How This Book Is Organized

This manual contains the following chapters and appendix:

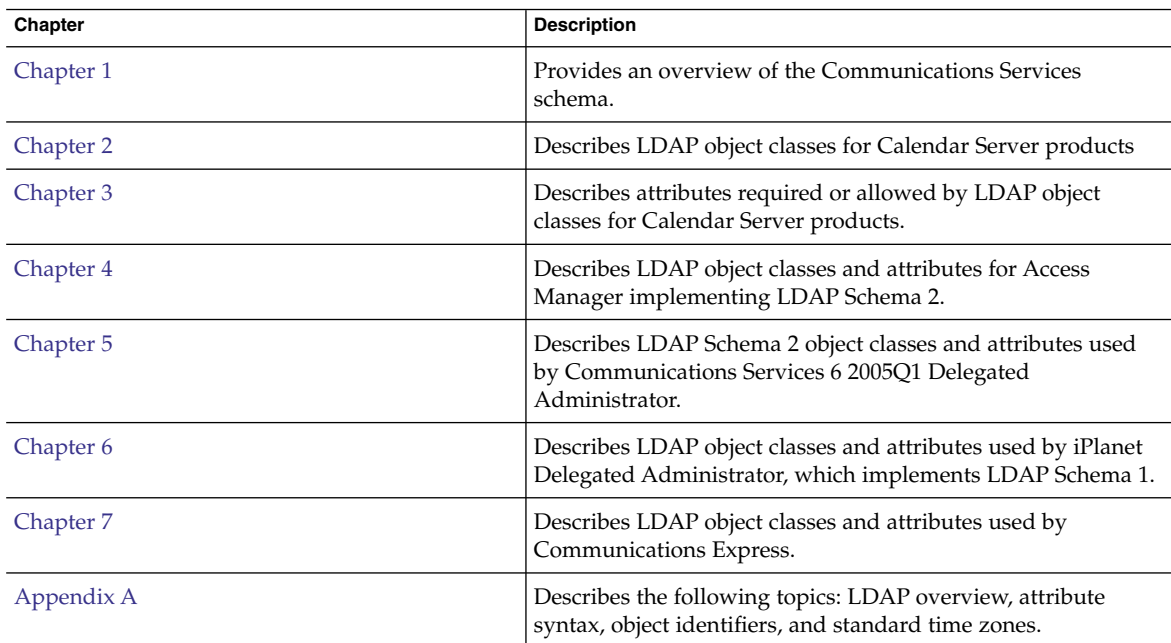

<span id="page-52-0"></span>**TABLE P–1** How This Book Is Organized

## Related Books

The  $http://docs.sun.com<sup>SM</sup>$  $http://docs.sun.com<sup>SM</sup>$  web site enables you to access Sun technical documentation online. You can browse the archive or search for a specific book title or subject.

### Messaging Server Documents

Use the following URL to see all the Messaging Server documentation:

<http://docs.sun.com/coll/1312.1>

The following documents are available:

- *Sun Java™ System Messaging Server Deployment Planning Guide*
- *Sun Java™ System Messaging Server Administration Guide*
- *Sun Java™ System Messaging Server Administration Reference*
- *Sun Java™ System MTA Developer's Reference*

If you are using LDAP Schema 1, use the Provisioning Guide found in the iPlanet Messaging Server 5.2 documents.

If you are using LDAP Schema 2, for provisioning, use the Delegated Administrator Guide.

The Messaging Server product suite contains other products such as Sun Java™ System Console, Directory Server, and Administration Server. Documentation for these and other products can be found at the following URL:

<http://docs.sun.com/db/prod/sunone>

In addition to the software documentation, see the Messaging Server Software Forum for technical help on specific Messaging Server product questions. The forum can be found at the following URL:

<http://swforum.sun.com/jive/forum.jsp?forum=15>

### Calendar Server Documents

Use the following URL to see all the Calendar Server documentation:

<http://docs.sun.com/coll/1312.1>

The following documents are available:

- *Sun Java™ System Calendar Server Release Notes*
- *Sun Java™ System Calendar Server Administration Guide*
- *Sun Java™ System Calendar Server Developer's Guide*

### Communications Services Documents

Use either one of the following URL's to see the documentation that applies to all Communications Services products:

<http://docs.sun.com/coll/1312.1>

or

<http://docs.sun.com/coll/1313.1>

The following documents are available:

- *Sun Java™ System Communications Services Release Notes*
- *Sun Java™ System Communications Services Delegated Administrator Guide*
- *Sun Java™ System Communications Services Enterprise Deployment Planning Guide*
- *Sun Java™ System Communications Services Schema Migration Guide*
- *Sun Java™ System Communications Services Schema Reference*
- <span id="page-54-0"></span>■ *Sun Java™ System Communications Services Event Notification Service Guide*
- *Sun Java™ System Communications Express Administration Guide*
- *Sun Java™ System Communications Express Customization Guide*

### Where to Find This Manual Online

You can find the *Sun Java™ System Communication Services Schema Reference* online in HTML and PDF formats.

To find this manual or other Messaging Server documentation, use the URL:

<http://docs.sun.com/coll/1312.1>

Or, for this manual and other Calendar Server documentation, use the URL:

<http://docs.sun.com/coll/1313.1>

## Accessing Sun Resources Online

For product downloads, professional services, patches and support, and additional developer information, go to the following:

- Download Center <http://wwws.sun.com/software/download/>
- Professional Services <http://www.sun.com/service/sunps/sunone/index.html>
- Sun Enterprise Services, Solaris Patches, and Support <http://sunsolve.sun.com/>
- Developer Information <http://developers.sun.com/prodtech/index.html>

## Contacting Sun Technical Support

If you have technical questions about this product that are not answered in the product documentation, go to <http://www.sun.com/service/contacting>.

## <span id="page-55-0"></span>Related Third-Party Web Site References

Sun is not responsible for the availability of third-party web sites mentioned in this document. Sun does not endorse and is not responsible or liable for any content, advertising, products, or other materials that are available on or through such sites or resources. Sun will not be responsible or liable for any actual or alleged damage or loss caused or alleged to be caused by or in connection with use of or reliance on any such content, goods, or services that are available on or through such sites or resources.

### Sun Welcomes Your Comments

Sun is interested in improving its documentation and welcomes your comments and suggestions.

To share your comments, go to <http://docs.sun.com> and click Send Comments. In the online form, provide the document title and part number. The part number is a seven-digit or nine-digit number that can be found on the title page of the book or at the top of the document. For example, the title of this book is *Sun Java System Communications Services 6 2005Q4 Schema Reference*, and the part number is 819-2657.

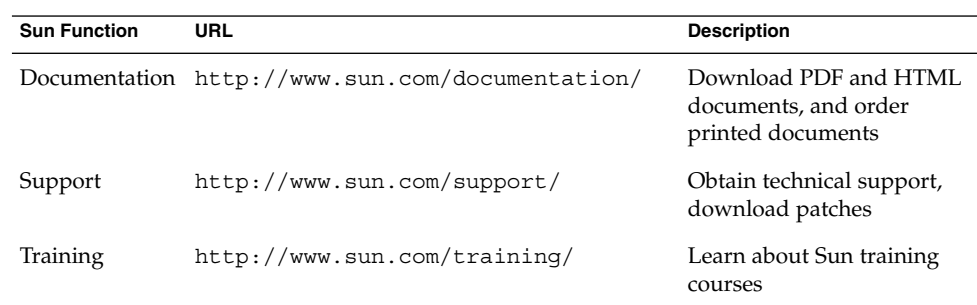

### Documentation, Support, and Training

# Typographic Conventions

The following table describes the typographic changes that are used in this book.

| <b>Typeface or Symbol</b> | Meaning                                                                           | Example                                                  |
|---------------------------|-----------------------------------------------------------------------------------|----------------------------------------------------------|
| AaBbCc123                 | The names of commands, files,<br>and directories, and onscreen<br>computer output | Edit your . login file.                                  |
|                           |                                                                                   | Use $1s$ - a to list all files.                          |
|                           |                                                                                   | machine name% you have mail.                             |
| AaBbCc123                 | What you type, contrasted with<br>onscreen computer output                        | machine name% su                                         |
|                           |                                                                                   | Password:                                                |
| aabbcc123                 | Placeholder: replace with a real<br>name or value                                 | The command to remove a file is rm <i>filename</i> .     |
| AaBbCc123                 | Book titles, new terms, and terms<br>to be emphasized                             | Read Chapter 6 in the User's Guide.                      |
|                           |                                                                                   | Perform a patch analysis.                                |
|                           |                                                                                   | Do <i>not</i> save the file.                             |
|                           |                                                                                   | [Note that some emphasized items appear bold]<br>online. |

<span id="page-56-0"></span>**TABLE P–2** Typographic Conventions

# Shell Prompts in Command Examples

The following table shows the default system prompt and superuser prompt for the C shell, Bourne shell, and Korn shell.

#### **TABLE P–3** Shell Prompts

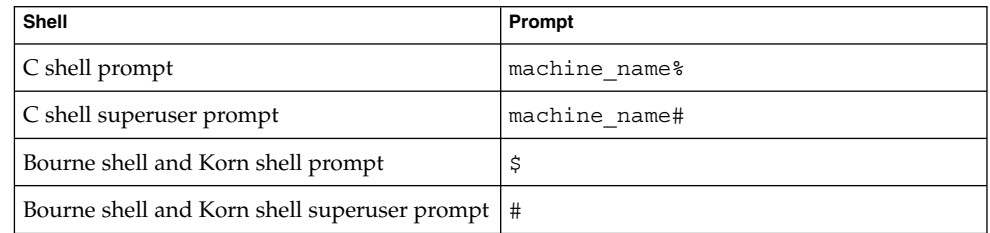

<span id="page-58-0"></span>CHAPTER **1**

### Overview

This chapter gives an overview of Sun Java™ System Communications Services schema. It contains the following sections:

- "Data Model for Sun Java System LDAP Schema 2" on page 59
- ["Data Model for Sun Java System LDAP Schema 1"](#page-61-0) on page 62
- ["Messaging Server Schema Overview"](#page-62-0) on page 63
- ["Calendar Server Schema Overview"](#page-66-0) on page 67

### Data Model for Sun Java™ System LDAP Schema 2

The basic data model of Sun Java™ System object classes is to extend LDAP entry *types* (for example, user, group, domain) created by *core object classes* by overlaying them with *shared classes* (object classes can be shared by more than one service) and *service-specific object classes* (classes specific to a certain type of server).

In addition, there are two ways to structure the LDAP data model: native mode (the preferred way) using only an Organization Tree, and compatibility mode (for backwards compatibility with earlier versions of Sun Java™ System or iPlanet™ LDAP based products) using both a DC Tree and an Organization Tree. The LDAP data model for compatibility mode is essentially the same as data model for the Sun Java™ System LDAP Schema 1. Provisioning your LDAP differs depending on whether you chose the native or compatibility mode at installation time.

Use the Sun Java™ System Communications Services User Management Utility (a command line utility) to add, modify and delete users, groups and domains.

<span id="page-59-0"></span>For a discussion of the differences in LDAP data models between the native and compatibility modes (and LDAP Schema 1), see "LDAP Directory Information Tree Requirements" in Chapter 3, "Understanding Product Requirements and Considerations," in the *Sun Java System Communications Services Enterprise Deployment Planning Guide*.

For more information on RFC 2798, RFC 2252, and internet standards, use the following URL:

http://www.imc.org/rfcs.html

["Data Model for Sun Java System LDAP Schema 2"](#page-58-0) on page 59 shows the core classes, shared classes and server specific classes for the three types of entries for native mode: domains, users and groups. Note that for Calendar Server, there is an additional type of entry for resources that need to be scheduled, such as conference rooms and equipment.

Note that while userPresenceProfile is not specifically a Messaging Server object class (it is used to store vacation start and end dates), Calendar Server does not use it at all.

This table also includes the classes used by Access Manager (formerly called Identity Server) in these types of entries. Access Manager classes are shown in italicized font. Note that the object classes and attributes defined for Access Manager are subject to change. See the *Sun Java™ Enterprise System Technical Overview* for a discussion of provisioning concepts.

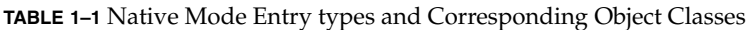

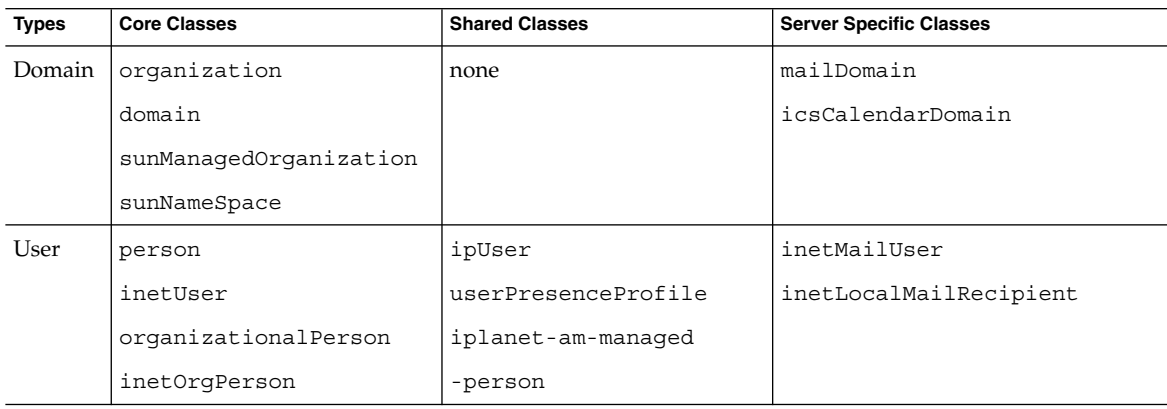

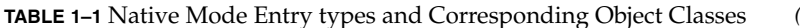

<span id="page-60-0"></span>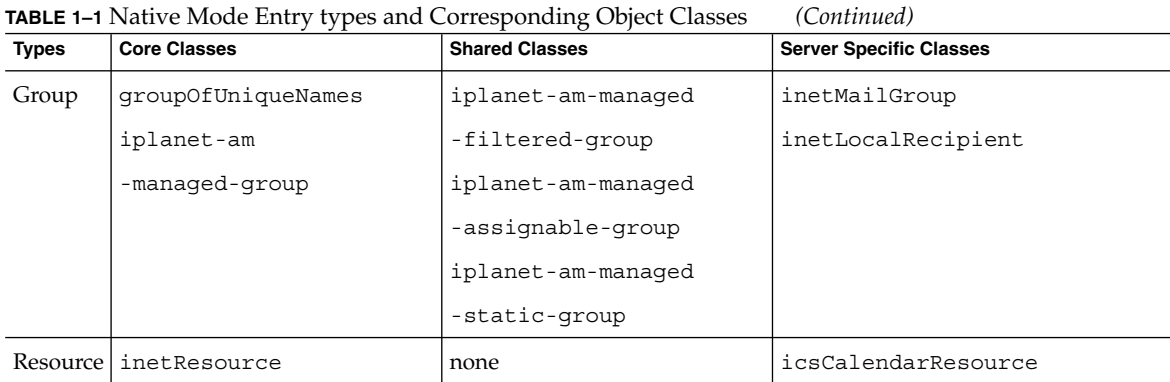

["Data Model for Sun Java System LDAP Schema 2"](#page-58-0) on page 59 shows the core classes, shared classes and server specific classes for the four types of entries for compatibility mode: DC Tree domains, Organization Tree domains, users and groups.

Note that for Calendar Server, there is an additional type of entry for resources that need to be scheduled, such as conference rooms and equipment. Also note that userPresenceProfile is used only by Messaging Server, even though it is not a messaging specific object class.

This table also includes the classes used by Access Manager in these types of entries.

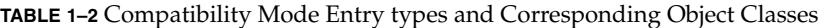

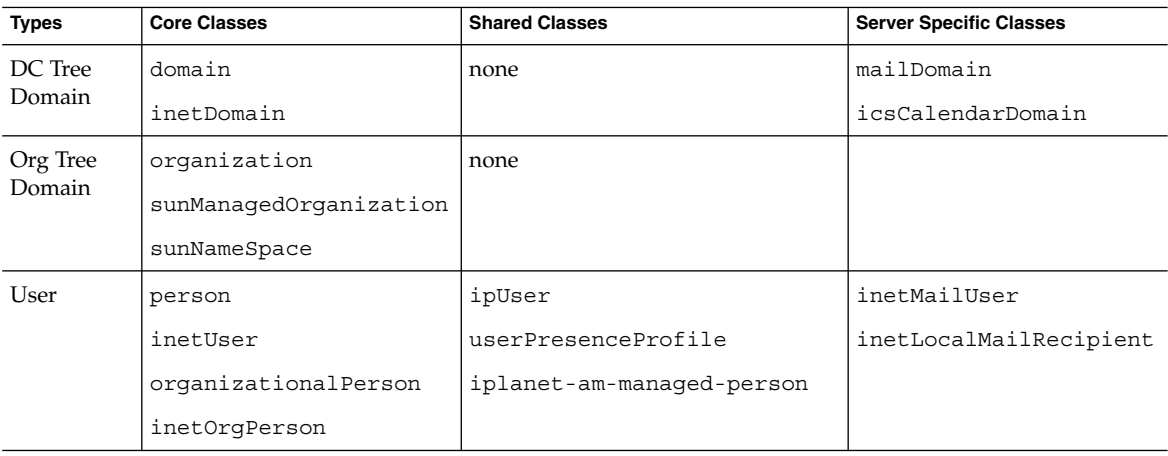

| <b>TABLE 1–2</b> Compatibility Mode Entry types and Corresponding Object Classes<br>(Continued) |                     |                       |                                |  |  |
|-------------------------------------------------------------------------------------------------|---------------------|-----------------------|--------------------------------|--|--|
| <b>Types</b>                                                                                    | <b>Core Classes</b> | <b>Shared Classes</b> | <b>Server Specific Classes</b> |  |  |
| Group                                                                                           | qroupOfUniqueNames  | iplanet-am-managed    | inetMailGroup                  |  |  |
|                                                                                                 | iplanet-am-managed  | -filtered-group       | inetLocalRecipient             |  |  |
|                                                                                                 | -group              | iplanet-am-managed    |                                |  |  |
|                                                                                                 |                     | -assignable-group     |                                |  |  |
|                                                                                                 |                     | iplanet-am-managed    |                                |  |  |
|                                                                                                 |                     | -static-group         |                                |  |  |
| Resource                                                                                        | inetResource        |                       | icsCalendarResource            |  |  |

<span id="page-61-0"></span>

## Data Model for Sun Java™ System LDAP Schema 1

The basic data model of Sun Java™ System object classes is to extend LDAP entry *types* (for example, user, group, domain) created by *core object classes* by overlaying them with *shared classes* (object classes can be shared by more than one service) and *service-specific object classes* (classes specific to a certain type of server).

This model has an Organization Tree for holding user and group information and a Domain Component Tree (DC Tree) that holds the domain information.

This model is administered by the iPlanet Delegated Administrator for Messaging graphical user interface.

For more information on RFC 2798, RFC 2252, and internet standards, use the following URL:

http://www.imc.org/rfcs.html

"Data Model for Sun Java System LDAP Schema 1" on page 62 shows the core classes, shared classes and server specific classes for the four types of entries: DC Tree domains, Organization Tree domains, users and groups. Note that for Calendar Server, there is an additional type of entry for resources that need to be scheduled, such as conference rooms and equipment. This table also includes the marker classes used by Delegated Administrator.

| <b>Types</b>    | <b>Core Classes</b>  | <b>Shared Classes</b> | <b>Server Specific Classes</b>             |
|-----------------|----------------------|-----------------------|--------------------------------------------|
| DC Tree Domain  | domain               | none                  | mailDomain                                 |
|                 | inetDomain           |                       | nsManagedDomain                            |
|                 |                      |                       | icsCalendarDomain                          |
| Org Tree Domain | organization         | none                  | nsManaqedDomain                            |
| User            | person               | ipUser                | inetMailUser                               |
|                 | inetUser             |                       | userPresenceProfile inetLocalMailRecipient |
|                 | organizationalPerson |                       | nsManaqedPerson                            |
|                 | inetOrgPerson        |                       |                                            |
| Group           | qroupOfUniqueNames   | none                  | inetMailGroup                              |
|                 |                      |                       | inetLocalRecipient                         |
|                 |                      |                       | inetMailGroupManagement                    |
|                 |                      |                       | nsManaqedMailinqList                       |
| Family Account  | inetManagedGroup     | none                  | nsManagedDept                              |
| Resource        | inetResource         | none                  | icsCalendarResource                        |

<span id="page-62-0"></span>**TABLE 1–3** Two-DIT Entry types and Corresponding Object Classes

## Messaging Server Schema Overview

The basic Messaging Server schema model is to extend LDAP entries created by structural object classes. Extensions are made to a base LDAP entry using auxiliary object classes. The extensions made for Messaging Server are defined in this manual.

For example, inetOrgPerson is the structural class used to make a base user entry. This user entry becomes an email user when overlaid by the auxiliary classes defined in this document. Similarly, groupOfUniqueNames is the structural class used to make a base group entry, which becomes an email distribution list when overlaid by the distribution list auxiliary object classes.

Messaging Server auxiliary object classes can be grouped by function into the following categories and subcategories:

- ["Mail Recipient"](#page-63-0) on page 64
	- ["Email Users"](#page-63-0) on page 64
	- *["Email Groups"](#page-63-0)* on page 64 (Distribution Lists)
	- ["Email Routing"](#page-63-0) on page 64

<span id="page-63-0"></span>["Personal Address Book"](#page-64-0) on page 65

- ["Personal Address Book"](#page-64-0) on page 65
- ["Personal Address Book Group"](#page-64-0) on page 65
- ["Personal Address Book Person"](#page-64-0) on page 65

["Domains"](#page-64-0) on page 65

- ["Hosted Domain Entries"](#page-65-0) on page 66
- ["Domain Aliases"](#page-65-0) on page 66
- ["Domain Organizations"](#page-65-0) on page 66

["Delegation of Management"](#page-66-0) on page 67

- ["Managed Group"](#page-66-0) on page 67
- ["Store Administrator"](#page-66-0) on page 67

### Mail Recipient

There are two types of mail recipients: users and groups. Both user and group email use the inetLocalMailRecipient auxiliary object class for local mail routing attributes.

#### Email Users

LDAP entries created by inetOrgPerson can be enabled for messaging services by overlaying the entry with "inetUser" [on page 90,](#page-89-0) "ipUser" [on page 91,](#page-90-0) ["inetMailUser"](#page-85-0) on page 86, ["inetLocalMailRecipient"](#page-82-0) on page 83, and ["userPresenceProfile"](#page-98-0) on page 99. Optionally, ["inetSubscriber"](#page-88-0) on page 89 may be used for holding subscriber type attributes for the user, but it is not required for creating messaging server users.

#### Email Groups

LDAP entries created by ["groupOfUniqueNames"](#page-72-0) on page 73 can be enabled for messaging services by overlaying the entry with ["inetMailGroup"](#page-84-0) on page 85, ["inetMailUser"](#page-85-0) on page 86, and ["inetLocalMailRecipient"](#page-82-0) on page 83. These object classes define distribution lists and how they are to be used by the messaging server.

#### Email Routing

For email routing attributes, the messaging server uses the object class ["inetLocalMailRecipient"](#page-82-0) on page 83.

### <span id="page-64-0"></span>Personal Address Book

LDAP entries created by inetOrgPerson can be enabled for personal address books by overlaying the entry with object classes "pab" [on page 96,](#page-95-0) ["pabGroup"](#page-96-0) on page [97,](#page-96-0) and ["pabPerson"](#page-97-0) on page 98. The data model for personal address book entries is the address book, pab, which contains zero or more persons (pabPerson) and zero or more group, pabGroup, entries.

#### Personal Address Book

The personal address book, pab object class, contains zero or more pabPerson and zero or more pabGroup entries. All users and groups belong to the default personal address book called All.

### Personal Address Book Group

The personal address book group object class, pabGroup, corresponds to a personal distribution list. A group belongs to zero or more personal address books. The link between groups and personal address books is established by memberOfPAB, a multi-valued attribute of pabGroup.

### Personal Address Book Person

The personal address book user object class, pabPerson, is a user entry in a personal address book. A user, pabPerson, can belong to zero or more personal address book groups, pabGroup, and zero or more personal address books, pab.

The link between users and groups is established by memberOfPABGroup, a multi-valued attribute of pabPerson, which allows the user to belong to many groups. A user can also belong to many personal address books. This link is established by memberOfPAB, a multi-valued attribute of pabPerson.

### Domains

Domain object classes are used to specify email-addressable organizations. These domains are known as hosted domains.

This section discusses the following:

- ["Hosted Domain Entries"](#page-65-0) on page 66
- ["Domain Aliases"](#page-65-0) on page 66
- *["Domain Organizations"](#page-65-0)* on page 66

### <span id="page-65-0"></span>Hosted Domain Entries

LDAP entries created by domain and inetDomain can be enabled for hosted domains using the object class mailDomain. There must be an instance of both mailDomain, and inetDomain for each hosted domain. Optionally, to hold attributes suitable for overriding the default behavior of mailDomain and for stored certmaps, inetDomainAuthInfo can be used.

For LDAP Schema 2, each hosted domain entry must also carry the Access Manager marker class, sunManagedOrganization and its attribute, sunPreferredDomain. This is true in both native and compatibility modes. In addition, if the hosted domain is also to be a namespace, the domain entry must contain the sunNameSpace object class and sunNameSpaceUniqueAttrs attribute.

For LDAP Schema 1, each hosted domain entry must carry the Delegated Administrator marker class nsManagedDomain.

#### Domain Aliases

A hosted domain can have aliases. In LDAP Schema 1, and LDAP Schema 2 compatibility mode, these aliases are separate nodes on the DC Tree, and depending on what type of aliasing is being one, can carry separate routing information. However, for LDAP Schema 2 native mode, there is no DC Tree. All aliasing is handled by adding the ["associatedDomain"](#page-310-0) on page 311 attribute (which lists all the alias names) to the domain node. This means a loss of functionality for native mode. That is for native mode, there can not be separate domain information (and thus different mail routing) for alias domains.

For LDAP Schema 2, compatibility mode, the DC Tree domain alias nodes are still present, and can be provisioned using the Sun Java™ System User Management Utility.

For Delegated Administrator, see the *Sun Java System Communications Services 6 2005Q4 Delegated Administrator Guide*.

#### Domain Organizations

To support a managed domain organization in LDAP Schema 1, the auxiliary object classes ["inetDomainOrg"](#page-377-0) on page 378 is used in conjunction with the structural class organization. A domain organization is usually created as a way of introducing hierarchy beneath a customer subtree and assigning administrators for that domain organization. The resulting structures are not domains. They are usually denoted with the attribute organizationalUnit (ou).

LDAP Schema 2 does not support "domain organizations" as used by earlier versions of Messaging Server. Especially do not use

iplanet-am-managed-organizational-unit, which despite its name, is treated

<span id="page-66-0"></span>exactly the same as a regular domain named by sunManagedOrganization. Since this organization is not a domain, and there is no marker class for this in Access Manager, if you want to use the "domain organization" concept in your LDAP Schema 2 directory, you must provision and manage these structures by directly writing LDAP entries (using ldapmodify).

### Delegation of Management

Managed group object classes are used to specify arbitrary groupings of users or groups (and possibly other resources defined in the LDAP directory) so that management of these resources can be delegated to another user. Examples of such groupings are DNS domain boundaries, and departments.

### Managed Group

Managed groups commonly have different rules for adding or deleting members. To enable policy differences in the administration of groups, an instance of the object class ["inetOrgPerson"](#page-86-0) on page 87, with its associated policy attributes, must exist for each managed group.

#### Store Administrator

To define a group of administrators for domains, the object class ["inetMailAdministrator"](#page-83-0) on page 84 is used to grant members administrative privileges over users in the same domain where the group is defined.

## Calendar Server Schema Overview

This section lists the Calendar Server object classes and their attributes.

"Calendar Server Schema Overview" on page 67 shows the calendar-specific object classes and their attributes. In addition, Calendar Server also uses one non-calendar object class, ["inetResource"](#page-87-0) on page 88.

<span id="page-67-0"></span>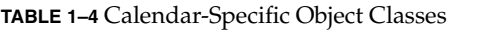

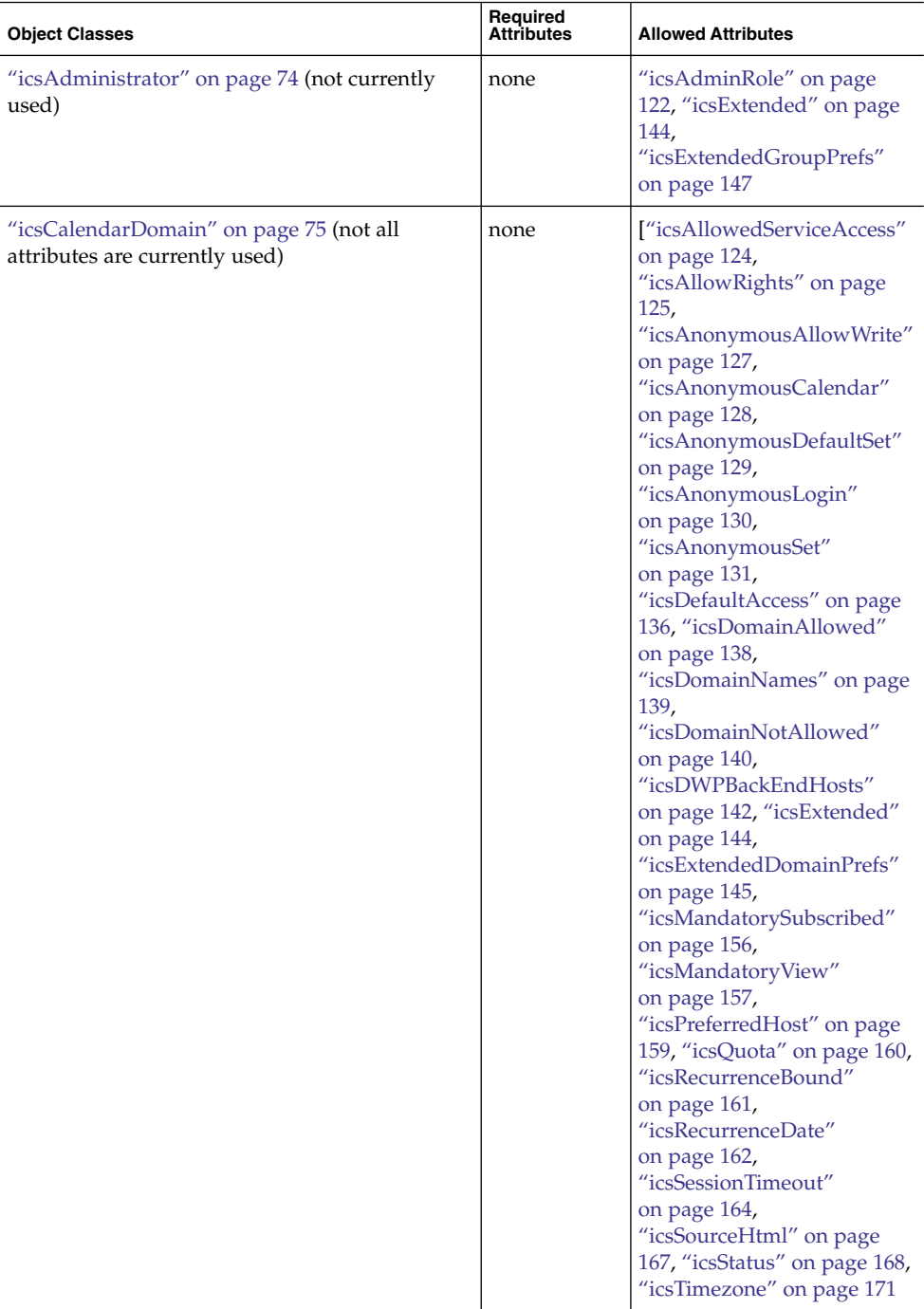

#### **TABLE 1–4** Calendar-Specific Object Classes *(Continued)*

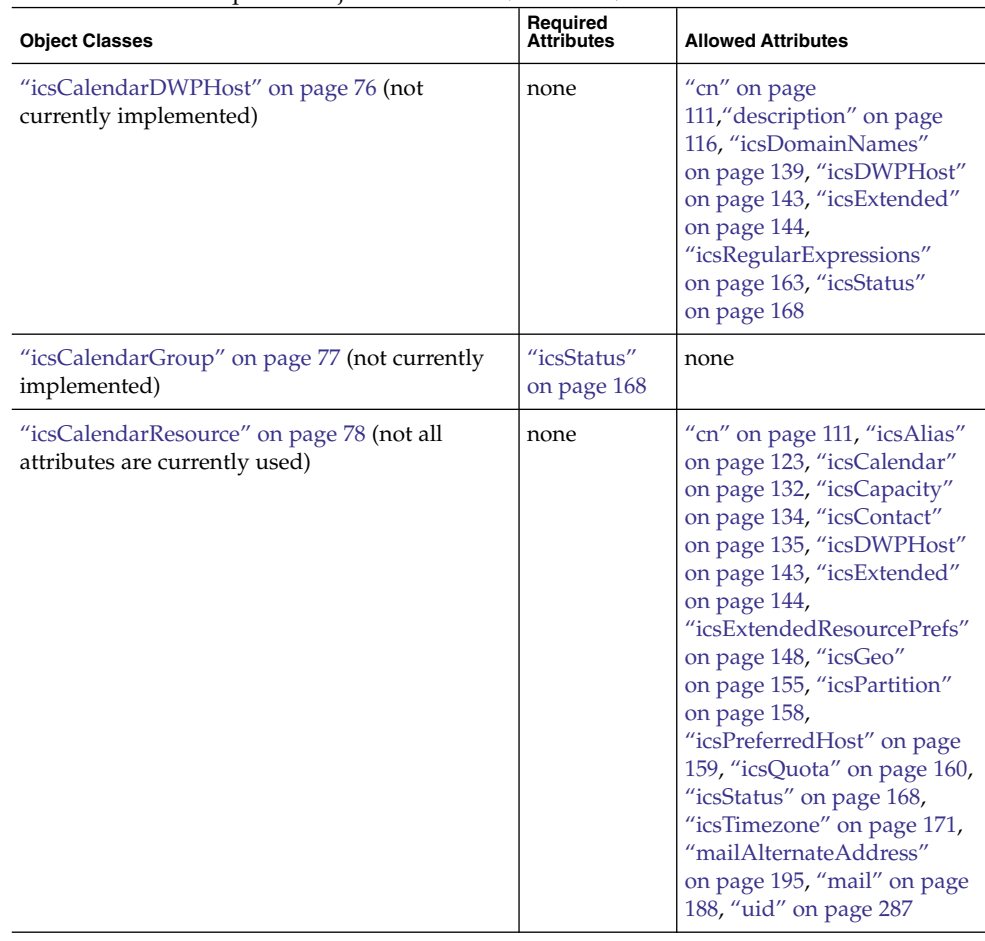

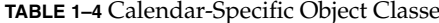

es *(Continued)* 

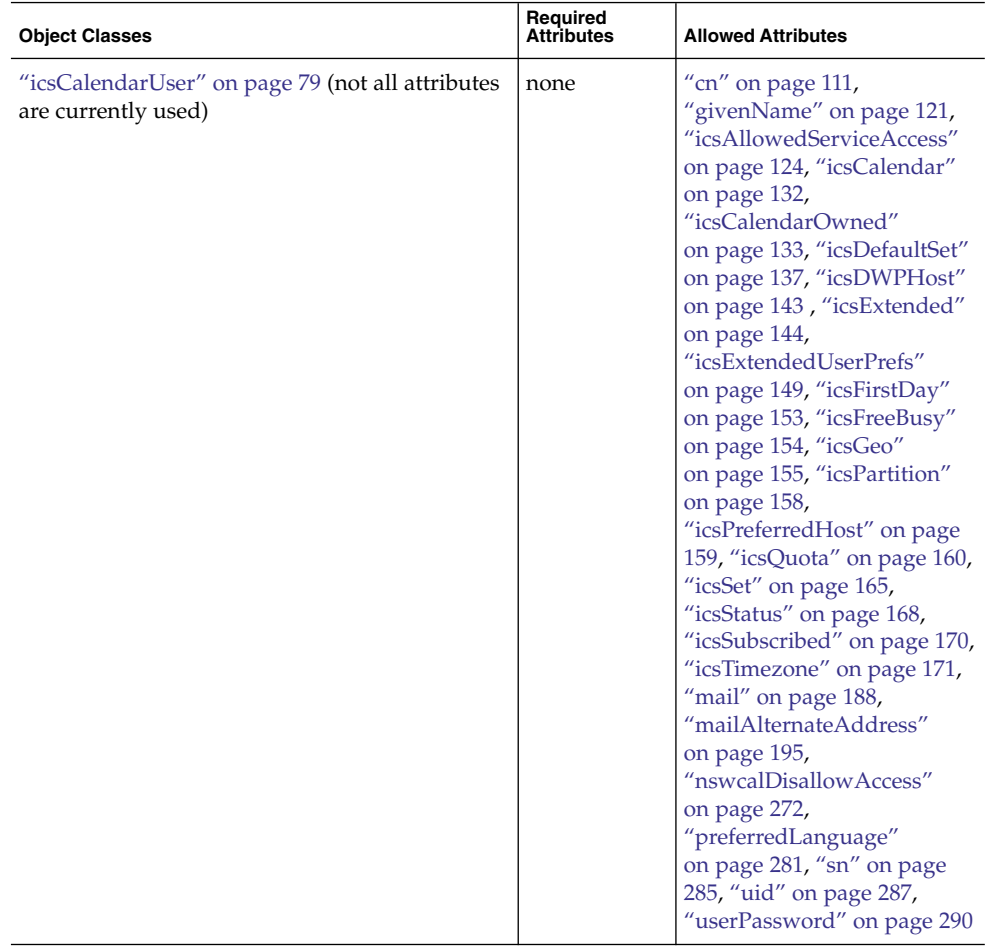

### <span id="page-70-0"></span>CHAPTER **2**

# Messaging Server and Calendar Server Object Classes

This chapter describes LDAP object classes for Communications Services products (Messaging Server and Calendar Server). The objects are listed alphabetically.

The object classes and attributes specific to the following products and tools are found in separate chapters:

- For object classes and attributes specific only to Access Manager (formerly called Identity Server), see [Chapter 4](#page-294-0)
- For object classes and attributes specific only to Communications Services Delegated Administrator, see [Chapter 5](#page-344-0)
- For object classes and attributes specific only to iPlanet Delegated Administrator for Messaging, see [Chapter 6](#page-376-0)

## List of Object Classes

This chapter describes the following object classes:

- "domain" [on page 72](#page-71-0)
- ["groupOfUniqueNames"](#page-72-0) on page 73
- ["icsAdministrator"](#page-73-0) on page 74
- ["icsCalendarDomain"](#page-74-0) on page 75
- ["icsCalendarDWPHost"](#page-75-0) on page 76
- ["icsCalendarGroup"](#page-76-0) on page 77
- ["icsCalendarResource"](#page-77-0) on page 78
- ["icsCalendarUser"](#page-78-0) on page 79
- ["inetAdmin"](#page-79-0) on page 80
- ["inetDomain"](#page-80-0) on page 81
- ["inetDomainAlias"](#page-81-0) on page 82
- ["inetDomainAuthInfo"](#page-82-0) on page 83
- <span id="page-71-0"></span>■ ["inetLocalMailRecipient"](#page-82-0) on page 83
- ["inetMailAdministrator"](#page-83-0) on page 84
- ["inetMailGroup"](#page-84-0) on page 85
- ["inetMailUser"](#page-85-0) on page 86
- ["inetOrgPerson"](#page-86-0) on page 87
- ["inetResource"](#page-87-0) on page 88
- ["inetSubscriber"](#page-88-0) on page 89
- "inetUser" [on page 90](#page-89-0)
- "ipUser" [on page 91](#page-90-0)
- ["mailDomain"](#page-91-0) on page 92
- ["mailPublicFolder"](#page-92-0) on page 93
- ["msgVanityDomainUser"](#page-93-0) on page 94
- ["organization"](#page-93-0) on page 94
- ["organizationalUnit"](#page-94-0) on page 95
- "pab" [on page 96](#page-95-0)
- ["pabGroup"](#page-96-0) on page 97
- ["pabPerson"](#page-97-0) on page 98
- ["userPresenceProfile"](#page-98-0) on page 99

## Object Classes

### domain

### Supported by

Messaging Server 5.0, Calendar Server 5.1

#### Definition

Object class used to define entries that represent DNS domains.

This class can only be used with an entry that doe not correspond to an organization, organizational unit, or other type of object for which an object class has been defined.

This is a core class for both Messaging and Calendar products.

#### Superior Class

top

**<sup>72</sup>** Sun Java System Communications Services 6 2005Q4 Schema Reference • October 2005
## <span id="page-72-0"></span>Object Class Type

structural

#### OID

0.9.2342.19200300.100.4.13

#### Required Attributes

"dc" [on page 115,](#page-114-0) ["objectClass"](#page-274-0) on page 275

## Allowed Attributes

associatedName, ["businessCategory"](#page-107-0) on page 108, ["description"](#page-115-0) on page 116, destinationIndicator, fax [\("facsimileTelephoneNumber"](#page-119-0) on page 120), internationalIsdnNumber, localityName, manager, "o" [on page 274](#page-273-0) [\("organizationName \(see o\)"](#page-274-0) on page 275), physicalDeliveryOfficeName, postOfficeBox, postalAddress, postalCode, preferredDeliveryMethod, registeredAddress, searchGuide, "seeAlso" [on page 284,](#page-283-0) st, street, ["telephoneNumber"](#page-285-0) on page 286, telexTerminalIdentifier, telexNumber, ["userPassword"](#page-289-0) on page 290, x121Address

## groupOfUniqueNames

## Supported by

Messaging Server 5.0, Calendar Server 5.1

#### Definition

Defines entries for a group of unique names. A static group entry must be extended by this class. A group entry may also be extended by "inetUser" [on page 90.](#page-89-0) Use roles to define dynamic groups.

#### Superior Class

top

## Object Class Type

structural

#### OID

2.5.6.17

## Required Attributes

"cn" [on page 111,](#page-110-0) ["objectClass"](#page-274-0) on page 275, ["uniqueMember"](#page-288-0) on page 289

## Allowed Attributes

["businessCategory"](#page-107-0) on page 108, ["description"](#page-115-0) on page 116, "o" [on page 274,](#page-273-0) ["ou"](#page-275-0) [on page 276,](#page-275-0) "owner" [on page 277,](#page-276-0) "seeAlso" [on page 284](#page-283-0)

## icsAdministrator

## Supported by

Not currently used.

## Definition

Specifies a calendar administrator. Must be used in conjunction with other object classes.

#### Superior Class

Not currently assigned.

## Object Class Type

structural

#### OID

2.16.840.1.113730.3.2.145

#### Required Attributes

none

#### Allowed Attributes

["icsAdminRole"](#page-121-0) on page 122, ["icsExtended"](#page-143-0) on page 144, ["icsExtendedGroupPrefs"](#page-146-0) [on page 147](#page-146-0)

## icsCalendarDomain

## Supported by

Calendar Server 5.1.1

#### Definition

Specifies a calendar domain. Must be used in conjunction with ["inetDomain"](#page-80-0) on page [81.](#page-80-0)

#### Superior Class

top

## Object Class Type

structural

OID 1.3.6.1.4.1.42.2.27.9.2.4

Required Attributes none

Allowed Attributes

The following attributes are currently used:

Chapter 2 • Messaging Server and Calendar Server Object Classes **75**

["icsAllowedServiceAccess"](#page-123-0) on page 124, ["icsAllowRights"](#page-124-0) on page 125, ["icsDefaultAccess"](#page-135-0) on page 136, ["icsDomainNames"](#page-138-0) on page 139, ["icsExtendedDomainPrefs"](#page-144-0) on page 145, "icsStatus" [on page 168,](#page-167-0) ["icsTimezone"](#page-170-0) [on page 171](#page-170-0)

The following attributes are reserved but not implemented for this object class:

["icsAnonymousAllowWrite"](#page-126-0) on page 127, ["icsAnonymousCalendar"](#page-127-0) on page 128, ["icsAnonymousDefaultSet"](#page-128-0) on page 129, ["icsAnonymousLogin"](#page-129-0) on page 130, ["icsAnonymousSet"](#page-130-0) on page 131, ["icsDomainAllowed"](#page-137-0) on page 138, ["icsDomainNotAllowed"](#page-139-0) on page 140, ["icsDWPBackEndHosts"](#page-141-0) on page 142, ["icsExtended"](#page-143-0) on page 144, ["icsMandatorySubscribed"](#page-155-0) on page 156, ["icsMandatoryView"](#page-156-0) on page 157, ["icsPreferredHost"](#page-158-0) on page 159, ["icsQuota"](#page-159-0) [on page 160,](#page-159-0) ["icsRecurrenceBound"](#page-160-0) on page 161, ["icsRecurrenceDate"](#page-161-0) on page 162, ["icsSessionTimeout"](#page-163-0) on page 164, ["icsSourceHtml"](#page-166-0) on page 167,

#### icsCalendarDWPHost

#### Supported by

Calendar Server 5.1.1

#### Definition

Reserved; not implemented.

Contains configuration and other information specific to one DWP server. Each entry tracks which domain it serves. The domain names are used to scope searches.

#### Superior Class

Not currently assigned.

#### Object Class Type

structural

#### OID

1.3.6.1.4.1.42.2.27.9.2.1

#### Required Attributes

none

### Allowed Attributes

"cn" [on page 111,](#page-110-0)["description"](#page-115-0) on page 116, ["icsDomainNames"](#page-138-0) on page 139, ["icsDWPHost"](#page-142-0) on page 143, ["icsExtended"](#page-143-0) on page 144, ["icsRegularExpressions"](#page-162-0) [on page 163,](#page-162-0) "icsStatus" [on page 168](#page-167-0)

## icsCalendarGroup

#### Supported by

Calendar Server 5.1

## Definition

Reserved, not implemented.

#### Superior Class

Not currently assigned.

## Object Class Type

structural

#### OID 1.3.6.1.4.1.42.2.27.9.2.5

## Required Attributes

"icsStatus" [on page 168](#page-167-0)

## Allowed Attributes

none

## icsCalendarResource

### Supported by

Calendar Server 5.1, Sun Java™ System Communication Services User Management Utility 1.0

Modified in 5.1.1- attributes added: icsDWPHost, icsPartition, uid

#### Definition

Specifies a calendar resource, such as a conference room or piece of equipment that must be scheduled. Must be used in conjunction with ["inetResource"](#page-87-0) on page 88. Not all attributes are currently used.

Access Manager 6.1 reserves this as a marker class for calendar resources but does not support calendar resources yet.

#### Superior Class

inetResouce

## Object Class Type

structural

#### OID

1.3.6.1.4.1.42.2.27.9.2.45

#### Required Attributes

none

#### Allowed Attributes

The following attributes are currently used:

"cn" [on page 111,](#page-110-0) ["description"](#page-115-0) on page 116, ["icsCalendar"](#page-131-0) on page 132, ["icsDWPHost"](#page-142-0) on page 143, ["icsPartition"](#page-157-0) on page 158, "icsStatus" [on page 168,](#page-167-0) ["icsTimezone"](#page-170-0) on page 171, "mail" [on page 188,](#page-187-0) ["mailAlternateAddress"](#page-194-0) on page 195, "uid" [on page 287](#page-286-0)

**78** Sun Java System Communications Services 6 2005Q4 Schema Reference • October 2005

<span id="page-78-0"></span>The following attributes are reserved but not implemented for this object class:

"icsAlias" [on page 123,](#page-122-0) ["icsCapacity"](#page-133-0) on page 134, ["icsContact"](#page-134-0) on page 135, ["icsExtended"](#page-143-0) on page 144, ["icsExtendedResourcePrefs"](#page-147-0) on page 148, ["icsGeo"](#page-154-0) [on page 155,](#page-154-0) ["icsPreferredHost"](#page-158-0) on page 159, "icsQuota" [on page 160](#page-159-0)

## icsCalendarUser

#### Supported by

Calendar Server 5.1

Modified in 5.1.1– attributes added: icsDWPHost, icsPartition

#### Definition

Specifies a calendar user, including the DWP host name.

#### Superior Class top

Object Class Type auxiliary

OID 1.3.6.1.4.1.42.2.27.9.2.44

#### Required Attributes

none

## Allowed Attributes

These attributes are currently in use:

<span id="page-79-0"></span>["aclGroupAddr"](#page-104-0) on page 105, "cn" [on page 111,](#page-110-0) ["givenName"](#page-120-0) on page 121, ["icsAllowedServiceAccess"](#page-123-0) on page 124, ["icsCalendar"](#page-131-0) on page 132, ["icsCalendarOwned"](#page-132-0) on page 133, ["icsDWPHost"](#page-142-0) on page 143, ["icsExtendedUserPrefs"](#page-148-0) on page 149[,"icsFirstDay"](#page-152-0) on page 153, ["icsPartition"](#page-157-0) [on page 158,](#page-157-0) "icsSet" [on page 165,](#page-164-0) "icsStatus" [on page 168,](#page-167-0) ["icsSubscribed"](#page-169-0) on page [170,](#page-169-0) ["icsTimezone"](#page-170-0) on page 171, "mail" [on page 188,](#page-187-0) ["mailAlternateAddress"](#page-194-0) on page [195,](#page-194-0) ["preferredLanguage"](#page-280-0) on page 281, "sn" [on page 285,](#page-284-0) "uid" [on page 287,](#page-286-0) ["userPassword"](#page-289-0) on page 290

#### These attributes are reserved but not currently used:

["icsDefaultSet"](#page-136-0) on page 137, ["icsExtended"](#page-143-0) on page 144, ["icsFreeBusy"](#page-153-0) on page 154, "icsGeo" [on page 155,](#page-154-0) ["icsPreferredHost"](#page-158-0) on page 159, "icsQuota" [on page 160,](#page-159-0) ["nswcalDisallowAccess"](#page-271-0) on page 272

#### inetAdmin

#### Supported by

Messaging Server 5.0

#### Definition

Identifies administrator user or group.

#### Superior Class

top

#### Object Class Type Auxiliary

#### OID

2.16.840.1.113730.3.2.112

#### Required Attributes

["objectClass"](#page-274-0) on page 275

#### <span id="page-80-0"></span>Allowed Attributes

["memberOf"](#page-245-0) on page 246, ["adminRole"](#page-105-0) on page 106

## inetDomain

#### Supported by

Messaging Server 5.0

## Definition

Used in two-tree LDAP data models to extend the base entry created by domain in the DC Tree. It represents a hosted domain account and is used in conjunction with mailDomain and (optionally inetDomainAuthInfo) for creating a hosted domain node in the DC Tree suitable for mail services for the hosted organization. This object class must be used for all hosted domain entries in the DC Tree.

Access Manager uses this as a marker class for domains in the DC Tree.

Superior Class

top

#### Object Class Type

auxiliary

OID

2.16.840.1.113730.3.2.129

#### Required Attributes

["inetDomainBaseDN"](#page-173-0) on page 174

#### Allowed Attributes

["inetDomainStatus"](#page-176-0) on page 177

## <span id="page-81-0"></span>inetDomainAlias

#### Supported by

Messaging Server 5.0

#### Definition

Structural class for creating domain alias entries in the DC Tree for the compatibility mode LDAP data model. Entries may be created that point at other hosted domain objects. Such domain alias entries must be extended by this object class. Attribute ["aliasedObjectName"](#page-106-0) on page 107, inherited from the parent object class alias (see RFC 2256), holds the DN of the LDAP entry for which the node is an alias.

Use this object class when you want two identical domains with different names. If you want two domains that have different attribute settings, create two inetDomain entries and use the ["inetCanonicalDomainName"](#page-171-0) on page 172 attribute to decorate the domain to use for mail routing.

This object class is not used in the native mode LDAP data model. Instead, to show the aliases for a domain, the (Organization Tree) domain entry is extended by sunManagedOrganization and decorated with the ["businessCategory"](#page-107-0) on page 108 attribute.

#### Superior Class

alias

## Object Class Type

structural

#### OID

2.16.840.1.113730.3.2.131

#### Required Attributes

["aliasedObjectName"](#page-106-0) on page 107, "dc" [on page 115](#page-114-0)

#### Allowed Attributes

none

## inetDomainAuthInfo

#### Supported by

Messaging Server 5.0

## Definition

This object class is used to extend the domain entry with search filter, domain certmap, and a canonical domain name if more than one hosted domain refers to the same organization subtree.

#### Superior Class

top

#### Object Class Type

auxiliary

#### OID

2.16.840.1.113730.3.2.133

#### Required Attributes

none

#### Allowed Attributes

["domainUidSeparator"](#page-116-0) on page 117, ["inetDomainSearchFilter"](#page-175-0) on page 176, ["inetDomainCertMap"](#page-174-0) on page 175, ["inetCanonicalDomainName"](#page-171-0) on page 172

## inetLocalMailRecipient

## Supported by

Messaging Server 5.0

#### Definition

Stores information that provides a way to designate an LDAP entry as one that represents a local (intra-organizational) email recipient, to specify the recipient's email address(es), and to provide routing information pertinent to the recipient. This is intended to support SMTP message transfer agents in routing RFC 822-based email within a private enterprise only, and is not to be used in the process of routing email across the public Internet.

#### Superior Class

top

Object Class Type

auxiliary

OID

2.16.840.1.113.730.3.2.147

## Required Attributes

none

## Allowed Attributes

"mail" [on page 188,](#page-187-0) ["mailAlternateAddress"](#page-194-0) on page 195, "mailHost" [on page 227,](#page-226-0) ["mailRoutingAddress"](#page-235-0) on page 236

## inetMailAdministrator

## Supported by

Messaging Server 5.0

## Definition

LDAP group defined with groupOfUniqueNames can be overlaid with this object class. Members (listed in the attribute uniqueMember) of a group overlaid with this object class and where mailAdminRole is set to storeAdmin get IMAP proxyauth (proxy authentication) rights over all users in the same domain in which the group entry exists.

**84** Sun Java System Communications Services 6 2005Q4 Schema Reference • October 2005

Superior Class top

Object Class Type auxiliary

OID 2.16.840.1.113730.3.2.148

Required Attributes none

Allowed Attributes ["mailAdminRole"](#page-190-0) on page 191

## inetMailGroup

Supported by

Messaging Server 5.0

## Definition

Used to extend the base entry created by groupOfUniqueNames to define a group of mail recipients. inetMailGroup is used to store attributes of a mailing list. It is used in conjunction with inetLocalMailRecipient and inetMailGroupManagement (for mailing lists managed by the Delegated Administrator).

#### Superior Class

top

Object Class Type

auxiliary

1.3.6.1.4.1.42.2.27.2.2.2

#### Required Attributes

none

#### Allowed Attributes

["dataSource"](#page-112-0) on page 113, ["inetMailGroupStatus"](#page-178-0) on page 179, ["mailConversionTag"](#page-203-0) [on page 204,](#page-203-0) ["mailDeferProcessing"](#page-204-0) on page 205, ["mailDeliveryFileURL"](#page-206-0) on page 207, ["mailDeliveryOption"](#page-207-0) on page 208, ["mailEquivalentAddress"](#page-223-0) on page 224, ["mailMsgMaxBlocks"](#page-228-0) on page 229, ["mailProgramDeliveryInfo"](#page-230-0) on page 231, ["mailRejectText"](#page-234-0) on page 235, ["mailSieveRuleSource"](#page-239-0) on page 240, ["mgrpAddHeader"](#page-249-0) on page 250, ["mgrpAllowedBroadcaster"](#page-250-0) on page 251, ["mgrpAllowedDomain"](#page-251-0) on page 252, ["mgrpAuthPassword"](#page-252-0) on page 253, ["mgrpBroadcasterPolicy"](#page-253-0) on page 254, ["mgrpDeliverTo"](#page-254-0) on page 255, ["mgrpDisallowedBroadcaster"](#page-256-0) on page 257, ["mgrpDisallowedDomain"](#page-257-0) on page 258, ["mgrpErrorsTo"](#page-258-0) on page 259, ["mgrpModerator"](#page-259-0) on page 260, ["mgrpMsgMaxSize"](#page-260-0) [on page 261,](#page-260-0) ["mgrpMsgPrefixText"](#page-261-0) on page 262, ["mgrpMsgRejectAction"](#page-262-0) on page 263, ["mgrpMsgRejectText"](#page-263-0) on page 264, ["mgrpMsgSuffixText"](#page-264-0) on page 265, ["mgrpNoDuplicateChecks"](#page-265-0) on page 266, ["mgrpRemoveHeader"](#page-266-0) on page 267, ["mgrpRFC822MailMember"](#page-267-0) on page 268, ["preferredLanguage"](#page-280-0) on page 281, ["uniqueMember"](#page-288-0) on page 289[,"mgrpErrorsTo"](#page-292-0) on page 293

## inetMailUser

#### Supported by

Messaging Server 5.0

#### Definition

Used to extend the base entry created by inetOrgPerson to define a messaging service user. It represents a mail account and is used in conjunction with inetUser and inetLocalMailRecipient. Optionally, inetSubscriber may also be used for general account management purposes.

#### Superior Class

top

<span id="page-85-0"></span>OID

**<sup>86</sup>** Sun Java System Communications Services 6 2005Q4 Schema Reference • October 2005

#### Object Class Type

auxiliary

#### OID

2.16.840.1.113730.3.2.146

#### Required Attributes

none

#### Allowed Attributes

["aclGroupAddr"](#page-104-0) on page 105, "cn" [on page 111,](#page-110-0) ["dataSource"](#page-112-0) on page 113, "icsQuota" [on page 160,](#page-159-0) ["mailAllowedServiceAccess"](#page-191-0) on page [192,](#page-191-0)["mailAntiUBEService"](#page-195-0) on page 196, ["mailAutoReplyMode"](#page-197-0) on page 198, ["mailAutoReplySubject"](#page-198-0) on page 199, ["mailAutoReplyTimeOut"](#page-201-0) on page 202, ["mailAutoReplyText"](#page-199-0) on page 200, ["mailAutoReplyTextInternal"](#page-200-0) on page 201, ["mailConversionTag"](#page-203-0) on page 204, ["mailDeferProcessing"](#page-204-0) on page 205, ["mailDeliveryOption"](#page-207-0) on page 208, ["mailEquivalentAddress"](#page-223-0) on page 224, ["mailForwardingAddress"](#page-225-0) on page 226, ["mailMessageStore"](#page-227-0) on page 228, ["mailMsgMaxBlocks"](#page-228-0) on page 229, ["mailMsgQuota"](#page-229-0) on page 230, ["mailProgramDeliveryInfo"](#page-230-0) on page 231, ["mailQuota"](#page-233-0) on page 234, ["mailSieveRuleSource"](#page-239-0) on page 240, ["mailSMTPSubmitChannel"](#page-241-0) on page 242, ["mailUserStatus"](#page-242-0) on page 243, ["nswmExtendedUserPrefs"](#page-272-0) on page 273

## inetOrgPerson

#### Supported by

Specified here for reference only.

#### Definition

All user entries are created with this object class. Refer to the internet draft *The LDAP inetOrgPerson Object Class* for further details.

#### Superior Class

organizationalPerson

## <span id="page-87-0"></span>Object Class Type

structural

#### OID

2.16.840.1.113730.3.2.2

#### Required Attributes

none

## Allowed Attributes

["businessCategory"](#page-107-0) on page 108, ["givenName"](#page-120-0) on page 121, "mail" [on page 188,](#page-187-0) "uid" [on page 287,](#page-286-0) ["preferredLanguage"](#page-280-0) on page 281

## inetResource

#### Supported by

Calendar Server 5.1

## Definition

Specifies a resource, which is defined as an object to which calendar services are provided. For example, a conference room, or a piece of equipment shared by many that needs to be scheduled.

#### Superior Class

top

## Object Class Type

structural

#### OID

2.16.840.1.113730.3.2.142

#### Required Attributes

"cn" [on page 111](#page-110-0)

#### Allowed Attributes

["facsimileTelephoneNumber"](#page-119-0) on page 120, ["inetResourceStatus"](#page-180-0) on page 181, ["mail"](#page-187-0) [on page 188,](#page-187-0) ["postalAddress"](#page-279-0) on page 280, ["telephoneNumber"](#page-285-0) on page 286

## inetSubscriber

#### Supported by

Messaging Server 5.0

#### Definition

Used to extend the base entry created by inetOrgPerson to define a user. It represents a subscriber account and may be used in conjunction with inetUser, inetMailUser, and ipUser for creating a mail account.

#### Superior Class

top

#### Object Class Type

auxiliary

#### OID

2.16.840.1.113730.3.2.134

#### Required Attributes

none

#### Allowed Attributes

["inetSubscriberAccountId"](#page-181-0) on page 182[,"inetSubscriberChallenge"](#page-182-0) on page 183, ["inetSubscriberResponse"](#page-183-0) on page 184

## <span id="page-89-0"></span>inetUser

#### Supported by

Messaging Server 5.0, Calendar Server 5.1.1

#### Definition

It represents a user account, or a resource (defined as any object to which services are provided) account, and is used in conjunction with inetMailUser and ipUser for creating a mail account. When creating user accounts, this object class extends the base entry created by inetOrgPerson.

This attribute can be used with icsCalendarUser for creating a calendar user account. (Note that inetResource is used by Calendar Server to create resource accounts.)

User and resource entries must be extended by this object class. Group entries may be extended with this class.

#### Superior Class

top

## Object Class Type

auxiliary

OID

2.16.840.1.113730.3.2.130

#### Required Attributes

none.

#### Allowed Attributes

["inetUserHttpURL"](#page-184-0) on page 185 (see note)[,"inetUserStatus"](#page-185-0) on page 186, ["memberOf"](#page-245-0) on page 246 (see note),"uid" [on page 287,](#page-286-0) ["userPassword"](#page-289-0) on page 290 **Note –** The attributes inetUserHttpURL, and memberOf are deprecated for this object class and are likely to be removed from the class in future versions of the schema.

## ipUser

#### Supported by

Messaging Server 5.0

#### Superior Class

top

#### Definition

Object class for services like mail and calendar. Used to extend the base entry created by inetOrgPerson and inetUser. This object class holds the reference to the personal address book container and the class of service specifier.

## Object Class Type

auxiliary

#### OID

2.16.840.1.113730.3.2.135

#### Required Attributes

none

#### Allowed Attributes

"inetCoS" [on page 173,](#page-172-0) ["memberOfPAB"](#page-246-0) on page 247, ["maxPabEntries"](#page-244-0) on page 245, "pabURI" [on page 278](#page-277-0)

Chapter 2 • Messaging Server and Calendar Server Object Classes **91**

### mailDomain

#### Supported by

Messaging Server 5.0

#### Definition

Auxiliary class used to extend the base entry created by domain and inetDomain for enabling messaging services for the hosted domain. It represents a hosted domain account with access to Messaging Service. This object class must be used for all hosted domain entries.

In the absence of the mailPublicFolderDefaultRights attribute for a maliPublicFolder entry, the presence of the attribute in the mailDomain entry allows administrators to specify the default rights to assign to the public folder.

#### Superior Class

top

Object Class Type auxiliary

OID

2.16.840.1.113730.3.2.151

## Required Attributes

none

## Allowed Attributes

["mailAccessProxyPreAuth"](#page-188-0) on page 189, ["mailAccessProxyReplay"](#page-189-0) on page 190, ["mailClientAttachmentQuota"](#page-202-0) on page 203, ["mailDomainAllowedServiceAccess"](#page-209-0) [on page 210,](#page-209-0) ["mailDomainConversionTag"](#page-213-0) on page 214, ["mailDomainCatchallAddress"](#page-212-0) on page 213, ["mailDomainDiskQuota"](#page-214-0) on page 215,

**92** Sun Java System Communications Services 6 2005Q4 Schema Reference • October 2005

["mailDomainMsgMaxBlocks"](#page-215-0) on page 216, ["mailDomainMsgQuota"](#page-216-0) on page 217, ["mailDomainReportAddress"](#page-217-0) on page 218, ["mailDomainSieveRuleSource"](#page-218-0) on page [219,](#page-218-0)["mailDomainStatus"](#page-220-0) on page 221, ["mailDomainWelcomeMessage"](#page-222-0) on page 223, ["mailPublicFolderDefaultRights"](#page-231-0) on page 232, ["mailQuota"](#page-233-0) on page [234,](#page-233-0)["mailRoutingHosts"](#page-236-0) on page 237, ["mailRoutingSmartHost"](#page-238-0) on page 239, ["preferredLanguage"](#page-280-0) on page 281, ["preferredMailHost"](#page-281-0) on page 282, ["preferredMailMessageStore"](#page-282-0) on page 283

## mailPublicFolder

#### Supported by

Messaging Server 6.2

#### Definition

Defines a public folder.

## Superior Class

top

## Object Class Type

structural

#### OID Not currently assigned.

## Required Attributes

["mailFolderName"](#page-224-0) on page 225

#### Allowed Attributes

["mailMessageStore"](#page-227-0) on page 228, ["mailPublicFolderDefaultRights"](#page-231-0) on page 232, ["mailDeliveryOption"](#page-207-0) on page 208

Chapter 2 • Messaging Server and Calendar Server Object Classes **93**

## <span id="page-93-0"></span>msgVanityDomainUser

## Supported by

Messaging Server 5.0

## Definition

This object class and its attribute are deprecated in the current release, and may not be supported in future releases. Sites should stop using this feature and consider migrating current vanity domains to hosted domains.

Auxiliary class for supporting the notion of a vanity domain for messaging. Used to extend the base mail user entry to assign a vanity domain to the user.

Superior Class

top

Object Class Type auxiliary

OID 2.16.840.1.113730.3.2.150

## Required Attributes

none

## Allowed Attributes

["msgVanityDomain"](#page-268-0) on page 269

## organization

## Supported by

Messaging Server 5.0

#### <span id="page-94-0"></span>Definition

Defines entries that represent organizations. An organization is generally assumed to be a large, relatively static grouping within a larger corporation or enterprise.

#### Superior Class

top

#### OID

2.5.6.4

#### Required Attributes

["objectClass"](#page-274-0) on page 275, "o" [on page 274](#page-273-0) (organizationName)

#### Allowed Attributes

["businessCategory"](#page-107-0) on page 108, ["description"](#page-115-0) on page 116, destinationIndicator, ["facsimileTelephoneNumber"](#page-119-0) on page 120, internationalIsdnNumber, l (localityName), physicalDeliveryOfficeName, ["postalAddress"](#page-279-0) on page 280, postalCode, postOfficeBox, preferredDeliveryMethod, registeredAddress, searchGuide, "seeAlso" [on page 284,](#page-283-0) st, street, ["telephoneNumber"](#page-285-0) on page 286, teletexTerminalIdentifier, telexNumber, ["userPassword"](#page-289-0) on page 290

## organizationalUnit

#### Supported by

Messaging Server 5.0

#### Definition

Defines entries that represent organizations. An organization is generally assumed to be a large, relatively static grouping within a larger corporation or enterprise.

#### Superior Class

top

#### OID 2.5.6.5

#### Required Attributes

["objectClass"](#page-274-0) on page 275, "o" [on page 274](#page-273-0)

#### Allowed Attributes

["businessCategory"](#page-107-0) on page 108, ["description"](#page-115-0) on page 116, destinationIndicator, ["facsimileTelephoneNumber"](#page-119-0) on page 120, internationalIsdnNumber, l (localityName), physicalDeliveryOfficeName, ["postalAddress"](#page-279-0) on page 280, postalCode, postOfficeBox, preferredDeliveryMethod, registeredAddress, searchGuide, "seeAlso" [on page 284,](#page-283-0) st, street, ["telephoneNumber"](#page-285-0) on page 286, teletexTerminalIdentifier, telexNumber, ["userPassword"](#page-289-0) on page 290

## pab

#### Supported by

Messaging Server 5.0

#### Definition

The data model used is as follows:

pabPerson is a user entry in the personal address book.

pabGroup is the group entry and corresponds to a personal distribution list. For example, the pabGroup "pab-notes" may contain pabPersons micky and john.

pab is the address book that contains zero or more pabPerson and zero or more pabGroup entries. This is the top level logical container. pab may contain pabPerson and/or pabGroup. A pabPerson may belong in zero or more pabGroup and zero or more pab.

pabPerson may belong to zero or more pabGroup entries. This link is established by memberOfPABGroup, a multi-valued attribute holding the DN of the pabGroup in which the pabPerson belongs. A pabPerson may also belong to many personal address book's. This link is established by having the DN of the pab listed as a value of the attribute memberOfPAB.

**96** Sun Java System Communications Services 6 2005Q4 Schema Reference • October 2005

All users and groups belong in the default personal address book called "All."

Superior Class top

Object Class Type structural

OID 2.16.840.1.113730.3.2.140

Required Attributes "cn" [on page 111](#page-110-0)

Allowed Attributes ["description"](#page-115-0) on page 116, "un" [on page 288](#page-287-0)

## pabGroup

#### Supported by

Messaging Server 5.0

### Definition

pabGroup is a group entry in a personal address book (pab) and corresponds to a personal distribution list. For example, the pabGroup "pab-notes" may contain pabPersons micky and john.

#### Superior Class

top

Chapter 2 • Messaging Server and Calendar Server Object Classes **97**

## Object Class Type structural

OID 2.16.840.1.113730.3.2.139

#### Required Attributes

"cn" [on page 111](#page-110-0)

## Allowed Attributes

["description"](#page-115-0) on page 116, ["memberOfPAB"](#page-246-0) on page 247, ["nickName"](#page-270-0) on page 271, "un" [on page 288](#page-287-0)

## pabPerson

### Supported by

Messaging Server 5.0

#### Definition

A user entry in the personal address book (pab).

#### Superior Class

inetOrgPerson

## Object Class Type

structural

#### OID

2.16.840.1.113730.3.2.138

#### Required Attributes

none

## Allowed Attributes

["calCalURI"](#page-108-0) on page 109, ["calFBURL"](#page-109-0) on page 110, "co" [on page 112,](#page-111-0) ["dateOfBirth"](#page-113-0) [on page 114,](#page-113-0) ["mailAlternateAddress"](#page-194-0) on page 195, ["memberOfPAB"](#page-246-0) on page 247, ["memberOfPABGroup"](#page-247-0) on page 248, ["nickName"](#page-270-0) on page 271, ["organizationName](#page-274-0) (see o)" [on page 275,](#page-274-0) "ou" [on page 276](#page-275-0) (oranizationalUnitName), "un" [on page](#page-287-0) [288](#page-287-0)

## userPresenceProfile

#### Supported by

Messaging Server 5.0

Definition Used to store the presence information for a user.

#### Superior Class

top

Object Class Type

auxiliary

OID

2.16.840.1.113730.3.2.136

## Required Attributes

none

## Allowed Attributes

["vacationEndDate"](#page-290-0) on page 291, ["vacationStartDate"](#page-291-0) on page 292

**100** Sun Java System Communications Services 6 2005Q4 Schema Reference • October 2005

## CHAPTER **3**

## Messaging Server and Calendar Server Attributes

This chapter describes attributes required or allowed by LDAP object classes for Calendar Server and Messaging Server. The attributes are listed alphabetically.

**Note –** Objects and attributes used exclusively by Access Manager are covered in [Chapter 4.](#page-294-0)

Objects and attributes used exclusively by iPlanet Delegated Administrator for Messaging are covered in [Chapter 6.](#page-376-0)

Objects and attributes used by Communications Express are covered in [Chapter 7](#page-414-0)

This chapter describes the following attributes:

- ["aclGroupAddr"](#page-104-0) on page 105
- ["adminRole"](#page-105-0) on page 106
- ["aliasedObjectName"](#page-106-0) on page 107
- ["businessCategory"](#page-107-0) on page 108
- ["calCalURI"](#page-108-0) on page 109
- ["calFBURL"](#page-109-0) on page 110
- "cn" [on page 111](#page-110-0)
- "co" [on page 112](#page-111-0)
- ["commonName \(see cn\)"](#page-112-0) on page 113
- ["countryName \(see co\)"](#page-112-0) on page 113
- ["dataSource"](#page-112-0) on page 113
- ["dateOfBirth"](#page-113-0) on page 114
- "dc" [on page 115](#page-114-0)
- ["description"](#page-115-0) on page 116
- ["domainUidSeparator"](#page-116-0) on page 117
- ["domOrgMaxUsers"](#page-117-0) on page 118
- ["domOrgNumUsers"](#page-118-0) on page 119
- ["facsimileTelephoneNumber"](#page-119-0) on page 120
- ["givenName"](#page-120-0) on page 121
- ["icsAdminRole"](#page-121-0) on page 122
- "icsAlias" [on page 123](#page-122-0)
- ["icsAllowedServiceAccess"](#page-123-0) on page 124
- ["icsAllowRights"](#page-124-0) on page 125
- ["icsAnonymousAllowWrite"](#page-126-0) on page 127
- ["icsAnonymousCalendar"](#page-127-0) on page 128
- ["icsAnonymousDefaultSet"](#page-128-0) on page 129
- ["icsAnonymousLogin"](#page-129-0) on page 130
- ["icsAnonymousSet"](#page-130-0) on page 131
- ["icsCalendar"](#page-131-0) on page 132
- ["icsCalendarOwned"](#page-132-0) on page 133
- ["icsCapacity"](#page-133-0) on page 134
- ["icsContact"](#page-134-0) on page 135
- ["icsDefaultAccess"](#page-135-0) on page 136
- ["icsDefaultSet"](#page-136-0) on page 137
- ["icsDomainAllowed"](#page-137-0) on page 138
- ["icsDomainNames"](#page-138-0) on page 139
- ["icsDomainNotAllowed"](#page-139-0) on page 140
- ["icsDWPBackEndHosts"](#page-141-0) on page 142
- ["icsDWPHost"](#page-142-0) on page 143
- ["icsExtended"](#page-143-0) on page 144
- ["icsExtendedDomainPrefs"](#page-144-0) on page 145
- ["icsExtendedGroupPrefs"](#page-146-0) on page 147
- ["icsExtendedResourcePrefs"](#page-147-0) on page 148
- ["icsExtendedUserPrefs"](#page-148-0) on page 149
- ["icsFirstDay"](#page-152-0) on page 153
- ["icsFreeBusy"](#page-153-0) on page 154
- "icsGeo" [on page 155](#page-154-0)
- ["icsMandatorySubscribed"](#page-155-0) on page 156
- ["icsMandatoryView"](#page-156-0) on page 157
- ["icsPartition"](#page-157-0) on page 158
- ["icsPreferredHost"](#page-158-0) on page 159
- "icsQuota" [on page 160](#page-159-0)
- ["icsRecurrenceBound"](#page-160-0) on page 161
- ["icsRecurrenceDate"](#page-161-0) on page 162
- ["icsRegularExpressions"](#page-162-0) on page 163
- ["icsSessionTimeout"](#page-163-0) on page 164
- "icsSet" [on page 165](#page-164-0)
- ["icsSourceHtml"](#page-166-0) on page 167
- "icsStatus" [on page 168](#page-167-0)
- ["icsSubscribed"](#page-169-0) on page 170
- ["icsTimezone"](#page-170-0) on page 171
- ["inetCanonicalDomainName"](#page-171-0) on page 172
- "inetCoS" [on page 173](#page-172-0)
- ["inetDomainBaseDN"](#page-173-0) on page 174
- ["inetDomainCertMap"](#page-174-0) on page 175
- ["inetDomainSearchFilter"](#page-175-0) on page 176
- ["inetDomainStatus"](#page-176-0) on page 177
- ["inetMailGroupStatus"](#page-178-0) on page 179
- ["inetResourceStatus"](#page-180-0) on page 181
- ["inetSubscriberAccountId"](#page-181-0) on page 182
- ["inetSubscriberChallenge"](#page-182-0) on page 183
- ["inetSubscriberResponse"](#page-183-0) on page 184
- ["inetUserHttpURL"](#page-184-0) on page 185
- ["inetUserStatus"](#page-185-0) on page 186
- "mail" [on page 188](#page-187-0)
- ["mailAccessProxyPreAuth"](#page-188-0) on page 189
- ["mailAccessProxyReplay"](#page-189-0) on page 190
- ["mailAdminRole"](#page-190-0) on page 191
- ["mailAllowedServiceAccess"](#page-191-0) on page 192
- ["mailAlternateAddress"](#page-194-0) on page 195
- ["mailAntiUBEService"](#page-195-0) on page 196
- ["mailAutoReplyMode"](#page-197-0) on page 198
- ["mailAutoReplySubject"](#page-198-0) on page 199
- ["mailAutoReplyText"](#page-199-0) on page 200
- *["mailAutoReplyTextInternal"](#page-200-0)* on page 201
- ["mailAutoReplyTimeOut"](#page-201-0) on page 202
- ["mailClientAttachmentQuota"](#page-202-0) on page 203
- *["mailConversionTag"](#page-203-0)* on page 204
- ["mailDeferProcessing"](#page-204-0) on page 205
- ["mailDeliveryFileURL"](#page-206-0) on page 207
- ["mailDeliveryOption"](#page-207-0) on page 208
- ["mailDomainAllowedServiceAccess"](#page-209-0) on page 210
- ["mailDomainCatchallAddress"](#page-212-0) on page 213<br>■ "mailDomainConversionTag" on page 214
- ["mailDomainConversionTag"](#page-213-0) on page 214
- ["mailDomainDiskQuota"](#page-214-0) on page 215
- ["mailDomainMsgMaxBlocks"](#page-215-0) on page 216
- ["mailDomainMsgQuota"](#page-216-0) on page 217
- ["mailDomainReportAddress"](#page-217-0) on page 218
- ["mailDomainSieveRuleSource"](#page-218-0) on page 219
- ["mailDomainStatus"](#page-220-0) on page 221
- ["mailDomainWelcomeMessage"](#page-222-0) on page 223
- ["mailEquivalentAddress"](#page-223-0) on page 224
- ["mailFolderName"](#page-224-0) on page 225
- ["mailForwardingAddress"](#page-225-0) on page 226
- "mailHost" [on page 227](#page-226-0)
- ["mailMessageStore"](#page-227-0) on page 228
- ["mailMsgMaxBlocks"](#page-228-0) on page 229
- ["mailMsgQuota"](#page-229-0) on page 230
- ["mailProgramDeliveryInfo"](#page-230-0) on page 231
- ["mailPublicFolderDefaultRights"](#page-231-0) on page 232
- ["mailQuota"](#page-233-0) on page 234
- ["mailRejectText"](#page-234-0) on page 235
- ["mailRoutingAddress"](#page-235-0) on page 236
- ["mailRoutingHosts"](#page-236-0) on page 237
- ["mailRoutingSmartHost"](#page-238-0) on page 239
- ["mailSieveRuleSource"](#page-239-0) on page 240
- ["mailSMTPSubmitChannel"](#page-241-0) on page 242
- ["mailUserStatus"](#page-242-0) on page 243
- ["maxPabEntries"](#page-244-0) on page 245
- ["memberOf"](#page-245-0) on page 246
- ["memberOfPAB"](#page-246-0) on page 247
- ["memberOfPABGroup"](#page-247-0) on page 248
- ["memberURL"](#page-248-0) on page 249
- ["mgrpAddHeader"](#page-249-0) on page 250
- ["mgrpAllowedBroadcaster"](#page-250-0) on page 251
- ["mgrpAllowedDomain"](#page-251-0) on page 252
- ["mgrpAuthPassword"](#page-252-0) on page 253
- ["mgrpBroadcasterPolicy"](#page-253-0) on page 254
- ["mgrpDeliverTo"](#page-254-0) on page 255
- ["mgrpDisallowedBroadcaster"](#page-256-0) on page 257
- ["mgrpDisallowedDomain"](#page-257-0) on page 258
- ["mgrpErrorsTo"](#page-258-0) on page 259
- ["mgrpModerator"](#page-259-0) on page 260
- ["mgrpMsgMaxSize"](#page-260-0) on page 261
- ["mgrpMsgPrefixText"](#page-261-0) on page 262
- ["mgrpMsgRejectAction"](#page-262-0) on page 263
- ["mgrpMsgRejectText"](#page-263-0) on page 264
- ["mgrpMsgSuffixText"](#page-264-0) on page 265
- ["mgrpNoDuplicateChecks"](#page-265-0) on page 266
- ["mgrpRemoveHeader"](#page-266-0) on page 267
- ["mgrpRequestTo"](#page-267-0) on page 268
- ["mgrpRFC822MailMember"](#page-267-0) on page 268
- ["msgVanityDomain"](#page-268-0) on page 269
- ["multiLineDescription"](#page-269-0) on page 270
- ["nickName"](#page-270-0) on page 271
- ["nswcalDisallowAccess"](#page-271-0) on page 272
- ["nswmExtendedUserPrefs"](#page-272-0) on page 273
- "o" [on page 274](#page-273-0)
- ["objectClass"](#page-274-0) on page 275
- ["organizationName \(see o\)"](#page-274-0) on page 275
- ["organizationUnitName \(see ou\)"](#page-275-0) on page 276
- "ou" [on page 276](#page-275-0)
- "owner" [on page 277](#page-276-0)
- "pabURI" [on page 278](#page-277-0)
- ["parentOrganization"](#page-278-0) on page 279
- ["postalAddress"](#page-279-0) on page 280
- ["preferredLanguage"](#page-280-0) on page 281
- ["preferredMailHost"](#page-281-0) on page 282
- ["preferredMailMessageStore"](#page-282-0) on page 283
- "seeAlso" [on page 284](#page-283-0)
- "sn" [on page 285](#page-284-0)
- ["telephoneNumber"](#page-285-0) on page 286
- *"*uid" [on page 287](#page-286-0)
- <span id="page-104-0"></span>■ "un" [on page 288](#page-287-0)
- ["uniqueMember"](#page-288-0) on page 289
- ["userId \(see uid\)"](#page-289-0) on page 290
- ["userPassword"](#page-289-0) on page 290
- ["vacationEndDate"](#page-290-0) on page 291
- ["vacationStartDate"](#page-291-0) on page 292
- ["mgrpErrorsTo"](#page-292-0) on page 293

## aclGroupAddr

## Origin

Messaging Server 6.0, Calendar Server 6

## Syntax

cis

## Object Classes

["inetMailUser"](#page-85-0) on page 86, ["icsCalendarUser"](#page-78-0) on page 79

## Definition

Adds a user to a dynamic group specified as an identifier in an ACL entry. Members of the group share the particular access rights defined in the ACL entry. The group is represented by a dynamic mailing list with a filter on the aclGroupAddr attribute.

## Example

aclGroupAddr: lee-staff@siroe.com

## OID

1.3.6.1.4.1.42.2.27.9.1.686

Chapter 3 • Messaging Server and Calendar Server Attributes **105**

## <span id="page-105-0"></span>adminRole

## Origin

Messaging Server 5.0

## Syntax cis

# Object Classes

["inetAdmin"](#page-79-0) on page 80

## Definition

Specifies the administrator role for this administrator entry.

## Example

None provided.

## OID

2.16.840.1.113730.3.1.601

## <span id="page-106-0"></span>aliasedObjectName

## Origin

Messaging Server 5.0

## Syntax

dn

## Object Classes

["inetDomainAlias"](#page-81-0) on page 82

## Definition

Used only in Schema 1 or in Schema 2 compatibility mode (with a DC Tree), not in Schema 2 native mode (no DC Tree).

Used by the Messaging Server to identify alias entries in the directory. Contains the distinguished name of the entry for which it is an alias. The domain attribute values are taken only from the referenced domain. So that routing will be identical between these domains.

## Example

aliasedObjectName: cn=jdoe,o=sesta.com

## OID

2.5.4.1

## <span id="page-107-0"></span>businessCategory

## Origin

Messaging Server 5.0

## Syntax

cis, single-valued

## Object Classes

["groupOfUniqueNames"](#page-72-0) on page 73, ["organization"](#page-93-0) on page 94, ["organizationalUnit"](#page-94-0) [on page 95](#page-94-0)

## Definition

Identifies the type of business in which the entry is engaged. This should be a broad generalization such as is made at the corporate division level.

## Example

businessCategory:Engineering

## OID

2.5.4.15
# calCalURI

### Origin

Messaging Server 5.0

# Syntax

cis, single-valued

### Object Classes

["pabPerson"](#page-97-0) on page 98

### Definition

Contains URI to user's entire default calendar. For details see RFC 2739.

### Example

Varies according to the version of calendar server implemented. For details see RFC 2739.

#### OID

1.2.840.113556.1.4.478

# calFBURL

### Origin

Messaging Server 5.0

Syntax cis, single-valued

# Object Classes

["pabPerson"](#page-97-0) on page 98

### Definition

URL to the user's default busy time data. For details see RFC 2739.

### Example

Varies according to the version of calendar server implemented. For details see RFC 2739.

#### OID

1.2.840.113556.1.4.479

**110** Sun Java System Communications Services 6 2005Q4 Schema Reference • October 2005

cn

#### Origin

Calendar Server

#### Syntax

cis, single-valued

### Object Classes

["icsCalendarResource"](#page-77-0) on page 78, ["icsCalendarUser"](#page-78-0) on page 79, ["inetResource"](#page-87-0) [on page 88](#page-87-0)

#### Definition

For users, full name of person. For resources, a unique identifier. In either case, it may contain spaces and special characters. Abbreviation for commonName.

### Example

For a user: cn: John Doe.

For a resource: cn: Conference Room #3

or

commonName: John Doe

commonName: Conference Room #3

### OID

2.5.4.3

Chapter 3 • Messaging Server and Calendar Server Attributes **111**

co

Origin LDAP

Syntax

cis

### Object Classes

["pabPerson"](#page-97-0) on page 98

#### Definition

Contains the name of a country, using a two character code. Abbreviation for countryName.

The attribute friendlyCountryName is used to spell out the actual country name.

### Example

co:IE

or

countryName:IE

friendlyCountryName:Ireland

#### OID

2.5.4.4

**<sup>112</sup>** Sun Java System Communications Services 6 2005Q4 Schema Reference • October 2005

# commonName (see cn)

Spells out the name of the attribute, but is the same as cn.

# countryName (see co)

Spells out the name of the attribute, but is the same as co.

# dataSource

### Origin

Messaging Server 5.0

#### Syntax

cis, single-valued

#### Object Classes

["inetMailUser"](#page-85-0) on page 86, ["inetMailGroup"](#page-84-0) on page 85

#### Definition

Text field to store a tag or identifier. Value has no operational impact.

#### Example

dataSource:1.0

Chapter 3 • Messaging Server and Calendar Server Attributes **113**

#### OID

2.16.840.1.113730.3.1.779

# dateOfBirth

Origin Messaging Server 5.0

Syntax cis, single-valued

Object Classes ["pabPerson"](#page-97-0) on page 98

Definition Date of birth of the pabPerson. Format is: YYYYMMDD.

Example dateOfBirth: 19740404(date of birth on April 6, 1974.)

#### OID

2.16.840.1.113730.3.1.779

**114** Sun Java System Communications Services 6 2005Q4 Schema Reference • October 2005

# dc

### Origin

Messaging Server 5.0

#### Syntax

cis, single-valued

# Object Classes

["inetDomainAlias"](#page-81-0) on page 82

#### Definition

The domain component of the domain alias entry.

# Example

dc=sesta

For example a domain alias entry DN might be:dn: dc=sesta, dc=fr, o=internet.

#### OID

0.9.2342.19200300.100.1.25

# description

#### Origin

LDAP

#### Syntax

cis, multi-valued

#### Object Classes

["icsCalendarDWPHost"](#page-75-0) on page 76, ["icsCalendarResource"](#page-77-0) on page 78, ["groupOfUniqueNames"](#page-72-0) on page 73, ["inetOrgPerson"](#page-86-0) on page 87, ["organization"](#page-93-0) [on page 94,](#page-93-0) ["organizationalUnit"](#page-94-0) on page 95, "pab" [on page 96,](#page-95-0) ["pabGroup"](#page-96-0) on page [97,](#page-96-0) ["sunServiceComponent"](#page-308-0) on page 309

#### Definition

Provides a human readable description of the object. For people and organizations, this often includes their role or work assignment.

#### Example

description: Quality control inspector.

#### OID

2.5.4.13

### domainUidSeparator

#### Origin

Messaging Server 5.0

#### Syntax

cis, single-valued

#### Object Classes

["inetDomainOrg"](#page-377-0) on page 378

#### Definition

This attribute is used only for LDAP Schema 1.

This attribute is used by the messaging server to override the default mailbox (MB) home. When present, this attribute specifies that compound user identifications (UID's) are used in this domain and this attribute specifies the separator. For instance, if + is the separator, the mailbox names in this domain are obtained by replacing the right most occurrence of + in the uid with @. To map an internal mailbox name to the UID, the right most occurrence of  $\circledcirc$  is replaced with a  $+$  in the mailbox name.

While substitution of an @ for the UID separator is sufficient to generate a mailbox name, this may not be the same as any of the user's actual email addresses.

**Note –** Format of internal mailbox names is uid@domain, where "domain" is DNS domain mapping to the namespace. The only exception to this rule is mailbox names for users in default domain where only the uid is used to construct internal mailbox names. See inetCanonicalDomainName on how the default value of domain name used can be overridden in specific cases.

The MTA option used to override this attribute's value is LDAP\_DOMAIN\_ATTR\_UID\_SEPARATOR.

### Example

domainUIDSeparator: #

OID 2.16.840.1.113730.3.1.702

# domOrgMaxUsers

Origin Messaging Server 5.0

Syntax cis, single-valued

Object Classes ["inetDomainOrg"](#page-377-0) on page 378

### Definition

This attribute is used only for LDAP Schema 1. Maximum number of user entries in a domain organization.

### Example

domOrgMaxUser: 500

#### OID

# domOrgNumUsers

### Origin

Messaging Server 5.0

Syntax cis, single-valued

Object Classes ["inetDomainOrg"](#page-377-0) on page 378

Definition Number of current user entries in a domain organization.

Example

domOrgNumUsers: 345

### OID

# facsimileTelephoneNumber

### Origin

Calendar Server

#### Syntax

tel, single-valued

### Object Classes

["icsCalendarResource"](#page-77-0) on page 78, ["inetResource"](#page-87-0) on page 88, ["organization"](#page-93-0) [on page 94,](#page-93-0) ["organizationalUnit"](#page-94-0) on page 95

#### Definition

Fax telephone number for resources.

#### Example

facsimileTelephoneNumber 1-800-555-1212

# OID

2.5.4.23

# givenName

# Origin

LDAP

### Syntax

cis

# Object Classes

["icsCalendarUser"](#page-78-0) on page 79

# Definition

Identifies the entry's given name, usually a person's first name.

# Example

givenName: John

### OID

2.5.4.42

# icsAdminRole

### Origin

Calendar Server

# Syntax

cis

# Object Classes

["icsAdministrator"](#page-73-0) on page 74

### Definition

Administrative calendar role that can be assigned to a group.

# Example

No example given.

#### OID

2.16.840.1.113730.3.1.724

**122** Sun Java System Communications Services 6 2005Q4 Schema Reference • October 2005

# icsAlias

#### Origin

Calendar Server

#### Syntax

cis, UTF 8 encoded

### Object Classes

["icsCalendarResource"](#page-77-0) on page 78

#### Definition

Alias associated with a resource. An alias can make a resource name easier for the end user to work with.

### Example

The resource named "halleyscomet" can be aliased as "Halley's Comet".

icsAlias: Halley's Comet

### OID

# icsAllowedServiceAccess

#### Origin

Calendar Server 6.0

#### Syntax

cis, single-valued

### Object Classes

["icsCalendarDomain"](#page-74-0) on page 75, ["icsCalendarUser"](#page-78-0) on page 79

#### Definition

This attribute is used only if the "icsStatus" [on page 168](#page-167-0) attribute is not set, or in other words, if icsStatus is set, this attribute is ignored.

Use this attribute to disallow calendar services to a user. As a default all users are allowed access with http, but if you specify this attribute as shown in the example, it disallows the user from receiving calendar access (user is disabled):

Any other setting, or absence of the attribute entirely, results in the user having access to http services (user is enabled).

### Example

icsAllowedServiceAccess:http

#### OID

# icsAllowRights

#### Origin

Calendar Server

#### Syntax

integer, single-valued

### Object Classes

["icsCalendarDomain"](#page-74-0) on page 75

#### Definition

A numeric string used to hold bit fields, each corresponding to a set of rights. Each bit corresponds to a setting in the ics.conf file. After you have figured out the bit string settings you want, convert the bits to an integer.

If the property is set  $(1)$ , the right is not allowed. If the bit is not set  $(0)$ , the right is allowed.

If this attribute does not exist, the corresponding ics.conf default settings are used.

"icsAllowRights" on page 125 defines the meaning of each bit position for bits 0-15:

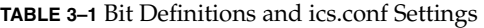

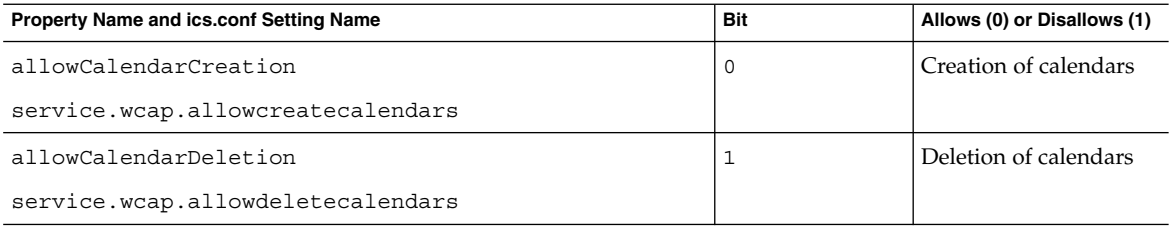

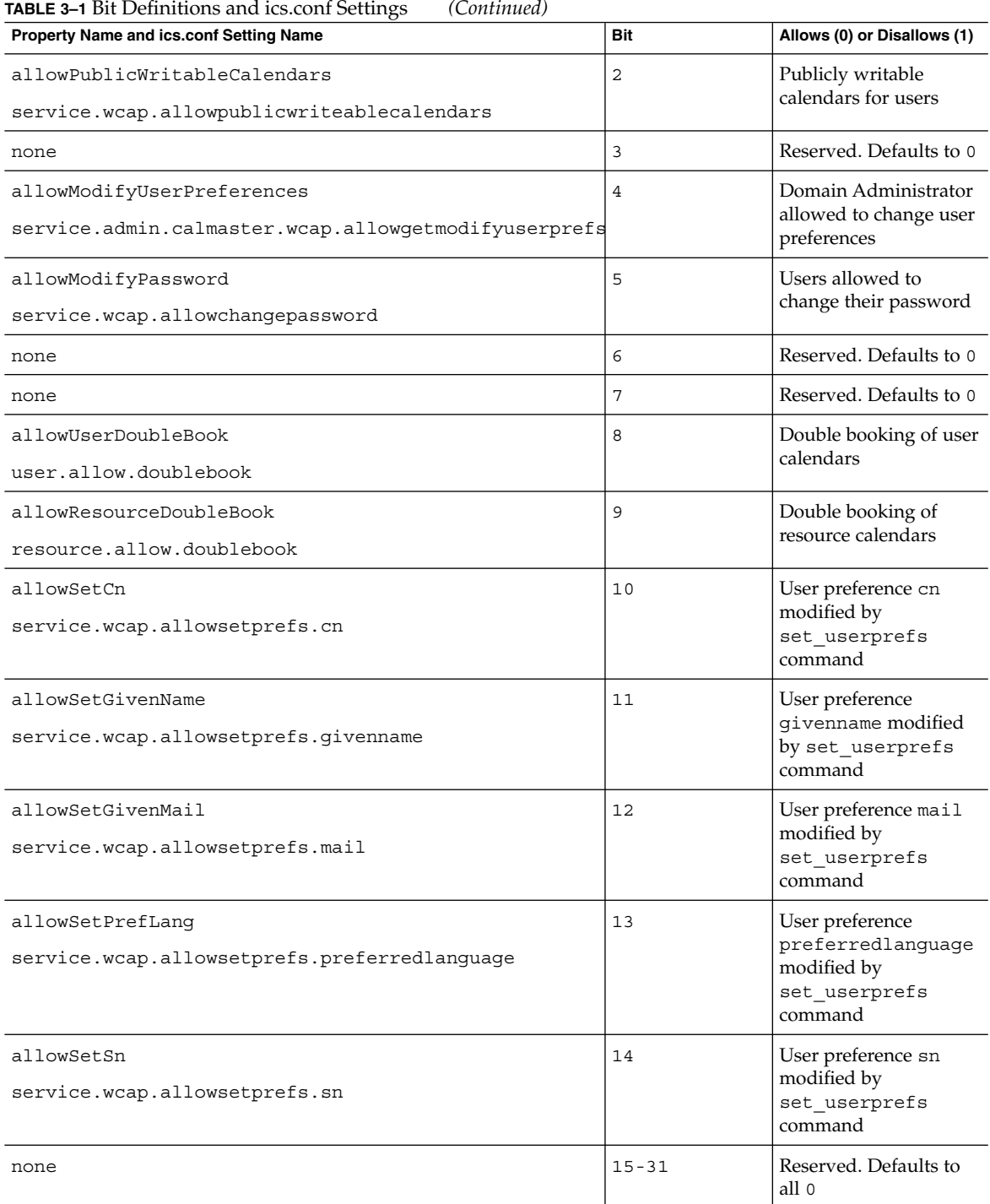

**126** Sun Java System Communications Services 6 2005Q4 Schema Reference • October 2005

#### Example

If you decide that you want to disallow the following bits:

- publicly writable user calendars (bit 2),
- double booking of resources (bit 9),
- and modifying the given name (bit 11),

then your bit pattern would look like this:

"00000000000000000000101000000100'

which you would convert into the integer 2564 so that:

icsAllowRights: 2564

#### OID

2.16.840.1.113730.3.1.727

# icsAnonymousAllowWrite

#### Origin

Calendar Server

#### Syntax

boolean (yes, no)

#### Object Classes ["icsCalendarDomain"](#page-74-0) on page 75

#### Definition

Specifies if anonymous users can write events in public calendars. The value comes from the ics.conf setting service.wcap.anonymousallowpubliccalendarwrite.

Chapter 3 • Messaging Server and Calendar Server Attributes **127**

### Example

icsAnonymousAllowWrite: yes

OID 2.16.840.1.113730.3.1.728

# icsAnonymousCalendar

Origin

Calendar Server

Syntax

ces

# Object Classes

["icsCalendarDomain"](#page-74-0) on page 75

### Definition

Calendar ID for anonymous users. The value is taken from the ics.conf setting calstore.anonymous.calid.

### Example

icsAnonymousCalendar: guest1

#### OID

# icsAnonymousDefaultSet

### Origin

Not implemented.

Syntax ces, UTF 8 encoded

Object Classes ["icsCalendarDomain"](#page-74-0) on page 75

Definition Default calendar set for anonymous users.

Example

No example given.

OID

# icsAnonymousLogin

### Origin

Calendar Server

#### Syntax

boolean (yes, no)

# Object Classes

["icsCalendarDomain"](#page-74-0) on page 75

### Definition

Specifies if anonymous login is allowed. Value is taken from the ics.conf file setting service.http.allowanonymousLogin.

#### Example

icsAnonymousLogin: yes

#### OID

2.16.840.1.113730.3.1.798

**130** Sun Java System Communications Services 6 2005Q4 Schema Reference • October 2005

# icsAnonymousSet

### Origin

Not implemented.

Syntax ces, UTF 8 encoded

Object Classes ["icsCalendarDomain"](#page-74-0) on page 75

Definition Reserved. Not implemented. Default calendar set for anonymous users.

Example No example given.

OID

# icsCalendar

### Origin

Calendar Server

#### Syntax

ces, single-valued

### Object Classes

["icsCalendarResource"](#page-77-0) on page 78, ["icsCalendarUser"](#page-78-0) on page 79

### Definition

The calendar ID (calid) of the default calendar for a user or resource. Required attribute. It is a policy of Calendar Server to construct calids based on the user's uid, since it is guaranteed to be unique.

### Example

icsCalendar: jdoe

#### OID

# icsCalendarOwned

### Origin

Calendar Server

#### Syntax

ces, multi-valued

### Object Classes

["icsCalendarUser"](#page-78-0) on page 79

### Definition

Calendars owned by this user. At least one instance of this attribute must exist for each user and must be set with the user's default calendar value. Multiple instances of this attribute can be used to specify other calendars the user owns.

# Example

icsCalendarOwned:jdoe@sesta.com:Project icsCalendarOwned:jdoe@sesta.com:icsCalendarOwned icsCalendarOwned:jdoe@sesta.com:BaseballSchedule icsCalendarOwned:jdoe@sesta.com:Holidays

### OID

1.3.6.1.4.1.42.2.27.9.1.6

# icsCapacity

# Origin

Not implemented.

Syntax integer, single-valued

Object Classes Not currently defined.

Definition

Reserved, not implemented.

# Example

No example given.

OID

2.16.840.1.113730.3.1.800

**134** Sun Java System Communications Services 6 2005Q4 Schema Reference • October 2005

# icsContact

#### Origin

Not implemented.

Syntax cis, UTF 8 encoded

Object Classes ["icsCalendarResource"](#page-77-0) on page 78

Definition Reserved, not implemented. Resource contact name.

# Example

icsContact: John Doe jdoe@sesta.com

#### OID

# icsDefaultAccess

#### Origin

Calendar Server

Syntax

cis, single-valued

### Object Classes

Not yet defined.

#### Definition

Default access control string applied to the user's default calendar. For more information about access control, see "Access Control Entries" in the *Sun Java™ System Calendar Server Programmer's Manual*. If this attribute is not present, the value is taken from the ics.conf file setting calstore.calendar.default.acl.

#### Example

Granting the user both free-busy and scheduling permission for calendar components.

```
icsDefaultAccess:@sesta.com^c^sf^g
```
#### OID

# icsDefaultSet

#### Origin

Calendar Server

### Syntax

ces, single-valued

# Object Classes

["icsCalendarUser"](#page-78-0) on page 79

### Definition

User preference for what calendars to display at login. User's can specify any of their calendar sets (groups they have created) to be displayed at login instead of a single calendar.

# Example

icsDefaultSet: MyCalendarGroup

### OID

# icsDomainAllowed

#### Origin

Not implemented.

#### Syntax

cis, single-valued (see ["mgrpAllowedDomain"](#page-251-0) on page 252)

#### Object Classes

["icsCalendarDomain"](#page-74-0) on page 75

#### Definition

What domains are allowed. The value has the following format:

service-list:client-list

where service-list is a blank- or comma-separated list of one or more service names or wild cards, and client-list is a blank- or comma-separated list of one or more host names or addresses, patterns or wild cards.

The following are the explicit wild cards recognized by the system:

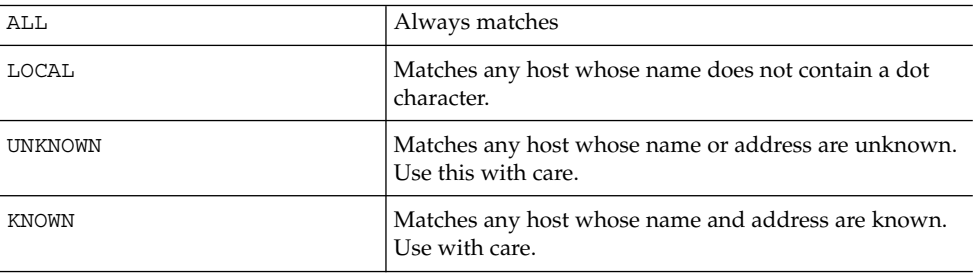

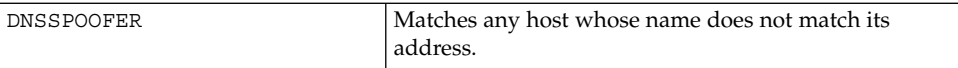

There is one operator that can be used in the service-list and the client-list:

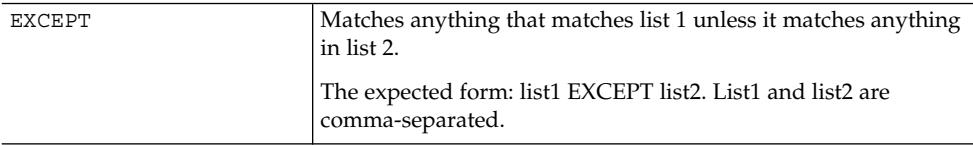

You can use patterns to distinguish clients by the network address that they can connect to. For example: service@host\_pattern:client-list.

The default value comes from service.http.domainallowed in the ics.conf file.

#### Example

Allow local access to anyone in the sesta.com domain.

icsDomainAllowed: ALL:sesta.com

#### OID

2.16.840.1.113730.3.1.736

# icsDomainNames

#### Origin

Calendar Server

#### Syntax

cis, multi-valued, ASCII

Chapter 3 • Messaging Server and Calendar Server Attributes **139**

#### Object Classes

["icsCalendarDomain"](#page-74-0) on page 75

#### Definition

For cross-domain searching, each external domain to be searched must be listed using this attribute.

#### Example

icsDomainNames: sesta.comicsDomainNames: siroe.com

### OID

1.3.6.1.4.1.42.2.27.9.1.3

# icsDomainNotAllowed

#### Origin

Calendar Server

#### Syntax

cis, single-valued (see ["mgrpDisallowedDomain"](#page-257-0) on page 258)

#### Object Classes

["icsCalendarDomain"](#page-74-0) on page 75

#### Definition

What domains are not allowed. The value has the following format: *service-list*:*client-list*

where service-list is a blank- or comma-separated list of one or more service names or wild cards, and client-list is a blank- or comma-separated list of one or more host names or addresses, patterns or wild cards.

The following are the explicit wild cards recognized by the system:

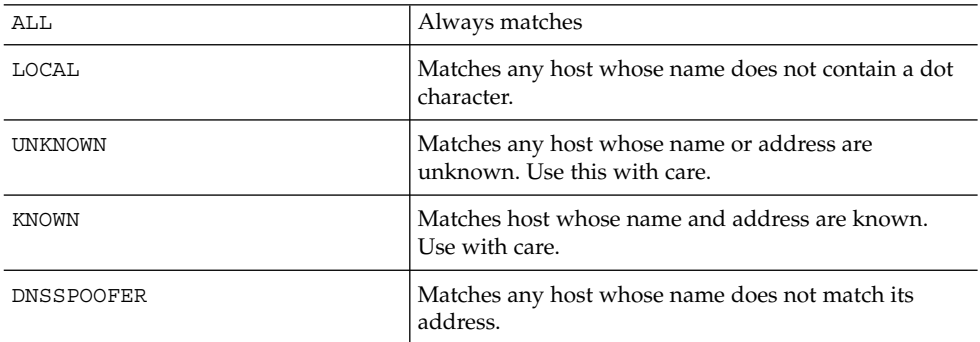

There is one operator that can be used in the service-list and the client-list:

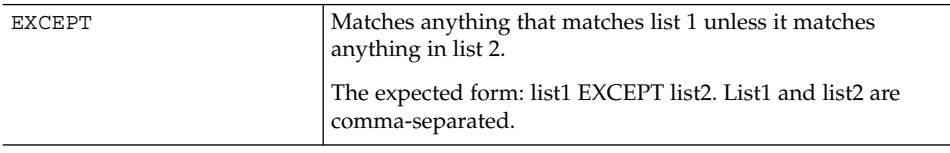

The value comes from ics.conf setting service.http.domainnotallowed.

#### Example 1

If you want to allow access to all but a selected few hosts, you can explicitly deny access as in the following example:

Deny access to anyone at the company22.com domain.

icsDomainNotAllowed: ALL:company22.com

In this instance, you would not need to have any specific icsDomainAllowed attributes.

#### Example 2

If you want to implement a no-access default, a single instance of this attribute will do it. This denies all service to all hosts, unless they are specifically permitted access by icsDomainAllowed attributes.

Chapter 3 • Messaging Server and Calendar Server Attributes **141**

icsDomainNotAllowed: ALL:ALL

#### Example 3

The following example shows how to deny access to any unknown users.

icsDomainNotAllowed: ALL:UNKNOWN@ALL

#### OID

2.16.840.1.113730.3.1.737

# icsDWPBackEndHosts

Origin

Calendar Server 5.1.1

#### Syntax

cis, multi-valued

#### Object Classes

["icsCalendarDomain"](#page-74-0) on page 75

#### Definition

The list of all possible back end hosts used for calendars found in this domain. This attribute is required if the calendar installation is using the Database Wire Protocol (DWP).

#### Example

icsDWPBackEndHosts: machine1

icsDWPBackEndHosts: machine2

#### OID

1.3.6.1.4.1.42.2.27.9.1.5

# icsDWPHost

#### Origin

Calendar Server.1

#### Syntax

cis, single-valued, ASCII

#### Object Classes

["icsCalendarDWPHost"](#page-75-0) on page 76, ["icsCalendarResource"](#page-77-0) on page 78, ["icsCalendarUser"](#page-78-0) on page 79

#### Definition

Stores a DWP host name so that the calendar ID can be resolved to the Database Wire Protocol (DWP) server that stores the calendar and its data. When the calendar database is distributed across several back end servers, the attribute value is the DNS name of user's back end host. Each user's entire calendar will be on a single back end server. Required if using the Calendar Lookup Database (CLD).

This attribute is required if the Calendar installation is using DWP to distribute calendar data across back end calendar data servers. If DWP is not being used, every user's calendar will be found on the same host as the calendar server. If an installation initially does not use DWP, but later switches to it, the calendar server will fill in this value based on the default DWP host name found in the domain entry. If there is no value or such entry (calendar server is not in hosted domain mode) then the value will be picked up from the ics.conf configuration file.

#### Example

icsDWPHost:calserv1

Chapter 3 • Messaging Server and Calendar Server Attributes **143**

#### OID

1.3.6.1.4.1.42.2.27.9.1.1

# icsExtended

Origin Calendar Server 5.1.1

Syntax cis, multi-valued

Object Classes ["icsCalendarDWPHost"](#page-75-0) on page 76

Definition Extensions for calendar. Reserved.

Example No example given.

OID

2.16.840.1.113730.3.1.738

**144** Sun Java System Communications Services 6 2005Q4 Schema Reference • October 2005
# icsExtendedDomainPrefs

### Origin

Calendar Server

### Syntax

cis, multi- valued

### Object Classes

["icsCalendarDomain"](#page-74-0) on page 75

# Definition

Preferences for calendar domains can be set using the properties found in "icsExtendedDomainPrefs" on page 145. Each attribute value is a property-value pair.

The format is

icsExtendedDomainPrefs:*property*=*value*

The icsExtendedDomainPrefs attribute is multi-valued, but each attribute:*property* pair can be used only once. For example, use icsExtendedDomainPrefs:domainAccess=*value* only once.

The default settings for these properties are found in the domain server's ics.conf file. In the absence of this attribute, the ics.conf settings will be used.

**TABLE 3–2** Domain Preferences

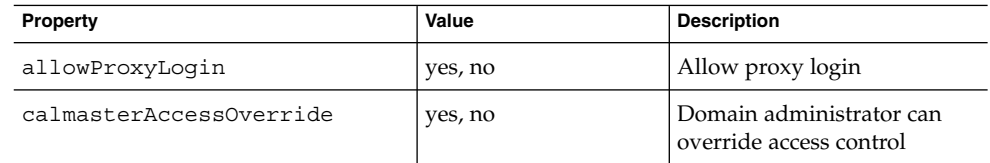

Chapter 3 • Messaging Server and Calendar Server Attributes **145**

| Property            | Value               | <b>Description</b>                                                                                                    |
|---------------------|---------------------|----------------------------------------------------------------------------------------------------|
| calmasterCred       | string              | Bind credentials (password)<br>for user specified in<br>ics.conf setting                                                      |
|                     |                     | $s$ ervice.admin. $\setminus$<br>calmaster.userid                                                                             |
| calmasterUid        | string              | User ID for the domain<br>administrator                                                                                       |
| createLowerCase     | yes, no             | Make calendar name<br>lowercase for creating new<br>calendars and looking up<br>calendars.                                    |
| domainAccess        | valid acl string    | Access control string for<br>domain. Used in<br>cross-domain searches to<br>permit external domains to<br>search this domain. |
| fbIncludeDefCal     | yes, no             | User's default calendar<br>included in free-busy<br>calendar list.                                                            |
| filterPrivateEvents | yes, no             | Filter the private and<br>confidential events on queries<br>to server.                                                        |
| resourceDefaultAcl  | valid access string | Resource calendars' default<br>ACL                                                                                            |
| setPublicRead       | yes, no             | Set default user calendars to<br>public read and private write<br>(yes), or private read and<br>private write (no).           |
| subIncludeDefCal    | yes, no             | User's default calendar<br>included in subscribed<br>calendar list                                                            |
| uiAllowAnyone       | yes/no              | Everybody ACL shows and<br>can be used in the user<br>interface.                                                              |
| uibaseURL           | valid URL           | Base server address.<br>For example,<br>https://proxyserver/                                                                  |

**TABLE 3–2** Domain Preferences *(Continued)*

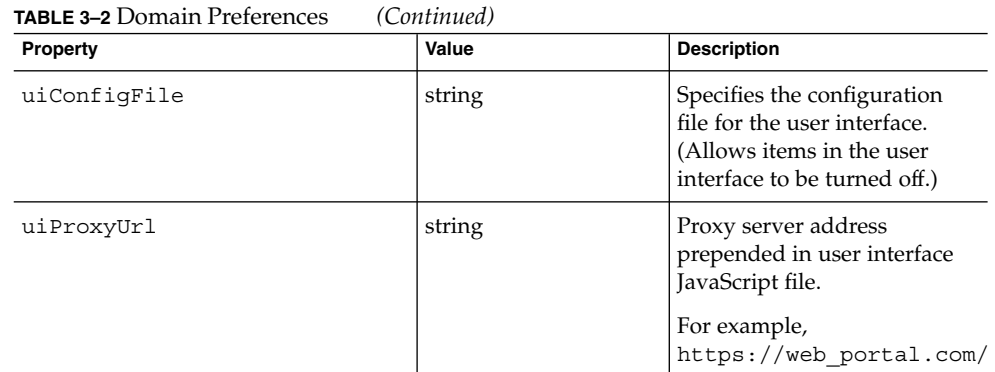

### Example

icsExtendedDomainPrefs: createLowerCase=yes

```
icsExtendedDomainPrefs:
domainAccess=@@d^a^slfrwd^g;anonymous^a^r^g;@^a^s^g
```
In this example, any external domain matching the access rights shown above can search this domain.

### OID

2.16.840.1.113730.3.1.739

# icsExtendedGroupPrefs

Origin

Calendar Server

#### Syntax

cis

# Object Classes

["icsAdministrator"](#page-73-0) on page 74

### Definition

Extensions for calendar group preferences. Reserved.

### Example

No example given.

OID 2.16.840.1.113730.3.1.740

# icsExtendedResourcePrefs

Origin Not implemented.

### Syntax

cis

### Object Classes

Not yet assigned.

### Definition

Reserved, not implemented.

### Example

No example given.

#### <span id="page-148-0"></span>OID

2.16.840.1.113730.3.1.741

# icsExtendedUserPrefs

### Origin

Calendar Server

### Syntax

cis, multi-valued

# Object Classes

["icsCalendarUser"](#page-78-0) on page 79

### Definition

Extensions for calendar user preferences. The attribute value is a property-value pair. The following are the properties and their values

**TABLE 3–3** Extended User Preferences

| <b>Properties</b>  | <b>Values</b>        | <b>Description</b>                                |
|--------------------|----------------------|---------------------------------------------------|
| ceAllCalendarTZIDS | a standard time zone | Time zone TZID for<br>this calendar.              |
| ceClock            | 12, 24               | Defines whether a 12 or<br>24 hour clock is used. |

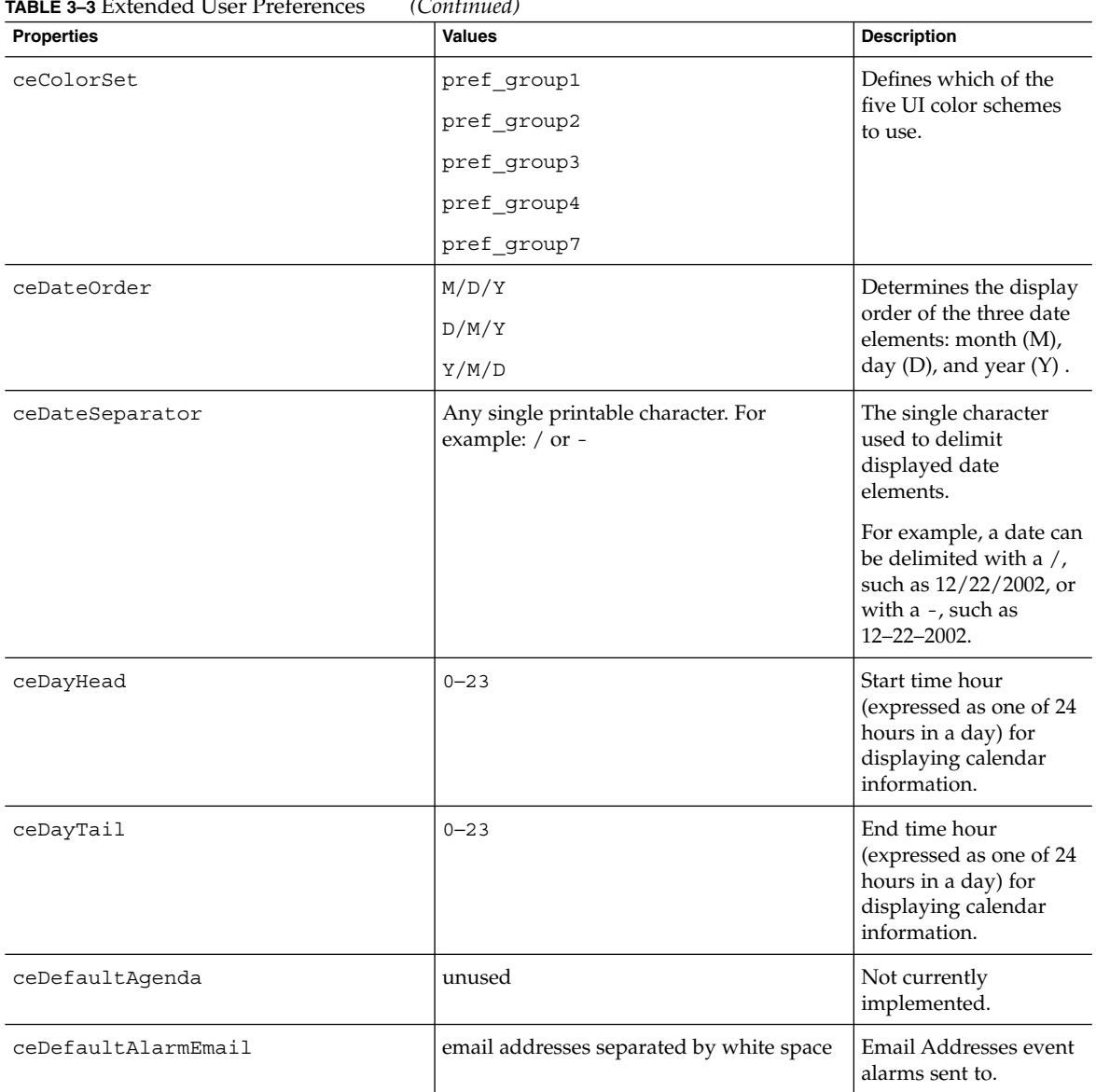

#### **TABLE 3–3** Extended User Preferences *(Continued)*

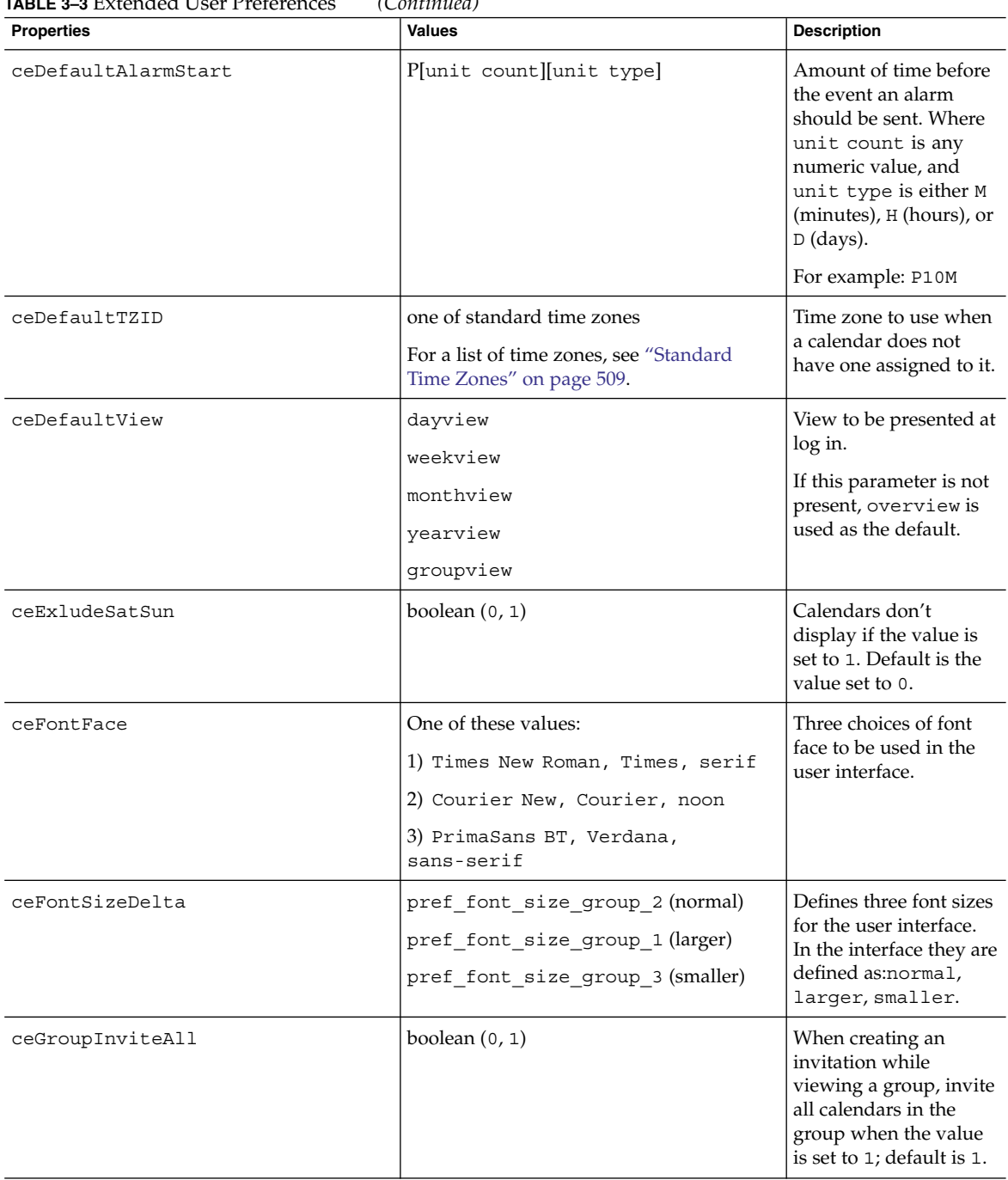

#### **TABLE 3–3** Extended User Preferences *(Continued)*

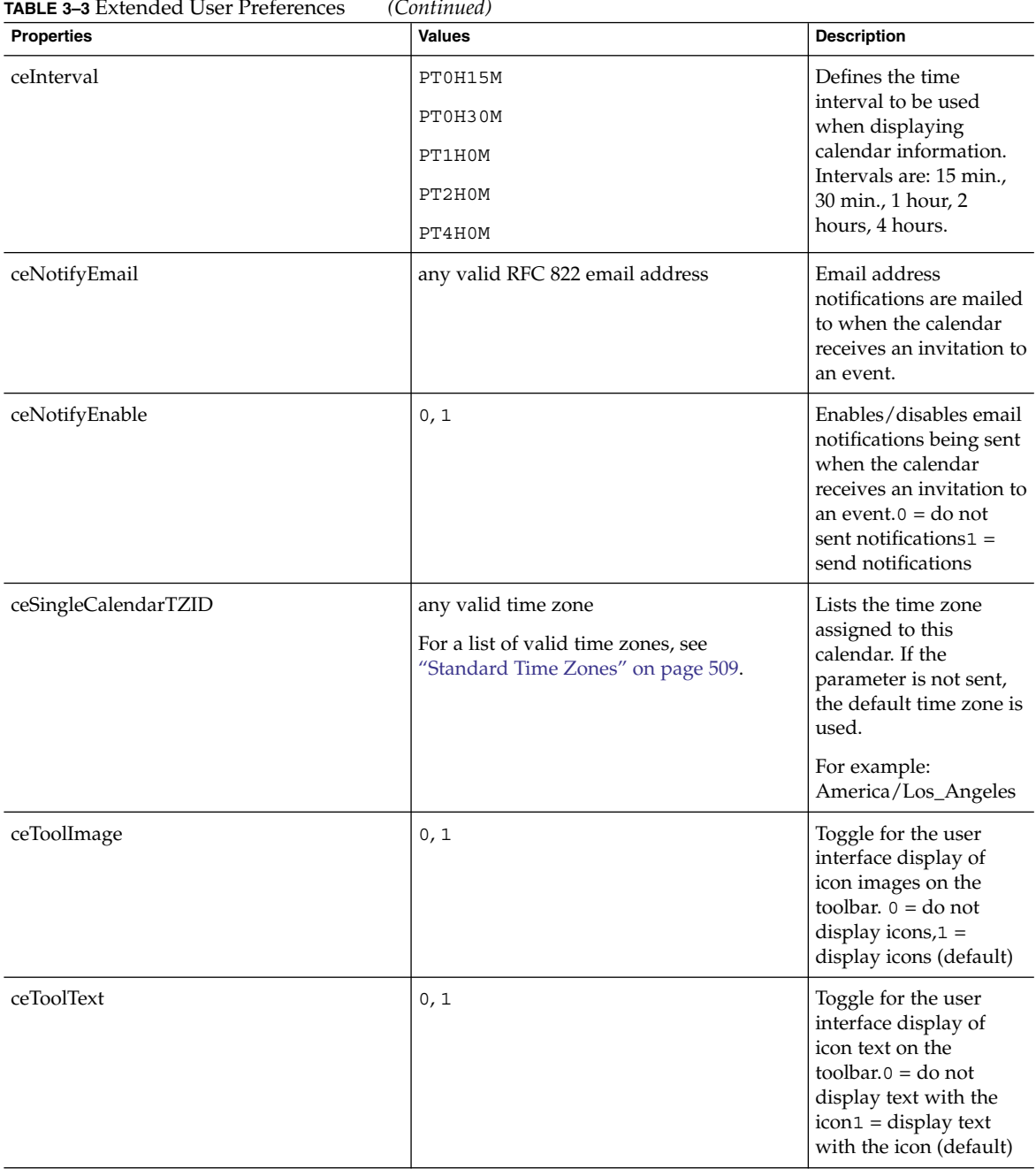

### **TABLE 3–3** Extended User Preferences *(Continued)*

**Note –** Regarding ceToolImage and ceToolText: the user interface only allows three possibilities for the toolbar: icons and text (attributes values 1, 1), icons only (attributes values 1, 0), and text only (attributes values 0, 1). It does not allow the user to turn off both icons and text (attributes values 0, 0).

### Example

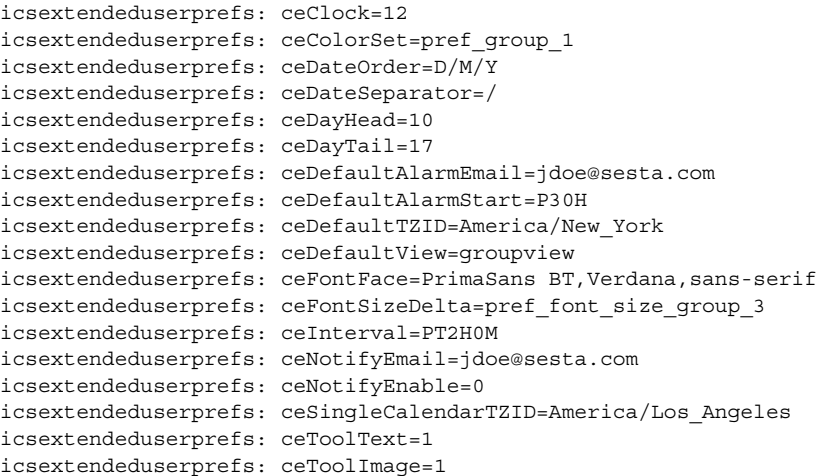

### OID

2.16.840.1.113730.3.1.742

# icsFirstDay

### Origin

Calendar Server

# Syntax

cis, single-valued

### Object Classes

["icsCalendarUser"](#page-78-0) on page 79

#### Definition

First day of the week to be displayed on user's calendar.

Range of values: 1–7, with the values assigned as follows:

- $1 =$  Sunday
- 2 = Monday
- 3= Tuesday
- 4 = Wednesday
- 5 = Thursday
- $6 =$  Friday
- 7 = Saturday

### Example

icsFirstDay: 1

### OID

2.16.840.1.113730.3.1.743

# icsFreeBusy

# Origin

Not implemented.

# Syntax

ces, single-valued

# Object Classes

Not yet assigned.

# Definition

Reserved, not implemented.

# Example No example given.

### OID 2.16.840.1.113730.3.1.744

# icsGeo

Origin Not implemented.

Syntax cis single-valued Latitude; longitude

# Object Classes

Not yet identified.

### Definition

Reserved, not implemented.

Geographical location of user or resource.

# Example

This class exists only for compliance with the RFC spec and is not used.

### OID

2.16.840.1.113730.3.1.745

# icsMandatorySubscribed

Origin

Calendar Server

# Syntax

ces

# Object Classes

["icsCalendarDomain"](#page-74-0) on page 75

# Definition

The valid calendar ID's for mandatory subscribed calendars for all users in a domain.

# Example

icsMandatorySubscribed: ConfRm1@sesta.com:meetings

#### OID

2.16.840.1.113730.3.1.746

# icsMandatoryView

### Origin

Calendar Server

### Syntax

cis

# Object Classes

["icsCalendarDomain"](#page-74-0) on page 75

### Definition

The mandatory default view for all calendars in a domain. Views are: overview, day, week, month, year, comparison.

### Example

icsMandatoryView: overview

### OID

2.16.840.1.113730.3.1.747

Chapter 3 • Messaging Server and Calendar Server Attributes **157**

# icsPartition

### Origin

Not implemented.

Syntax cis, single-valued, ASCII

Object Classes ["icsCalendarResource"](#page-77-0) on page 78, ["icsCalendarUser"](#page-78-0) on page 79

### Definition

Reserved. not implemented.

The name of the partition that holds a calendar database. There is no default value.

# Example

icsPartition: partition1

#### OID

1.3.6.1.4.1.42.2.27.9.1.4

# icsPreferredHost

### Origin

Not implemented.

### Syntax

cis, single-valued

# Object Classes

Not yet defined.

# Definition

Reserved, not implemented.

Specifies the preferred host for this calendar. This attribute is used by clients to retrieve the front-end-host server name.

# Example

No example given.

### OID

2.16.840.1.113730.3.1.749

# icsQuota

# Origin

Not implemented.

Syntax integer, single-valued

Object Classes Not yet specified.

Definition

Reserved, not implemented.

# Example

No example given.

OID

2.16.840.1.113730.3.1.748

# icsRecurrenceBound

### Origin

Calendar Server

Syntax

integer, single-valued

# Object Classes

["icsCalendarDomain"](#page-74-0) on page 75

# Definition

Maximum number of instances created for events and todos with infinite recurrence. The value is taken from the ics.conf setting calstore.recurrence.bound.

# Example

icsRecurrenceBound: 60

### OID

2.16.840.1.113730.3.1.750

# icsRecurrenceDate

### Origin

Calendar Server

### Syntax

cis, single-valued

# Object Classes

["icsCalendarDomain"](#page-74-0) on page 75

### Definition

An ISO 8601 date/time string specifying the maximum date for events and todos with infinite recurrence.

### Example

icsRecurrenceDate: 20300365T115959Z

### OID

2.16.840.1.113730.3.1.751

# icsRegularExpressions

### Origin

Calendar Server.1

Syntax ces, multi-valued, UTF 8

Object Classes ["icsCalendarDWPHost"](#page-75-0) on page 76

# Definition

Stores regular expressions used to divide the LDAP database between servers.

# Example

icsRegularExpressions: A–F,G–L,M–T,U–Z

A–F, G–L, M–T, U–Z are possible values for instances of this attribute and describe a database divided alphabetically between four servers.

### OID

1.3.6.1.4.1.42.2.27.9.1.2

# icsSessionTimeout

### Origin

Calendar Server

### Syntax

integer, single-valued

# Object Classes

["icsCalendarDomain"](#page-74-0) on page 75

### Definition

Number of seconds of inactivity before a user session is timed out. Read from ics.conf setting service.http.idletimeout.

### Example

icsSessionTimeout: 600

### OID

2.16.840.1.113730.3.1.752

# icsSet

### Origin

Calendar Server

### Syntax

cis, multi-valued

### Object Classes

icsAnonymousSet, ["icsCalendarUser"](#page-78-0) on page 79,icsDefaultAnonymousSet

### Definition

Defines one group of calendars. End users create these groups for various tasks. Each group is represented by one icsSet attribute, that is, for every group the user creates there will be one icsSet attribute. For example, if the user has three groups defined, there will be three icsSet attributes.

The value for this attribute is a six-part string, with each part separated by a dollar sign (\$).

The following table shows the six parts of this attribute's value:

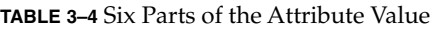

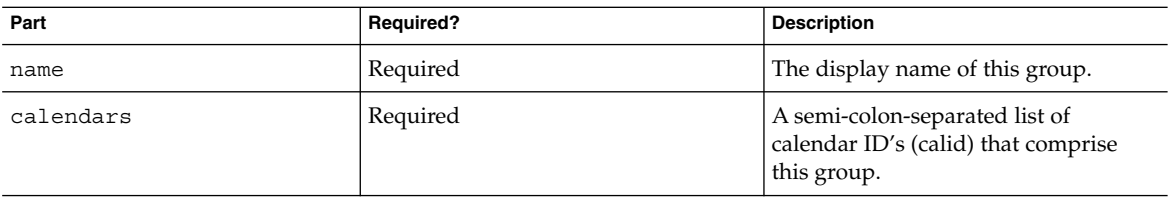

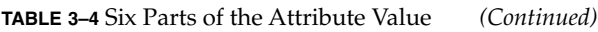

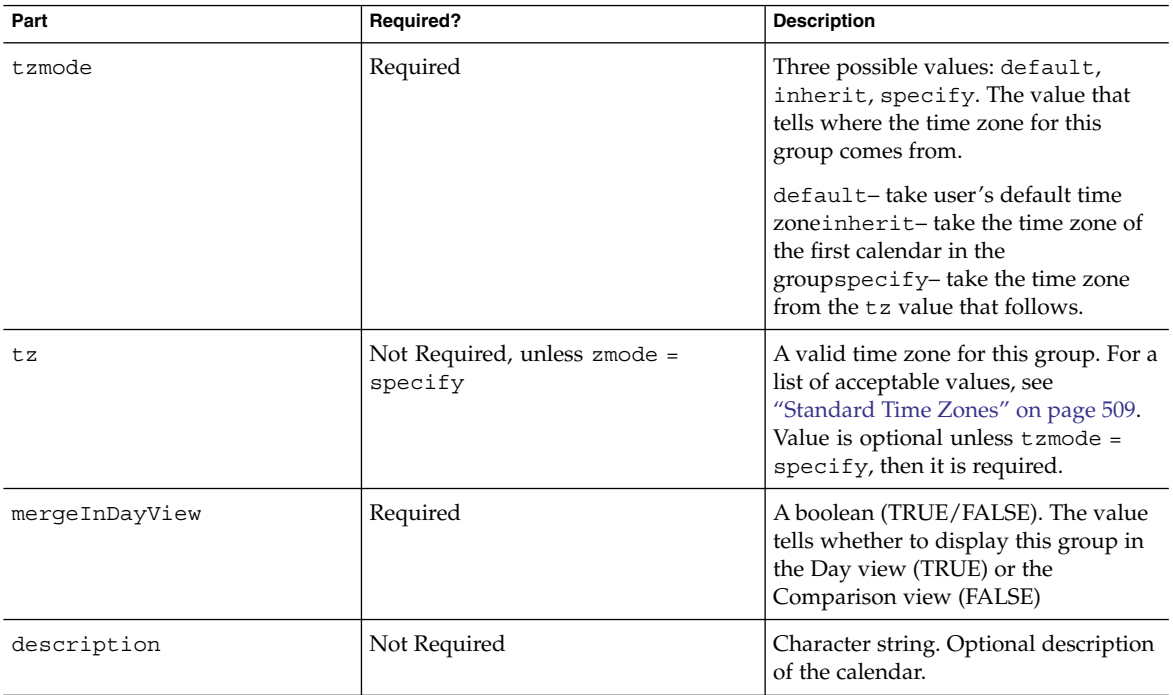

# Example

The value of this attribute should all be on one line or if you wish to break a line, start the next line with a single space or tab.

icsSet: name=GroupName\$calendars=calid1;calid2;calid3\$ tzmode=specify\$tz=America/Los\_Angeles\$mergeInDayView=FALSE\$ description=Example group of calendars.

### OID

2.16.840.1.113730.3.1.753

# icsSourceHtml

# Origin

Calendar Server

### Syntax

ces, single-valued

### Object Classes

["icsCalendarDomain"](#page-74-0) on page 75

### Definition

The alternate location of all client HTML files. A directory path that is relative to the installed client HTML files. The default value comes from the ics.conf setting service.http.uidir.path.

"icsSourceHtml" on page 167 lists the values for this attribute.

| <b>Parameters</b> | Value     | <b>Definition</b>                                                                            |
|-------------------|-----------|----------------------------------------------------------------------------------------------|
| sourceUrl         | directory | Directory relative to executable, where<br>all URL references to files are stored.           |
| uiDirPath         | directory | Directory containing the default client.<br>If only WCAP access is allowed, value is<br>1111 |
| calHostname       | hostname  | HTTP host for retrieving HTML<br>documents.                                                  |

**TABLE 3–5** Alternate Locations for Client HTML files.

### Example

icsSourceHtml: calHostname=calhost1

Chapter 3 • Messaging Server and Calendar Server Attributes **167**

#### <span id="page-167-0"></span>OID

2.16.840.1.113730.3.1.754

# icsStatus

Origin

Calendar Server

# Syntax

cis, single-valued

### Object Classes

["icsCalendarDomain"](#page-74-0) on page 75, ["icsCalendarDWPHost"](#page-75-0) on page 76, ["icsCalendarGroup"](#page-76-0) on page 77, ["icsCalendarResource"](#page-77-0) on page 78, ["icsCalendarUser"](#page-78-0) on page 79

### Definition

This attribute must be set when assigning calendar services to a domain. The attribute describes the status of this domain's calendar service with one of the values specified in "icsStatus" on page 168:

#### **TABLE 3–6** Calendar Status Values

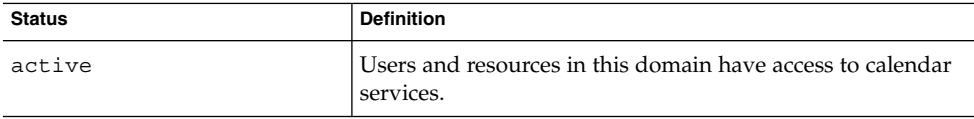

| <b>Status</b> | <b>Definition</b>                                                                                                    |
|---------------|----------------------------------------------------------------------------------------------------|
| inactive      | No calendar services allowed for any users or resources in<br>this domain, until the status is changed to active again.<br>Calendars remain in the database and the LDAP entry<br>remains.                                                                                                    |
| deleted       | No calendar service allowed for any users or resources in<br>this domain. It is marked for deletion. Calendars will be<br>removed from the database and the LDAP attributes that<br>control the calendar's service will be removed.                                                                                       |
|               | All the entries remain in the directory, but object classes<br>having to do only with calendars for these users, resources<br>and domains will be removed. For example,<br>icsCalendarUser, icsCalendarResource,<br>icsCalendarDomain will be removed. In addition all<br>attributes with the ics prefix will be removed. |
|               | For resources, it means that the resources associated with<br>this object are to be removed from the calendar system, but<br>the entry remains in the directory. For domains, all<br>calendars associated with all the users and resources within<br>that domain are to be removed.                                       |

If this attribute is not set, the ["icsAllowedServiceAccess"](#page-123-0) on page 124 attribute is checked. If present and the value of that attribute is http, then calendar services are disabled for the user (the user status is inactive). If icsAllowedServiceAccess has any other value, or if both attributes are missing, then the default user status is active.

Calendar services evaluate the following status attributes in order[:"inetDomainStatus"](#page-176-0) [on page 177,](#page-176-0) icsStatus (for icsCalendarDomain), either ["inetResourceStatus"](#page-180-0) [on page 181](#page-180-0) or ["inetUserStatus"](#page-185-0) on page 186, and icsStatus (for either icsCalendarResource or icsCalendarUser).

The rule is: the first of these attributes that is set to something other than active takes precedence over all the others.

### Example

icsStatus: active

#### OID

2.16.840.1.113730.3.1.755

# icsSubscribed

# Origin

Calendar Server

### Syntax

ces, multi-valued

# Object Classes

["icsCalendarUser"](#page-78-0) on page 79

### Definition

List of calendars to which this user is subscribed. This includes all the calendars that the user owns, as well as any calendars owned by others to which the owner subscribes.

The value of this attribute is the calendar ID and optionally, the calendar name, with a dollar sign (\$) between them, when present.

### Example

icsSubscribed: jdoe\$MyHomeCalendaricsSubscribed: jsmith

#### OID

2.16.840.1.113730.3.1.756

# icsTimezone

# Origin

Calendar Server

### Syntax

cis

### Object Classes

["icsCalendarResource"](#page-77-0) on page 78, ["icsCalendarUser"](#page-78-0) on page 79

### Definition

The default time zone for this user or resource calendar if one is not explicitly assigned through their own user preferences (see ["icsExtendedUserPrefs"](#page-148-0) on page 149). Specifically a valid time zone from the list found in ["Standard Time Zones"](#page-508-0) on page [509.](#page-508-0) The value is taken from the ics.conf setting calstore.default.timezoneID.

### Example

icsTimezone: America/Chicago

### OID

2.16.840.1.113730.3.1.757

# inetCanonicalDomainName

### Origin

Messaging Server 5.0

#### Syntax

cis, single-valued

### Object Classes

["inetDomainAuthInfo"](#page-82-0) on page 83

#### Definition

Used both in LDAP Schema 1 and compatibility mode for LDAP Schema 2 (with a DC Tree). This attribute is a fully qualified domain name. For an explanation of native and compatibility mode LDAP structures, see the *Sun Java™ Enterprise System Installation Guide*.

In Schema 1 or compatibility mode, if more than one DC node in a DC tree refers to the same organization node in the Organization tree, this attribute is used to specify the canonical domain name used by the mail processes to open users' mailboxes. (There can be only one canonical domain name per organization node, but there can be many DC nodes referring to the same organization node)

This attribute is not necessary if there is only one DC node referring to an organization node. If the attribute is missing, the DC node entry is taken for the canonical domain name.

If this attribute is missing and there are multiple DC nodes referring to the same organization node, the mail processes could possibly use the wrong domain name when trying to open users' mailboxes.

Using multiple domain nodes to point to the same organization node allows you to have different attribute settings (and therefore different routing) for each one. If you want to be sure the two domains have the same attribute settings (are routed identically), use ["aliasedObjectName"](#page-106-0) on page 107 on the duplicate node instead.

This attribute is not used for the LDAP Schema 2 native mode LDAP data model.

### Example

For the corporation sesta.com, if two DC nodes exist, dc=sesta and dc=sesta2, both referring to the organization node o=sesta, then in the attribute, you must specify the one that is an actual organization node:

inetCanonicalDomainName:sesta.com

Thus, in the following example, sesta.com is the canonical domain:

dn:dc=sesta,dc=com,o=internet inetDomainBaseDN:o=sesta.com

dn:dc=sesta2,dc=com,o=internet inetDomainBaseDN: o=sesta.com

#### OID

2.16.840.1.113730.3.1.701

# inetCoS

### Origin

Messaging Server 5.0

### Syntax

cis, multi-valued

# Object Classes

"ipUser" [on page 91](#page-90-0)

### <span id="page-173-0"></span>Definition

(Organization tree domain) Specifies the name of the Class of Service (CoS) template supplying values for attributes in the user entry. The RDN of the CoS template is the value of this attribute. Attribute values provided by the template and any override rules are specified in the CoS definition. CoS definitions are created by using the object class cosDefinition. The value of attribute cosSpecifier in CoS definition entry is set to inetCoS. Create CoS definitions and templates in the container ou=CoS in the subtree for that domain.

### Example

inetCoS: HallofFame

#### OID

2.16.840.1.113730.3.1.706

# inetDomainBaseDN

### Origin

Messaging Server 5.0

#### Syntax

dn, single-valued

### Object Classes

["inetDomain"](#page-80-0) on page 81, ["sunManagedOrganization"](#page-306-0) on page 307

### Definition

In Schema 2, this attribute decorates index nodes configured to support multiple logical groupings that point to the same physical data. In Schema 1, the attribute decorates domain nodes on the DC Tree when in compatibility mode.

#### Schema 2

When your deployment comprises multiple logical groupings pointing to the same physical data, the directory may be configured to contain index nodes. Each index node must include the attribute inetDomainBaseDN; the attribute's value must point to the physical node under which the physical data is contained. The physical node must be decorated with the sunManagedOrganization object class.

Schema 1

The two domains, the alias and the referenced domain, can have different attribute values, such that routing will differ between the two. If you want to ensure routing is the same, the attribute values of both domains must be identical.

DN of the organization's subtree where all user/group entries are stored. This attribute points to a valid Organization subtree DN. Messaging Server components using the RFC 2247 search (compatibility mode) must resolve this DN in order to search for user and group entries that correspond to the hosted organization.

#### Example

inetDomainBaseDN: o=sesta.com,o=siroe-isp.com

#### OID

2.16.840.1.113730.3.1.690

# inetDomainCertMap

#### Origin

Messaging Server 5.0

#### Syntax

cis, multi-valued

Chapter 3 • Messaging Server and Calendar Server Attributes **175**

### Object Classes

["inetDomainAuthInfo"](#page-82-0) on page 83

### Definition

Reserved.

Example No example given.

OID 2.16.840.1.113730.3.1.700

# inetDomainSearchFilter

### Origin

Messaging Server 5.0

### Syntax

cis, single-valued

### Object Classes

["inetDomainAuthInfo"](#page-82-0) on page 83

### Definition

LDAP search filter to use in search templates when performing a native mode search. The compatibility mode RFC 2247 algorithm search requires this attribute, but ignores its value.

<span id="page-176-0"></span>Used during authentication to map login name in that domain to an LDAP entry.

The following variables can be used in constructing the filter:

- %U–Name part of the login name (that is, everything before the login separator stored in the servers configuration)
- %V–Domain part of the login string
- %o–Original login ID entered by the user

If this attribute is missing, it is equivalent to:

(&(objectclass=inetOrgPerson)(uid=%U))

Namespaces where users are provisioned with compound uids, such as uid=john\_siroe.com, where john is the userID and siroe.com is the domain, would use a search filter of uid=%U %V. This maps a login string of john@siroe.com (where @ is the login separator for the service) into a search request by the service for an entry's namespace of siroe.com, where uid=john\_siroe.com.

An alternate example of using this attribute would be for sites wanting to log people in based on their employee identification. Assuming the attribute empID in user entries stores employee identifications, the search filter would be:

(&(objectclass=inetOrgPerson)(empID=%U)).

This attribute must return a unique match for valid users within the ["inetDomainBaseDN"](#page-173-0) on page 174 subtree.

### Example

inetDomainSearchFilter: uid=%U

#### OID

2.16.840.1.113730.3.1.699

# inetDomainStatus

#### Origin

Messaging Server 5.0

#### Syntax

cis, single-valued

### Object Classes

["inetDomain"](#page-80-0) on page 81

### Definition

Applications using a DC Tree as their entry point (RFC 2247 compliant compatibility mode LDAP data model) may choose to respect application specific status attributes, but must consume and respect this attribute on the affiliated physical node (Organization Tree). In other words, for compatibility mode, both the DC Tree and the Organization Tree contain this attribute and if the two attribute's values differ, the one on the Organization Tree will take precedence.

Specifies the global status of a domain for all services. The intent of this attribute is to allow the administrator to temporarily suspend and then reactivate access, or to permanently remove access, by the domain and all its users to all the services enabled for that domain.

This attribute takes one of three values. Supported values are:

**Value** Description active Domain is active and users in the domain may use services enabled by the overlay of service-specific object classes and the service state as indicated by the particular status attribute for that service. inactive  $\Box$  Domain is inactive. The account may not use any services granted by service-specific object classes. This state overrides individual service status set using the service's status attributes. deleted **Domain is marked as deleted.** The account may remain in this state within the directory for some time (pending purging of deleted users). Service requests for all users in a domain marked as deleted will return permanent failures.

**TABLE 3–7** Status Attribute Values

A missing value implies status is active. An illegal value is treated as inactive.

There are four status attributes that mail services look at and which are evaluated in this order: inetDomainStatus, mailDomainStatus, inetUserStatus, and mailUserStatus. The rule is: the first of these attributes that is set to something other than active takes precedence over all the others.

Similarly, this attribute is used for calendar services when evaluating status. The status attributes used are: inetDomainStatus, "icsStatus" [on page 168](#page-167-0) (of icsCalendarDomain), either ["inetResourceStatus"](#page-180-0) on page 181 or ["inetUserStatus"](#page-185-0) [on page 186,](#page-185-0) and icsStatus (of either icsCalendarResource or icsCalendarUser).

In addition, in compatibility mode, when this attribute decorates both the DC Tree and the Organization Tree, both attributes should agree. Administrators are responsible for keeping the two synchronized. If the two attributes do not have the same value, Messaging Server will use the value found in the Organization Tree, while some other legacy application might be using the DC Tree attribute only. This could cause unpredictable results.

For more information on native and compatibility mode LDAP schemes, see the *Sun Java™ Enterprise System Installation Guide*.

#### Example

inetDomainStatus: active

#### OID

2.16.840.1.113730.3.1.691

# inetMailGroupStatus

#### Origin

Messaging Server 5.0

### Syntax

cis, single-valued

Chapter 3 • Messaging Server and Calendar Server Attributes **179**

#### Object Classes

["inetMailGroup"](#page-84-0) on page 85

### Definition

Current status of a mail group.

The following table lists the possible status values and gives a description of each:

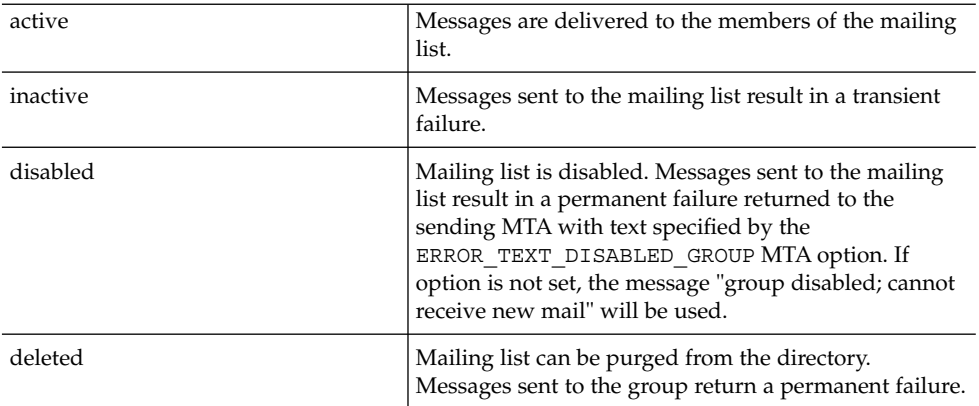

A missing value implies status is active. An illegal value is treated as inactive.

There are four status attributes that interact with each other: ["inetDomainStatus"](#page-176-0) [on page 177,](#page-176-0) ["mailDomainStatus"](#page-220-0) on page 221, ["inetGroupStatus"](#page-311-0) on page 312, and inetMailGroupStatus. These are considered in the order just given. The first one with a status of active takes precedence over the setting of all the others.

The MTA option LDAP\_GROUP\_STATUS can be used to specify a different attribute to be used for group status.

### Example

inetMailGroupStatus:active

#### OID

2.16.840.1.113730.3.1.786
## inetResourceStatus

### Origin

Calendar Server

### Syntax

cis, single-valued

### Object Classes

["inetResource"](#page-87-0) on page 88

### Definition

This is a global status for resources. It holds the current status of the resource: active, inactive, or deleted for all services. It is used by Access Manager to manage resources. Status changes can be made to a resource's status using the commcli interface, or by directly changing the LDAP entry for the group.

The following table lists the attribute's values and their meanings:

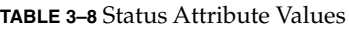

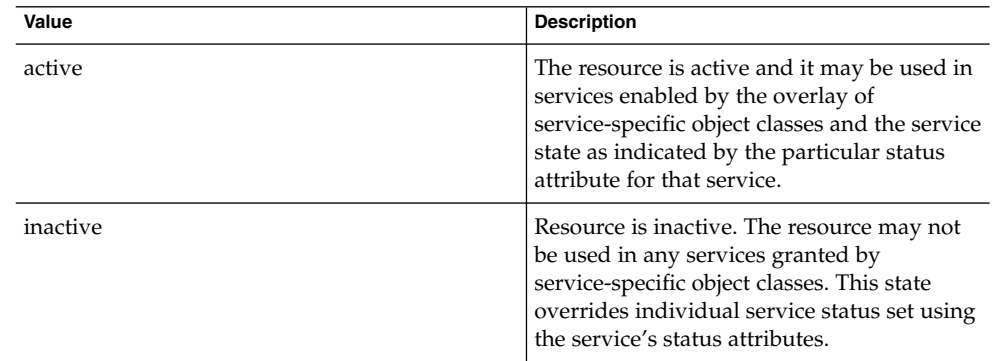

Chapter 3 • Messaging Server and Calendar Server Attributes **181**

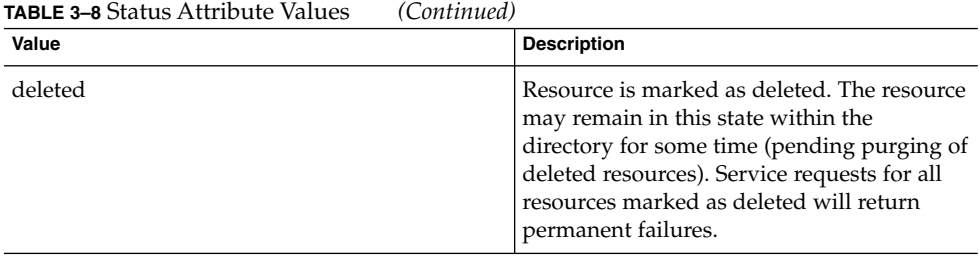

There are several status attributes that are evaluated to determine status. They are evaluated in this order: ["inetDomainStatus"](#page-176-0) on page 177, "icsStatus" [on page 168](#page-167-0) (for icsCalendarDomain), inetResourceStatus, "icsStatus" [on page 168](#page-167-0) (for icsCalendarResource). These are considered in the order just given. The first one with a status of active takes precedence over the setting of all the others.

#### Example

inetResourceStatus: active

#### OID

2.16.840.1.113730.3.1.758

## inetSubscriberAccountId

Origin

Messaging Server 5.0

#### Syntax

cis, multi-valued

### Object Classes

["inetSubscriber"](#page-88-0) on page 89

#### Definition

A unique account ID used for billing purposes.

Example inetSubscriberAccountId: A3560B0

OID

2.16.840.1.113730.3.1.694

## inetSubscriberChallenge

Origin

Messaging Server 5.0

Syntax

cis, single-valued

### Object Classes

["inetSubscriber"](#page-88-0) on page 89

#### Definition

Attribute for storing the challenge phrase used to identify the subscriber. Used in conjunction with the inetSubscriberResponse.

### Example

inetSubscriberChallenge=Mother's Maiden Name

Chapter 3 • Messaging Server and Calendar Server Attributes **183**

#### OID

2.16.840.1.113730.3.1.695

# inetSubscriberResponse

Origin Messaging Server 5.0

Syntax cis, single-valued

Object Classes ["inetSubscriber"](#page-88-0) on page 89

Definition

Attribute for storing the response to the challenge phrase.

Example inetSubscriberResponse=Mamasita

#### OID

2.16.840.1.113730.3.1.696

**184** Sun Java System Communications Services 6 2005Q4 Schema Reference • October 2005

## inetUserHttpURL

#### Origin

Messaging Server 5.0, deprecated in Messaging Server 6.0

### Syntax

cis, single-valued

### Object Classes

"inetUser" [on page 90](#page-89-0)

### Definition

This attribute is deprecated for the user class inetUser starting in Messaging Server 6.0 and is likely to be removed from the object class in future versions of the schema.

User's primary URL for publishing Web content. This is an informational attribute and may be used in phonebook-type applications. It is not intended to have any operational impact.

### Example

inetUserHttpURL: http://www.siroe.com/theotis

### OID

# inetUserStatus

### Origin

Messaging Server 5.0, Calendar Server 5.1.1

#### Syntax

cis, single-valued

### Object Classes

"inetUser" [on page 90](#page-89-0)

#### Definition

Specifies the status of a user's account with regard to global server access. This attribute enables the administrator to temporarily suspend, reactivate, or permanently remove access to all services for a user account.

The following table lists the values for this attribute:

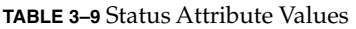

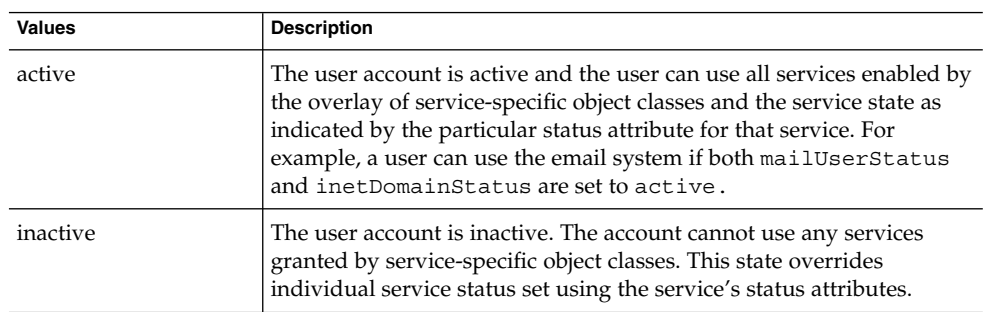

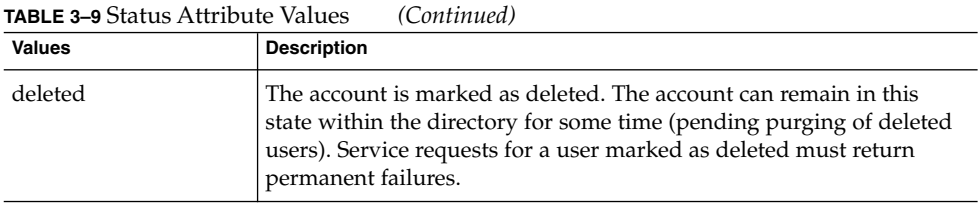

A missing value implies status is active. An illegal value is treated as inactive.

There are four status attributes that mail services look at and which are evaluated in this order: inetDomainStatus, mailDomainStatus, inetUserStatus, and mailUserStatus. The rule is: the first of these attributes that is set to something other than active takes precedence over all the others.

For calendar services, the attributes evaluated are: ["inetDomainStatus"](#page-176-0) on page 177, "icsStatus" [on page 168](#page-167-0) (for icsCalendarDomain), inetUserStatus, ["icsStatus"](#page-167-0) [on page 168](#page-167-0) (for icsCalendarUser).

When this attribute applies to a static group, defined using the inetUser object class, inactivating (disabling) the group only applies to the group itself and not the users in the group.

To disable the users of a group, create a dynamic group by assigning roles to the users, and then disable the role (which disables all users assigned to that role). For more information about roles, see the *Sun Java™ System Directory Server Administrator's Guide.*

The MTA option LDAP\_USER\_STATUS can be used to specify a different attribute to be used for user status.

### Example

inetUserStatus=inactive

#### OID

## <span id="page-187-0"></span>mail

### Origin

Messaging Server 5.0

#### Syntax

cis, single-valued (RFC 822 address)

### Object Classes

["inetLocalMailRecipient"](#page-82-0) on page 83, ["icsCalendarResource"](#page-77-0) on page 78, ["icsCalendarUser"](#page-78-0) on page 79

#### Definition

Identifies a user's primary email address (the email address retrieved and displayed by white-pages lookup applications).

This attribute and mailAlternateAddress, are the default attributes used for reverse searches.

### Example

mail=jdoe@sesta.com

#### OID

0.9.2342.19200300.100.1.3

## mailAccessProxyPreAuth

### Origin

Messaging Server 5.0

### Syntax

cis, single-valued

### Object Classes

["mailDomain"](#page-91-0) on page 92

### Definition

Attribute tells the MMP if the users in this domain have to be preauthenticated. Permitted values are yes or no.

### Example

mailAccessProxyPreAuth=yes

#### OID

## mailAccessProxyReplay

#### Origin

Messaging Server 5.0

#### Syntax

cis, single-valued

### Object Classes

["mailDomain"](#page-91-0) on page 92

#### Definition

This attribute tells the Messaging Multiplexor how to reconstruct the login string when replaying the login sequence with the back-end mail server. A missing attribute implies that the message access proxies construct the replay string based on the login name used by the client, the domain of the client, and the login separator used for this service. The mailAccessProxyReplay attribute overrides this default behavior when the message access proxy has a different back-end server than Communications Services.

The syntax is that of a login string, with the following substitutions:

- %U: Login name. That is, the name part of the login string, if it is a {name, domain} compound.
- %V: Domain part of the login string.
- %[attr]: The value of the LDAP user attribute.

#### Examples

1. If the client logs in as hugo and the domain associated with the server IP address used is yoyo.com, and mailAccessProxyReplay=%U@%V, the replayed login string is hugo@yoyo.com.

- 2. If the client logs in as hugo, and the domain associated with the server IP address used is yoyo.com, and mailAccessProxyReplay=%[surname]@%V, the replayed login string is the value of the surname attribute of the client.
- 3. If the client logs in as hugo+yoyo.com, and the login separator for the service used is +, and mailAccessProxyReplay=%U@%V, the replayed login string is hugo@yoyo.com.
- 4. If the client logs in as hugo, and the domain associated with the server IP address used is yoyo.com, and mailAccessProxyReplay is not defined, and the login separator for the service used is +, the replayed login string is hugo+yoyo.com.

#### OID

2.16.840.1.113730.3.1.763

## mailAdminRole

#### Origin

Messaging Server 5.0

#### Syntax

cis, single-valued

#### Object Classes

["inetMailAdministrator"](#page-83-0) on page 84

#### Definition

Specifies the administrative role assigned to the members of the group. The only legal value for this attribute is storeAdmin. The object class that contains this attribute inetMailAdministrator is overlaid on a group entry to grant members of a group administrative privileges over part of the mail server. Currently the only privilege group members inherit are rights to perform proxy authentication for any user in the domain. These rights extend over users in the same domain as where the group is defined. To grant such privileges the attribute "mailAdminRole" on page 191 must be set to the value storeAdmin.

### Example

mailAdminRole: storeAdmin

OID 2.16.840.1.113730.3.1.780

## mailAllowedServiceAccess

Origin

Messaging Server 5.0

Syntax

cis, single-valued

#### Object Classes

["inetMailUser"](#page-85-0) on page 86

#### Definition

Stores access filters (rules). If no rules are specified, then user is allowed access to all services from all clients. Rules are separated by a dollar sign (\$). The rules are evaluated in this manner:

- Access is granted if the client information matches an allow filter for that service.
- Access is denied if the client information matches a deny filter for that service.
- If no match is made with any allow or deny filters, access is granted, except in the case where there are allow filters but no deny filters. In this case, a lack of match means access is denied.

**192** Sun Java System Communications Services 6 2005Q4 Schema Reference • October 2005

Note the effect of the preceding rule:

- If no rule is specified for mailAllowedServiceAccess, users are allowed access to all services from all clients.
- If an allow filter is explicitly specified for any service, users are denied access to all other services that are not specified.

For example, suppose you want to enable S/MIME for a domain. If you do not specify any allow filters or deny filters for mailAllowedServiceAccess, S/MIME is enabled.

Now suppose you specify an allow filter for the pop service. In this case, S/MIME is disabled until you also specify an allow filter for the smime service.

For a full explanation of access filters and an alternate way to control access through the administration console or the config utility, see "Configuring Client Access to POP, IMAP, and HTTP Services" in the *Sun Java System Messaging Server 6 2005Q4 Administration Guide*.

#### Rule Syntax

"+" or "-"service\_list":"client\_list

+ (allow filter) means the services in the service list are being granted to the client list.

- (deny filter) means the services are being denied to the client list.

service list is a comma separated list of services to which access is being granted or denied.

Legal service names are: imap, imaps, pop, pops, smtp, smtps, http, and smime. Note that the MMP supports imap, imaps, pop, pops, and smtp, and smime. The back-end supports imap, pop, smtp, http, and smime.

client\_list is a comma separated list of clients (domains) to which access is being granted or denied.

Wild cards can be substituted for the client list (domains). The following table shows the legal wild cards and gives a description of each:

#### **TABLE 3–10** Wild cards

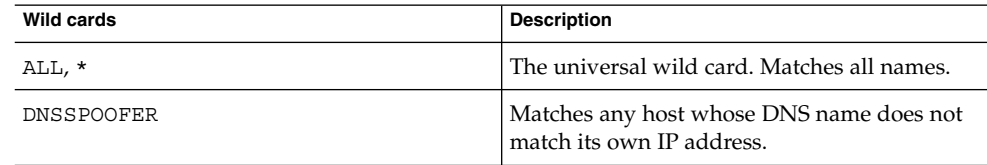

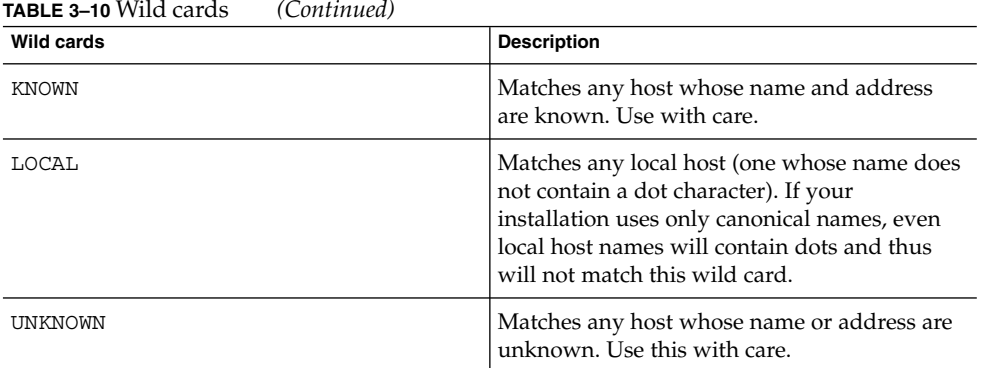

The following wild cards can be used for the service list: \*, ALL.

#### Except Operator

The access control system supports a single operator, EXCEPT. You can use the EXCEPT operator to create exceptions to the patterns found in a rule's service list and client list. EXCEPT clauses can be nested. If there are multiple EXCEPT clauses in a rule, they are evaluated right to left.

The EXCEPT format is:

list1 EXCEPT list2

where list1 is a comma separated list of services and list2 is a comma separated lists of clients.

#### Example

This example shows a single rule with multiple services and a single wild card for the client list.

mailAllowedServiceAccess: +imap,pop,http:\*

This example shows multiple rules, but each rule is simplified to have only one service name and uses wild cards for the client list. (This is the most commonly used method of specifying access control in LDIF files.)

mailAllowedServiceAccess: +imap:ALL\$+pop:ALL\$+http:ALL

An example of how to disallow all services for a user is:

```
mailAllowedServiceAccess: -imap:*$-pop:*$-http:*
```
**194** Sun Java System Communications Services 6 2005Q4 Schema Reference • October 2005

An example of a rule with an EXCEPT operator is:

mailAllowedServiceAccess: -ALL:ALL EXCEPT server1.sesta.com

This example denies access to all services for all clients except those on the host machine server1.sesta.com.

#### OID

2.16.840.1.113730.3.1.777

# mailAlternateAddress

#### Origin

Messaging Server 5.0

#### Syntax

cis, multi-valued

#### Object Classes

["inetLocalMailRecipient"](#page-82-0) on page 83, ["pabPerson"](#page-97-0) on page 98

#### Definition

Alternate RFC 822 email address of this recipient. If the MTA receives mail with a "to" header with this email address, it rewrites the header with the value of the ["mail"](#page-187-0) [on page 188](#page-187-0) attribute and routes the email to that inbox. The reverse-pointing addresses are rewritten from the value of any of a user's mailAlternateAddress attributes to the value of the user's "mail" [on page 188](#page-187-0) attribute. (That is, the MTA will rewrite the following headers, if they match this attribute, to the value of the user's "mail" [on page 188](#page-187-0) attribute.)

Chapter 3 • Messaging Server and Calendar Server Attributes **195**

The ["mailEquivalentAddress"](#page-223-0) on page 224 attribute works similarly to route the email, but does not rewrite the header.

The local part of the address may be omitted to designate a user/group as the catchall address. A catchall domain address is an address that will receive mail to a specified domain if the MTA does not find an exact user address match with that domain.

This attribute, along with mail, are the default attributes used for reverse searches.

#### Example

mailAlternateAddress: jdoe@sesta.com To specify a mail catchall address: mailAlternateAddress: @sesta.com

#### OID

2.16.840.1.113730.3.1.13

## mailAntiUBEService

Origin

Messaging Server 5.2

#### Syntax

cis, multi-valued

### Object Classes

["inetMailUser"](#page-85-0) on page 86, ["mailDomain"](#page-91-0) on page 92

#### Definition

The string values given by this and other opt in attributes are collected and passed to the filtering agent being used (for instance, Brightmail).

For Brightmail spam and virus checking, the interpretation of these strings is specified in the Brightmail configuration file. Brightmail uses the information from this attribute for its processing.

There are two Brightmail values:

- spam– When a spam message is found by the anti-UBE service, take the action specified in a system wide configuration option.
- virus When a virus in a message is detected by the anti-UBE service, take the action specified in a system wide configuration option.

SpamAssasin, another filtering agent, does not use the actual value of the attribute; it can be set to anything.

While another attribute can be named in the option.dat setting for LDAP\_OPTIN, it is not recommended. (For more information on Brightmail, see the *Messaging Server Administration Guide*.)

To use this attribute to specify per user opt in values, set the following in the option.dat file:

LDAP\_OPTIN=mailAntiUBEService

To use the attribute to specify domain level opt in values, set the following in the option.dat file:

LDAP\_DOMAIN\_ATTR\_OPTIN=mailAntiUBEService

#### Example

mailAntiUBEService: virus mailAntiUBEService: spam

#### OID

Unknown

## mailAutoReplyMode

#### Origin

Messaging Server 5.0 (for reply mode), Messaging Server 5.2 patch 1 (for echo mode)

#### Syntax

cis, single-valued

### Object Classes

["inetMailUser"](#page-85-0) on page 86

#### Definition

Specifies the autoreply mode for user mail account. This is one of several autoreply attributes used when autoreply is an active mail delivery option. The two modes for autoreply are:

■ echo– Echo the original message with the added mailAutoReplyText or mailAutoReplyTextInternal to the original sender. This occurs only once a week per sender.

If you want the message to be echoed for each message from every sender regardless of how recently a previous reply was sent, set the mailAutoReplyTimeOut to 0, which will cause the reply message to be sent every time.

■ reply– Send a fixed reply, contained in attributes mailAutoReplyText or mailAutoReplyTextInternal, to the original sender.

### Example

mailAutoReplyMode: reply

#### OID

# mailAutoReplySubject

### Origin

Messaging Server 5.0

### Syntax

cis, single-valued

### Object Classes

["inetMailUser"](#page-85-0) on page 86

### Definition

Subject text of autoreply response. \$SUBJECT can be used to insert the subject of the original message into the response.

### Example

mailAutoreplySubject: I am on vacation

### OID

# mailAutoReplyText

### Origin

Messaging Server 5.0

#### Syntax

cis, single-valued

### Object Classes

["inetMailUser"](#page-85-0) on page 86

#### Definition

Autoreply text sent to all senders except users in the recipient's domain. If not specified, external users receive no auto response.

#### Example

mailAutoreplyText: Please contact me later.

#### OID

## mailAutoReplyTextInternal

### Origin

Messaging Server 5.0

### Syntax

cis, single-valued

### Object Classes

["inetMailUser"](#page-85-0) on page 86

### Definition

Autoreply text sent to senders from the recipients domain. If not specified, then internal uses get the mail autoreply text message.

### Example

mailAutoreplyTextInternal: Please contact me later.

#### OID

## mailAutoReplyTimeOut

#### Origin

Messaging Server 5.0

#### Syntax

integer, single-valued

### Object Classes

["inetMailUser"](#page-85-0) on page 86

#### Definition

Duration, in hours, for successive autoreply responses to any given mail sender. If the value is set to 0 for mailAutoReplyMode: echo then a response is sent back every time a message is received. Autoreply responses are sent out only if the recipient is listed in the "to" or "cc:" of the original message.

#### Example

mailAutoreplyTimeout: 48

#### OID

# mailClientAttachmentQuota

### Origin

Messaging Server 5.0

### Syntax

integer, single-valued

### Object Classes

["mailDomain"](#page-91-0) on page 92

### Definition

A positive integer value indicating the number of attachments the Messenger Express user can send per message in this domain. A value of -1 means no limit on attachments.

## Example

mailClientAttachmentQuota: 12

### OID

## mailConversionTag

#### Origin

Messaging Server 5.2

#### Syntax

cis, multi-valued (ASCII string)

### Object Classes

inetMailGroup, inetMailUser

#### Definition

Method of specifying unique conversion behavior for a user or group entry. A message sent to this user or group will match any conversion file entries that require the specified value of the tag. (Any string value can be associated with this attribute.)

Tag-specific conversion actions are specified in the MTA configuration.

The MTA option used to override this attribute is LDAP\_CONVERSION\_TAG.

### Example

No example given.

#### OID

Unknown

## mailDeferProcessing

#### Origin

Messaging Server 5.2

#### Syntax

cis, single-valued (ASCII string)

### Object Classes

inetMailGroup, inetMailUser

### Definition

Controls whether or not address expansion of the current user or group entry is performed immediately (value is "No"), or deferred (value is "Yes").

**Note –** A different attribute (other than mailDeferProcessing) can be designated for this purpose in the MTA option LDAP\_REPROCESS.

Deferral takes place if the value is "Yes" and the current source channel isn't the reprocess channel. Deferral is accomplished by directing the user or group's address to the reprocess channel. That is, the expansion of the alias is aborted and the original address (user@domain) is queued to the reprocess channel.

If this attribute does not exist, the setting of the deferred processing flag associated with delivery options processing is checked. If it is set, processing is deferred.

If it is not set, the default for users is to process immediately (as if the value of this attribute were "No").

The default for groups (such as mailing lists) is controlled by the MTA option DEFER GROUP PROCESSING, which defaults to 1 (yes).

Chapter 3 • Messaging Server and Calendar Server Attributes **205**

#### Best Practices Suggestions for Duplicate Message Problem

Getting duplicate copies of messages can happen. For example, if a user sends an email to both addresseeA, and groupA that contains addresseeA, and DEFER GROUP PROCESSING=1 and this attribute is No, then the message immediately duplicates, such that addresseeA gets two copies, one that came directly, and one that took the deferred expansion hop through the reprocess channel for groupA to get expanded.

While disabling deferred group expansion would eliminate the duplicate, that's not a good idea if you have a lot of large groups. Using expandlimit 1 can potentially cause unnecessary overhead on general, non-group, multi-recipient messages.

To minimize the effect of this situation, the following two solutions are best practices:

- For installations with only a few small groups, setting the default DEFER GROUP PROCESSING=1, and this attribute to No, gives you duplicates but also gives you two major benefits:
	- You don't have to bother running the reprocess channel, which makes a bit less overhead and a bit faster delivery.
	- The potential for eliminating duplicate addresses is increased.

If your installation has many small groups and only a few large groups, then set DEFER GROUP PROCESSING=0, and this attribute to Yes for the few large groups.

#### Example

The default for mail users:

mailDeferProcessing: No

The default for mailing lists:

mailDeferProcessing:Yes

#### OID

Unknown

## mailDeliveryFileURL

### Origin

Messaging Server 5.0

### Syntax

ces, single-valued

### Object Classes

["inetMailGroup"](#page-84-0) on page 85

### Definition

Fully qualified local path of file to which all messages sent to the mailing list are appended. Used in conjunction with mailDeliveryOption: file.

The MTA option used to override this attribute's value is LDAP\_PROGRAM\_FILE.

### Example

mailDeliveryFileURL: /home/dreamteam/mail\_archive

### OID

## mailDeliveryOption

#### Origin

Messaging Server 5.0

#### Syntax

cis, multi-valued

### Object Classes

["inetMailGroup"](#page-84-0) on page 85, ["inetMailUser"](#page-85-0) on page 86

#### Definition

Specifies delivery options for the mail recipient. One or more values are permitted on a user or group entry, supporting multiple delivery paths for inbound messages. Values will apply differently depending on whether the attribute is used in inetMailGroup or inetMailUser.

Note, that the ["mailUserStatus"](#page-242-0) on page 243 attribute is processed before this attribute. If mailUserStatus is set to hold, an internal flag is set so that when mailDeliveryOption is processed, the mailUserStatus hold overrides whatever delivery options are specified with mailDeliveryOption.

For users, delivery addresses are generated for each valid delivery option value.

Valid values are:

For users only (inetMailUser):

- autoreply– Specifies autoreply is turned on for the user. Messages on which the recipient is listed in the "To:" or "Cc:" header fields of the message are sent to the autoreply channel where an autoreply message is generated and sent to the original sender.
- hold– A recipient is temporarily halted from receiving messages. Note that unlike mailUserStatus, hold for this attribute does not disallow POP, IMAP and WebMail access. For this attribute, hold only halts delivery to the recipient's mailbox, but access is still allowed.

**208** Sun Java System Communications Services 6 2005Q4 Schema Reference • October 2005

- mailbox–Deliver messages to the user's IMAP/POP store.
- native or unix-Deliver messages to the user's /var/mail store INBOX. The store is in Berkeley mailbox format. Messaging Server does not support /var/mail access. Users must use UNIX tools to access mail from the /var/mail store.

For groups only (inetMailGroup):

- file–Messages are appended to the file specified in the attribute mailDeliveryFileURL.
- members– Messages are sent to members of the mailing list. If missing, the default is assumed to be members.
- members offline– To defer processing for this group, set the attribute to this value, and set the option.dat file option DEFER\_GROUP\_PROCESSING to zero  $(0).$

Both users and groups:

These values are handled the same for both users and groups.

- program– Messages are delivered to a program, which is on the approved list of programs (specified in MTA's configuration). The name of the program is specified in the attribute mailProgramdeliveryInfo.
- forward– Specifies that messages will be forwarded. The forwarding address is specified in the attribute mailForwardingAddress. Note that when this value is set, mailForwardingAddress must be set to keep the mail system in sync.

The MTA option DELIVERY\_OPTIONS, found in the msg\_svr\_base/config/option.dat file, defines how each of the previously listed values will be processed.

The MTA option used to override this attribute's value is LDAP\_DELIVERY\_OPTION.

#### Example

mailDeliveryOption: mailbox

#### OID

## mailDomainAllowedServiceAccess

#### Origin

Messaging Server 5.0

#### Syntax

cis, single-valued

### Object Classes

["mailDomain"](#page-91-0) on page 92

#### Definition

Stores access filters (rules). If no rules are specified, then domain is allowed access to all services from all clients. Rules are separated by a dollar sign (\$). The rules are evaluated in this manner:

- Access is granted if the client information matches an allow filter for that service.
- Access is denied if the client information matches a deny filter for that service.
- If no match is made with any allow or deny filters, access is granted, except in the case where there are allow filters but no deny filters. In this case, a lack of match means access is denied.

Note the effect of the preceding rule:

- If no rule is specified for mailAllowedServiceAccess, users are allowed access to all services from all clients.
- If an allow filter is explicitly specified for any service, users are denied access to all other services that are not specified.

For example, suppose you want to enable S/MIME for a domain. If you do not specify any allow filters or deny filters for mailAllowedServiceAccess, S/MIME is enabled.

Now suppose you specify an allow filter for the pop service. In this case, S/MIME is disabled until you also specify an allow filter for the smime service.

For a full explanation of access filters and an alternate way to control access through the administration console or the config utility, see "Configuring Client Access to POP, IMAP, and HTTP Services" in the *Messaging Server Administration Guide*.

#### Rule Syntax

- + or <service\_list\>":"<client\_list\>
- + (allow filter) means the service list services are being granted to the client list.
- (deny filter) means the services are being denied to the client list.

service list is a comma separated list of services to which access is being granted or denied.

Legal service names are: imap, imaps, pop, pops, smtp, smtps, http, and smime. Note that the MMP supports imap, imaps, pop, pops, and smtp, and smime. The back-end supports imap, pop, smtp, http, and smime.

client\_list is a comma separated list of clients (domains) to which access is being granted or denied.

Wild cards can be substituted for the client list (domains). The following table shows the allowed wild cards and describes each of them:

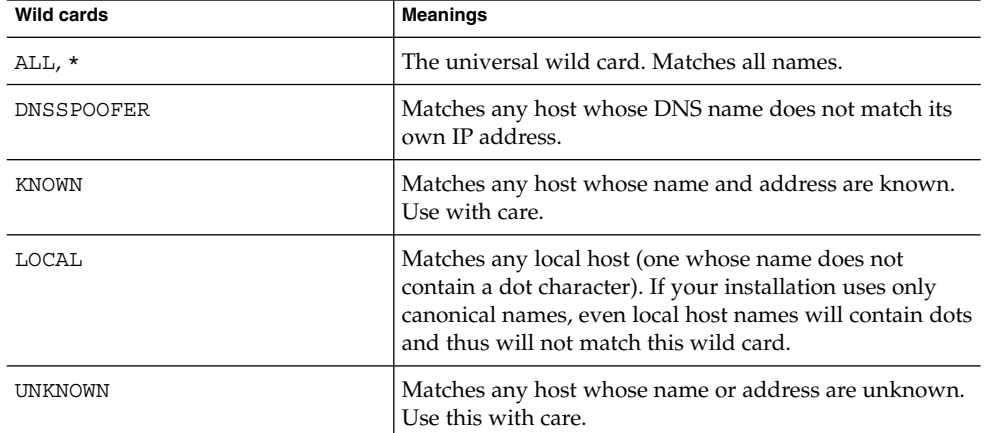

#### **TABLE 3–11** Wild Cards

The following wild cards can be used for the service list: \*, ALL.

### Except Operator

The access control system supports a single operator, EXCEPT. You can use the EXCEPT operator to create exceptions to the patterns found in a rule's service list and client list. EXCEPT clauses can be nested. If there are multiple EXCEPT clauses in a rule, they are evaluated right to left.

The EXCEPT format is:

list 1 EXCEPT list 2

A list is a comma separated list of services or clients.

#### Example

This example shows a single rule with multiple services and a single wild card for the client list.

mailDomainAllowedServiceAccess: +imap,pop,http:\*

This example shows multiple rules, but each rule is simplified to have only one service name and uses wild cards for the client list.

mailDomainAllowedServiceAccess: +imap:ALL\$+pop:ALL\$+http:ALL

The second example is probably the most commonly used in Messaging Server LDIF files.

An example of a rule with an EXCEPT operator is:

mailDomainAllowedServiceAccess: -ALL:ALL EXCEPT server1.sesta.com

This example denies access to all services for all clients except those on the host machine server1.sesta.com.

#### OID

# mailDomainCatchallAddress

### Origin

Messaging Server 5.2

Syntax cis, single-valued (RFC 822 mailbox)

### Object Classes

["mailDomain"](#page-91-0) on page 92

### Definition

Specifies an address to be substituted for any address in the domain that doesn't match any user or group in the domain.

The MTA option used to override this attribute's value is LDAP\_DOMAIN\_ATTR\_CATCHALL\_ADDRESS.

## Example

No example given.

### OID

Unknown

## mailDomainConversionTag

#### Origin

Messaging Server 5.2

#### Syntax

cis, multi-valued (ASCII string)

### Object Classes

["mailDomain"](#page-91-0) on page 92

#### Definition

Method of specifying unique conversion behavior for any user in the domain. A message sent to a user in this domain will match any conversion file entries that require the specified value of the tag. (Any string value can be associated with this attribute.)

Tag-specific conversion actions are specified in the MTA configuration.

The MTA option used to override this attribute's value is LDAP\_DOMAIN\_ATTR\_CONVERSION\_TAG.

#### Example

No example given.

#### OID

Unknown

## mailDomainDiskQuota

#### Origin

Messaging Server 5.0

### Syntax

integer, single-valued

### Object Classes

["mailDomain"](#page-91-0) on page 92

### Definition

Disk quota, in bytes, for all users in the domain. If domain quota enforcement is activated, then domains exceeding this quota stop receiving more messages until the domain messages no longer exceed the quota. Domain quota enforcement is activated using the command imquotacheck -f -d <*domain*\>.

A value of -1 specifies no limit. This is the default.

### Example

mailDomainDiskQuota: 50000000000

### OID

## mailDomainMsgMaxBlocks

#### Origin

Messaging Server 5.2

#### Syntax

integer, single-valued

### Object Classes

mailDomain

#### Definition

Imposes a size limit in units of MTA blocks on all messages sent to addresses in this domain. This limit doesn't apply to messages sent by users from this domain.

The value of this attribute is overridden by the value of ["mailMsgMaxBlocks"](#page-228-0) [on page 229,](#page-228-0) if set.

The MTA option used to override this attribute's value is LDAP\_DOMAIN\_ATTR\_BLOCKLIMIT.

#### Example

No example given.

#### OID

Unknown

**216** Sun Java System Communications Services 6 2005Q4 Schema Reference • October 2005
# mailDomainMsgQuota

## Origin

Messaging Server 5.0

## Syntax

integer, single-valued

## Object Classes

["mailDomain"](#page-91-0) on page 92

## Definition

Quota of number of messages permitted for all users in this domain. If domain quota enforcement is activated, then the domain exceeding this quota will stop receiving more messages until the messages no longer exceed the quota. Domain quota enforcement is activated using the command imquotacheck -f -d <*domain*\>.

## Example

mailDomainMsgQuota: 2000000

## OID

## mailDomainReportAddress

#### Origin

Messaging Server 5.2

### Syntax

cis, single-valued (RFC 822 mailbox)

## Object Classes

["mailDomain"](#page-91-0) on page 92

## Definition

This value is used as the header From: address in DSN's reporting problems associated with recipient addresses in the domain. It is also used when reporting problems to users within the domain regarding errors associated with non-local addresses.

If this attribute is not set, the reporting address will default to postmaster@domain.

The MTA option used to override this attribute's value is LDAP\_DOMAIN\_ATTR\_REPORT\_ADDRESS.

## Example

No example given.

#### OID

Unknown

# mailDomainSieveRuleSource

#### Origin

Messaging Server 5.2

Syntax

cis, single-valued (RFC 3028 sieve filter)

### Object Classes

["mailDomain"](#page-91-0) on page 92

#### Definition

SIEVE filters are not supported by iPlanet Delegated Administrator.

SIEVE filter for all users in the domain. There are two possible forms for the value of this attribute: a single value that contains the complete sieve script (RFC 3028 compliant), and multiple values, with each value containing a piece of the sieve script (not RFC 3028 compliant).

A script has the following form:

```
require ["fileinto", "reject"];
# $Rule Info: Order=(1-infinity, or 0 for disabled)
Template=(template-name) Name=(rule name)
if header :is "Sender" "owner-ietf-mta-filters@imc.org"
{ fileinto "filter"; # move to "filter" folder }
if header :is "Subject" "SPAM!" { delete }
```
### Multi-valued Form

Multiple SIEVE scripts per user can be stored in LDAP. To enable the user interface to handle several smaller rules scripts, rather than one script containing all the domain's rules, this attribute takes multiple values (that is, multiple rules). The server looks at every rule in mailSieveRuleSource.

To provide ordering and possible user interface editing information, there is an optional SIEVE comment line in each rule. This line has the following format:

# \$Rule Info: Order=(1-infinity, or 0 for disabled)

All rules that have a Rule Info line will be processed first by the Messaging Server. If Order=0, then this rule is not used in the SIEVE evaluation. Otherwise, the rules are processed in the order provided (1 having highest priority). To accommodate SIEVE rules that might not have been entered using the Rule Info extension, any other rules found are run by the server, in order received from LDAP after all rules with corresponding order values have been processed.

#### MTA Override Option

The MTA option that overrides this attribute's value is LDAP\_DOMAIN\_ATTR\_FILTER.

#### Example

The following example is correctly formed, but Messaging Server ignores discard and reject text, and does not send a reject or discard reply message.

```
mailSieveRuleSource: require ["fileinto", "reject",
                                           "redirect", "discard"]
if header :contains "Subject" "New Rules Suggestion
   {redirect "rules@sesta.com" # Forward message}
if header :contains "Sender" "porn.com"
   {discard text:
     Your message has been rejected.
     Please remove this address from your mailing list.
    # Reject message, send reply message.}
if size :over 1M
   {reject text:
     Please do not send large attachments.
    Put your file on a server and send the URL.Thank you.
    # Discard message, send reply message.}
if header :contains "Sender" "domainadminstrator@sesta.com
   {fileinto complaints.refs # File message}
```
#### OID

Unknown

# mailDomainStatus

## Origin

Messaging Server 5.0

## Syntax

cis, single-valued

## Object Classes

["mailDomain"](#page-91-0) on page 92

## Definition

Current status of the mail domain. Can be one of the following values: active, inactive, deleted, hold, or overquota. This attribute is the mail service domain status. Missing value implies status is active. An illegal value is treated as inactive.

The following table lists the status values:

**TABLE 3–12** Status Values

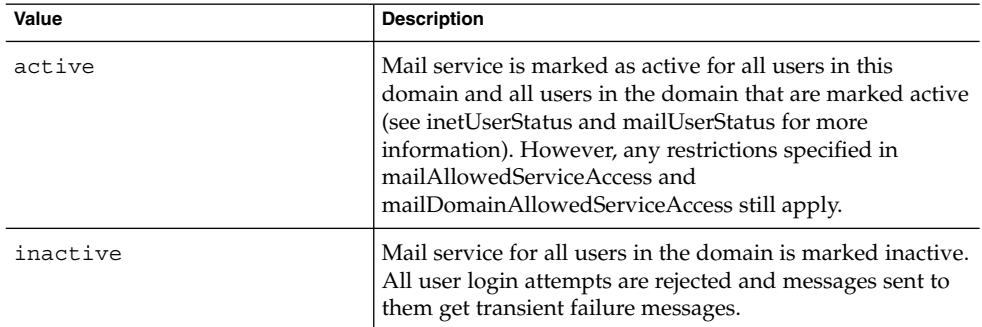

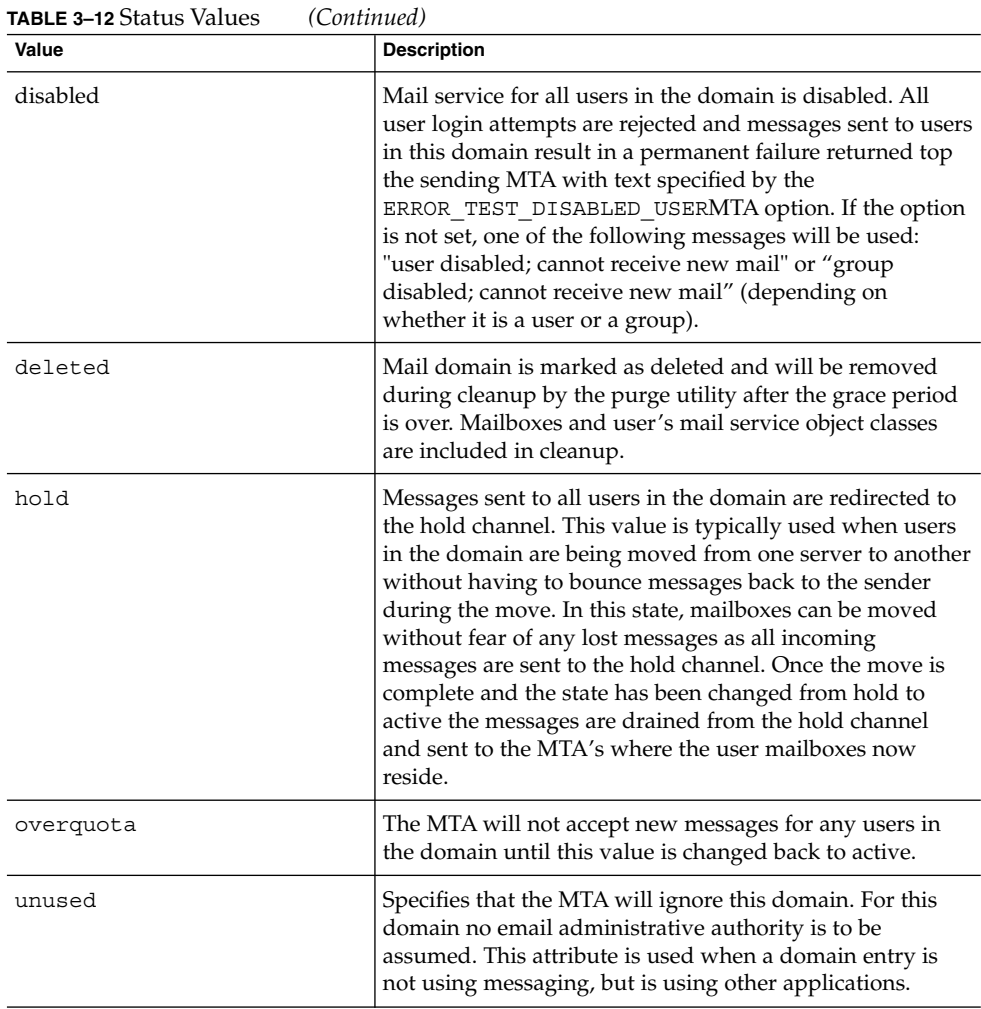

There are four status attributes that mail services look at and which are evaluated in this order: inetDomainStatus, mailDomainStatus, inetUserStatus, and mailUserStatus. The rule is: the first of these attributes that is set to something other than active takes precedence over all the others.

The MTA option that overrides this attribute's values is LDAP\_DOMAIN\_ATTR\_STATUS. The LDAP\_DOMAIN\_ATTR\_STATUS option does not affect the message store or Delegated Administrator commadmin utility, which only recognize and use the current value of mailDomainStatus.

#### Example

mailDomainStatus: active

### OID

2.16.840.1.113730.3.1.770

# mailDomainWelcomeMessage

#### Origin

Messaging Server 6.0

#### Syntax

cis, single-valued

#### Object Classes

["mailDomain"](#page-91-0) on page 92

### Definition

Welcome message sent to new users added to this domain. \$\$ is a carriage return. BNF syntax of this attribute is:

```
value:: <subjectline\>'$'[<opt_headers\>]'$$'<br/>body\>subjectline::
'Subject:'[<TEXT\>]opt_headers::<header_line\>'$'[<opt_headers\>]
header_line:: <header_name\>':'<TEXT\>header_name::
<TEXT\>body:: [<lines\>]lines::
<line\>'$'[<lines\>]line:: <TEXT\>
```
## Example

mailDomainWelcomeMessage: Subject: Welcome!!\$X-Endorsement: We're good. \$\$Welcome to the mail system.

Chapter 3 • Messaging Server and Calendar Server Attributes **223**

#### OID

2.16.840.1.113730.3.1.765

# mailEquivalentAddress

### Origin

Messaging Server 5.2

#### Syntax

cis, multi-valued (RFC 822 addr-spec)

#### Object Classes

inetMailGroup, inetMailUser

## Definition

Equivalent to ["mailAlternateAddress"](#page-194-0) on page 195 in regard to mail routing, except with this attribute, the header doesn't get rewritten.

Note that mailEquivalentAddress is searched for when the system is deciding where to deliver messages, but it is not one of the attributes searched for when doing REVERSE\_URL address reversal.

This attribute works only for direct LDAP mode, not with the deprecated imsimta dirsync option.

## Example

mailEquivalentAddress: jdoe@sesta.com mailEquvalentAddress: @sesta.com (catchall domain address)

**224** Sun Java System Communications Services 6 2005Q4 Schema Reference • October 2005

#### OID

Unknown

# mailFolderName

### Origin

Messaging Server 6.2

## Syntax

cis, single-valued

## Object Classes

["mailDomain"](#page-91-0) on page 92, ["mailPublicFolder"](#page-92-0) on page 93

## Definition

This attribute specifies the name of a public folder.

Example mailFolderName: Announcements

#### OID

Unknown

Chapter 3 • Messaging Server and Calendar Server Attributes **225**

# mailForwardingAddress

### Origin

Messaging Server 5.0

Syntax

cis, multi-valued

## Object Classes

["inetMailUser"](#page-85-0) on page 86

## Definition

This attribute stores one or more forwarding addresses for inbound messages. Addresses are specified in RFC 822 format. Messages are forwarded to the listed address when mailDeliveryOption: forward is set.

Note that both mailDeiveryOption and this attribute must be set in order to keep the mail system in sync.

## Example

mailForwardingAddress: kokomo@sesta.com

#### OID

2.16.840.1.113730.3.1.17

**226** Sun Java System Communications Services 6 2005Q4 Schema Reference • October 2005

## <span id="page-226-0"></span>mailHost

#### Origin

Messaging Server 5.0

#### Syntax

cis, single-valued

## Object Classes

["inetLocalMailRecipient"](#page-82-0) on page 83

## Definition

For a user or group entry, the fully qualified host name of the MTA that is the final destination of messages sent to this recipient. To be deemed local, the user entry must have this attribute, and it must match either the local.hostname configutil attribute, or one of the names specified by the local.imta.hostnamealiases configutil attribute. Otherwise, a new source routed address is generated in the form: @mailhost:user@domain and will be processed through the rewrite rules.

If a user entry does not have this attribute, the generated address will use the ["mailRoutingSmartHost"](#page-238-0) on page 239 hostname associated with the domain @smarthost:user@domain. If the domain has no mailRoutingSmartHost attribute, the address is discarded and a 5xx error is reported.

If a group entry does not have this attribute, the group is processed locally.

The MTA option that overrides this attribute's value is LDAP\_MAILHOST.

## Example

mailHost: mail.siroe.com

#### OID

# mailMessageStore

## Origin

Messaging Server 5.0

#### Syntax

cis, single-valued

## Object Classes

["inetMailUser"](#page-85-0) on page 86

### Definition

Specifies the message store partition name for the user. The mapping between the partition name and the file system location of the store is kept in the message store configuration. If not specified, the default store partition specified in the server configuration is used.

## Example

mailMessageStore: secondary

#### OID

# mailMsgMaxBlocks

## Origin

Messaging Server 5.2

## Syntax

integer, single-valued

## Object Classes

inetMailGroup, inetMailUser

## Definition

The size in units of MTA blocks of the largest message that can be sent to this user or group. The limit doesn't apply to messages sent by the user.

If this attribute is set, it overrides the value of ["mailDomainMsgMaxBlocks"](#page-215-0) on page [216.](#page-215-0)

The MTA option that overrides the attribute's value is LDAP\_BLOCKLIMIT.

## Example

No example given.

## OID

Unknown

# mailMsgQuota

#### Origin

Messaging Server 5.0

#### Syntax

integer, single-valued

## Object Classes

["inetMailUser"](#page-85-0) on page 86

### Definition

Maximum number of messages permitted for a user is set with mailMsgQuota. This is a cumulative count for all folders in the store. "mailMsgQuota" on page 230 shows the special values and their meanings:

| Value | Meaning                                                             |
|-------|---------------------------------------------------------------------|
|       | No mail messages allowed                                            |
|       | No limit on number of messages allowed                              |
| $-2$  | Use system default quota (use of this value is being<br>deprecated) |

**TABLE 3–13** mailMsgQuota Special Values

If this attribute is missing, the system default quota is used. This is defined by the configutil parameter store.defaultmessagequota.

During server configuration, quota enforcement must be turned on for mailMsgQuota to take effect. Both soft and hard quotas can be set. (See the *Sun Java System Messaging Server 6 2005Q4 Administration Guide*.)

The MTA option override is LDAP\_MESSAGE\_QUOTA.

**230** Sun Java System Communications Services 6 2005Q4 Schema Reference • October 2005

#### Example

mailMsgQuota: 2000

#### OID

2.16.840.1.113730.3.1.774

# mailProgramDeliveryInfo

### Origin

Messaging Server 5.0

## Syntax

ces, multi-valued

#### Object Classes

["inetMailGroup"](#page-84-0) on page 85[,"inetMailUser"](#page-85-0) on page 86

### Definition

Specifies one or more programs used for program delivery. These programs have to be on the approved list of programs that the messaging server is permitted to execute for a domain. The attribute value specifies a reference to a program. That reference is resolved from the approved list of programs. The resolved reference also provides the program parameters and execution permissions. Used in conjunction with the mailDeliveryOption: program.

The value of this attribute should be used as the value for the method name (-m value) when running imsimta program.

The program approval process is documented further in the *Sun Java System Messaging Server 6 2005Q4 Administration Guide*.

Chapter 3 • Messaging Server and Calendar Server Attributes **231**

The MTA option used to name a different attribute for this function is LDAP\_PROGRAM\_INFO.

### Example

mailProgramDeliveryInfo: procmail

### OID

2.16.840.1.113730.3.1.20

# mailPublicFolderDefaultRights

#### Origin

Messaging Server 6.2

#### Syntax

cis, multi-valued

# Object Classes

["mailPublicFolder"](#page-92-0) on page 93

## Definition

Specifies the access control rights granted for this public folder. Each value of this attribute consists of two parts separated by a space. The two parts are: an identifier, as specified in RFC 2086, and a list of access rights, mod\_rights, as shown in the following table:

**232** Sun Java System Communications Services 6 2005Q4 Schema Reference • October 2005

**TABLE 3–14** Access Rights for a Public Folder

| <b>Allowed Characters</b> | Name       | <b>Actions Permitted</b>                                                            |
|---------------------------|------------|-------------------------------------------------------------------------------------|
| $\mathbb{I}$              | lookup     | Mailbox is visible to LIST/LSUB<br>commands.                                        |
| r                         | read       | SELECT the mailbox, perform CHECK,<br>FETCH, PARTIAL, SEARCH, COPY from<br>mailbox. |
| S                         | seen       | Keep seen/unseen information across<br>sessions. (STORE SEEN flag)                  |
| W                         | write      | STORE flags other than SEEN and<br>DELETED.                                         |
| f.                        | insert     | Perform APPEND, COPY into mailbox.                                                  |
| p                         | post       | Send mail to submission address for<br>mailbox (not enforced by IMAP 4<br>itself).  |
| C                         | create     | CREATE new sub-maiboxes in any<br>implementation-defined hierarchy.                 |
| d                         | delete     | STORE DELETED flag, perform<br>EXPUNGE.                                             |
| a                         | administer | Perform SETACL.                                                                     |

Messaging Server's IMAP ACL implementation also defines the following new identifier:

anyone@*domain*

where *domain* is a valid domain.

If the attribute is missing, the default rights specified in the mailPublicFolderDefaultRights attribute from the mailDomain object class will be applied. If mailDomain does not contain this attribute, the following default ACL is set when a public folder is first created:

anyone@*domain* lrs

where *domain* is a valid domain.

Group identifiers start with the prefix "group=". Do not put the group identifier prefix on a userid. The message store's user creation code checks for this.

## Examples

mailPublicFolderDefaultRights: anyone@sesta.com lrs mailPublicFolderDefaultRights: group: sales@sesta.com lrs mailPublicFolderDefaultRights: john@sesta.com lrswid

#### OID

Unknown

# mailQuota

## Origin

Messaging Server 5.0

#### Syntax

integer, single-valued

### Object Classes

["inetMailUser"](#page-85-0) on page 86, ["mailDomain"](#page-91-0) on page 92

#### Definition

Specifies, in bytes, the amount of disk space allowed for the user's mailbox. The numeric portion of the value is limited to 4294966272. For values approaching of exceeding four gigabytes, use the G suffix instead of specifying the full value as a number. Other valid suffixes are: K for kilobytes, M for megabytes, and G for gigabytes.

"mailQuota" on page 234 shows the special values for this attribute.

#### **TABLE 3–15** mailQuota Special Values

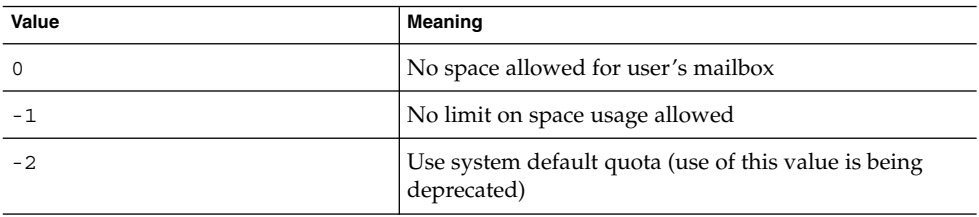

The quota value is limited to 4096G because the message store uses a 32 bit unsigned integer to store the quota value.

If the attribute is not specified, the system default quota is used. The system default is specified in the server configuration parameter store.defaultmailboxquota. Setting the configuration parameter store.quotaenforcement to "on' causes the message store to enforce the quota.

**Note –** LDAP\_DISK\_QUOTA is the MTA option used to specify a different attribute name for this function.

#### Example

mailQuota: 4G or for the system default quota: mailQuota:

#### OID

2.16.840.1.113730.3.1.21

## mailRejectText

#### Origin

Messaging Server 5.2

#### Syntax

ces, multi-valued

## Object Classes

["inetMailGroup"](#page-84-0) on page 85

#### Definition

The first line of text stored in the first value of this attribute is saved. This text is returned if any of the authentication attributes cause the message to be rejected. Since text can appear in SMTP responses, the value is limited to US-ASCII characters in order to comply with messaging standards.

**Note –** LDAP\_REJECT\_TEXT is the MTA option used to specify a different attribute name for this function.

## Example

No example given.

#### OID

Unknown

## mailRoutingAddress

#### Origin

Messaging Server 5.0

#### Syntax

cis, single-valued

## Object Classes

["inetLocalMailRecipient"](#page-82-0) on page 83

#### Definition

Used together with "mailHost" [on page 227](#page-226-0) to determine whether or not the address should be acted upon at this time or forwarded to another system.

**Note –** LDAP\_ROUTING\_ADDRESS is the MTA option used to specify a different attribute name for this function.

## Example

No example given.

#### OID

2.16.840.1.113730.3.1.24

# mailRoutingHosts

#### Origin

Messaging Server 5.0

#### Syntax

cis, multi-valued

## Object Classes

["mailDomain"](#page-91-0) on page 92

#### Definition

Fully qualified host name of the MTA responsible for making routing decisions for users in this (and all contained) domain(s). Unspecified attribute implies all MTA's must route messages for the users/groups of this (and contained) domain(s).

When a domain is found to be non-local, the use of this attribute depends on the value of the MTA option ROUTE TO ROUTING HOST:

- If the value is zero (0), which is the default setting, the attribute was checked as part of the \$\* rewrite rule. With a non-local domain, the \$\* rewrite rule fails and no further use is made of this attribute's values. The remaining rewrite rules determine the handling of the domain.
- $\blacksquare$  If the value of the option is one (1), then the first value of this attribute that the MTA receives is installed as the source route in the address. And, all addresses associated with the domain are routed to that host.

Since this attribute is multi-valued and the first value the MTA "sees" will be chosen when the option is set to 1, it might be tempting to assume that you can direct the order in which these mail hosts will be used; that is, you might assume you can do a sort of load balancing by ordering the various values of this attribute. But, LDAP does not guarantee that attribute value ordering is preserved, so the first value seen by the MTA might be any of the attribute's values, not necessarily the first one in the LDAP entry.

You can implement load balancing with a set of MX records for each of the routing host names. Do not attempt to do it with the ordering of this attribute's values.

LDAP\_DOMAIN\_AATR\_ROUTING\_HOSTS is the MTA option used to specify a different attribute name for this function.

## Example

mailRoutingHosts: mail.siroe.com

#### OID

## <span id="page-238-0"></span>mailRoutingSmartHost

#### Origin

Messaging Server 5.0

#### Syntax

cis, single-valued

## Object Classes

["mailDomain"](#page-91-0) on page 92

#### Definition

Fully qualified host name, or domain-literal IP address, of a mail server responsible for handling mail for users not found in the local directory. Messages sent to users not found in the messaging server's directory are forwarded to the mail server specified in this attribute. This is useful when making a transition from one mail system to another and all users have not yet been moved over to the messaging server directory. An empty or missing attribute implies the local MTA is responsible for routing and delivering all messages for users in that domain.

This attribute is used by the system only if the domain it cares about is listed in the attribute, otherwise, it is ignored.

**Note –** LDAP\_DOMAIN\_ATTR\_SMARTHOST is the MTA option used to specify a different attribute name for this function.

## Example

mailRoutingSmartHost: mail.siroe.com

mailRoutingSmartHost: 129.148.12.141

Chapter 3 • Messaging Server and Calendar Server Attributes **239**

#### OID

2.16.840.1.113730.3.1.760

## mailSieveRuleSource

#### Origin

Messaging Server 5.0

#### Syntax

cis, multi-valued

#### Object Classes

["inetMailUser"](#page-85-0) on page 86, ["inetManagedGroup"](#page-379-0) on page 380, ["inetMailGroup"](#page-84-0) [on page 85](#page-84-0)

## Definition

SIEVE filters are not supported with iPlanet Delegated Administrator for Messaging. Use this with LDAP Schema 2 and Access Manager.

The attribute contains a SIEVE rule (RFC 3028 compliant) used to create a message filter script for a user entry. This attribute can be either single-valued, with the rule containing the complete SIEVE script, or multi-valued, with each rule containing an independently valid piece of the SIEVE script. When there are multiple values, the Web filter construction interface combines the rules into a single SIEVE script using an ordering parameter (Order) found in a #Rule Info: comment.

**Note –** Note that when the value of Order is a negative number, the value is ignored, and the rule is processed with other unordered SIEVE rules for this entry, but when the value of Order is zero, the rule is disabled and not processed at all.

The script is applied when a message is ready to be enqueued to the delivery channel. Though the SIEVE script is created while the MTA is expanding aliases, it is not used until after the resulting delivery addresses have been expanded and are being sent to the ims-ms, native, autoreply or pipe channels.

A script has the following form:

```
require ["fileinto", "reject"];
# Rule Info: $Order=(1-infinity, or 0 for disabled)
    Template=(template-name) Name=(rule name)
if header :is "Sender" "owner-ietf-mta-filters@imc.org"
{ fileinto "filter"; # move to "filter" folder }
if header :is "Subject" "SPAM!"
{ delete }
```
## MTA Option

The MTA option used to name a different attribute for this function is LDAP\_FILTER.

## Example

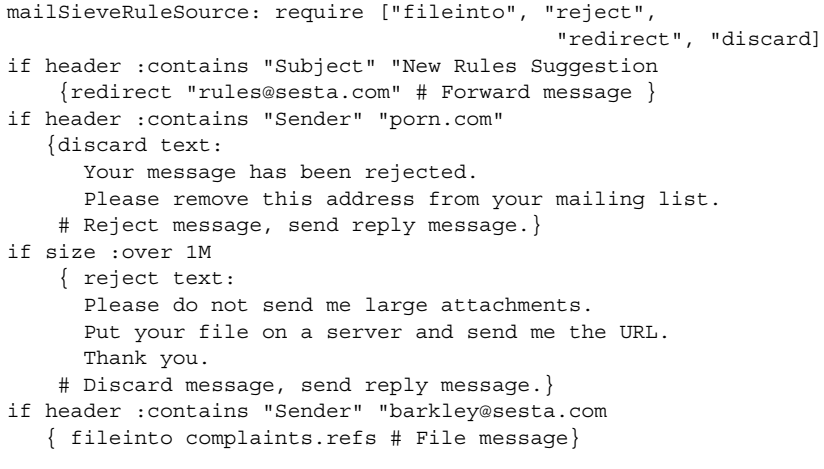

#### OID

# mailSMTPSubmitChannel

## Origin

Messaging Server 5.0

### Syntax

cis, single-valued

## Object Classes

["inetMailUser"](#page-85-0) on page 86

## Definition

Most commonly, this attribute is a factor involved in setting up guaranteed message delivery, or in setting up other special classes of service. When defined, this attribute tells the MTA to consider the channel named by this attribute to be the effective submission channel, if the SMTP AUTH is successful.

## Example

mailSMTPSubmitChannel: tcp\_tas

OID

# mailUserStatus

## Origin

Messaging Server 5.0

## Syntax

cis, single-valued

## Object Classes

["inetMailUser"](#page-85-0) on page 86

## Definition

Current status of the mail user. Can be one of the following values: active, inactive, deleted, hold, overquota, or removed.

A missing value implies status is active. An illegal value is treated as inactive.

**TABLE 3–16** Mail User Status

| <b>Status Value</b> | <b>Description</b>                                                                                                    |
|---------------------|----------------------------------------------------------------------------------------------------|
| active              | Normal state. If inet User Status is also active, then<br>mail is processed as per the values stored in other user<br>attributes (such as mailDeliveryOption,<br>mailSieveRuleSource, and so on). If not set to active,<br>the status from inetUserStatus takes precedence.<br>Other status attributes taken into consideration are<br>inetDomainStatus and mailDomainStatus. If the<br>combination of inetDomainStatus and<br>mailDomainStatus permits mail delivery and access<br>for the domain, the user state is determined from<br>inetUserStatus and mailUserStatus. |

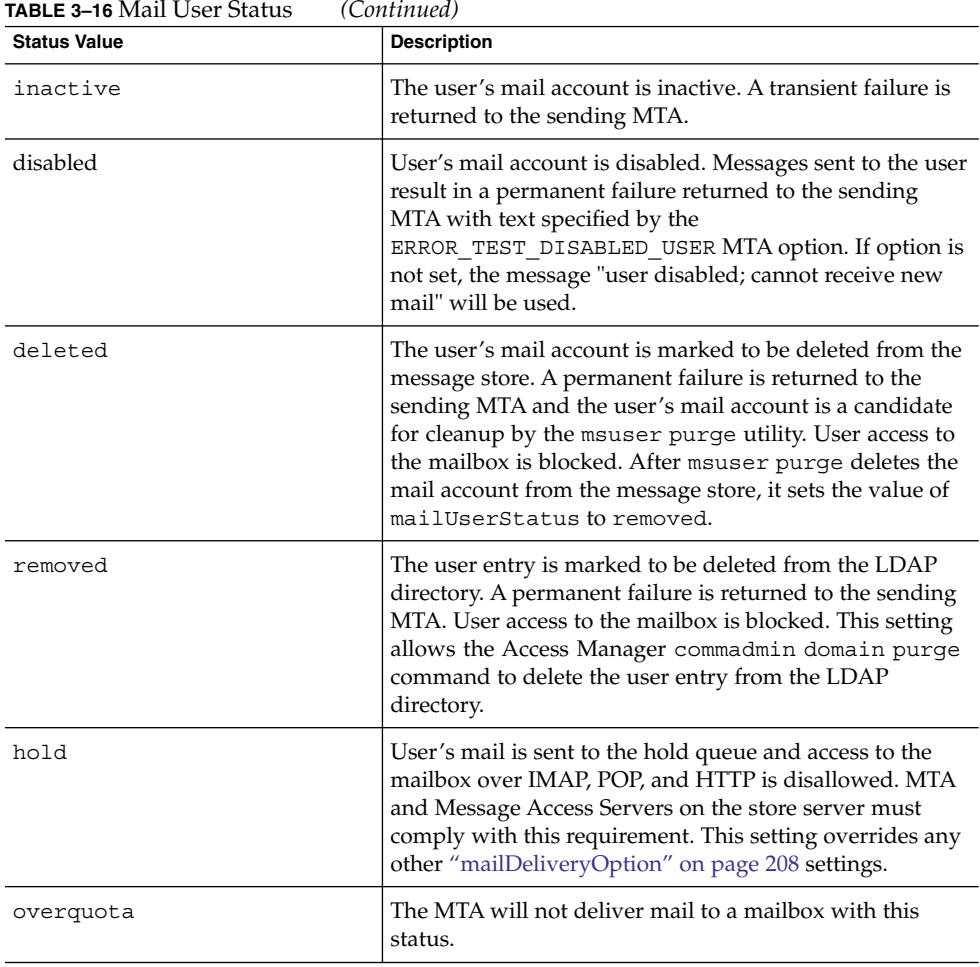

There are four status attributes that mail services look at and which are evaluated in this order: inetDomainStatus, mailDomainStatus, inetUserStatus, and mailUserStatus. The rule is: the first of these attributes that is set to something other than active takes precedence over all the others.

**Note** - LDAP USER STATUS is the MTA option that overrides the mailUserStatus attribute. The LDAP\_USER\_STATUS option does not affect the message store or Delegated Administrator commadmin utility, which only recognize and use the current value of mailUserStatus.

#### Example

mailUserStatus: active

### OID

2.16.840.1.113730.3.1.778

# maxPabEntries

### Origin

Messaging Server 5.0

## Syntax

integer, single-valued

## Object Classes

"ipUser" [on page 91](#page-90-0)

## Definition

Specifies the maximum number of personal address book entries users are permitted to have in their personal address book store. A value of -1 implies there is no limit. If this attribute is not present then the system default specified in the personal address book configuration is used.

## Example

maxPabEntries: 1000

Chapter 3 • Messaging Server and Calendar Server Attributes **245**

#### OID

2.16.840.1.113730.3.1.705

## memberOf

#### Origin

Messaging Server 5.0, deprecated in Messaging Server 6.0 for inetUser; Access Manager

#### Syntax

dn, multi-valued

## Object Classes

["inetAdmin"](#page-79-0) on page 80, "inetUser" [on page 90](#page-89-0)

## Definition

For LDAP Schema 2, this attribute decorates inetAdmin, and specifies the DN of an assignable dynamic group to which a user belongs. It is used as the default well-known filtered attribute used in conjunction with mgrpDeliverTo to search for assignable dynamic group members.

This attribute is deprecated for inetUser in Messaging Server 6.0 and is likely to be removed from the inetUser object class in future versions of the schema.

For LDAP Schema 1, this attribute specifies the DN of a mailing list to which a user belongs, indicating static group membership as a backpointer.

## Example

memberOf: cn=Administrators,ou=groups o=sesta.com,o=*basedn*

#### OID

1.2.840.113556.1.2.102

# memberOfPAB

## Origin

Messaging Server 5.0

## Syntax cis, multi-valued

Object Classes ["pabPerson"](#page-97-0) on page 98, ["pabGroup"](#page-96-0) on page 97

## Definition

The unique name (un) of the personal address book(s) in which this entry belongs.

Example memberOfPAB:addressbook122FA7

### OID 2.16.840.1.113730.3.1.718

Chapter 3 • Messaging Server and Calendar Server Attributes **247**

# memberOfPABGroup

Origin

Messaging Server 5.0

Syntax cis, multi-valued

Object Classes ["pabPerson"](#page-97-0) on page 98

## Definition

Unique name of the personal group(s) in which this user belongs.

Example

memberOfPabGroup:testgroup15577F2D

OID

2.16.840.1.113730.3.1.719

**248** Sun Java System Communications Services 6 2005Q4 Schema Reference • October 2005

# memberURL

## Origin

Messaging Server 5.2

## Syntax

ces, multi-valued

## Object Classes

groupOfURLs

## Definition

A list of URLs, which, when expanded, provides a list of mailing list member addresses.

This is the preferred way to specify a dynamic mailing list. Alternately, you can use ["mgrpDeliverTo"](#page-254-0) on page 255.

The MTA option used to override this attribute's value is LDAP\_GROUP\_URL2.

## Example

memberURL:ldap://cn=jdoes, o=sesta.com

## OID

# mgrpAddHeader

#### Origin

Netscape Messaging Server

Syntax

ces, multi-valued

## Object Classes

["inetMailGroup"](#page-84-0) on page 85

#### Definition

Each attribute value specifies a header field that is to be added to the message header if it is present.

For the MTA, the values of these attributes are headers, which are used to set header-trimming ADD options.

**Note –** LDAP\_ADD\_HEADER is the MTA option used to specify a different attribute name for this function.

#### Example

mgrpAddHeader:Reply-To: thisgroup@sesta.com

#### OID

## mgrpAllowedBroadcaster

#### Origin

Messaging Server 5.0

### Syntax

ces, multi-valued

## Object Classes

["inetMailGroup"](#page-84-0) on page 85

## Definition

Identifies mail users allowed to send messages to the mail group. The Messaging Server expects this attribute to contain either a distinguished name or an RFC822address using an LDAP URI or a mailto address (see example). If a distinguished name is used, it must represent a mailable entry or entries of type group or groupOfUniqueNames. (That is, the group entry must contain an email address in one of the following attributes: mail, mailAlternateAddress, mailEquivalentAddress.) If no instances of this attribute exist on the inetMailGroup entry, then there are no restrictions on who can send messages to the mail group unless the mgrpAllowedDomain and mgrpDisallowedDomain attributes are used.

If multi-valued, each URL is expanded into a list of addresses and each address is checked against the current envelope "from" address. The message is allowed if there is a match.

To specify that only the members of this group can post to the group, use the group name as the value of the attribute.

If none of the attribute values is a valid URL, or none of the members of the group specified in the attribute value have a valid URL, then the message will bounce.

**Note –** LDAP\_AUTH\_URL is the MTA option used to specify a different attribute name for this function.

## Example

mgrpAllowedBroadcaster: ldap:///uid=bjensen,o=siroe.com mgrpAllowedBroadcaster:mailto:group1@siroe.com

## OID

2.16.840.1.113730.3.1.22

# mgrpAllowedDomain

## Origin

Messaging Server 5.0

## Syntax

cis, multi-valued

## Object Classes

["inetMailGroup"](#page-84-0) on page 85

## Definition

Identifies domains or subdomains from which users are allowed to send messages to the mail group. Note that glob-style wild carding can be used in the domains. In other words, any part of the domain specification can be wild carded.

**252** Sun Java System Communications Services 6 2005Q4 Schema Reference • October 2005
If no instances of this attribute exist on the inetMailGroup entry, then there are no restrictions on who can send messages to the mail group unless the mgrpAllowedBroadcaster, mgrpDisallowedBroadcaster, and mgrpDisallowedDomain attributes are used.

**Note** – LDAP\_AUTH\_DOMAIN is the MTA option used to specify a different attribute name for this function.

# Examples

mgrpAllowedDomain:siroe.com will only match the siroe.com domain.

mgrpAllowedDomain:\*.siroe.com will match any subdomain of the siroe.com domain.

mgrpAllowedDomain:\*.com will match any \*.com domain.

mgrpAllowedDomain:siroe.\* will match any top-level domain beginning with siroe.

### OID

2.16.840.1.113730.3.1.23

# mgrpAuthPassword

#### Origin

Messaging Server 5.0

#### Syntax

ces, single-valued

# Object Classes

["inetMailGroup"](#page-84-0) on page 85

### Definition

Specifies a password needed to post to the list.

The presence of this attribute forces a reprocessing pass. As the message is enqueued to the reprocessing channel, the password is taken from the header and placed in the envelope. Then, while reprocessing, the password is taken from the envelope and checked against this attribute. Only passwords that are actually used are removed from the header field.

This allows for routing to the moderator in the event of a password failure.

**Note** – LDAP\_AUTH\_PASSWORD is the MTA option used to specify a different attribute name for this function.

# Example

No example given.

OID

2.16.840.1.113730.3.1.783

# mgrpBroadcasterPolicy

Origin

Messaging Server 5.0

#### Syntax

cis, single-valued

## Object Classes

["inetMailGroup"](#page-84-0) on page 85

### Definition

Policy for determining allowed broadcaster. It specifies the level of authentication required to access the list of broadcaster addresses. The allowed values are:

■ AUTH\_REQ, SMTP\_AUTH\_REQUIRED

In order to post to the list, the sender must be authenticated using the SMTP AUTH command.

■ PASSWORD\_REQUIRED, PASSWD\_REQUIRED, PASSWD\_REQ

All values mean the password to the broadcaster list, specified by the mgrpAuthPassword attribute, must appear in an Approved: header field in the message.

■ NO REQUIREMENTS

This value means no special requirements apply.

**Note –** LDAP\_AUTH\_POLICY is the MTA option used to specify a different attribute name for this function.

### Example

mgrpBroadcasterPolicy:AUTH\_REQ

#### OID

2.16.840.1.113730.3.1.3

# mgrpDeliverTo

# Origin

Messaging Server 5.0

### Syntax

ces, multi-valued

### Object Classes

["inetMailGroup"](#page-84-0) on page 85

### Definition

Used as an alternative method of specifying mail group membership. This can be used to create a dynamic mailing list.

The preferred attribute to use for specifying dynamic mail group is ["memberURL"](#page-248-0) [on page 249.](#page-248-0)

The values of this attribute are a list of URL's, which, when expanded, provides mailing list member addresses.

Messaging Server expects this attribute to contain an LDAP URL using the format described in RFC 1959. Any entries returned by the resulting LDAP search are members of the mailing group. There is a hard limit on the length of the search filter of 1024 bytes.

**Note** – LDAP GROUP URL1 is the MTA option used to specify a different attribute name for this function.

## Example

This example returns all users in the United States Accounting department for Sesta corporation.

mgrpDeliverTo: ldap:///ou=Accounting,o=Sesta,c=US??sub? (&(objectClass=inetMailUser)(objectClass=inetOrgPerson))

#### OID

2.16.840.1.113730.3.1.25

# mgrpDisallowedBroadcaster

#### Origin

Messaging Server 5.0

### Syntax

ces, multi-valued

# Object Classes

["inetMailGroup"](#page-84-0) on page 85

# Definition

Identifies mail users not allowed to send messages to the mail group. If no instances of this attribute exist on the inetMailGroup entry, then there are no restrictions on who can send messages to the mail group unless the mgrpAllowedDomain and mgrpDisallowedDomain attributes are used.

Messaging Server expects this attribute to contain either a distinguished name or an RFC822address. If a distinguished name is used, it must represent a mailable entry or entries of type group or groupOfUniqueNames. (That is, the group entry must contain an email address in one of the following attributes: mail, mailAlternateAddress, mailEquivalentAddress.) The distinguished name must be represented in the form of an LDAP URL as described in RFC 1959.

If multi-valued, each URL is expanded into a list of addresses and each address is checked against the current envelope "from" address. The message is disallowed if there is a match.

**Note –** LDAP\_CANT\_URL is the MTA option used to specify a different attribute name for this function.

# Example

mgrpDisallowedBroadcaster: ldap:///uid=bjensen, o=sesta.com

mgrpDisallowedBroadcaster: mailto:sys50@sesta.com

2.16.840.1.113730.3.1.785

# mgrpDisallowedDomain

### Origin

Messaging Server 5.0

### Syntax

cis, multi-valued

### Object Classes

["inetMailGroup"](#page-84-0) on page 85

### Definition

Identifies domains from which users are not allowed to send messages to the mail group. This attribute is a private extension used by Messaging Server to manage mailing lists. If this attribute exists, then messages from listed domains are rejected. If no instances of this attribute exist on the inetMailGroup entry, then there are no restrictions on who can send messages to the mail group unless the mgrpAllowedBroadcaster, mgrpDisallowedBroadcaster, and mgrpAllowedDomain attributes are used.

**Note** – LDAP\_CANT\_DOMAIN is the MTA option used to specify a different attribute name for this function.

## Example

mgrpDisallowedDomain:sesta.com

2.16.840.1.113730.3.1.784

# mgrpErrorsTo

#### Origin

Messaging Server 5.0

### Syntax

ces, single-valued

## Object Classes

["inetMailGroup"](#page-84-0) on page 85

## Definition

Recipient of error messages generated when messages are submitted to this list. Recipient's address can be specified using the mailto syntax, which includes an RFC 822 email address preceded by the keyword "mailto:" or simply an RFC 822 email address. Also supports LDAP URL syntax. However, if an LDAP URL is used, it must be one that produces a single address.

The envelope originator (MAIL FROM) address is set to the value of this attribute.

**Note** – LDAP ERRORS TO is the MTA option used to specify a different attribute name for this function.

# Examples:

Example 1: mgrpErrorsTo:mailto:jordan@siroe.comExample 2: mgrpErrorsTo: ldap:///uid=ofanning,ou=people,o=siroe.com,o=isp

<span id="page-259-0"></span>2.16.840.1.113730.3.1.26

# mgrpModerator

Origin

Messaging Server 5.0

# Syntax

ces, multi-valued

## Object Classes

["inetMailGroup"](#page-84-0) on page 85

### Definition

LDAP URI or mailto URL identifying the moderators allowed to submit messages to this list. Only those messages that are submitted by the moderator are sent to the members of this list. Messages submitted by others are forwarded to the moderators for approval and resubmitting.

The URLs given as the value of this attribute are expanded into a series of addresses, and then compared with the envelope "from" address. If there is a match, group processing continues. If there is no match, the value of this attribute becomes the group URL, any list of RFC 822 addresses or DNs associated with the group is cleared, the delivery options for the group are set to "members," and there is no further group processing for the failed URL (subsequent group attributes are ignored).

**Note –** LDAP\_MODERATOR\_URL is the MTA option used to specify a different attribute name for this function.

### Example

mgrpModerator: mailto:jordan@sesta.com

OID

2.16.840.1.113730.3.1.33

# mgrpMsgMaxSize

## Origin

Messaging Server 5.0

#### Syntax

cis, single-valued

## Object Classes

["inetMailGroup"](#page-84-0) on page 85

## Definition

Maximum message size in bytes that can be sent to the group. Messaging Server expects zero or one instance of this attribute to exist for every mailGroup entry. If no entry exists, then no size limit is imposed on mail to the group.

This attribute is obsolete, but still supported for backwards compatibility. Use mailMsgMaxBlocks instead.

**Note –** LDAP\_ATTR\_MAXIMUM\_MESSAGE\_SIZE is the MTA option used to specify a different attribute name for this function.

# Example

mgrpMsgMaxSize:8000

## OID 2.16.840.1.113730.3.1.3

# mgrpMsgPrefixText

# Origin

Not implemented.

### Syntax

UTF-8 text, single-valued

# Object Classes

["inetMailGroup"](#page-84-0) on page 85

## Definition

Specifies the text to be added to the beginning of the message text. You must supply the formatting. That is, you must insert CRLF where they belong in the text.

**262** Sun Java System Communications Services 6 2005Q4 Schema Reference • October 2005

**Note –** LDAP\_PREFIX\_TEXT is the MTA option used to specify a different attribute name for this function.

### Example

No example given.

#### OID

Unknown

# mgrpMsgRejectAction

### Origin

Messaging Server 5.0

### Syntax

cis, single-valued

## Object Classes

["inetMailGroup"](#page-84-0) on page 85

## Definition

Identifies the action to be taken when a email sent to a mail group is rejected. The Messaging Server may reject mail for the following reasons:

■ It is received from an unauthorized domain (as defined by the mgrpAllowedDomain attribute).

- It is received from an mail address that is not a member of the mgrpAllowedBroadcaster attribute.
- It is larger than the size permitted on mgrpMsgMaxSize.

This attribute takes two values: reply and toModerator:

reply– The system produces an SMTP error, which is also the default if the attribute is not set. The text of the failure notice is stored in the "mgrpMsgRejectText" on page 264 attribute.

toModerator– The mail is forwarded to the moderator for processing. The moderator is identified by the ["mgrpModerator"](#page-259-0) on page 260 attribute.

**Note –** LDAP\_REJECT\_ACTION is the MTA option used to specify a different attribute name for this function.

### Example

mgrpMsgRejectAction: reply

OID

2.16.840.1.113730.3.1.28

# mgrpMsgRejectText

Origin

Messaging Server 5.0

#### Syntax

cis, single-valued

# Object Classes

["inetMailGroup"](#page-84-0) on page 85

### Definition

Specifies the error text to use in the event of a group access failure. Because this text may appear in SMTP responses, this restricts the text to a single line of US-ASCII. This is implemented by reading only the first line of text in this attribute and using it only if it contains no 8 bit characters. (This is a limitation of the SMTP protocol.)

## Example

No example given.

### OID

2.16.840.1.113730.3.1.29

# mgrpMsgSuffixText

### Origin

Not implemented.

### Syntax

UTF-8 text, single-valued

## Object Classes

inetMailGroup

# Definition

Specifies the text to be appended to the text message. You must supply the formatting. That is, you must insert any CRLF's (carriage return, line feeds) that belong in the text.

**Note –** LDAP\_SUFFIX\_TEXT is the MTA option used to specify a different attribute name for this function.

### Example

No example given.

#### OID

Unknown

# mgrpNoDuplicateChecks

### Origin

Messaging Server 5.0, not implemented going forward for Messaging Server 5.2

#### Syntax

cis, single-valued

## Object Classes

["inetMailGroup"](#page-84-0) on page 85

### Definition

This attribute is no longer supported. Duplicate checking is controlled by characteristics of the lists themselves. Some lists combine and some lists don't.

Old definition: Prevents Messaging Server from checking for duplicate delivery to members of the mail group. Prevents multiple deliveries if a user is on multiple lists. No means the system checks for duplicate delivery. Yes means the system does not check for duplicate delivery.

**266** Sun Java System Communications Services 6 2005Q4 Schema Reference • October 2005

### Example

mgrpNoDuplicateChecks: yes

## OID

2.16.840.1.113730.3.1.789

# mgrpRemoveHeader

# Origin

Messaging Server 5.0

Syntax cis, multi-valued

# Object Classes

["inetMailGroup"](#page-84-0) on page 85

## Definition

Each attribute value specifies a header field that is to be removed from the message header, if present.

Turns the headers specified into header trimming MAXLINES=-1 options.

**Note –** LDAP\_REMOVE\_HEADER is the MTA option used to specify a different attribute name for this function.

## Example

No example given.

2.16.840.1.113730.3.1.801

# mgrpRequestTo

This attribute has been removed from the schema. It is no longer supported. It only worked for dirsync mode, which was deprecated in Messaging Server 5.2.

# mgrpRFC822MailMember

Origin

Messaging Server 5.0

#### Syntax

cis, multi-valued

## Object Classes

["inetMailGroup"](#page-84-0) on page 85

### Definition

Identifies recipients of mail sent to mail group. Mail sent to both this attribute and uniqueMember attributes are not members of the mixed-in groupOfUniqueNames. This attribute represents mail recipients that cannot be expressed as distinguished names, or who are to be sent mail from this group but who do not have the full privileges of a unique group member. Messaging Server expects this attribute to contain RFC 822 mail addresses. Generally used for group members who are not in the local directory.

**268** Sun Java System Communications Services 6 2005Q4 Schema Reference • October 2005

For backwards compatibility, rfc822MailMember is also supported. You can use either one or the other of these attributes in any given group, but not both.

**Note –** LDAP\_GROUP\_RFC822 is the MTA option used to specify a different attribute name for this function.

### Example

mgrpRFC822MailMember:bjensen@siroe.com

#### OID

2.16.840.1.113730.3.1.30

# msgVanityDomain

## Origin

Messaging Server 5.0

## Syntax

cis, single-valued

# Object Classes

["msgVanityDomainUser"](#page-93-0) on page 94

## Definition

This attribute and the object class using it are deprecated in the current release, and may not be supported in future releases. Sites should stop using this feature and consider migrating current vanity domains to hosted domains.

## Example

No example given.

OID 2.16.840.1.113730.3.1.799

# multiLineDescription

Origin Messaging Server 5.0

Syntax cis, single-valued

Object Classes

["inetMailUser"](#page-85-0) on page 86

## Definition

Detailed description of the distribution list. A dollar sign ("\$") creates a new line.

# Example

multiLineDescription:People who like cats. \$And are ambivalent about people.

### OID

1.3.6.1.4.1.250.1.2

# nickName

# Origin

Messaging Server 5.0

Syntax cis, single-valued

Object Classes ["pabPerson"](#page-97-0) on page 98, ["pabGroup"](#page-96-0) on page 97

Definition

Identifies the short name used to locate a pabPerson or a pabGroup entry.

Example

nickname:Nick

OID

2.16.840.1.113730.3.1.720

# nswcalDisallowAccess

## Origin

Netscape™ Calendar Hosting Server

# Syntax

cis, single

# Object Classes ["icsCalendarUser"](#page-78-0) on page 79

# Definition

Lists the calendar protocols not allowed to be used by this user.

# Example

No example given.

### OID

2.16.840.1.113730.3.1.539

# nswmExtendedUserPrefs

### Origin

Messaging Server 5.0

#### Syntax

cis, multi-valued

## Object Classes

["inetMailUser"](#page-85-0) on page 86

### **Definition**

This attribute holds the pairs that define client user preferences such as sort order, Mail From address, and so on. Each instance of this attribute is the tuple *pref\_name*=*pref\_value*. This is a proprietary syntax and the example below is for illustrative purposes only.

# Example

Example 1: nswmExtendedUserPrefs: meColorSet=4

Example 2:nswmExtendedUserPrefs: meSort=r

Example 3: nswmExtendedUserPrefs: meAutoSign=True

Example 4: nswmExtendedUserPrefs: meSignature=OtisFanning\$ofanning@sesta.com

Example 5: nswmExtendedUserPrefs: meDraftFolder=Drafts

### OID

2.16.840.1.113730.3.1.520

o

# Origin

Messaging Server 5.0

Syntax cis, single-valued

Object Classes ["pabPerson"](#page-97-0) on page 98

## Definition

Name of the user's company or organization. Abbreviation of organizationName.

# Example

organizationName:Company22 Incorporated

or

o:Company22 Incorporated

OID 2.5.4.10

**274** Sun Java System Communications Services 6 2005Q4 Schema Reference • October 2005

# objectClass

Origin Messaging Server 5.0

# Syntax

cis

Object Classes ["inetAdmin"](#page-79-0) on page 80, ["organization"](#page-93-0) on page 94

## Definition

Specifies the objects for this object class.

# Example

objectClass:person

OID

2.5.4.0

# organizationName (see o)

All information about this attribute found under o.

# organizationUnitName (see ou)

All information about this attribute found under ou.

#### ou

Origin Messaging Server 5.0

Syntax

cis, single-valued

## Object Classes

["organizationalUnit"](#page-94-0) on page 95[,"pabPerson"](#page-97-0) on page 98

# Definition

Name of the organization unit to which the user belongs. Abbreviation for organizationUnitName.

# Example

organizationUnitName:docs

or

ou:docs

### OID

2.16.840.1.113730.3.1.722

#### owner

## Origin

Messaging Server 5.0

## Syntax

dn, single-valued

# Object Classes

["inetOrgPerson"](#page-86-0) on page 87

## Definition

Identifies the distinguished name (DN) of the person or group with administrative privileges over the entry.

# Example

owner:cn=John Smith,o=Sesta,c=US

### OID

2.5.4.32

# pabURI

# Origin

Messaging Server 5.0

### Syntax

cis, single-valued

# Object Classes

"ipUser" [on page 91](#page-90-0)

## Definition

LDAP URI specifying the container of the personal address book entries for this user. It takes the following form: ldap://*server*:*port*/*container\_dn*, where:

- *server* Host name of the personal address book LDAP server.
- *port* Port of the personal address book LDAP server.
- *container\_dn* DN of the subtree where all PAB entries for the user are created.

## Example

pabURI: ldap://ldap.siroe.com:389/ou=ed,ou=people,o=sesta.com,o=isp,o=pab

#### OID

2.16.840.1.113730.3.1.703

# parentOrganization

# Origin

Messaging Server 6.0, Calendar Server 6.0

# Syntax

cis, single-valued

# Object Classes

sunManagedSubOrganization

# Definition

Specifies the logical parent of a suborganization. The value of this is the DN of the parent organization or parent suborganization.

# Example

parentOrganization:o=sesta,o=com,o=internet

# OID

Unknown

# postalAddress

### Origin

LDAP

#### Syntax

cis

### Object Classes

["icsCalendarResource"](#page-77-0) on page 78, ["organization"](#page-93-0) on page 94, ["organizationalUnit"](#page-94-0) [on page 95](#page-94-0)

### Definition

Identifies the entry's mailing address. This field is intended to include multiple lines. When represented in LDIF format, each line should be separated by a dollar sign (\$).

To represent an actual dollar sign ("\$") or back slash (" $\lor$ ") within this text, use the escaped hex values, \24 and \5c respectively. For example, to represent the string:

The dollar (\$) value can be found

in the c:\cost file.

provide the string:

The dollar( $\lambda$ 24) value can be found\$in the c: $\delta$ ccost file.

## Example

postalAddress:123 Oak Street\$Anytown, CA\$90101

#### OID

2.5.4.16

# preferredLanguage

### Origin

Messaging Server 5.0, Calendar Server, Directory Server

### Syntax

RFC 2798, cis, single-valued

# Object Classes

["icsCalendarUser"](#page-78-0) on page 79, ["inetMailGroup"](#page-84-0) on page 85, ["inetOrgPerson"](#page-86-0) [on page 87,](#page-86-0) ["iPlanetPreferences"](#page-304-0) on page 305, ["mailDomain"](#page-91-0) on page 92

## Definition

Preferred written or spoken language for a person. The value for this attribute should conform to the syntax for HTTP Accept-Language header values.

Messaging Server uses this attribute to figure the locale. It does not use the locale specified with iPlanetPreferences.

Also used by Access Manager in user LDAP entries to store a user's preferred language. Note that only Access Manager uses the iPlanetPreferences object class to host this attribute.

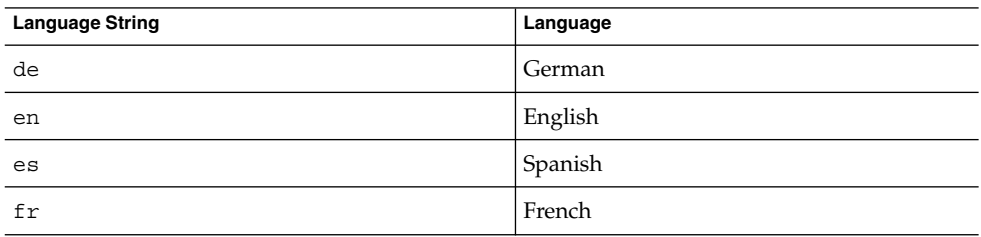

**TABLE 3–17** Language Strings for preferredLanguage Attribute

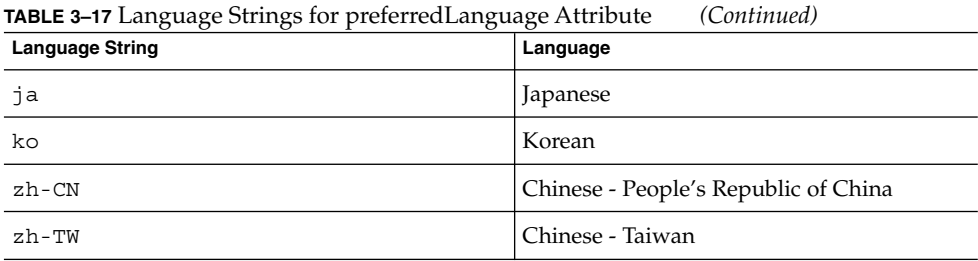

## Example

preferredLanguage:en

### OID

2.16.840.1.113730.3.1.39

# preferredMailHost

# Origin

Messaging Server 5.0

### Syntax

cis, single-valued

## Object Classes

["mailDomain"](#page-91-0) on page 92

## Definition

If you are provisioning an LDAP Schema 2 directory with Communications Services 6 2005Q4 Delegated Administrator:

**282** Sun Java System Communications Services 6 2005Q4 Schema Reference • October 2005

See ["preferredMailHost"](#page-353-0) on page 354 for a definition of how to use this attribute with Schema 2.

If you are provisioning an LDAP Schema 1 directory with iPlanet Delegated Administrator, use the following definition:

Used to set the mailHost attribute of newly created users in this mail domain. When a user is created, the mailHost attribute of the user entry is filled by the value of preferredMailHost.

### Example

preferredMailHost:mail.siroe.com

### OID

2.16.840.1.113730.3.1.761

# preferredMailMessageStore

### Origin

Messaging Server 5.0

### Syntax

cis, single-valued

### Object Classes

["mailDomain"](#page-91-0) on page 92

## Definition

If you are provisioning an LDAP Schema 2 directory with Communications Services 6 2005Q4 Delegated Administrator:

See ["preferredMailMessageStore"](#page-354-0) on page 355 for a definition of how to use this attribute with Schema 2.

If you are provisioning an LDAP Schema 1 directory with iPlanet Delegated Administrator, use the following definition:

Used to set the mailMessageStore attribute of newly created users. If missing, Delegated Administrator leaves the mailMessageStore attribute empty and the access server assumes that the user's mailbox is in the default partition of the server instance.

# Example

preferredMailMessageStore: primary

### OID

2.16.840.1.113730.3.1.762

seeAlso

Origin LDAP

Syntax

dn

#### Object Classes

["groupOfUniqueNames"](#page-72-0) on page 73, ["organization"](#page-93-0) on page 94, ["organizationalUnit"](#page-94-0) [on page 95](#page-94-0)

# Definition

Identifies another LDAP entry that may contain information related to this entry.

**284** Sun Java System Communications Services 6 2005Q4 Schema Reference • October 2005

# Example

seeAlso: cn=Quality Control Inspectors,ou=manufacturing,o=Company22, c=US

#### OID

2.5.4.34

sn

### Origin LDAP

Syntax cis

# Object Classes

["icsCalendarUser"](#page-78-0) on page 79

## Definition

Identifies the entry's surname, also referred to as last name or family name.

# Example

surname:jones

### OID

2.5.4.4

# telephoneNumber

Origin LDAP

Syntax

tel

# Object Classes

"domain" [on page 72,](#page-71-0) ["organization"](#page-93-0) on page 94, ["organizationalUnit"](#page-94-0) on page 95

## Definition

Identifies the entry's phone number.

# Example

telephoneNumber:800-555-1212

### OID

2.5.4.20

# uid

### Origin

Calendar Server 5.0, Messaging Server 5.0

### Syntax

cis, single-valued

### Object Classes

["icsCalendarResource"](#page-77-0) on page 78, ["icsCalendarUser"](#page-78-0) on page 79

### Definition

Identifies the unique identifier for this user or resource within its relative namespace. All valid user and resource entries must have a uid attribute. Group entries may have a uid.

For Messaging Server, the uid is used to generate the user address to pass to the delivery channel. If a user entry does not have a uid attribute, the entry is ignored. If multiple uid attributes exist in an entry, only the first one is used. The MTA used to override this attribute's value is LDAP\_UID.

### Example

uid:jdoe

### OID

0.9.2342.19200300.100.1.1

#### un

# Origin

Messaging Server 5.0

### Syntax

cis, single-valued

### Object Classes

["pabPerson"](#page-97-0) on page 98, ["pabGroup"](#page-96-0) on page 97, "pab" [on page 96](#page-95-0)

### Definition

Unique name assigned to PAB entry. This is also the naming attribute for entries created by this object class and is used to form the DN of all PAB entries, irrespective of the type (pab, pabPerson, or pabGroup).

# Example

un:Nick

#### OID

2.16.840.1.113730.3.1.717
# uniqueMember

## Origin

Messaging Server 5.0

## Syntax

dn, multi-valued

## Object Classes

["groupOfUniqueNames"](#page-72-0) on page 73

## Definition

Identifies a member of a static group. Each member of the group is listed in the group's LDAP entry using this attribute.

## Example

uniqueMember:uid=jdoe,ou=People,o=sesta.com,o=*basedn* uniqueMember: uid=rsmith,ou=People,o=sesta.com,o=*basedn*

## OID

2.5.4.50

# userId (see uid)

All information for this attribute found at uid.

## userPassword

## Origin

Messaging Server 5.0

### Syntax

bin, single-valued

Even though RFC 2256 defines this attribute as multi-valued, for Sun Java™ System products, only one value is allowed.

## Object Classes

"inetUser" [on page 90,](#page-89-0) "domain" [on page 72,](#page-71-0) ["organization"](#page-93-0) on page 94, ["organizationalUnit"](#page-94-0) on page 95

## Definition

This attribute identifies the entry's password and encryption method in the following format:

{encryption method}encrypted password

Transfer of cleartext passwords is strongly discouraged where the underlying transport service cannot guarantee confidentiality. Transfer of cleartext may result in disclosure of the password to unauthorized parties.

## Example

userPassword: {sha}FTSLQhxXpA05

#### <span id="page-290-0"></span>OID

2.5.4.35

## vacationEndDate

## Origin

Messaging Server 5.0

## Syntax

cis, single-valued

## Object Classes

["userPresenceProfile"](#page-98-0) on page 99

## Definition

Vacation end date and time. Date is in the following format: YYYYMMDDHHMMSSZ; where YYYY is the four digit year, MM is the two digit month, DD is the two digit day, HH is the two digit hour, and SS is the two digit second. Time is normalized to GMT. Z is the character Z.

When the current date falls outside the range of dates specified by the attributes vacationStartDate and vacationEndDate, then any delivery options (in the DELIVERY OPTIONS list) prefixed with "^" are removed from the active set of options. For example, if one of the DELIVERY\_OPTIONS is "^\*autoreply" and today's date falls outside the vacation date range, then the option is removed from the active options list. Otherwise, the autoreply delivery option is activated.

## Example

vacationEndDate:20000220000000Z

Chapter 3 • Messaging Server and Calendar Server Attributes **291**

### <span id="page-291-0"></span>OID

2.16.840.1.113730.3.1.708

# vacationStartDate

Origin

Messaging Server 5.0

## Syntax

cis, single-valued

## Object Classes

["userPresenceProfile"](#page-98-0) on page 99

## Definition

Vacation start date and time. Date is in the following format: YYYYMMDDHHMMSSZ; where YYYY is the four digit year, MM is the two digit month, DD is the two digit day, HH is the two digit hour, and SS is the two digit second. Time is normalized to GMT. Z is the character Z.

## Example

vacationStartDate:20000215000000Z

## OID

2.16.840.1.113730.3.1.707

# mgrpErrorsTo

## Origin

Messaging Server

## Syntax

cis, single-valued

## Object Classes

inetMailGroup

## Definition

The mgrpErrorsTo attribute specifies either an email address or a URL, which is resolved to produce an address. The address is placed in the MAIL FROM (envelope from) field of all messages the list produces. Additionally, the presence of the mgrpErrorsTo attribute causes the MTA to treat the group as a full-fledged mailing list and not as a simple autoforwarder. The basic purpose of the MAIL FROM address is to create a place to send reports of message delivery problems. As such, the main effect of mgrpErrorsTo is to cause errors delivering list mail to be directed to the mgrpErrorsTo address.

## Example

mgrpErrorsTo=mgrperrors.log@siroe.com

## OID

2.16.840.1.113730.3.1.26

Sun Java System Communications Services 6 2005Q4 Schema Reference • October 2005

#### CHAPTER **4**

# Access Manager Classes and Attributes

This chapter describes LDAP object classes and attributes for Sun Java™ System Access Manager (formerly called Identity Server) implementing LDAP Schema 2. The objects and attributes are listed alphabetically.

Note that the Access Manager schema is subject to change. To understand provisioning considerations, see the *Sun Java™ Enterprise System Installation Guide*.

The chapter is divided into two sections:

- "Object Classes" on page 295
- ["Attributes"](#page-309-0) on page 310

## Object Classes

This section describes the following Access Manager object classes:

- ["iplanet-am-managed-assignable-group"](#page-295-0) on page 296
- ["iplanet-am-managed-filtered-group"](#page-295-0) on page 296
- ["iplanet-am-managed-filtered-role"](#page-296-0) on page 297
- ["iplanet-am-managed-group"](#page-297-0) on page 298
- ["iplanet-am-managed-group-container"](#page-298-0) on page 299
- ["iplanet-am-managed-org-unit"](#page-299-0) on page 300
- ["iplanet-am-managed-people-container"](#page-300-0) on page 301
- ["iplanet-am-managed-person"](#page-300-0) on page 301
- ["iplanet-am-managed-role"](#page-301-0) on page 302
- ["iplanet-am-managed-static-group"](#page-302-0) on page 303
- ["iplanet-am-user-service"](#page-303-0) on page 304
- ["iPlanetPreferences"](#page-304-0) on page 305
- ["sunISManagedOrganization"](#page-305-0) on page 306
- ["sunManagedOrganization"](#page-306-0) on page 307

<span id="page-295-0"></span>■ ["sunNameSpace"](#page-306-0) on page 307

## iplanet-am-managed-assignable-group

### Supported by

Access Manager

## **Definition**

Specifies a dynamic group with a well-known attribute in the search filter. For Messaging Server, the well-known attribute is memberOf. The search filter is contained in the mgrpDeliverTo attribute.

### Superior Class

iplanet-am-managed-group

## Object Class Type

auxiliary

## OID

2.16.840.1.113730.3.2.182

### Required Attributes

none

### Allowed Attributes

Inherits attributes from superior class.

## iplanet-am-managed-filtered-group

### Supported by

Access Manager

#### <span id="page-296-0"></span>Definition

Specifies a dynamic group which can be filtered on any attribute. The search filter is set in the mgrpDeliverTo attribute.

This group is not subscribable. Do not use iplanet-am-group-subscribable for a filtered dynamic group.

#### Superior Class

iplanet-am-managed-group

#### Object Class Type

auxiliary

### OID

2.16.840.1.113730.3.2.181

#### Required Attributes

none

### Allowed Attributes

Inherits attributes from superior class. Note that since this group can not be subscribed to, the "mail" [on page 188](#page-187-0) attribute should not be used with it. If present, it will be ignored.

## iplanet-am-managed-filtered-role

#### Supported by

Access Manager

## Definition

Specifies the attributes necessary to define administrator roles and their ACIs. The list of all users assigned this role is a dynamic list; that is, the list can be retrieved only by performing a search filtered by the role name. For further information on roles, see the Access Manager documentation at:

<span id="page-297-0"></span>http://docs.sun.com

#### Superior Class

iplanet-am-managed-role

#### Object Class Type

auxiliary

#### OID

1.3.6.1.4.1.42.2.27.9.2.74

#### Required Attributes

none

#### Allowed Attributes

This class inherits the attributes of its superior class, see ["iplanet-am-managed-role"](#page-301-0) [on page 302.](#page-301-0)

## iplanet-am-managed-group

#### Supported by

Access Manager

#### **Definition**

This is the superior class for the various types of groups: static, assignable dynamic, and filtered dynamic. (See ["iplanet-am-managed-assignable-group"](#page-295-0) on page 296, ["iplanet-am-managed-filtered-group"](#page-295-0) on page 296, ["iplanet-am-managed-static-group"](#page-302-0) on page 303.)

#### Superior Class

top

**<sup>298</sup>** Sun Java System Communications Services 6 2005Q4 Schema Reference • October 2005

<span id="page-298-0"></span>Object Class Type auxiliary

OID 2.16.840.1.113730.3.2.180

# Required Attributes

none

## Allowed Attributes

"mail" [on page 188,](#page-187-0) ["inetGroupStatus"](#page-311-0) on page 312

## iplanet-am-managed-group-container

## Supported by

Access Manager

## Definition

The Access Manager class that defines the groups container under each Messaging Server hosted domain.

#### Superior Class

top

## Object Class Type

auxiliary

## OID

2.16.840.1.113730.3.2.189

#### <span id="page-299-0"></span>Required Attributes

none

#### Allowed Attributes

none

## iplanet-am-managed-org-unit

#### Supported by

Access Manager

#### Definition

This class is used by Access Manager to manage organizational units. It uses the same attributes as sunManagedOrganization and for all intents and purposes functions as any other organization managed by Access Manager.

Do not use this class for the domain organizations, or people and group containers in Messaging Server. Even though the attribute that holds the container name is organizational unit (ou), the proper Access Manager class to use is either ["iplanet-am-managed-group-container"](#page-298-0) on page 299, or ["iplanet-am-managed-people-container"](#page-300-0) on page 301.

#### Superior Class

top

Object Class Type

auxiliary

#### OID

2.16.840.1.113730.3.2.186

### Required Attributes

none

### <span id="page-300-0"></span>Allowed Attributes

["businessCategory"](#page-107-0) on page 108, ["iplanet-am-service-status"](#page-319-0) on page 320, ["telephoneNumber"](#page-285-0) on page 286, ["sunOverrideTemplates"](#page-336-0) on page 337, ["sunPreferredDomain"](#page-337-0) on page 338, "seeAlso" [on page 284](#page-283-0)

## iplanet-am-managed-people-container

### Supported by

Access Manager

### Definition

The Access Manager class that defines the people container under each Messaging Server hosted domain.

### Superior Class

top

Object Class Type auxiliary

OID 2.16.840.1.113730.3.2.187

Required Attributes none

Allowed Attributes none

## iplanet-am-managed-person

Supported by Access Manager

#### <span id="page-301-0"></span>Definition

Specifies Access Manager attributes used to manage users.

#### Superior Class

top

Object Class Type auxiliary

OID 2.16.840.1.113730.3.2.184

### Required Attributes

none

#### Allowed Attributes

["iplanet-am-modifiable-by"](#page-313-0) on page 314, ["iplanet-am-role-aci-description"](#page-314-0) on page [315,](#page-314-0) ["iplanet-am-static-group-dn"](#page-319-0) on page 320, ["iplanet-am-user-account-life"](#page-320-0) [on page 321](#page-320-0)

## iplanet-am-managed-role

### Supported by

Access Manager

### Definition

Specifies the attributes necessary to define administrator roles and their ACIs. This is the superior class for ["iplanet-am-managed-filtered-role"](#page-296-0) on page 297.

#### Superior Class

top

**<sup>302</sup>** Sun Java System Communications Services 6 2005Q4 Schema Reference • October 2005

#### <span id="page-302-0"></span>Object Class Type

auxiliary

### OID

2.16.840.1.113730.3.2.179

#### Required Attributes

none

#### Allowed Attributes

["iplanet-am-role-aci-description"](#page-314-0) on page 315, ["iplanet-am-role-aci-list"](#page-314-0) on page 315, ["iplanet-am-role-any-options"](#page-315-0) on page 316, ["iplanet-am-role-description"](#page-316-0) on page 317, ["iplanet-am-role-managed-container-dn"](#page-317-0) on page 318,

["iplanet-am-role-service-options"](#page-317-0) on page 318, ["iplanet-am-role-type"](#page-318-0) on page 319

## iplanet-am-managed-static-group

### Supported by

Access Manager

#### Definition

Defines a group in which there are members identified with the uniqueMember attribute. Each user named in those attributes has the memberOf attribute in their LDAP user entry.

Note that static groups can have dynamic members. In this case, the LDAP entry must also contain the iplanet-am-managed-assignable-group object class.

#### Superior Class

iplanet-am-managed-group

### Object Class Type

auxiliary

<span id="page-303-0"></span>OID 2.16.840.1.113730.3.2.183

## Required Attributes

none

Allowed Attributes none (inherits from iplanet-am-managed-group)

## iplanet-am-user-service

Supported by Access Manager

Definition This class contains the Access Manager attributes necessary to manage user accounts.

## Superior Class

top

Object Class Type auxiliary

OID 2.16.840.1.113730.3.2.176

## Required Attributes

none

#### <span id="page-304-0"></span>Allowed Attributes

["iplanet-am-user-account-life"](#page-320-0) on page 321, ["iplanet-am-user-admin-start-dn"](#page-321-0) [on page 322,](#page-321-0) ["iplanet-am-user-alias-list"](#page-322-0) on page 323, ["iplanet-am-user-auth-config"](#page-322-0) [on page 323,](#page-322-0) ["iplanet-am-user-auth-modules"](#page-323-0) on page 324, ["iplanet-am-user-failure-url"](#page-324-0) on page 325, ["iplanet-am-user-federation-info"](#page-324-0) on page [325,](#page-324-0) ["iplanet-am-user-federation-info-key"](#page-325-0) on page 326, ["iplanet-am-user-login-status"](#page-326-0) [on page 327,](#page-326-0) ["iplanet-am-user-password-reset-force-reset"](#page-327-0) on page 328, ["iplanet-am-user-password-reset-options"](#page-327-0) on page 328,

["iplanet-am-user-password-reset-question-answer"](#page-329-0) on page 330,

["iplanet-am-user-service-status"](#page-329-0) on page 330, ["iplanet-am-user-success-url"](#page-330-0) on page [331](#page-330-0)

### iPlanetPreferences

#### Supported by

Directory Server

#### Definition

Used by Access Manager. While Messaging Server does not use this object class, it is necessary for Access Manager.

Attributes for this object class hold certain preferences for this user. Specifically, the preferred language, preferred locale, and preferred time zone.

Note: The Messaging Server does not use this object class to define the preferred language. In addition, it does not use an attribute for locale; it infers the locale from the language. Messaging Server holds the preferredLanguage attribute in inetOrgPerson.

#### Superior Class

top

## Object Class Type

auxiliary

#### OID

Unassigned

#### <span id="page-305-0"></span>Required Attributes

none

### Allowed Attributes

["preferredLanguage"](#page-280-0) on page 281, ["preferredLocale"](#page-331-0) on page 332, ["preferredTimeZone"](#page-331-0) on page 332

## sunISManagedOrganization

### Supported by

Calendar Server 6.0, Messaging Server 6.0

### Definition

For LDAP Schema 2, this is a core class for both Messaging and Calendar products doing authentication with SSO. Every physical node must contain this class, including the root suffix.

The attribute holds the fully qualified login host name.

#### Superior Class

top

### Object Class Type

auxiliary

#### OID

Unassigned

## Required Attributes

none

#### <span id="page-306-0"></span>Allowed Attributes

["sunOrganizationAlias"](#page-335-0) on page 336

## sunManagedOrganization

#### Supported by

Calendar Server 6.0, Messaging Server 6.0

#### Definition

This is a core class for both Messaging and Calendar products. Every physical node must contain this class.

#### Superior Class

top

### Object Class Type

auxiliary

#### OID

2.16.840.1.113730.3.2.185

#### Required Attributes

["inetDomainStatus"](#page-176-0) on page 177

#### Allowed Attributes

["sunPreferredDomain"](#page-337-0) on page 338, ["businessCategory"](#page-107-0) on page 108, ["sunPreferredOrganization"](#page-338-0) on page 339, ["telephoneNumber"](#page-285-0) on page 286, ["sunOverrideTemplates"](#page-336-0) on page 337, ["inetDomainBaseDN"](#page-173-0) on page 174

## sunNameSpace

#### Supported by

Access Manager

#### Definition

Used for LDAP Schema 2 only. Required to be present at the root of a subtree representing a namespace. Access Manager enforces the uniqueness attribute for namespaces.

Any organization or its subtree nodes can be designated as a namespace by extending the organization LDAP entry with this object class. Namespaces based on different unique attributes may overlap. That is, a subtree of a node designated as a namespace could also be its own namespace if the unique attributes are different. For example, the parent node could use uid to enforce uniqueness, while the child node uses the employee number.

This is a different paradigm than was used in LDAP Schema 1, in which every domain was considered a unique namespace (using uid as the default unique attribute). For LDAP Schema 2, all namespaces must be explicitly declared using this object class.

**Note –** After Access Manager is installed, the root-suffix node contains this object class, but not its corresponding attribute. If you want to provision more than one unique namespace for your Messaging Server or Calendar Server installation, do not add sunNameSpaceUniqueAttrs to the root-suffix node.

For more information about namespaces, see the *Sun Java™ Enterprise System Installation Guide*.

Superior Class

top

#### Object Class Type

auxiliary

#### OID

1.3.6.1.4.1.42.2.27.9.2.29

#### Required Attributes

none

### Allowed Attributes

["sunNameSpaceUniqueAttrs"](#page-334-0) on page 335

## sunServiceComponent

### Supported by

Calendar Server 6.0, Messaging Server 6.0

### Definition

Templates are LDAP entries of this object class. Search templates are used to describe how applications should construct searches to send to the directory server in order to locate entries in the DIT.

The entry is named by its required ou attribute.

### Superior Class

top

### Object Class Type

auxiliary

### OID

1.3.6.1.4.1.42.2.27.9.2.27

## Required Attributes

organizationalUnitName ("ou" [on page 276\)](#page-275-0)

### Allowed Attributes

["description"](#page-115-0) on page 116, ["sunKeyValue"](#page-333-0) on page 334, ["sunServiceId"](#page-340-0) on page 341, ["sunSmsPriority"](#page-340-0) on page 341, ["sunXmlKeyValue"](#page-341-0) on page 342

## userPresenceProfile

### Supported by

Messaging Server 5.0

#### <span id="page-309-0"></span>Definition

Used to store the presence information for a user.

# Superior Class

top

## Object Class Type auxiliary

OID 2.16.840.1.113730.3.2.136

## Required Attributes

none

### Allowed Attributes

["vacationEndDate"](#page-290-0) on page 291, ["vacationStartDate"](#page-291-0) on page 292

# Attributes

This section describes the following Access Manager attributes:

- ["associatedDomain"](#page-310-0) on page 311
- ["inetGroupStatus"](#page-311-0) on page 312
- "mail" [on page 188](#page-187-0)
- ["iplanet-am-modifiable-by"](#page-313-0) on page 314
- ["iplanet-am-role-aci-description"](#page-314-0) on page 315
- ["iplanet-am-role-aci-list"](#page-314-0) on page 315
- ["iplanet-am-role-any-options"](#page-315-0) on page 316
- ["iplanet-am-role-description"](#page-316-0) on page 317
- ["iplanet-am-role-managed-container-dn"](#page-317-0) on page 318
- ["iplanet-am-role-service-options"](#page-317-0) on page 318
- <span id="page-310-0"></span>■ ["iplanet-am-role-type"](#page-318-0) on page 319
- ["iplanet-am-service-status"](#page-319-0) on page 320
- ["iplanet-am-static-group-dn"](#page-319-0) on page 320
- ["iplanet-am-user-account-life"](#page-320-0) on page 321
- ["iplanet-am-user-admin-start-dn"](#page-321-0) on page 322
- ["iplanet-am-user-alias-list"](#page-322-0) on page 323
- ["iplanet-am-user-auth-config"](#page-322-0) on page 323
- ["iplanet-am-user-auth-modules"](#page-323-0) on page 324
- ["iplanet-am-user-failure-url"](#page-324-0) on page 325
- ["iplanet-am-user-federation-info"](#page-324-0) on page 325
- ["iplanet-am-user-federation-info-key"](#page-325-0) on page 326
- ["iplanet-am-user-login-status"](#page-326-0) on page 327
- ["iplanet-am-user-password-reset-force-reset"](#page-327-0) on page 328
- ["iplanet-am-user-password-reset-options"](#page-327-0) on page 328
- ["iplanet-am-user-password-reset-question-answer"](#page-329-0) on page 330
- ["iplanet-am-user-service-status"](#page-329-0) on page 330
- ["iplanet-am-user-success-url"](#page-330-0) on page 331
- ["preferredLocale"](#page-331-0) on page 332
- ["preferredTimeZone"](#page-331-0) on page 332
- ["sunAdditionalTemplates"](#page-332-0) on page 333
- ["sunKeyValue"](#page-333-0) on page 334
- ["sunNameSpaceUniqueAttrs"](#page-334-0) on page 335
- ["sunOrganizationAlias"](#page-335-0) on page 336
- ["sunOverrideTemplates"](#page-336-0) on page 337
- ["sunPreferredDomain"](#page-337-0) on page 338
- ["sunPreferredOrganization"](#page-338-0) on page 339
- ["sunRegisteredServiceName"](#page-338-0) on page 339
- ["sunServiceId"](#page-340-0) on page 341
- ["sunSmsPriority"](#page-340-0) on page 341
- ["sunXmlKeyValue"](#page-341-0) on page 342

## associatedDomain

#### Origin

LDAP Schema 2

#### Syntax

dn, multi-valued

#### Object Classes

inetDomain, sunManagedOrganization

#### <span id="page-311-0"></span>Definition

Specifies the DNS domain name aliases used to lookup an organization entry.

Used when a domain subtree is being referenced by domain names in addition to the one specified in the attribute sunPreferredDomain.

### Example

associatedDomain:qa.sesta.com

associatedDomain:eng.sesta.com

## OID

Unassigned

## inetGroupStatus

Origin

Access Manager

#### Syntax

cis, single-valued

#### Object Classes

["iplanet-am-managed-group"](#page-297-0) on page 298

#### Definition

This is a global status for groups and overrides the status found in inetMailGroupStatus. It holds the current status of the group: active, inactive, or deleted for all services. It is used by Access Manager to manage groups. Status changes can be made to a group's status using the commcli interface, or by directly changing the LDAP entry for the group.

The following table lists the attribute's values and their meanings:

**312** Sun Java System Communications Services 6 2005Q4 Schema Reference • October 2005

#### **TABLE 4–1** Status Attribute Values

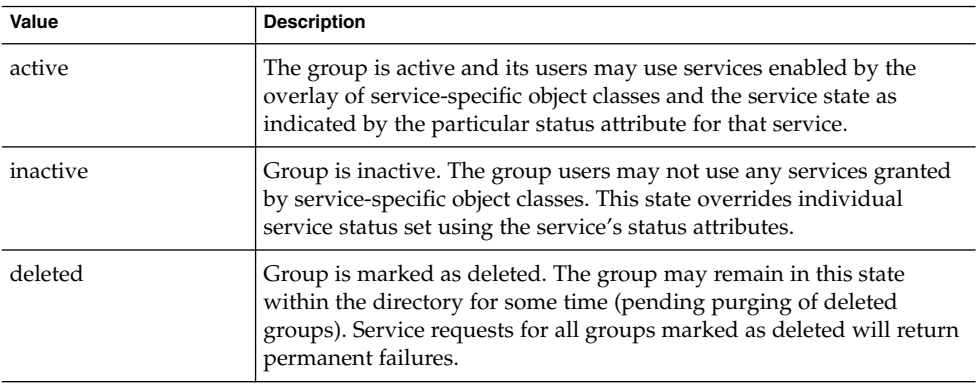

A missing value implies status is active. An illegal value is treated as inactive.

### Example

inetGroupStatus: active

#### OID

1.3.6.1.4.1.42.2.27.9.1.588

## iplanet-am-group-subscribable

### Origin

Access Manager

Syntax

boolean, single-valued

### Object Classes

["iplanet-am-managed-group"](#page-297-0) on page 298

#### Definition

Specifies if users can subscribe to the group. Boolean value: true, false. Default setting is true.

<span id="page-313-0"></span>If the value is true, the group can be seen, searched for and subscribed to by end users. If the value is false, the group can be seen and searched for but can not be subscribed to by end users.

Filtered groups can not be subscribed to; this attribute is ignored if found on a filtered group.

#### Example

iplanet-am-group-subscribable: true

#### OID

2.16.840.1.113730.3.1.1085

## iplanet-am-modifiable-by

Origin

Access Manager

Syntax

dn, multi-valued

### Object Classes

["iplanet-am-managed-person"](#page-300-0) on page 301

### Definition

This attribute lists the role-dn of the administrator who has access rights to modify this user entry. By default, the value is set to the role-dn of the administrator who created the account.

### Example

For native mode (with domain nodes on the organization tree): iplanet-am-modifiable-by: cn:Top-level Admin Role, o=sesta.com For compatibility mode (with domain nodes on the DC Tree):

**314** Sun Java System Communications Services 6 2005Q4 Schema Reference • October 2005

<span id="page-314-0"></span>iplanet-am-modifiable-by: cn=Top-level Admin Role, dc=sesta, dc=com

OID 2.16.840.1.113730.3.1.1094

## iplanet-am-role-aci-description

Origin Access Manager

Syntax string, multi-valued

Object Classes ["iplanet-am-managed-person"](#page-300-0) on page 301

Definition Description of the ACI that belongs to this role.

Example No example given.

OID 2.16.840.1.113730.3.1.1081

## iplanet-am-role-aci-list

Origin Access Manager

#### <span id="page-315-0"></span>Syntax

string, multi-valued

#### Object Classes

["iplanet-am-managed-role"](#page-301-0) on page 302

#### **Definition**

The set of ACI's associated with this role. The format is a DN:ACI pair, where the DN of the entry is specified with its ACI. When deleting a role, this attribute allows for the ACI's associated with this role to be located and cleaned up properly.

### Example

For native mode (with domain nodes on the organization tree):

```
iplanet-am-role-aci-list: o=sesta.com,
  o=basedn:aci:
   (target="ldap:///o=sesta.com,o=basedn")
   (targetfilter=(!(|(nsroledn=cn=Top-level Admin Role,o=sesta.com,o=basedn)
   (nsroledn=cn=Top-level Help Desk Admin Role,o=sesta.com,o=basedn))))
   (targetattr != "nsroledn")
   (version 3.0; acl "Organization Admin access allow";
    allow (all) roledn = "ldap:///cn=myrole,o=sesta.com,o=basedn";)
```
For compatibility mode (with domain nodes on a DC Tree):

```
iplanet-am-role-aci-list: dc=sesta,dc=com:aci:
   (target="ldap:///dc=sesta,dc=com")
   (targetfilter=(!(|(nsroledn=cn=Top-level Admin Role,dc=sesta,dc=com)
   (nsroledn=cn=Top-level Help Desk Admin Role,dc=sesta,dc=com))))
   (targetattr != "nsroledn")
   (version 3.0; acl "Organization Admin access allow";
   allow (all) roledn = "ldap:///cn=myrole,dc=sesta,dc=com";)
```
#### OID

2.16.840.1.113730.3.1.1082

## iplanet-am-role-any-options

Origin

Access Manager

<span id="page-316-0"></span>Syntax string, multi-valued

Object Classes ["iplanet-am-managed-role"](#page-301-0) on page 302

Definition Not currently used.

Example No example given.

OID 2.16.840.1.113730.3.1.1084

## iplanet-am-role-description

Origin Access Manager

Syntax cis, multi-valued

Object Classes ["iplanet-am-managed-role"](#page-301-0) on page 302

Definition

An optional description of the role being defined.

#### <span id="page-317-0"></span>Example

iplanet-am-role-description: Top Level Admin Role

OID 2.16.840.1.113730.3.1.1080

## iplanet-am-role-managed-container-dn

Origin

Access Manager

Syntax dn, multi-valued

## Object Classes

["iplanet-am-managed-role"](#page-301-0) on page 302

## Definition

Defines the container this role resides in.

## Example

For example, if the role being defined administers the domain organization east: iplanet-am-role-managed-container-dn: ou=east,o=sesta.com,o=*basedn*

## OID

2.16.840.1.113730.3.1.977

## iplanet-am-role-service-options

Origin

Access Manager

<span id="page-318-0"></span>Syntax string, multi-valued

Object Classes ["iplanet-am-managed-role"](#page-301-0) on page 302

Definition Not currently used.

Example No example given.

OID 2.16.840.1.113730.3.1.1083

## iplanet-am-role-type

Origin Access Manager

Syntax string, multi-valued

Object Classes ["iplanet-am-managed-role"](#page-301-0) on page 302

### <span id="page-319-0"></span>Definition

Defines the type of role. There are three values, as shown in the following table:

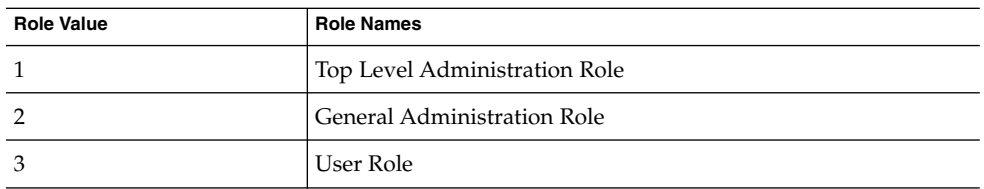

Even though this attribute is defined as multi-valued string, it is implemented in Messaging Server as if it were a single-valued integer.

#### Example

iplanet-am-role-type: 1

### OID

2.16.840.1.113730.3.1.1079

## iplanet-am-service-status

This attribute is aliased to ["sunRegisteredServiceName"](#page-338-0) on page 339. Use that attribute instead.

## iplanet-am-static-group-dn

#### Origin

Access Manager

#### Syntax

dn, multi-valued

### Object Classes

["iplanet-am-managed-group"](#page-297-0) on page 298

#### <span id="page-320-0"></span>Definition

Defines the DNs for the static groups this user belongs to.

### Example

For native mode (with domain nodes on the organization tree): iplanet-am-static-group-dn: cn=mygroup, ou=groups, o=sesta.com For compatibility mode (with domain nodes on the DC Tree): iplanet-am-static-group-dn: cn=mygroup, ou=groups, dc=sesta, dc=com

### OID

2.16.840.1.113730.3.1.1094

## iplanet-am-user-account-life

#### Origin

Access Manager

#### Syntax

date string, single-valued

#### Object Classes

["iplanet-am-user-service"](#page-303-0) on page 304

### Definition

Specifies the account expiration date in the following format:

yyyy/mm/dd hh:mm:ss

where the first mm is for month, dd is for day, yyyy for full year (for example, 2005), hh is for the time stamp hour, the final mm is for the timestamp minutes, and ss is for the timestamp seconds.

<span id="page-321-0"></span>If this attribute is present, the authentication service will disallow login if the current date has passed the specified account expiration date.

#### Example

iplanet-am-user-account-life: 2040/12/31 23:59:59

OID

2.16.840.1.113730.3.1.976

## iplanet-am-user-admin-start-dn

Origin Access Manager

Syntax dn, single-valued

#### Object Classes

["iplanet-am-user-service"](#page-303-0) on page 304

### **Definition**

Specifies the starting point node (DN) displayed in the starting view of the IS Console when this administrator logs in.

#### Example

```
iplanet-am-user-admin-start-dn:
  ou=people,o=sesta.com,o=basedn
```
#### OID

2.16.840.1.113730.3.1.1072

## <span id="page-322-0"></span>iplanet-am-user-alias-list

### Origin

Access Manager

### Syntax

string, single-valued

## Object Classes

["iplanet-am-user-service"](#page-303-0) on page 304

## Definition

Defines a list of aliases for the user.

## Example

User jdoe could have an alias of jd, johnd, or jd123456.

iplanet-am-user-alias-list: jd iplanet-am-user-alias-list: johnd iplanet-am-user-alias-list: jd123456

## OID

1.3.6.1.4.1.42.2.27.9.1.59

## iplanet-am-user-auth-config

## Origin

Access Manager

# Syntax

string, single-valued

### <span id="page-323-0"></span>Object Classes

["iplanet-am-user-service"](#page-303-0) on page 304

## Definition

Specifies the user authentication configuration method in an XML string. There is no default value.

## Example

```
<AttributeValuePair\><Value\>
  com.sun.identity.authentication.modules.ldap.LDAP REQUIRED
</Value\></AttributeValuePair\>
```
## OID

1.3.6.1.4.1.42.2.27.9.1.58

## iplanet-am-user-auth-modules

Origin

Access Manager

#### Syntax

string, multi-valued

# Object Classes

["iplanet-am-user-service"](#page-303-0) on page 304

### Definition

Not currently used.

## Example

No example given.
# OID

2.16.840.1.113730.3.1.1071

# iplanet-am-user-failure-url

Origin Access Manager

Syntax string, single-valued

## Object Classes

["iplanet-am-user-service"](#page-303-0) on page 304

## Definition

Defines the routing taken (URL user is redirected to) if the login fails. Any valid URL can be used.

# Example

No example given.

OID 1.3.6.1.4.1.42.2.27.9.1.71

# iplanet-am-user-federation-info

Origin Access Manager

#### Syntax

string, single-valued

### Object Classes

["iplanet-am-user-service"](#page-303-0) on page 304

### Definition

For Access Manager internal use only. Do not use.

Specifies the user account's Federation specific information. This is managed internally by Access Manager's Federation Management module to store user account's Federation related information, and should not be modified outside of that module.

### Example

No example given.

#### OID

1.3.6.1.4.1.42.2.27.9.1.74

# iplanet-am-user-federation-info-key

Origin

Access Manager

#### Syntax

string, single-valued

### Object Classes

["iplanet-am-user-service"](#page-303-0) on page 304

### Definition

For Access Manager internal use only. Do not use.

Specifies the user account's Federation information key. This is managed internally by Access Manager's Federation Management module to store the user account's Federation information key, and should not be modified outside of that module.

### Example

No example given.

OID 1.3.6.1.4.1.42.2.27.9.1.73

## iplanet-am-user-login-status

Origin

Access Manager

### Syntax

string, single-valued

### Object Classes

["iplanet-am-user-service"](#page-303-0) on page 304

### Definition

Specifies the user status. It takes two values:

- Active The user is allowed to authenticate through the Access Manager.
- Inactive The user is not allowed to authenticate through the Access Manager.

### Example

No example given.

OID 2.16.840.1.113730.3.1.1074

# iplanet-am-user-password-reset-force-reset

Origin Access Manager

Syntax boolean, single-valued

Object Classes ["iplanet-am-user-service"](#page-303-0) on page 304

### Definition

Not currently used.

Specifies whether password will be forced to be reset. Values: true, false. Defaults to false.

## Example

No example given.

OID 1.3.6.1.4.1.42.2.27.9.1.591

# iplanet-am-user-password-reset-options

Origin

Access Manager

#### Syntax

string, single-valued

### Object Classes

["iplanet-am-user-service"](#page-303-0) on page 304

### Definition

Used internally by Access Manager's password reset module. Do not use. Any values assigned to this attribute will be ignored.

### Example

No example given.

### OID

1.3.6.1.4.1.42.2.27.9.1.589

# iplanet-am-user-password-reset-passwordChanged

### Origin

Access Manager

Syntax string, single-valued

Object Classes

["iplanet-am-user-service"](#page-303-0) on page 304

Definition

Not used.

#### Example

No example given.

OID 1.3.6.1.4.1.42.2.27.9.1.592

# iplanet-am-user-password-reset-question-answer

Origin

Access Manager

Syntax string, single-valued

### Object Classes

["iplanet-am-user-service"](#page-303-0) on page 304

### Definition

Password question and answer used to prompt user who has forgotten their password. The format is question answer.

### Example

iplanet-am-user-password-reset-question-answer: favorite restaurant Outback

### OID

1.3.6.1.4.1.42.2.27.9.1.590

## iplanet-am-user-service-status

Origin

Access Manager

Syntax dn, single-valued

Object Classes ["iplanet-am-user-service"](#page-303-0) on page 304

Definition Specifies the status of the user for various services.

Example No example given.

OID 2.16.840.1.113730.3.1.1073

# iplanet-am-user-success-url

Origin Access Manager

Syntax dn, single-valued

Object Classes ["iplanet-am-user-service"](#page-303-0) on page 304

### Definition

Defines the routing taken (URL the user is directed) if the login succeeds. Any valid URL can be used.

### Example

No example given.

OID

1.3.6.1.4.1.42.2.27.9.1.71

# preferredLocale

Origin

Directory Server

### Syntax

cis, single-valued

### Object Classes

["iPlanetPreferences"](#page-304-0) on page 305

### Definition

Used by Access Manager to store user preference for locale. The values accepted by this attribute are described in the *Sun Java™ System Access Manager Administration Guide*, chapter 18. Some additional information on locales is located in the *Sun Java™ System Directory Server Reference Manual*.

### Example

preferredLocale:en-US

### OID

2.16.840.1.113730.3.1.39

# preferredTimeZone

### Origin

Directory Server

### Syntax

cis, single-valued

### Object Classes

["iPlanetPreferences"](#page-304-0) on page 305

### Definition

Used by Access Manager to store user preference for time zone. Supported time zone names can be found in the appendix under ["Standard Time Zones"](#page-508-0) on page 509.

## Example

preferredTimeZone: America/Los Angeles

### OID

Unassigned

## sunAdditionalTemplates

### Origin

Messaging Server 6.0, Calendar Server 6.0

### Syntax

cis, multi-valued

### Object Classes

inetDomain, sunManagedOrganization

## Definition

Specifies relative DN (RDN) sequences, that is DN's that are relative to the organization entry. Values identify entries in the configuration templates part of the ou=services tree below this organization. These are additional templates beyond those specified in the global configuration templates. These are used to specify operations private to an organization.

This attribute must appear in the top entry for this organization.

## Example

No example given.

OID 1.3.6.1.4.1.42.2.27.9.1.76

# sunKeyValue

Origin Messaging Server 6.0, Calendar Server 6.0

Syntax cis, multi-valued

Object Classes

["sunServiceComponent"](#page-308-0) on page 309

### Definition

Each value is a "key=value" pair, where the key is the name of the XML element. table lists the keys for search templates.

**TABLE 4–2** Search Template Keys

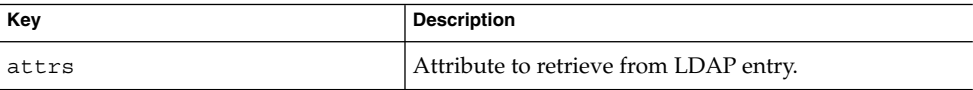

**334** Sun Java System Communications Services 6 2005Q4 Schema Reference • October 2005

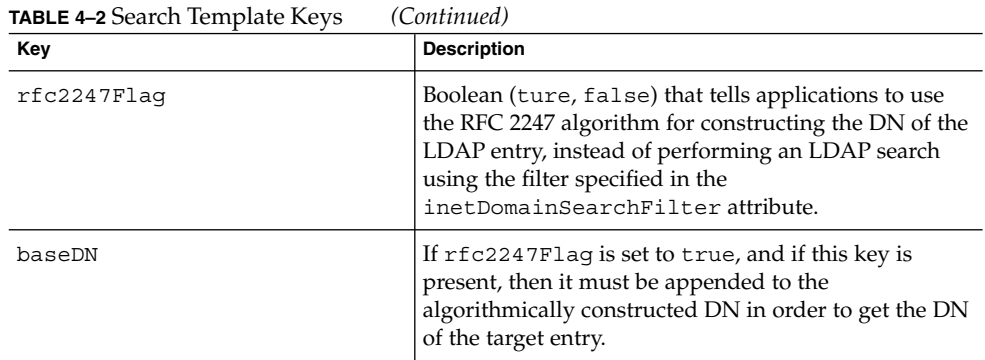

For more information on templates and the native and compatibility mode LDAP data models, see [Chapter 1.](#page-58-0)

### Example

The following sunKeyValue attributes appear in the default search template for the native mode LDAP data model:

```
sunKeyValue:attrs=objectclasssunKeyValue:
   attrs=ousunKeyValue:attrs=inetDomainStatus
```
The following sunKeyValue attributes appear in the default search template for compatibility mode (uses the RFC 2247 algorithm for constructing the search DN):

```
sunKeyValue:attrs=objectclasssunKeyValue:
   attrs=ousunKeyValue:attrs=inetDomainStatussunKeyValue:
  rfc2247=truesunKeyValue: baseDN=o=internet
```
### OID

1.3.6.1.4.1.42.2.27.9.1.83

# sunNameSpaceUniqueAttrs

### Origin

Messaging Server 6.0, Calendar Server 6.0

### Syntax

cis, multi-valued

#### Object Classes

["sunNameSpace"](#page-306-0) on page 307

### Definition

Stores the name of an attribute required to be unique across all entries in the subtree.

This attribute allows namespace uniqueness to be enforced. For further explanation of namespaces, see the *Sun Java™ Enterprise System Installation Guide* and the object class description for sunNameSpace.

### Example

sunNameSpaceUniqueAttrs:uid sunNameSpaceUniqueAttrs:c

### OID

1.3.6.1.4.1.42.2.27.9.1.85

## sunOrganizationAlias

### Origin

Access Manager

### Syntax

cis, single-valued

### Object Classes

["userPresenceProfile"](#page-98-0) on page 99

### Definition

Access Manager uses this attribute for authentication. It holds the fully qualified host name for the server the user is logging into.

The format is: *server.domain.*

### Example

sunOrganizationAlias: seaside.siroe.com

## OID

Unassigned

## sunOverrideTemplates

Origin Messaging Server 6.0, Calendar Server 6.0

## Syntax

cis, multi-valued

# Object Classes

inetDomain,sunManagedOrganization

## Definition

Specifies relative DN (RDN) sequences, that is DN's that are relative to the organization entry. Values identify entries in the configuration templates part of the ou=services tree below this organization. These templates override global configuration templates for searches and other operations within this organization.

This attribute must appear in the top entry for this organization.

### Example

No example given.

### OID

1.3.6.1.4.1.42.2.27.9.1.77

## sunPreferredDomain

#### Origin

Messaging Server 6.0, Calendar Server 6.0

#### Syntax

cis, single-valued

### Object Classes

["iplanet-am-managed-org-unit"](#page-299-0) on page 300, ["sunManagedOrganization"](#page-306-0) on page 307

### Definition

Specifies the DNS domain name used to lookup an organization entry when a unique matching organization is required.

When a value for this is available, provisioners should set it so as to enable applications to look up organizations using a domain name.

The domain name value of this attribute must be unique across all organizations in the directory, including the domains named in associatedDomain.

This attribute is for use with Schema 2 native mode LDAP directories only; it must not be used in DC Tree nodes.

In the native mode LDAP data model, this attribute serves the same function as inetCanonicalDomainName used to in compatibility mode. If you are running in compatibility mode, do not use this attribute.

### Example

sunPreferredDomain:sesta.com

### OID

2.16.840.1.113730.3.1.1086

# sunPreferredOrganization

#### Origin

Messaging Server 6.0, Calendar Server 6.0

### Syntax

cis, single-valued

### Object Classes

["iplanet-am-managed-org-unit"](#page-299-0) on page 300, ["sunManagedOrganization"](#page-306-0) on page 307

### Definition

Specifies the DNS name used to lookup an organization entry when a unique matching organization is required.

When a value for this is available, provisioners should set it so as to enable applications to look up organizations using the organization's name.

This attribute is for use with Schema 2 native mode LDAP directories only; it must not be used in DC Tree nodes.

### Example

sunPreferredOrganization:sesta.com

### OID

1.3.6.1.4.1.42.2.27.9.1.75

## sunRegisteredServiceName

Origin Access Manager

### Syntax

string, multi-valued

### Object Classes

["iplanet-am-managed-org-unit"](#page-299-0) on page 300, ["sunManagedOrganization"](#page-306-0) on page 307

### Definition

Defines the set of names of the registered services. The following services are defined for Messaging Server and Calendar Server:

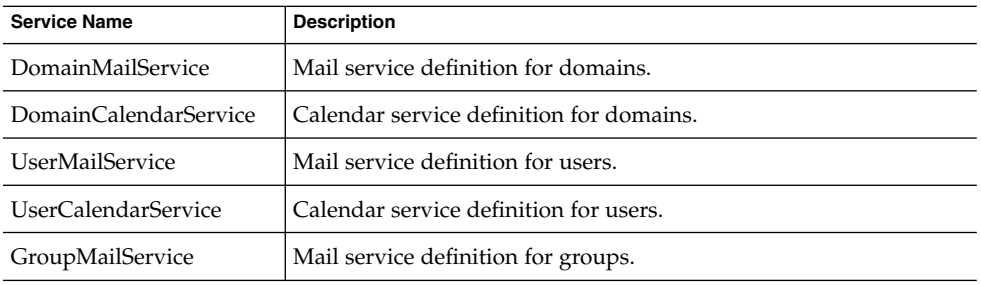

For informational purposes: The following services are used by Access Manager for authentication with SSO (Single Sign-On). These services must be registered to the root suffix node. This step is done by Access Manager as part of its installation process. The services are:

- PlanetAMAuthService
- iPlanetAMAuthLDAPService
- iPlanetAMPolicyConfigService
- iPlanetAMAuthenticationDomainConfigService
- iPlanetAMProviderConfigService

Any one can create a new service and load it into Access Manager. For information on how to do this, see the Access Manager documentation at:

http://docs.sun.com/

### Example

sunRegisterdServiceName: DomainMailService

### OID

1.3.6.1.4.1.42.2.27.9.1.593

## sunServiceId

### Origin

Messaging Server 6.0, Calendar Server 6.0

### Syntax

cis, single-valued

## Object Classes

["sunServiceComponent"](#page-308-0) on page 309

## Definition

The kind of template being created. For search templates, the value is StuctureUmsObjects. (At this time search templates are the only publicly defined template.)

### Example

sunServiceId:StructureUmsObjects

## OID

1.3.6.1.4.1.42.2.27.9.1.79

## sunSmsPriority

### Origin

Access Manager

### Syntax

cis, single-valued

### Object Classes

["sunServiceComponent"](#page-308-0) on page 309

### Definition

Stores the priority of the service with respect to its siblings.

Example sunSmsPriority:

OID 1.3.6.1.4.1.42.2.27.9.1.81

# sunXmlKeyValue

Origin Access Manager

Syntax cis, single-valued

Object Classes ["sunServiceComponent"](#page-308-0) on page 309

Definition Not currently used.

### Example

No example given.

## OID 1.3.6.1.4.1.42.2.27.9.1.84

Sun Java System Communications Services 6 2005Q4 Schema Reference • October 2005

### CHAPTER **5**

# Communications Services Delegated Administrator Classes and Attributes (Schema 2)

This chapter describes LDAP Schema 2 object classes and attributes used by Communications Services 6 2005Q4 Delegated Administrator.

Communications Services 6 2005Q4 Delegated Administrator provides a console and a command-line utility (commadmin) for provisioning Messaging Server users in an LDAP Schema 2 directory.

**Note –** To provision Messaging Server users in an LDAP Schema 1 directory, you must use iPlanet Delegated Administrator, a deprecated tool. For information about object classes and attributes used by iPlanet Delegated Administrator, see [Chapter 6](#page-376-0)

The chapter is divided into two sections:

- "Object Classes" on page 345
- ["Attributes"](#page-350-0) on page 351

The object classes and attributes are listed alphabetically.

# Object Classes

The following object classes are used by Delegated Administrator to provision users in an LDAP Schema 2 directory:

- ["sunDelegatedOrganization"](#page-345-0) on page 346
- ["Attributes"](#page-350-0) on page 351
- ["sunManagedLocation"](#page-347-0) on page 348
- ["sunManagedProvider"](#page-348-0) on page 349
- ["sunSharedDomain"](#page-349-0) on page 350

# <span id="page-345-0"></span>sunDelegatedOrganization

## Supported by

Messaging Server 6 2005Q4; Communications Services 6 2005Q4 Delegated Administrator

## Definition

Object class that defines the properties of a business organization. For example, one property of sunDelegatedOrganization can designate a list of domain names the business organization can use for its users. Also, it can define the list of services designated by the provider organization, as available to the business organization, to be assigned to the users.

## Superior Class

top

# Object Class Type

auxiliary

## OID

Unknown

## Required Attributes

sunOrgType

# Allowed Attributes

sunAvailableServices, sunAvailableDomainNames, sunMaxUsers, sunNumUsers, sunMaxGroupss, unNumGroups, sunEnableGAB, sunAllowMultipleServices, sunOrganizationSkin

# sunMailOrganization

## Supported by

Messaging Server 6 2005Q4; Communications Services 6 2005Q4 Delegated Administrator

## Definition

Object class to be added to a shared business organization that has mail service. sunMailOrganization adds two attributes (preferredMailHost and preferredMailMessageStore) that specify the mail host and message store partition where mail is stored for all users in the business organization.

You can only add the sunMailOrganization object class to a shared business organization (defined as shared with the sunOrgType attribute).

Do not add sunMailOrganization to a full domain business organization (defined as full with the sunOrgType attribute). For a full domain business organization, add the mailDomain object class, which also uses the preferredMailHost and preferredMailMessageStore attributes for provisioning the preferred mail host and message store for the domain.

## Superior Class

top

## Object Class Type

auxiliary

## OID

oid-sunMailOrganization

# Required Attributes

none

Chapter 5 • Communications Services Delegated Administrator Classes and Attributes (Schema 2) **347**

## <span id="page-347-0"></span>Allowed Attributes

preferredMailHost, preferredMailMessageStore

# sunManagedLocation

# Supported by

Messaging Server 6 2005Q4; Communications Services 6 2005Q4 Delegated Administrator

## Definition

Object class to be added to the user/group root suffix. This class maintains a pointer (in the form of a DN) to the location of the Business Organization Tree and Residential Tree. For example, o=Business and o=Residential, respectively.

## Superior Class

top

## Object Class Type

auxiliary

### OID

Unknown

# Required Attributes

none

## <span id="page-348-0"></span>Allowed Attributes

sunBusinessRoot, sunResidentialRoot, sunServicesRoot

# sunManagedProvider

## Supported by

Messaging Server 6 2005Q4; Communications Services 6 2005Q4 Delegated Administrator

## Definition

Object class used for storing the properties of a provider organization. Following are some of the properties maintained by sunManagedProvider:

- Types of business organizations this provider can create
- Where to create the business organizations
- Services available to this provider
- Domain names that can be used by the shared business organizations created under this provider organization

### Superior Class

top

## Object Class Type

auxiliary

### OID

oid-sunManagedProvider

Chapter 5 • Communications Services Delegated Administrator Classes and Attributes (Schema 2) **349**

## <span id="page-349-0"></span>Required Attributes

None

## Allowed Attributes

sunAllowBusinessOrgType, sunBusinessOrgBase, sunIncludeServices, sunExcludeServices, sunAssignableDomains, sunAllowMultipleDomains, sunProviderOrgDN

# sunSharedDomain

## Supported by

Messaging Server 6 2005Q4; Communications Services 6 2005Q4 Delegated Administrator

## Definition

Object class to designate a domain that can be shared across multiple business organizations (such as sesta.com).

The sunSharedDomain object class can designate a hosted domain as a shared domain. Underneath this shared domain, there can be multiple Provider Organizations. Under the Provider Organizations you can create multiple Business Organizations, all sharing the same namespace as the shared domain.

### Superior Class

top

# Object Class Type

auxiliary

### <span id="page-350-0"></span>OID

oid-sunSharedDomain

### Required Attributes

none

### Allowed Attributes

none

# Attributes

The following attributes are used by Delegated Administrator to provision users in an LDAP Schema 2 directory:

- ["mailParentalControl"](#page-351-0) on page 352
- ["mailSieveRuleRef"](#page-352-0) on page 353
- ["preferredMailHost"](#page-353-0) on page 354
- ["preferredMailMessageStore"](#page-354-0) on page 355
- ["psIncludeInGAB"](#page-355-0) on page 356
- ["sunAllowBusinessOrgType"](#page-356-0) on page 357
- ["sunAllowMultipleDomains"](#page-357-0) on page 358
- ["sunAllowMultipleServices"](#page-358-0) on page 359
- ["sunAssignableDomains"](#page-359-0) on page 360
- ["sunAvailableDomainNames"](#page-360-0) on page 361
- ["sunAvailableServices"](#page-361-0) on page 362
- ["sunBusinessOrgBase"](#page-362-0) on page 363
- ["sunBusinessRoot"](#page-363-0) on page 364
- ["sunEnableGAB"](#page-364-0) on page 365
- ["sunExcludeServices"](#page-365-0) on page 366
- ["sunIncludeServices"](#page-366-0) on page 367
- ["sunMaxGroups"](#page-367-0) on page 368
- ["sunMaxUsers"](#page-368-0) on page 369
- ["sunNumGroups"](#page-369-0) on page 370
- ["sunNumUsers"](#page-370-0) on page 371
- ["sunOrganizationSkin"](#page-371-0) on page 372
- ["sunOrgType"](#page-372-0) on page 373
- ["sunProviderOrgDN"](#page-373-0) on page 374

Chapter 5 • Communications Services Delegated Administrator Classes and Attributes (Schema 2) **351**

- <span id="page-351-0"></span>■ ["sunResidentialRoot"](#page-374-0) on page 375
- ["sunServicesRoot"](#page-375-0) on page 376

# mailParentalControl

### Origin

Messaging Server 6 2005Q4; Communications Services 6 2005Q4 Delegated Administrator

## Syntax

cis, single-valued

## Object Class

["inetMailUser"](#page-85-0) on page 86

## Definition

Set to true when parental control is enabled for a user.

Messaging Server uses sieve rules to implement parental control (the ability of a family administrative account to specify mail delivery rules for one or more sub-accounts).

Parental control rules are stored in the family group entry (implemented by using mailSieveRuleSource as an attribute of the inetManagedGroup object class). When a head of family specifies parental control rules, the rules are transformed to sieve rules and stored in the family group entry.

When a sub-account is tagged for parental control, the DN of the family group entry is stored in the sub-account's user entry (implemented with the mailSieveRuleRef attribute). In addition, the mailParentalControl attribute is set to true.

Allowed values: true, false

<span id="page-352-0"></span>Default value: false

## Example

mailParentalControl: true

## OID

oid-mailParentalControl

# mailSieveRuleRef

### Origin

Messaging Server 6 2005Q4; Communications Services 6 2005Q4 Delegated Administrator

## Syntax

dn, single-valued

## Object Class

["inetMailUser"](#page-85-0) on page 86

## Definition

Specifies the DN of an LDAP entry. The referenced LDAP entry can contain additional mail filters in the entry's mailSieveRuleSource attribute. Sieve rules specified in the referenced LDAP entry are applied before sieve rules specified in this user entry. This reference is used only when the mailParentalControl attribute is set to true.

# Example

```
mailSieveRuleRef: cn=Sample Family
Group,o=groups,o=Residential,o=userGroupRoot
```
Chapter 5 • Communications Services Delegated Administrator Classes and Attributes (Schema 2) **353**

### <span id="page-353-0"></span>OID

oid-mailSieveRuleRef

# preferredMailHost

## Origin

Messaging Server 6 2005Q4; Communications Services 6 2005Q4 Delegated Administrator

### Syntax

cis, single-valued

## Object Classes

["mailDomain"](#page-91-0) on page 92, ["Attributes"](#page-350-0) on page 351

## Definition

If you are provisioning an LDAP Schema 2 directory with Communications Services 6 2005Q4 Delegated Administrator, use the following definition:

Sets the mail host name for new users in this business organization. When a user is created, the mailHost attribute of the user entry is filled by the value of preferredMailHost.

The preferredMailHost attribute is required when the business organization has a mail service.

If this is a full business organization, preferredMailHost is an attribute of the mailDomain object class. If this is a shared business organization, preferredMailHost is an attribute of the sunMailOrganization object class.

If you are provisioning an LDAP Schema 1 directory with iPlanet Delegated Administrator:

**354** Sun Java System Communications Services 6 2005Q4 Schema Reference • October 2005

<span id="page-354-0"></span>See ["preferredMailHost"](#page-281-0) on page 282 for a definition of how to use this attribute with Schema 1.

## Example

preferredMailHost: mail.siroe.com

### OID

2.16.840.1.113730.3.1.761

# preferredMailMessageStore

### Origin

Messaging Server 6 2005Q4; Communications Services 6 2005Q4 Delegated Administrator

### Syntax

cis, single-valued

## Object Classes

["mailDomain"](#page-91-0) on page 92, ["Attributes"](#page-350-0) on page 351

## Definition

If you are provisioning an LDAP Schema 2 directory with Communications Services 6 2005Q4 Delegated Administrator, use the following definition:

Sets the message store partition name for new users in this business organization. When a user is created, the mailMessageStore attribute of the user entry is filled by the value of preferredMailMessageStore.

Chapter 5 • Communications Services Delegated Administrator Classes and Attributes (Schema 2) **355**

<span id="page-355-0"></span>If the preferredMailMessageStore attribute is missing, Delegate Administrator leaves the mailMessageStore attribute empty and the access server assumes that the user's mailbox is in the default partition of the server instance.

If this is a full business organization, preferredMailMessageStore is an attribute of the mailDomain object class. If this is a shared business organization, preferredMailMessageStore is an attribute of the sunMailOrganization object class.

If you are provisioning an LDAP Schema 1 directory with iPlanet Delegated Administrator:

See ["preferredMailMessageStore"](#page-282-0) on page 283 for a definition of how to use this attribute with Schema 1.

## Example

preferredMailMessageStore: primary

### OID

2.16.840.1.113730.3.1.762

# psIncludeInGAB

## Origin

Messaging Server 6 2005Q4; Communications Services 6 2005Q4 Delegated Administrator

## Syntax

cis, single-valued

# Object Class

"ipUser" [on page 91](#page-90-0)

## <span id="page-356-0"></span>Definition

Includes this user in the Global Address Book (GAB) and gives this user access to the Global Address Book.

Allowed values: true, false

Default value: true

## Example

psIncludeInGAB: false

## OID

oid-psIncludeInGAB

# sunAllowBusinessOrgType

### Origin

Messaging Server 6 2005Q4; Communications Services 6 2005Q4 Delegated Administrator

## Syntax

cis, multi-valued

Object Class ["sunManagedProvider"](#page-348-0) on page 349

## Definition

Defines the types of business organizations this provider administrator can create.

This is a required attribute.

Chapter 5 • Communications Services Delegated Administrator Classes and Attributes (Schema 2) **357**

<span id="page-357-0"></span>Allowed values:

- shared— Designates a business organization that is assigned to a shared **domain. Multiple business organizations can be part of a shared domain. The business organization being created shares its namespace with the other organizations in the domain.**
- full—Designates a business organization that is a full-fledged domain with an authorized domain name and its own unique namespace.

The sunAllowBusinessOrgType attribute can enable the provider to create

- Only shared business organizations (shared value only)
- Only business organizations that are real, full-fledged domains (full value only)
- Both shared and full-fledged business organizations (shared and full values)

## Example

sunAllowBusinessOrgType: sharedsunAllowBusinessOrgType: full

### OID

oid-sunAllowBusinessOrgType

# sunAllowMultipleDomains

### Origin

Messaging Server 6 2005Q4; Communications Services 6 2005Q4 Delegated Administrator

### Syntax

cis, single-valued

## Object Class

["sunManagedProvider"](#page-348-0) on page 349

## <span id="page-358-0"></span>Definition

Determines whether this provider organization can create business organizations that permit multiple domain names or a single domain name for their users.

The sunAllowMultipleDomains attribute applies only to business organizations created in shared domains. If a business organization is created as a domain with its own namespace, it can always have multiple domain names specified with the associatedDomain attribute.

If the sunAllowMultipleDomains attribute is not present, the LDAP semantics allow multiple domain names for the users of the business organizations. (The default value is true.)

Allowed values: true, false

# Example

sunAllowMultipleDomains: true

### OID

oid-sunAllowMultipleDomains

# sunAllowMultipleServices

### Origin

Messaging Server 6 2005Q4; Communications Services 6 2005Q4 Delegated Administrator

### Syntax

cis, single-valued

# Object Class

["sunDelegatedOrganization"](#page-345-0) on page 346

Chapter 5 • Communications Services Delegated Administrator Classes and Attributes (Schema 2) **359**

## <span id="page-359-0"></span>Definition

NOTE: This attribute is not being used for this release.

Enables you to assign multiple classes-of-service to users in this business organization.

Allowed values: true, false

Default value: true

If sunAllowMultipleServices has a value of false, users in this business organization can have at most one class-of-service.

# Example

sunAllowMultipleServices: false

## OID

oid-sunAllowMultipleServices

# sunAssignableDomains

## Origin

Messaging Server 6 2005Q4; Communications Services 6 2005Q4 Delegated Administrator

### Syntax

cis, multi-valued

# Object Class

["sunManagedProvider"](#page-348-0) on page 349
## Definition

Specifies a list of domain names the provider administrator can choose from when assigning domains to business organizations in this provider organization. This list is derived from the domain names specified in the sunPreferredDomain and associatedDomain attributes of the parent or ancestor shared domain node.

If the sunAssignableDomains attribute is not present, all of the sunPreferredDomain and associatedDomain attributes are available to be assigned to business organizations by this provider.

## Example

sunAssignableDomains: sesta.com sunAssignableDomains: siroe.com sunAssignableDomains: varius.com

### OID

oid-sunAssignableDomains

# sunAvailableDomainNames

## Origin

Messaging Server 6 2005Q4; Communications Services 6 2005Q4 Delegated Administrator

### Syntax

cis, multi-valued

## Object Class

["sunDelegatedOrganization"](#page-345-0) on page 346

## Definition

Specifies a list of domain names available for use by the business organization. This list is a subset of domain names derived from the sunAssignableDomains attribute in the provider organization.

If the sunAvailableDomainNames attribute is not present, all domains from the sunAssignableDomains attribute in the provider organization are available for use by this business organization.

## Example

sunAvailableDomainNames: sesta.comsunAvailableDomainNames: siroe.com

## OID

oid-sunAvailableDomainNames

# sunAvailableServices

## Origin

Messaging Server 6 2005Q4; Communications Services 6 2005Q4 Delegated Administrator

## Syntax

cis, multi-valued

## Object Class

["sunDelegatedOrganization"](#page-345-0) on page 346

## Definition

Specifies a list of classes-of-service available to the business organization for its users. Also specifies the number of instances of each named class-of-service.

**362** Sun Java System Communications Services 6 2005Q4 Schema Reference • October 2005

This is a required attribute.

### Format

*servicename*:*number*:*number\_assigned*

where

*number* is the number of service packages allocated to the organization

*number\_assigned* is the number of service packages assigned to users or groups in the organization. If no service packages have been assigned, the value of *number\_assigned* is -1.

You can also use the following format:

*servicename*

If you specify *servicename* only—if you do not specify the *number* of services allocated and assigned—an unlimited number of that service is available to the business organization.

### Example

```
sunAvailableServices:Gold:10:-1
sunAvailableServices:Mercury:20:5
sunAvailableServices:Silver
```
In this example, 10 Gold services are available to the organization; none have been assigned. Twenty Mercury services are available to the organization; five have been assigned. An unlimited number of Silver services are available to the organization.

#### OID

oid-sunAvailableServices

## sunBusinessOrgBase

### Origin

Messaging Server 6 2005Q4; Communications Services 6 2005Q4 Delegated Administrator

## Syntax

dn, single-valued

## Object Class

["sunManagedProvider"](#page-348-0) on page 349

## Definition

Contains the DN for the node underneath which all full domains for this provider organization are to be created.

You can assign this attribute only if the sunAllowBusinessOrgType attribute was provisioned to allow full domains (sunAllowBusinessOrgType: full).

## Example

```
sunBusinessOrgBase:
o=providerorgDomainsRoot,o=Business,o=userGroupRoot
```
## OID

oid-sunBusinessOrgBase

# sunBusinessRoot

## Origin

Messaging Server 6 2005Q4; Communications Services 6 2005Q4 Delegated Administrator

## Syntax

dn, single-valued

## Object Class

["sunManagedLocation"](#page-347-0) on page 348

## Definition

Holds the DN of the root entry that contains the business organization tree.

## Example

sunBusinessRoot: o=Business,o=userGroupRoot

#### OID

oid-sunBusinessRoot

# sunEnableGAB

### Origin

Messaging Server 6 2005Q4; Communications Services 6 2005Q4 Delegated Administrator

# Syntax

cis, single-valued

# Object Class

["sunDelegatedOrganization"](#page-345-0) on page 346

## Definition

Enables use of a global address book for this business organization.

Allowed values: true, false

Default value: false

## Example

sunEnableGAB: true

### OID

oid-sunEnableGAB

# sunExcludeServices

## Origin

Messaging Server 6 2005Q4; Communications Services 6 2005Q4 Delegated Administrator

## Syntax

cis, multi-valued

## Object Class

["sunManagedProvider"](#page-348-0) on page 349

## Definition

Specifies a list of classes-of-service that will be excluded from the business organizations in this provider organization.

If both the sunIncludeServices and sunExcludeServices attributes are specified, only sunIncludeServices takes effect. If neither attribute is present, all classes-of-service found underneath the container specified with the sunServicesRoot attribute will also be available to the business organizations in this provider organization.

**366** Sun Java System Communications Services 6 2005Q4 Schema Reference • October 2005

## Example

sunExcludeServices: Bronze

### OID

oid-sunExcludeServices

## sunIncludeServices

### Origin

Messaging Server 6 2005Q4; Communications Services 6 2005Q4 Delegated Administrator

### Syntax

cis, multi-valued

## Object Class

["sunManagedProvider"](#page-348-0) on page 349

## Definition

Specifies a list of the classes-of-service available to business organizations in this provider organization.

The complete list of classes-of-service available in this directory is found underneath the container specified with the sunServicesRoot attribute.

If the sunIncludeServices attribute is not present, all classes-of-service specified underneath the class-of-service container will also be available to the business organizations in this provider organization.

## Example

sunIncludeServices: Gold

## OID

oid-sunIncludeServices

# sunMaxGroups

## Origin

Messaging Server 6 2005Q4; Communications Services 6 2005Q4 Delegated Administrator

## Syntax

integer, single-valued

## Object Class

["sunDelegatedOrganization"](#page-345-0) on page 346

## Definition

Specifies the maximum number of groups that can be created in this business organization.

To enable the business organization to contain an unlimited number of groups, specify a value of -1.

Allowed values are integers.

## Example

sunMaxGroups: 20

oid-sunMaxGroups

# sunMaxUsers

### Origin

Messaging Server 6 2005Q4; Communications Services 6 2005Q4 Delegated Administrator

## Syntax

integer, single-valued

## Object Class

["sunDelegatedOrganization"](#page-345-0) on page 346

## Definition

Specifies the maximum number of users who can be created in this business organization.

To enable the business organization to contain an unlimited number of users, specify a value of -1.

Allowed values are integers.

## Example

sunMaxUsers: 50

## OID

oid-sunMaxUsers

# sunNumGroups

## Origin

Messaging Server 6 2005Q4; Communications Services 6 2005Q4 Delegated Administrator

## Syntax

integer, single-valued

## Object Class

["sunDelegatedOrganization"](#page-345-0) on page 346

## Definition

Specifies the current number of groups in this business organization.

Allowed values are integers.

## Example

sunNumGroups: 8

## OID

oid-sunNumGroups

**370** Sun Java System Communications Services 6 2005Q4 Schema Reference • October 2005

# sunNumUsers

## Origin

Messaging Server 6 2005Q4; Communications Services 6 2005Q4 Delegated Administrator

Syntax integer, single-valued

Object Class

["sunDelegatedOrganization"](#page-345-0) on page 346

## Definition

Specifies the current number of users in this business organization.

Allowed values are integers.

Example

sunNumUsers: 12

## OID

oid-sunNumUsers

# sunOrganizationSkin

## Origin

Messaging Server 6 2005Q4; Communications Services 6 2005Q4 Delegated Administrator

## Syntax

cis, multi-valued

## Object Class

["sunDelegatedOrganization"](#page-345-0) on page 346

## Definition

This attribute is not currently implemented.

Enables this business organization to use a specified customization of the user interface (UI) to provide a specific look and feel for users in the organization.

The sunOrganizationSkin attribute is specified with a key-value pair. The key is the name of a skin to be used for the organization's customized UI. The value identifies the jar file containing the skin.

## Format

*skinname*:*jarfile*

## Examples

```
sunOrganizationSkin: classic:
classiclookandfeel.jarsunOrganizationSkin: modern:
modernlookandfeel.jar
```
**372** Sun Java System Communications Services 6 2005Q4 Schema Reference • October 2005

oid-sunOrganizationSkin

# sunOrgType

### Origin

Messaging Server 6 2005Q4; Communications Services 6 2005Q4 Delegated Administrator

### Syntax

cis, single-valued

## Object Class

["sunDelegatedOrganization"](#page-345-0) on page 346

## Definition

Determines whether this business organization is part of a shared domain (shared) or is a full-fledged domain with its own namespace (full).

This is a required attribute.

Allowed values:

- shared**— Designates a business organization that is assigned to a shared domain. Multiple business organizations can be part of a shared domain. This business organization shares its namespace with the other organizations in the domain.**
- full—Designates a business organization that is a full-fledged domain with an authorized domain name and its own unique namespace.

## Example

sunOrgType: shared

oid-sunOrgType

# sunProviderOrgDN

### Origin

Messaging Server 6 2005Q4; Communications Services 6 2005Q4 Delegated Administrator

### Syntax

dn, single-valued

## Object Class

["sunManagedProvider"](#page-348-0) on page 349

## Definition

Contains the base DN that points to the business organization for this provider organization. The users of this provider organization are created in this business organization.

The provider organization cannot have any user entries directly under the provider organization node. All users in the provider organization must be managed in the separate business organization identified by the sunProviderOrgDN attribute. This business organization is like any other business organization.

## Example

sunProviderOrgDN: o=providerorg,o=sesta.com,o=sharedDomainsRoot,o=Business

oid-sunProviderOrgDN

# sunResidentialRoot

## Origin

Messaging Server 6 2005Q4; Communications Services 6 2005Q4 Delegated Administrator

## Syntax

dn, single-valued

## Object Class ["sunManagedLocation"](#page-347-0) on page 348

## Definition

Holds the DN of the root entry that contains the residential tree.

## Example

sunResidentialRoot: o=Residential,o=userGroupRoot

### OID

Unknown

# sunServicesRoot

## Origin

Messaging Server 6 2005Q4; Communications Services 6 2005Q4 Delegated Administrator

## Syntax

dn, single-valued

## Object Class

["sunManagedLocation"](#page-347-0) on page 348

## Definition

Specifies the DN of the container of all the class-of-service definitions available to provider organizations in the directory.

## Example

sunServicesRoot: o=Services,o=Business,o=userGroupRoot

## OID

Unknown

#### CHAPTER **6**

# iPlanet Delegated Administrator Classes and Attributes (Schema 1)

This chapter describes LDAP object classes and attributes for iPlanet Delegated Administrator for Messaging implementing LDAP Schema 1.

iPlanet Delegated Administrator is a deprecated tool. You can only use it to provision Messaging Server users in an LDAP Schema 1 directory.

To provision users in LDAP Schema 2, you must use the Communications Services 6 2005Q4 Delegated Administrator. For information about object classes and attributes supported by this new version of Delegated Administrator, see [Chapter 5](#page-344-0)

The objects and attributes are listed alphabetically.

The chapter is divided into two sections:

- "Object Classes" on page 377
- ["Attributes"](#page-387-0) on page 388

# Object Classes

The following object classes are used by iPlanet Delegated Administrator to provision users in an LDAP Schema 1 directory:

- ["inetDomainOrg"](#page-377-0) on page 378
- ["inetMailGroupManagement"](#page-378-0) on page 379
- ["inetManagedGroup"](#page-379-0) on page 380
- ["nsManagedDept"](#page-379-0) on page 380
- ["nsManagedDeptAdminGroup"](#page-380-0) on page 381
- ["nsManagedDomain"](#page-381-0) on page 382
- ["nsManagedFamilyGroup"](#page-382-0) on page 383
- ["nsManagedISP"](#page-383-0) on page 384
- ["nsManagedMailList"](#page-384-0) on page 385
- <span id="page-377-0"></span>■ ["nsManagedOrgUnit"](#page-385-0) on page 386
- ["nsManagedPerson"](#page-385-0) on page 386
- ["nsUniquenessDomain"](#page-386-0) on page 387

## inetDomainOrg

#### Supported by

Messaging Server 5.0

#### Definition

Used for LDAP Schema 1. Auxiliary class for supporting a Delegated Manager for Messaging managed domain organization.

This object class is used in conjunction with the structural class organization to define a domain organization. A domain organization is usually created as a way of introducing hierarchy beneath a customer subtree and assigning administrators for that domain organization. To create a suborganization beneath the parent tree and designate a set of administrators for that suborganization, you would create a domain organization node by using organizationalUnit and inetDomainOrg object classes. For example, siroe.com could have a customer subtree with the DN:

ou=east,o=siroe.com,o=*basedn*.

How to provision a domain organization for LDAP Schema 1 is described in the *iPlanet Messaging Server 5.2 Provisioning Guide*.

#### Superior Class

top

#### Object Class Type

auxiliary

#### OID

2.16.840.1.113730.3.2.132

#### Required Attributes

none

#### <span id="page-378-0"></span>Allowed Attributes

["domOrgMaxUsers"](#page-117-0) on page 118, ["domOrgNumUsers"](#page-118-0) on page 119

## inetMailGroupManagement

#### Supported by

Messaging Server 5.0

#### Definition

Used for LDAP Schema 1 only. Used to extend the base entry created by groupOfUniqueNames. inetMailGroupManagement is used to store attributes for managing a distribution list by using Delegated Administrator for Messaging. This object class is used in conjunction with inetMailGroup and inetLocalMailRecipient. The attributes in this object class have no operational impact on the messaging server's MTA or message access/message store.

#### Superior Class

top

#### Object Class Type

auxiliary

#### OID

2.16.840.1.113730.3.2.149

### Required Attributes

none

#### Allowed Attributes

["mgrpAddHeader"](#page-249-0) on page 250, ["mgmanDenySubscribe"](#page-392-0) on page 393, ["mgmanGoodbyeText"](#page-393-0) on page 394, ["mgmanHidden"](#page-393-0) on page 394, ["mgmanIntroText"](#page-394-0) on page 395, ["mgmanJoinability"](#page-395-0) on page 396, ["mgmanMemberVisibility"](#page-396-0) on page 397, ["mgmanVisibility"](#page-397-0) on page 398, ["multiLineDescription"](#page-269-0) on page 270

## <span id="page-379-0"></span>inetManagedGroup

### Supported by

Messaging Server 5.0

#### Definition

Used to define a managed group. If a managed group is just a department or family group, then the structural class to use is top, but it can also be used to make a statically defined group (from groupOfUniqueNames) and make that a managed group.

#### Superior Class

top

Object Class Type

auxiliary

#### OID

2.16.840.1.113730.3.2.137

## Required Attributes

"cn" [on page 111](#page-110-0)

### Allowed Attributes

["description"](#page-115-0) on page 116, ["mnggrpAdditionPolicy"](#page-398-0) on page 399,

["mnggrpBillableUser"](#page-398-0) on page 399, ["mnggrpCurrentUsers"](#page-399-0) on page 400,

["mnggrpDeletionPolicy"](#page-400-0) on page 401, ["mnggrpMailQuota"](#page-400-0) on page 401,

["mnggrpMaxUsers"](#page-401-0) on page 402, ["mnggrpStatus"](#page-402-0) on page 403,

["mnggrpUserClassOfServices"](#page-402-0) on page 403, ["nsdaModifiableBy"](#page-412-0) on page 413, "owner" [on page 277](#page-276-0)

## nsManagedDept

## Supported by

Messaging Server 5.0; deprecated in Messaging Server 6.0 with LDAP Schema 2.

#### <span id="page-380-0"></span>Definition

This object class is deprecated for LDAP Schema 2, it is supported only for LDAP Schema 1.

Stores information for a non-administrator group.

#### Superior Class

["groupOfUniqueNames"](#page-72-0) on page 73

### Object Class Type

auxiliary

OID 2.16.840.1.113730.3.2.88

#### Required Attributes

none

### Allowed Attributes

["nsMaxDepts"](#page-404-0) on page 405, ["nsMaxUsers"](#page-406-0) on page 407, ["nsNumDepts"](#page-407-0) on page 408, ["nsNumUsers"](#page-409-0) on page 410, ["nsdaModifiableBy"](#page-412-0) on page 413, "owner" [on page 277](#page-276-0)

## nsManagedDeptAdminGroup

#### Supported by

Messaging Server 5.0; deprecated in Messaging Server 6.0 with LDAP Schema 2.

#### Definition

This object class is deprecated for LDAP Schema 2, it is supported only for LDAP Schema 1.

Stores information for a group of administrators for iPlanet Delegated Administrator.

<span id="page-381-0"></span>Superior Class top

Object Class Type Unknown

OID 2.16.840.1.113730.3.2.111

## Required Attributes

["objectClass"](#page-274-0) on page 275

### Allowed Attributes

none

## nsManagedDomain

### Supported by

Messaging Server 5.0; deprecated in Messaging Server 6.0 with LDAP Schema 2.

### Definition

This object class is deprecated for LDAP Schema 2, it is supported only for LDAP Schema 1.

Used only for versions of Messaging Server using iPlanet Delegated Administrator. It contains information necessary to administer domains.

#### Superior Class

top

**<sup>382</sup>** Sun Java System Communications Services 6 2005Q4 Schema Reference • October 2005

### <span id="page-382-0"></span>Object Class Type

Unknown

#### OID

2.16.840.1.113730.3.2.86

### Required Attributes

["objectClass"](#page-274-0) on page 275

## Allowed Attributes

["nswcalDisallowAccess"](#page-271-0) on page 272, ["nsMaxDepts"](#page-404-0) on page 405[,"nsMaxDomains"](#page-405-0) [on page 406,](#page-405-0) ["nsMaxMailLists"](#page-405-0) on page 406, ["nsMaxUsers"](#page-406-0) on page 407, ["nsNumDepts"](#page-407-0) on page 408, ["nsNumDomains"](#page-408-0) on page 409, ["nsNumMailLists"](#page-408-0) [on page 409,](#page-408-0) ["nsNumUsers"](#page-409-0) on page 410, ["nsdaModifiableBy"](#page-412-0) on page 413, ["owner"](#page-276-0) [on page 277](#page-276-0)

## nsManagedFamilyGroup

### Supported by

Messaging Server 5.0; deprecated in Messaging Server 6.0 with LDAP Schema 2

### **Definition**

This object class is deprecated for LDAP Schema 2, it is supported only for LDAP Schema 1.

Stores information for a family group managed by a delegated administrator. The family group is like a Group, with a few differences. It was added primarily to support Delegated Administrator deployments using Sun Internet Message Service (SIMS) 4.0.

#### Superior Class

top

<span id="page-383-0"></span>2.16.840.1.113730.3.2.89

### Required Attribute

["objectClass"](#page-274-0) on page 275

#### Allowed Attributes

["nsMaxUsers"](#page-406-0) on page 407, ["nsNumUsers"](#page-409-0) on page 410, ["nsdaModifiableBy"](#page-412-0) [on page 413,](#page-412-0) "owner" [on page 277](#page-276-0)

## nsManagedISP

#### Supported by

Messaging Server 5.0; deprecated in Messaging Server 6.0 with LDAP Schema 2

#### Definition

This object class is deprecated for LDAP Schema 2, it is supported only for LDAP Schema 1.

Tracks the number of suborganizations that can be created under this object.

#### Superior Class

top

#### OID

2.16.840.1.113730.3.2.85

#### Required Attribute

["objectClass"](#page-274-0) on page 275

#### <span id="page-384-0"></span>Allowed Attributes

["nsNumDomains"](#page-408-0) on page 409

## nsManagedMailList

#### Supported by

Messaging Server 5.0; deprecated in Messaging Server 6.0 with LDAP Schema 2

#### Definition

This object class is deprecated for LDAP Schema 2, it is supported only for LDAP Schema 1.

Stores information for a mail list created by enabled users. A mail list must contain this object class in order to be managed by Delegated Administrator.

#### Superior Class

top

### Object Class Type

Unknown

#### OID

2.16.840.1.113730.3.2.90

#### Required Attributes

["objectClass"](#page-274-0) on page 275

#### Allowed Attributes

["nsMaxUsers"](#page-406-0) on page 407, ["nsNumUsers"](#page-409-0) on page 410, ["nsdaModifiableBy"](#page-412-0) [on page 413,](#page-412-0) "owner" [on page 277](#page-276-0)

## <span id="page-385-0"></span>nsManagedOrgUnit

### Supported by

Messaging Server 5.0; deprecated in Messaging Server 6.0 with LDAP Schema 2.

### **Definition**

This object class is deprecated for LDAP Schema 2, it is supported only for LDAP Schema 1.

Stores information for a Delegated Administrator managed organizational unit.

#### Superior Class

top

OID 2.16.840.1.113730.3.2.87

## Required Attributes

["objectClass"](#page-274-0) on page 275

### Allowed Attributes

["nsdaModifiableBy"](#page-412-0) on page 413, "owner" [on page 277](#page-276-0)

## nsManagedPerson

### Supported by

Messaging Server 5.0; deprecated for Messaging Server 6.0 with LDAP Schema 2

### Definition

This object class is deprecated for LDAP Schema 2, it is supported only for LDAP Schema 1.

**386** Sun Java System Communications Services 6 2005Q4 Schema Reference • October 2005

<span id="page-386-0"></span>Stores information about a user. A user entry must contain this object class in order to be managed by Delegated Administrator.

#### Superior Class

top

#### Object Class Type

Unknown

#### OID

2.16.840.1.113730.3.2.91

#### Required Attributes

["objectClass"](#page-274-0) on page 275

#### Allowed Attributes

["memberOf"](#page-245-0) on page 246, ["nsdaCapability"](#page-410-0) on page 411, ["nsdaDomain"](#page-411-0) on page 412, ["nsSearchFilter"](#page-410-0) on page 411, ["nsdaModifiableBy"](#page-412-0) on page 413, "owner" [on page 277](#page-276-0)

### nsUniquenessDomain

#### Supported by

Messaging Server 5.0; deprecated for Messaging Server 6.0 with LDAP Schema 2

#### Definition

LDAP Schema 1 object class in support of Delegated Administrator for Messaging. If you are still using LDAP Schema 1, then this object is still valid; otherwise it is deprecated.

This object class is a marker to identify the subtree where the uniqueness of uid should be enforced. The uid uniqueness plug-in used this to determine the scope or sphere of influence for enforcing uniqueness.

# <span id="page-387-0"></span>Superior Class

top

#### OID

2.16.840.1.113730.3.2.115

#### Required Attributes

["objectClass"](#page-274-0) on page 275

### Allowed Attributes

none

# Attributes

The following attributes are used by iPlanet Delegated Administrator to provision users in an LDAP Schema 1 directory:

- ["domainUidSeparator"](#page-388-0) on page 389
- ["domOrgMaxUsers"](#page-389-0) on page 390
- ["domOrgNumUsers"](#page-390-0) on page 391
- ["memberOfManagedGroup"](#page-390-0) on page 391
- ["mgmanAllowSubscribe"](#page-391-0) on page 392
- ["mgmanDenySubscribe"](#page-392-0) on page 393
- ["mgmanGoodbyeText"](#page-393-0) on page 394
- ["mgmanHidden"](#page-393-0) on page 394
- ["mgmanIntroText"](#page-394-0) on page 395
- ["mgmanJoinability"](#page-395-0) on page 396
- ["mgmanMemberVisibility"](#page-396-0) on page 397
- ["mgmanVisibility"](#page-397-0) on page 398
- ["mnggrpAdditionPolicy"](#page-398-0) on page 399
- ["mnggrpBillableUser"](#page-398-0) on page 399
- ["mnggrpCurrentUsers"](#page-399-0) on page 400
- ["mnggrpDeletionPolicy"](#page-400-0) on page 401
- ["mnggrpMailQuota"](#page-400-0) on page 401
- ["mnggrpMaxUsers"](#page-401-0) on page 402
- ["mnggrpStatus"](#page-402-0) on page 403
- <span id="page-388-0"></span>■ ["mnggrpUserClassOfServices"](#page-402-0) on page 403
- ["nsDefaultMaxDeptSize"](#page-403-0) on page 404
- ["nsMaxDepts"](#page-404-0) on page 405
- ["nsMaxDomains"](#page-405-0) on page 406
- ["nsMaxMailLists"](#page-405-0) on page 406
- ["nsMaxUsers"](#page-406-0) on page 407
- ["nsNumDepts"](#page-407-0) on page 408
- ["nsNumDomains"](#page-408-0) on page 409
- ["nsNumMailLists"](#page-408-0) on page 409
- ["nsNumUsers"](#page-409-0) on page 410
- ["nsSearchFilter"](#page-410-0) on page 411
- ["nsdaCapability"](#page-410-0) on page 411
- ["nsdaDomain"](#page-411-0) on page 412
- ["nsdaModifiableBy"](#page-412-0) on page 413

## domainUidSeparator

Origin

Messaging Server 5.0

#### Syntax

cis, single-valued

#### Object Classes

["inetDomainOrg"](#page-377-0) on page 378

#### Definition

This attribute is used only for LDAP Schema 1.

This attribute is used by the messaging server to override the default mailbox (MB) home. When present, this attribute specifies that compound user identifications (UID's) are used in this domain and this attribute specifies the separator. For instance, if + is the separator, the mailbox names in this domain are obtained by replacing the right most occurrence of + in the uid with @. To map an internal mailbox name to the UID, the right most occurrence of  $\circledcirc$  is replaced with a + in the mailbox name.

While substitution of an @ for the UID separator is sufficient to generate a mailbox name, this may not be the same as any of the user's actual email addresses.

<span id="page-389-0"></span>**Note –** Format of internal mailbox names is uid@domain, where "domain" is DNS domain mapping to the namespace. The only exception to this rule is mailbox names for users in default domain where only the uid is used to construct internal mailbox names. See inetCanonicalDomainName on how the default value of domain name used can be overridden in specific cases.

The MTA option used to override this attribute's value is LDAP\_DOMAIN\_ATTR\_UID\_SEPARATOR.

#### Example

domainUIDSeparator: #

#### OID

2.16.840.1.113730.3.1.702

## domOrgMaxUsers

#### Origin

Messaging Server 5.0

#### Syntax

cis, single-valued

#### Object Classes

["inetDomainOrg"](#page-377-0) on page 378

#### Definition

This attribute is used only for LDAP Schema 1. Maximum number of user entries in a domain organization.

**390** Sun Java System Communications Services 6 2005Q4 Schema Reference • October 2005

<span id="page-390-0"></span>Example domOrgMaxUser: 500

OID 2.16.840.1.113730.3.1.697

## domOrgNumUsers

Origin Messaging Server 5.0

Syntax cis, single-valued

Object Classes ["inetDomainOrg"](#page-377-0) on page 378

Definition Number of current user entries in a domain organization.

Example domOrgNumUsers: 345

OID 2.16.840.1.113730.3.1.698

## memberOfManagedGroup

Origin Messaging Server 5.0

<span id="page-391-0"></span>Syntax

dn, single-valued

#### Object Classes

"ipUser" [on page 91](#page-90-0)

#### Definition

Family accounts are not supported in LDAP Schema 2. Use this only if you are using LDAP Schema 1.

Specifies the DN of the family account of which this user is a member.

### Example

```
memberOfManagedGroup: cn=Addams Family,
ou=groups,o=sesta.com,o=isp
```
### OID

2.16.840.1.113730.3.1.704

## mgmanAllowSubscribe

Origin

Messaging Server 5.0

#### Syntax

cis, multi-valued

### Object Classes

["inetMailGroupManagement"](#page-378-0) on page 379

#### <span id="page-392-0"></span>Definition

Domain name(s) or email addresses of users allowed to subscribe to this mailing list.

### Example

mgmanAllowSubscribe:sesta.com (Every user at sesta.com would be able to subscribe to the list.)

#### OID

2.16.840.1.113730.3.1.790

## mgmanDenySubscribe

Origin Messaging Server 5.0

Syntax cis, multi-valued

## Object Classes

["inetMailGroupManagement"](#page-378-0) on page 379

## Definition

Domain name(s) or email addresses of users not allowed to subscribe to this list. The mgmanDenySubscribe attribute takes precedence over mgmanAllowSubscribe.

### Example

mgmanDenySubscribe:siroe.com

#### OID

2.16.840.1.113730.3.1.791

## <span id="page-393-0"></span>mgmanGoodbyeText

Origin

Messaging Server 5.0

Syntax cis, single-valued

Object Classes ["inetMailGroupManagement"](#page-378-0) on page 379

Definition Reserved.

Example No example given.

#### OID

2.16.840.1.113730.3.1.797

## mgmanHidden

Origin

Messaging Server 5.0

#### Syntax

cis, single-valued

### <span id="page-394-0"></span>Object Classes

["inetMailGroupManagement"](#page-378-0) on page 379

### Definition

Used with iPlanet Delegated Administrator for Messaging only.

A boolean flag specifying whether or not the group should appear in lists that are requested by people other than the group owners. A value of true corresponds with a hidden group, that is, the list is not visible. A value of false means that the list is visible. A missing value is the same as a value of false.

### Example

mgmanHidden:true

OID 2.16.840.1.113730.3.1.792

## mgmanIntroText

#### Origin

Messaging Server 5.0

Syntax

cis, single-valued

Object Classes

["inetMailGroupManagement"](#page-378-0) on page 379

#### Definition

Reserved.

## <span id="page-395-0"></span>Example

No example given.

OID 2.16.840.1.113730.3.1.796

## mgmanJoinability

Origin

Messaging Server 5.0

Syntax

cis, single-valued

#### Object Classes

["inetMailGroupManagement"](#page-378-0) on page 379

### **Definition**

Used for LDAP Schema 1 only. Specifies who can subscribe to the group. The allowed values are ANYONE, ALL, and NONE (If this attribute is not specified, the default is NONE):

- ANYONE– Enables anyone to subscribe.
- ALL– Enables anyone authenticated to the directory (or Delegated Administrator) to subscribe.
- NONE– Only owner can add members to a closed distribution list.

#### Example

mgmanJoinability:All

#### OID

2.16.840.1.113730.3.1.793
## mgmanMemberVisibility

### Origin

Messaging Server 5.0

#### Syntax

cis, single-valued

### Object Classes

["inetMailGroupManagement"](#page-378-0) on page 379

### Definition

Only used in LDAP Schema 1 with iPlanet Delegated Administrator for Messaging.

Defines who has rights to view the group membership list (expand the group). This attribute has the keyword values: none, all, true, anyone. No matter what the setting of this attribute, group owners always retain the right to view (and modify) membership.

However, if this attribute is checked in the case of group expansion as part of an SMTP EXPN command (that is, not as part of an administrative tool that can easily identify whether or not the client is the group owner), then a value of none ends up operating as if the list is unconditionally disabled. This is because SMTP doesn't provided a means of establishing a client's identity, such as "owner".

The following table lists the keywords and gives a description of each:

**TABLE 6–1** Rights Keywords

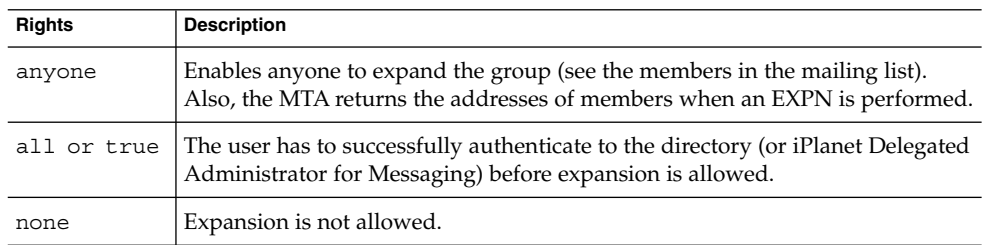

Unrecognized values are interpreted as none.

If the attribute is not present, the MTA option EXPANDABLE\_DEFAULT controls whether the expansion is allowed.

**Note –** LDAP\_EXPANDABLE is the MTA option used to specify a different attribute name for this function.

### Example

mgmanMemberVisibility:all

OID 2.16.840.1.113730.3.1.795

## mgmanVisibility

Origin Messaging Server 5.0

Syntax cis, single-valued

### Object Classes

["inetMailGroupManagement"](#page-378-0) on page 379

### Definition

Not available

### Example

No example given.

OID 2.16.840.1.113730.3.1.794

## mnggrpAdditionPolicy

Origin Messaging Server 5.0

Syntax cis, single-valued

Object Classes ["inetOrgPerson"](#page-86-0) on page 87

Definition Reserved.

Example No example given.

OID 2.16.840.1.113730.3.1.710

## mnggrpBillableUser

Origin Messaging Server 5.0

### Syntax

dn, single-valued

### Object Classes

["inetOrgPerson"](#page-86-0) on page 87

### Definition

DN of the user who is responsible for paying the bills for this family account or group of users.

### Example

mnggrpBillableUser: uid=John,ou=people,o=sesta.com,o=isp

## OID

2.16.840.1.113730.3.1.711

## mnggrpCurrentUsers

### Origin

Messaging Server 5.0

# Syntax

integer, single-valued

### Object Classes

["inetOrgPerson"](#page-86-0) on page 87

### Definition

Current number of users allowed in the managed group. Intended for reporting purposes only. No operational impact.

**400** Sun Java System Communications Services 6 2005Q4 Schema Reference • October 2005

Example mnggrpCurrentUsers: 20

OID 2.16.840.1.113730.3.1.714

## mnggrpDeletionPolicy

Origin Messaging Server 5.0

Syntax cis, single-valued

Object Classes ["inetOrgPerson"](#page-86-0) on page 87

Definition Reserved.

Example No example given.

OID 2.16.840.1.113730.3.1.709

## mnggrpMailQuota

Origin Messaging Server 5.0

### Syntax

integer, single-valued

### Object Classes

["inetOrgPerson"](#page-86-0) on page 87

### Definition

Cumulative disk quota allowed for all users in the managed group. A value of -1 specifies that there is no limit on space used by users in the managed group. Intended for reporting purposes only. No operational impact.

### Example

mnggrpMailQuota:-1

OID

2.16.840.1.113730.3.1.715

## mnggrpMaxUsers

Origin Messaging Server 5.0

Syntax integer, single-valued

### Object Classes

["inetOrgPerson"](#page-86-0) on page 87

### Definition

Maximum number of users allowed in the managed group.

**402** Sun Java System Communications Services 6 2005Q4 Schema Reference • October 2005

## Example

30

OID 2.16.840.1.113730.3.1.713

## mnggrpStatus

Origin Messaging Server 5.0

Syntax cis, single-valued

Object Classes ["inetOrgPerson"](#page-86-0) on page 87

Definition Reserved.

Example No example given.

OID 2.16.840.1.113730.3.1.712

## mnggrpUserClassOfServices

Origin Messaging Server 5.0

Syntax cis, multi-valued

Object Classes ["inetOrgPerson"](#page-86-0) on page 87

Definition

Reserved.

Example No example given.

OID 2.16.840.1.113730.3.1.716

## nsDefaultMaxDeptSize

Origin

Messaging Server 5.0; deprecated in Messaging Server 6.0 with LDAP Schema 2.

Syntax integer, single-valued

Object Classes

["nsManagedDomain"](#page-381-0) on page 382

## Definition

This attribute is deprecated for LDAP Schema 2, it is supported only for LDAP Schema 1.

**404** Sun Java System Communications Services 6 2005Q4 Schema Reference • October 2005

Specifies the default size (in number of users) of a newly created department managed by Delegated Administrator.

### Example

nsDefaultMaxDeptSize:20

OID 2.16.840.1.113730.3.1.562

## nsMaxDepts

### Origin

Messaging Server 5.0; deprecated in Messaging Server 6.0 with LDAP Schema 2.

### Syntax

integer, single-valued

### Object Classes

["organization"](#page-93-0) on page 94, ["nsManagedDomain"](#page-381-0) on page 382

### Definition

This attribute is deprecated for LDAP Schema 2, it is supported only for LDAP Schema 1.

Used with Delegated Administrator. Specifies the maximum number of group entries that can be created under this object.

### Example

nsMaxDepts:200

### OID

2.16.840.1.113730.3.1.557

## nsMaxDomains

### Origin

Messaging Server 5.0; deprecated in Messaging Server 6.0 with LDAP Schema 2.

Syntax integer, single-valued

### Object Classes

["nsManagedDomain"](#page-381-0) on page 382

## **Definition**

This attribute is deprecated for LDAP Schema 2, it is supported only for LDAP Schema 1.

For use with Delegated Administrator. Specifies the maximum number of suborganizations allowed to be created under this object.

## Example

nsMaxDomains:50

## OID

2.16.840.1.113730.3.1.561

## nsMaxMailLists

### Origin

Messaging Server 5.0; deprecated in Messaging Server 6.0 with LDAP Schema 2.

### Syntax

integer, single-valued

## Object Classes

["nsManagedDomain"](#page-381-0) on page 382

### Definition

This attribute is deprecated for LDAP Schema 2, it is supported only for LDAP Schema 1.

For use with Delegated Administrator. Specifies the maximum number of mailing lists that can be created under this entry.

### Example

nsMaxMailLists:200

## OID

2.16.840.1.113730.3.1.559

## nsMaxUsers

### Origin

Messaging Server 5.0; deprecated in Messaging Server 6.0 with LDAP Schema 2.

Syntax integer, single-valued

Object Classes ["organization"](#page-93-0) on page 94

## Definition

This attribute is deprecated for LDAP Schema 2, it is supported only for LDAP Schema 1.

For use with Delegated Administrator. Specifies the maximum number of users that can be created under this entry.

### Example

nsMaxUsers:750

OID

2.16.840.1.113730.3.1.555

## nsNumDepts

### Origin

Messaging Server 5.0; deprecated in Messaging Server 6.0 with LDAP Schema 2.

### Syntax

integer, single-valued

### Object Classes

["organization"](#page-93-0) on page 94, ["nsManagedDomain"](#page-381-0) on page 382

### **Definition**

This attribute is deprecated for LDAP Schema 2, it is supported only for LDAP Schema 1.

For use with Delegated Administrator. Tracks the number of nested departments that exist under this object.

### Example

nsNumDepts:35

### OID

2.16.840.1.113730.3.1.556

## nsNumDomains

### Origin

Messaging Server 5.0; deprecated in Messaging Server 6.0 with LDAP Schema 2.

### Syntax

integer, single-valued

### Object Classes

["nsManagedDomain"](#page-381-0) on page 382

### Definition

This attribute is deprecated for LDAP Schema 2, it is supported only for LDAP Schema 1.

Used by Delegated Administrator. Tracks the number of suborganizations that exist under this object.

## Example

nsNumDomains:5

## OID

2.16.840.1.113730.3.1.560

## nsNumMailLists

### Origin

Messaging Server 5.0; deprecated in Messaging Server 6.0 with LDAP Schema 2.

## Syntax

integer, single-valued

### Object Classes

["nsManagedDomain"](#page-381-0) on page 382

### Definition

This attribute is deprecated for LDAP Schema 2, it is supported only for LDAP Schema 1.

Used by Delegated Administrator. Tracks the number of mail lists that exist under this object.

### Example

nsNumMailLists:200

OID

2.16.840.1.113730.3.1.558

## nsNumUsers

### Origin

Messaging Server 5.0; deprecated in Messaging Server 6.0 with LDAP Schema 2.

## Syntax

integer, single-valued

### Object Classes

["organization"](#page-93-0) on page 94, ["nsManagedDomain"](#page-381-0) on page 382

### Definition

This attribute is deprecated for LDAP Schema 2, it is supported only for LDAP Schema 1.

Tracks the number of users that can be created under this object.

**410** Sun Java System Communications Services 6 2005Q4 Schema Reference • October 2005

## Example

nsNumUsers:2000

### OID 2.16.840.1.113730.3.1.554

## nsSearchFilter

### Origin

Not currently used; deprecated in Messaging Server 6.0 with LDAP Schema 2.

### Syntax

cis, single-valued

## Object Classes

["nsManagedPerson"](#page-385-0) on page 386

## Definition

This attribute is deprecated for LDAP Schema 2, it is supported only for LDAP Schema 1.

Reserved for future development for Delegated Administrator.

## Example

No example given.

### OID

2.16.840.1.113730.3.1.564

## nsdaCapability

## Origin

Messaging Server 5.0; deprecated in Messaging Server 6.0 with LDAP Schema 2.

### Syntax

cis, single-valued

### Object Classes

["nsManagedPerson"](#page-385-0) on page 386

## Definition

This attribute is deprecated for LDAP Schema 2, it is supported only for LDAP Schema 1.

Specifies whether a user can create a mail list. Supports Delegated Administrator.

## Example

No example given.

### OID

2.16.840.1.113730.3.1.563

## nsdaDomain

### Origin

Messaging Server 5.0; deprecated in Messaging Server 6.0 with LDAP Schema 2.

### Syntax

cis, single

### Object Classes

["nsManagedPerson"](#page-385-0) on page 386

## **Definition**

This attribute is deprecated for LDAP Schema 2, it is supported only for LDAP Schema 1.

Specifies the user's organization, for Delegated Administrator.

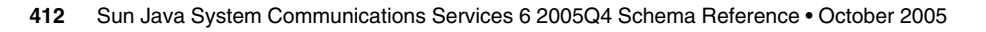

Example No example given.

OID 2.16.840.113730.3.1.600

## nsdaModifiableBy

### Origin

Messaging Server 5.0; deprecated in Messaging Server 6.0 with LDAP Schema 2.

Syntax dn, single-valued

Object Classes ["inetOrgPerson"](#page-86-0) on page 87

### Definition

This attribute is deprecated for LDAP Schema 2, it is supported only for LDAP Schema 1.

Used by Delegated Administrator. Specifies who has modify access to the object in which this attribute appears. DN of the administrator's group used with ACI's to grant rights to manage other groups.

### Example

nsdaModifiableBy: cn=service administrators,ou=group,o=isp

### OID

2.16.840.1.113730.3.1.565

Sun Java System Communications Services 6 2005Q4 Schema Reference • October 2005

#### CHAPTER **7**

# Communications Express Classes and Attributes

This chapter describes LDAP object classes and attributes for Communications Express and the Personal Address Book for Communications Express.

The chapter is divided into two sections:

- "Object Classes Used for Communications Express" on page 415
- ["Attributes for Communications Express"](#page-423-0) on page 424

## Object Classes Used for Communications Express

One object class is used to provision Communications Express: ["sunUCPreferences"](#page-415-0) [on page 416.](#page-415-0)

## Attributes Used for Communications Express

The attributes used to provision Communications Express are as follows.

- ["Attributes for Communications Express"](#page-423-0) on page 424
- ["Attributes for Personal Address Book in Communications Express"](#page-430-0) on page 431

## <span id="page-415-0"></span>Communications Express Object classes

## sunUCPreferences

#### Definition

Used to extend a user entry with attributes required for storing Communications Express preferences.

## Superior Class

top

## Object Class Type

auxiliary

#### OID

Unknown

### Required Attributes

None

### Allowed Attributes

["sunUCTheme"](#page-423-0) on page 424[,"sunUCDefaultEmailHandler"](#page-424-0) on page [425,](#page-424-0)["sunUCDateFormat"](#page-425-0) on page 426[,"sunUCDateDelimiter"](#page-425-0) on page [426,](#page-425-0)["sunUCTimeFormat"](#page-426-0) on page 427[,"sunUCTimeZone"](#page-426-0) on page [427,](#page-426-0)["sunUCExtendedUserPrefs:"](#page-427-0) on page 428[,"sunUCExtendedUserPrefs:"](#page-427-0) on page [428,](#page-427-0)["sunUCInitialized"](#page-428-0) on page 429[,"sunAbInitialized"](#page-428-0) on page [429,"sunAbInitialized"](#page-428-0) on page 429[,"sunCalInitialized"](#page-429-0) on page 430

**416** Sun Java System Communications Services 6 2005Q4 Schema Reference • October 2005

## <span id="page-416-0"></span>Root and Book Object Classes for Personal Address Book

These Object Classes describe the attributes used in the entry which serves as the base of every user's Personal Store (Address Book collection). Root entries for a user's address book store are created using the structural object class. The following object classes are used to create address book entries. These object classes include nodes for creating the address book store, contact entries, group entries and resource entries.

- "piStoreRoot" on page 417
- ["piTypeBook"](#page-417-0) on page 418
- ["piRemoteBook"](#page-418-0) on page 419
- "piEntry" [on page 420](#page-419-0)
- ["piTypePerson"](#page-420-0) on page 421
- ["piTypeGroup"](#page-421-0) on page 422
- ["piTypeABConferenceRoom"](#page-422-0) on page 423
- *"*Attributes for Communications Express" on page 424
- ["sunUCPreferences"](#page-415-0) on page 416

## piStoreRoot

#### Supported by

Communications Express 6.2

### Definition

Used to create the root node of an address book store root node for a user.

#### Superior Class

top

### Object Class Type

structural

#### OID

Unknown

### <span id="page-417-0"></span>Required Attributes

["piPStoreOwner"](#page-430-0) on page 431

## Allowed Attributes

["piMaxStoreEntries"](#page-430-0) on page 431, ["piDefaultAB"](#page-431-0) on page 432, ["lastPurgeDate"](#page-432-0) [on page 433](#page-432-0)

## piTypeBook

## Supported by

Messaging Server 6.0 with LDAP Schema 2

### Definition

Used to create a basic address book entry. This entry is extended by piAddressBook and piLocalBook object classes.

### Superior Class

top

Object Class Type structural

OID

Unknown

## Required Attributes

["piEntryID"](#page-432-0) on page 433, ["piBookType"](#page-433-0) on page 434

## Allowed Attributes

["displayName"](#page-433-0) on page 434, ["multilineDescription"](#page-434-0) on page 435, ["piLastModifiedBy"](#page-435-0) [on page 436](#page-435-0)

## <span id="page-418-0"></span>piLocalBook

### Definition

Used to store the access control values for an address book entry and book type. This class is typically used to extend an address book node created using piAddressBook object class and the attributes are used to specify access control granted by a user to other users.

### Superior Class

piTypeBook

### Object Class Type

auxiliary

### OID

Unknown

### Required Attributes

None

### Allowed Attributes

"piReader" [on page 436,](#page-435-0) "piWriter" [on page 437,](#page-436-0) "piDeleter" [on page 437,](#page-436-0) ["piCreator"](#page-437-0) [on page 438,](#page-437-0) ["abBookType"](#page-438-0) on page 439

## piRemoteBook

### Definition

Used to store the attributes necessary for a remote address book server. These are typically corporate address books shared by users and have shared and read-only access.

Chapter 7 • Communications Express Classes and Attributes **419**

<span id="page-419-0"></span>Superior Class piTypeBook

Object Class Type auxiliary

OID Unknown

Required Attributes

["piRemotePiURL"](#page-438-0) on page 439

### Allowed Attributes

None

## piEntry

### Definition

All address book entries are created using this structural object class. The basic entry can be further extended by specific object classes for users (to represent an individual contact entry) and groups (to represent an address book group).

Superior Class

top

Object Class Type structural

### OID

Unknown

### <span id="page-420-0"></span>Required Attributes

["piEntryID"](#page-432-0) on page 433

### Allowed Attributes

["displayName"](#page-433-0) on page 434, ["memberOfPIGroup"](#page-439-0) on page 440, ["multilineDescription"](#page-440-0) on page 441, ["piLastModifiedBy"](#page-441-0) on page 442, ["memberOfPIBook"](#page-441-0) on page 442, "deleted" [on page 443,](#page-442-0) ["piPEntryXMLData"](#page-442-0) [on page 443,](#page-442-0) ["piPEntryTextData"](#page-443-0) on page 444, ["attachment"](#page-444-0) on page 445

## piTypePerson

### Definition

Used to extend the base entry created by piEntry. Entries extended using this object class are used to represent an individual contact entry.

### Superior Class

piEntry

### Object Class Type

structural

### OID

Unknown

### Required Attributes

None

### Allowed Attributes

["piBackPointer"](#page-445-0) on page 446, ["givenName"](#page-446-0) on page 447, "sn" [on page 448,](#page-447-0) ["middleName"](#page-447-0) on page 448, "nickname" [on page 449,](#page-448-0) "jobTitle" [on page 449,](#page-448-0) "company" [on page 450,](#page-449-0) "ou" [on page 451,](#page-450-0) "campus" [on page 451,](#page-450-0) ["building"](#page-451-0) [on page 452,](#page-451-0) "floor" [on page 452,](#page-451-0) ["officeNumber"](#page-452-0) on page 453, "piPhone1" on page

Chapter 7 • Communications Express Classes and Attributes **421**

<span id="page-421-0"></span>[454,](#page-453-0) "piPhone2" [on page 454,](#page-453-0) "piPhone3" [on page 455,"piPhone4"](#page-454-0) on page [455,](#page-454-0)"piPhone5" [on page 456,](#page-455-0) ["piPhone1Type"](#page-456-0) on page 457[,"piPhone2Type"](#page-456-0) on page [457,](#page-456-0)["piPhone3Type"](#page-457-0) on page 458[,"piPhone4Type"](#page-457-0) on page 458[,"piPhone5Type"](#page-458-0) [on page 459,](#page-458-0)["piAdditionalPhone"](#page-459-0) on page 460,"piEmail1" [on page 460](#page-459-0)[,"piEmail2"](#page-460-0) [on page 461,](#page-460-0)"piEmail3" [on page 461,](#page-460-0)["piEmail1Type"](#page-461-0) on page 462[,"piEmail2Type"](#page-462-0) [on page 463,"piEmail3Type"](#page-462-0) on page 463[,"piEmail1CN"](#page-463-0) on page 464[,"piEmail2CN"](#page-463-0) [on page 464,](#page-463-0)["piEmail3CN"](#page-464-0) on page 465[,"piEmail1TransType"](#page-465-0) on page [466,"piEmail2TransType"](#page-465-0) on page 466[,"piEmail3TransType"](#page-466-0) on page 467[,"piWebsite1"](#page-466-0) [on page 467,](#page-466-0)["piWebsite2"](#page-467-0) on page 468[,"piWebsite1Descr"](#page-468-0) on page [469,"piWebsite2Descr"](#page-468-0) on page 469[,"inetCalendar"](#page-469-0) on page 470[,"inetFreeBusy"](#page-469-0) [on page 470,](#page-469-0)"piIM1ID" [on page 471,](#page-470-0)"piIM2ID" [on page 472,"piIM3ID"](#page-471-0) on page [472,](#page-471-0)["piIM1Service"](#page-472-0) on page 473[,"piIM2Service"](#page-472-0) on page 473[,"piIM3Service"](#page-473-0) on page [474,](#page-473-0)["homePostalAdddress"](#page-474-0) on page 475[,"homeCity"](#page-474-0) on page 475[,"homeState"](#page-475-0) [on page 476,"homePostalCode"](#page-475-0) on page 476[,"homeCountry"](#page-476-0) on page [477,"homePOBox"](#page-476-0) on page 477[,"workPostalAddress"](#page-477-0) on page 478[,"workCity"](#page-478-0) [on page 479,"workState"](#page-478-0) on page 479[,"workPostalCode"](#page-479-0) on page 480[,"workCountry"](#page-479-0) [on page 480,](#page-479-0)["workPOBox"](#page-480-0) on page 481[,"otherPostalAddress"](#page-481-0) on page 482[,"otherCity"](#page-481-0) [on page 482,](#page-481-0)["otherState"](#page-482-0) on page 483[,"otherPostalCode"](#page-482-0) on page 483[,"otherCountry"](#page-483-0) [on page 484,](#page-483-0)["otherPOBox"](#page-484-0) on page 485[,"anniversary"](#page-484-0) on page 485[,"dateOfBirth"](#page-485-0) [on page 486"otherDate"](#page-485-0) on page 486[,"otherDateDescr"](#page-486-0) on page 487[,"mailingAddress"](#page-487-0) [on page 488,"photoURL"](#page-487-0) on page 488,"notes" [on page 489,"assistantName"](#page-488-0) on page [489,](#page-488-0)["department"](#page-490-0) on page 491,"fullName" [on page 491,](#page-490-0)["gender"](#page-491-0) on page [492,](#page-491-0)"location" [on page 492,](#page-491-0)"manager" [on page 493](#page-492-0)[,"profession"](#page-493-0) on page 494[,"spouse"](#page-493-0) [on page 494,](#page-493-0)"suffix" [on page 495,](#page-494-0)"title" [on page 495](#page-494-0)[,"alarmflag"](#page-495-0) on page [496,](#page-495-0)["alarmstatus"](#page-496-0) on page 497[,"alarmtime"](#page-496-0) on page 497[,"alarmtopic"](#page-497-0) on page 498

## piTypeGroup

### Definition

Used to extend the base entry created by piEntry. Entries extended using this object class are used to represent an address book group entry.

#### Superior Class

piEntry

Object Class Type

structural

### Required Attributes

None

### <span id="page-422-0"></span>Allowed Attributes

"piEmail1" [on page 498,](#page-497-0) ["piWebsite1"](#page-498-0) on page 499, ["piWebsite1Descr"](#page-499-0) on page [500,"inetCalendar"](#page-499-0) on page 500[,"inetFreeBusy"](#page-500-0) on page 501

## piTypeABConferenceRoom

### Definition

Used to create an entry to represent a conference room entry. This object class is intended to be used for entries in the users' personal address book store. The corresponding object class used in the corporate LDAP to represent a generic resource entry (including a conference room) is icsCalendarResource.

Since users may find resources in the corporate LDAP directory and decide to add them to their personal address book, you need to map the values from icsCalendarResource to the attributes in piTypeABConferenceRoom. As of now, calendar server has no typing information in the icsCalendarResource entry to indicate what type of resource is represented by LDAP entry. Hence we should assume that the corporate entry is for a conference room. The following table shows the mapping of attributes.

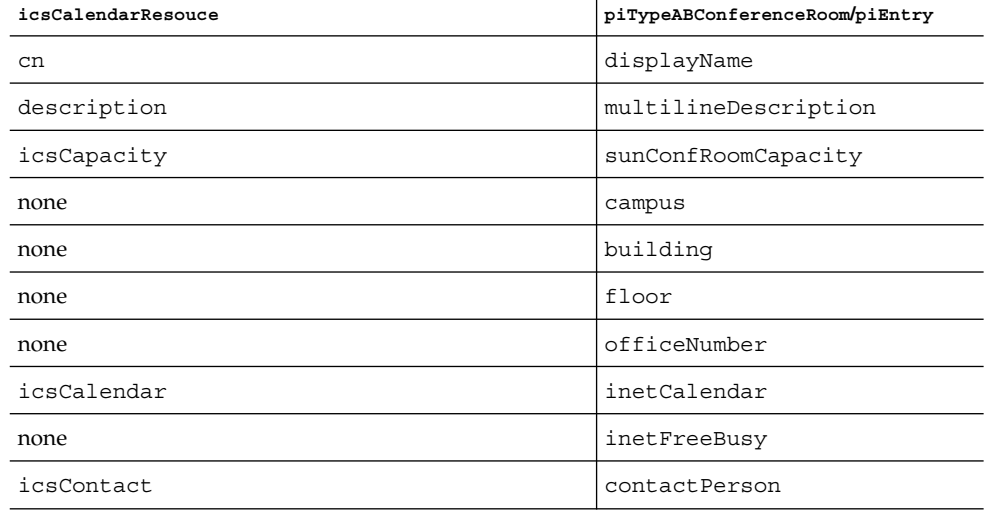

**TABLE 7–1** Mapping of attributes

### Superior Class

piEntry

## <span id="page-423-0"></span>Object Class Type

structural

OID

Unknown

## Required Attributes

None

### Allowed Attributes

["telephoneNumber"](#page-500-0) on page 501, ["sunConfRoomCapacity"](#page-501-0) on page 502, ["building"](#page-502-0) [on page 503,](#page-502-0)"floor" [on page 503](#page-502-0)[,"officeNumber"](#page-503-0) on page 504[,"inetCalendar"](#page-503-0) on page [504,](#page-503-0)["contactPerson"](#page-504-0) on page 505

# Attributes for Communications Express

The following attributes are used by Communications Express to provision users

## sunUCTheme

Origin

Communications Services 6 2005Q4 Communications Express

### Syntax

Single-value

## Object Class

["sunUCPreferences"](#page-415-0) on page 416

### <span id="page-424-0"></span>Definition

Specifies the name of user interface theme used to display all localizable resources. The list of resources include text labels, icons, color schemes, and so on. Communications Express 6.0 supports only domain-wide themes and not user-specific themes.

### OID

Unknown

## sunUCDefaultEmailHandler

### Origin

Communications Services 6 2005Q4 Communications Express

### Syntax

Single-value

### Object Class

["sunUCPreferences"](#page-415-0) on page 416

### Definition

Specifies the default mail handler for all mail links. The valid values are as follows:

uc - If the value is uc, Communication Express' mail compose feature is used to compose a new message.

desktop - If the value is desktop, the default mailto: handler as specified by the desktop operating system is used to compose a new message.

### OID

Unknown

Chapter 7 • Communications Express Classes and Attributes **425**

## <span id="page-425-0"></span>sunUCDateFormat

### Origin

Communications Services 6 2005Q4 Communications Express

## Syntax

Single-value

## Object Class ["sunUCPreferences"](#page-415-0) on page 416

### Definition

Specifies date display and input format. Valid formats are: Y/M/D, M/D/Y and D/M/Y.

## OID

Unknown

## sunUCDateDelimiter

Origin

Communications Services 6 2005Q4 Communications Express

### Syntax

Single-value

## Object Class

["sunUCPreferences"](#page-415-0) on page 416

### <span id="page-426-0"></span>Definition

Delimiter is the character that separates date, month and year in the date. The options available are: ".", "/", "-".

### OID

Unknown

## sunUCTimeFormat

### Origin

Communications Services 6 2005Q4 Communications Express

## Syntax Single-value

Object Class ["sunUCPreferences"](#page-415-0) on page 416

## Definition

Specifies the time display format. Valid formats are: 12 hour clock, 24 hour clock

# OID

Unknown

## sunUCTimeZone

Origin Communications Services 6 2005Q4 Communications Express

Chapter 7 • Communications Express Classes and Attributes **427**

### <span id="page-427-0"></span>Syntax

Single-value

Object Class ["sunUCPreferences"](#page-415-0) on page 416

### Definition

Specifies the time zone used to normalize all time/date information in the client.

OID Unknown

## sunUCExtendedUserPrefs:

## Origin

Communications Services 6 2005Q4 Communications Express

Syntax Single-value

Object Class ["sunUCPreferences"](#page-415-0) on page 416

### Definition

Used to extend stored client preferences.

### OID

Unknown

## <span id="page-428-0"></span>sunUCInitialized

### Origin

Communications Services 6 2005Q4 Communications Express

### Syntax

Single-value

# Object Class

["sunUCPreferences"](#page-415-0) on page 416

## Definition

Specifies whether the user has previously logged into Communications Express. When a user logs in for the first time, this value is set to true. If this entry is absent in LDAP, the value is set to false.

### OID

Unknown

## sunAbInitialized

## Origin

Communications Services 6 2005Q4 Communications Express

### Syntax

Single-value

## Object Class

["sunUCPreferences"](#page-415-0) on page 416

Chapter 7 • Communications Express Classes and Attributes **429**

### <span id="page-429-0"></span>Definition

Specifies if the user has previously logged into the address book component of the client. When a user logs in for the very first time, this value is set to true. This value is set to false if the entry is not present in the LDAP.

#### OID

Unknown

## sunCalInitialized

### Origin

Communications Services 6 2005Q4 Communications Express

### Syntax

Single-value

### Object Class

["sunUCPreferences"](#page-415-0) on page 416

### Definition

Specifies if the user has previously logged into calendar. When a user logs in for the first time, this value is set to true. This value is set to false if the entry is not present in the LDAP.

#### OID

Unknown

# <span id="page-430-0"></span>Attributes for Personal Address Book in Communications Express

The following attributes are used by Communications Express Address Book to provision users in an LDAP Schema 2 directory:

## piPStoreOwner

### Origin

Communications Services 6 2005Q4 Communications Express

## Syntax

Single-value

# Object Class

["piStoreRoot"](#page-416-0) on page 417

### Definition

Specifies the address book owner's ID. It is assigned this UID from the user entry available in the Corporate Directory

### OID

Unknown

## piMaxStoreEntries

## Origin

Communications Services 6 2005Q4 Communications Express

Chapter 7 • Communications Express Classes and Attributes **431**

### <span id="page-431-0"></span>Syntax

Single-value

### Object Class

["piStoreRoot"](#page-416-0) on page 417

### Definition

Specifies the maximum number of entries that can be created in the store.

### OID

Unknown

## piDefaultAB

### Origin

Communications Services 6 2005Q4 Communications Express

## Syntax Single-value

### Object Class

["piStoreRoot"](#page-416-0) on page 417

### Definition

Specifies the location of default address book or category in which all new entries in the address book are stored.

#### OID

Unknown

**<sup>432</sup>** Sun Java System Communications Services 6 2005Q4 Schema Reference • October 2005
## lastPurgeDate

#### Origin

Communications Services 6 2005Q4 Communications Express

## Syntax Single-value

Object Class ["piStoreRoot"](#page-416-0) on page 417

Definition Species the last purge cycle date.

## OID

Unknown

# piEntryID

Origin Communications Services 6 2005Q4 Communications Express

## Syntax

Single-value

## Object Class ["piTypeBook"](#page-417-0) on page 418

Unique "d" used for entry. The 128 bit UID is generated by address book server and never displayed.

#### OID

Unknown

# piBookType

#### Origin

Communications Services 6 2005Q4 Communications Express

### Syntax Single-value

## Object Class ["piTypeBook"](#page-417-0) on page 418

#### Definition

Address Book supports three piBookTypes. These are: abook, imbook, or pbook.

#### OID

Unknown

## displayName

### Origin

Communications Services 6 2005Q4 Communications Express

## Syntax

Single-value

Object Class ["piTypeBook"](#page-417-0) on page 418

Definition Specifies the name of the address book used.

#### OID

Unknown

## multilineDescription

Origin Communications Services 6 2005Q4 Communications Express

#### Syntax

Single-value

Object Class ["piTypeBook"](#page-417-0) on page 418

## Definition

Specifies the detailed description associated with address book.

#### OID

Unknown

# piLastModifiedBy

#### Origin

Communications Services 6 2005Q4 Communications Express

## Syntax

Single-value

## Object Class ["piTypeBook"](#page-417-0) on page 418

## Definition

Stores the identifier of the user modifying this entry.

## OID

Unknown

# piReader

Origin Communications Services 6 2005Q4 Communications Express

### Syntax Multi-valued

## Object Class

["piLocalBook"](#page-418-0) on page 419

Allows users to read entries in the address book. The owner of the address book store is implicitly granted read, write, modify and delete permissions.

#### OID

Unknown

## piWriter

#### Origin

Communications Services 6 2005Q4 Communications Express

### Syntax Multiple-value

## Object Class

["piLocalBook"](#page-418-0) on page 419

#### Definition

Allows users to add or modify entries in an address book. The owner of the address book store is implicitly granted read, write, modify and delete permissions.

#### OID

Unknown

## piDeleter

#### Origin

Communications Services 6 2005Q4 Communications Express

Syntax Multiple-value

Object Class ["piLocalBook"](#page-418-0) on page 419

Definition

Allows users to delete entries in an address book.

OID

Unknown

## piCreator

Origin Communications Services 6 2005Q4 Communications Express

Syntax Multi-valued

Object Class ["piLocalBook"](#page-418-0) on page 419

## Definition

Allows users to create entries in an address book.

#### OID

Unknown

**438** Sun Java System Communications Services 6 2005Q4 Schema Reference • October 2005

## abBookType

#### Origin

Communications Services 6 2005Q4 Communications Express

#### Syntax

Single-value

## Object Class

["piLocalBook"](#page-418-0) on page 419

## Definition

An address book can either be user-defined or set up from a system-defined type. Currently three system-defined categories are supported, namely, favorites, subscribed, and user-defined. The category display name is stored in displayName attribute of the piTypeBook object class. Only user defined abBookType can be deleted by users.

#### OID

Unknown

# piRemotePiURL

### Origin

Communications Services 6 2005Q4 Communications Express

#### Syntax

Single-value

## Object Class

["piRemoteBook"](#page-418-0) on page 419

Specifies the LDAP URL for a remote address book. For each user, a piRemoteBook node is created for each remote book defined for the domain.

#### OID

Unknown

# displayName

#### Origin

Communications Services 6 2005Q4 Communications Express

Syntax Single-value

Object Class "piEntry" [on page 420](#page-419-0)

#### Definition

Specifies the display name for the entry.

OID

Unknown

# memberOfPIGroup

Origin

Communications Services 6 2005Q4 Communications Express

Syntax Multi-valued

Object Class "piEntry" [on page 420](#page-419-0)

Definition Specifies the piEntryID of each group that is entry is present.

OID

Unknown

# multilineDescription

Origin Communications Services 6 2005Q4 Communications Express

#### Syntax

Single-value

Object Class "piEntry" [on page 420](#page-419-0)

## Definition

Specifies the URL that identifies recipient(s) of request-to-be-added to messages

### OID

Unknown

# piLastModifiedBy

#### Origin

Communications Services 6 2005Q4 Communications Express

Syntax Single-value

Object Class "piEntry" [on page 420](#page-419-0)

Definition Specifies the ID of a person that modifies the entry.

OID Unknown

## memberOfPIBook

Origin Communications Services 6 2005Q4 Communications Express

Syntax Multi-valued

### Object Class

"piEntry" [on page 420](#page-419-0)

Specifies the piEntryID of each address book that this entry belongs to.

#### OID

Unknown

## deleted

Origin Communications Services 6 2005Q4 Communications Express

Syntax Single-value

Object Class "piEntry" [on page 420](#page-419-0)

Definition Specifies the deletion flag.

OID Unknown

# piPEntryXMLData

Origin Communications Services 6 2005Q4 Communications Express

Syntax Multi-valued

Object Class "piEntry" [on page 420](#page-419-0)

Definition Specifies the XML data

OID Unknown

# piPEntryTextData

Origin

Communications Services 6 2005Q4 Communications Express

Syntax Multi-valued

### Object Class

"piEntry" [on page 420](#page-419-0)

### Definition

Specifies the generic Text type data to keep extended attributes, which are typically free-floating <index1\>|<index2\>|<index3\>

#### OID

Unknown

## attachment

## Origin

Communications Services 6 2005Q4 Communications Express

## Syntax Single-value

Object Class "piEntry" [on page 420](#page-419-0)

Definition Specifies the URL information.

### OID

Unknown

## category

Origin Communications Services 6 2005Q4 Communications Express

## Syntax

Single-value

Object Class ["piTypePerson"](#page-420-0) on page 421

None available

OID Unknown

# privacy

Origin Communications Services 6 2005Q4 Communications Express

Syntax Single-value

Object Class ["piTypePerson"](#page-420-0) on page 421

## Definition

None available

OID Unknown

## piBackPointer

Origin

Communications Services 6 2005Q4 Communications Express

#### Syntax

Multi-valued

#### Object Class

["piTypePerson"](#page-420-0) on page 421

#### Definition

Specifies the LDAP URL that points to the directory entry containing information on this person.

### OID

Unknown

## givenName

#### Origin

Communications Services 6 2005Q4 Communications Express

#### Syntax

Single-value

Object Class ["piTypePerson"](#page-420-0) on page 421

Definition Specifies the contact's first name

#### OID

Unknown

# Origin

Communications Services 6 2005Q4 Communications Express

Syntax Single-value

Object Class ["piTypePerson"](#page-420-0) on page 421

Definition Specifies the contact's last name.

OID Unknown

## middleName

Origin Communications Services 6 2005Q4 Communications Express

Syntax Single-value

## Object Class

["piTypePerson"](#page-420-0) on page 421

#### sn

Specifies the contact's middle name.

#### OID

Unknown

## nickname

Origin Communications Services 6 2005Q4 Communications Express

### Syntax Single-value

Object Class ["piTypePerson"](#page-420-0) on page 421

### Definition

Specifies a short name associated with the contact. This must be unique amongst all contacts in any address book store.

#### OID

Unknown

# jobTitle

### Origin

Communications Services 6 2005Q4 Communications Express

Syntax Single-value

OID

Unknown

Object Class ["piTypePerson"](#page-420-0) on page 421

Definition Specifies the contact's job title.

company Origin

Communications Services 6 2005Q4 Communications Express

Syntax Single-value

Object Class ["piTypePerson"](#page-420-0) on page 421

Definition Specifies the contact's company.

#### OID

Unknown

**450** Sun Java System Communications Services 6 2005Q4 Schema Reference • October 2005

#### ou

Origin Communications Services 6 2005Q4 Communications Express

Syntax Single-value

Object Class ["piTypePerson"](#page-420-0) on page 421

Definition Specifies the organization or department that the contact belongs to

### OID

Unknown

#### campus

Origin Communications Services 6 2005Q4 Communications Express

#### Syntax

Single-value

Object Class ["piTypePerson"](#page-420-0) on page 421

Specifies the physical location of the person.

#### OID

Unknown

# building

# Origin

Communications Services 6 2005Q4 Communications Express

### Syntax Single-value

# Object Class

["piTypePerson"](#page-420-0) on page 421

## Definition

Specifies the physical location of the person.

## OID

Unknown

## floor

### Origin

Communications Services 6 2005Q4 Communications Express

## Syntax

Single-value

Object Class ["piTypePerson"](#page-420-0) on page 421

Definition Specifies the floor of the building that the person occupies. .

### OID

Unknown

## officeNumber

Origin Communications Services 6 2005Q4 Communications Express

## Syntax

Single-value

Object Class ["piTypePerson"](#page-420-0) on page 421

Definition Specifies the office number

#### OID

Unknown

# piPhone1

#### Origin

Communications Services 6 2005Q4 Communications Express

## Syntax

Single-value

## Object Class ["piTypePerson"](#page-420-0) on page 421

## Definition

Specifies the primary phone number for this user

### OID

Unknown

## piPhone2

Origin Communications Services 6 2005Q4 Communications Express

## Syntax Single-value

## Object Class

["piTypePerson"](#page-420-0) on page 421

Stores the store other phone numbers of the contact. The corresponding piPhone*n*Typeattribute is used to determine that what the number represents

#### OID

Unknown

## piPhone3

Origin

Communications Services 6 2005Q4 Communications Express

Syntax Single-value

Object Class ["piTypePerson"](#page-420-0) on page 421

#### Definition

Stores the store other phone numbers of the contact. The corresponding piPhone*n*Type attribute is used to determine that what the number represents

#### OID

Unknown

## piPhone4

### Origin

Communications Services 6 2005Q4 Communications Express

#### Syntax

Single-value

#### Object Class

["piTypePerson"](#page-420-0) on page 421

#### Definition

Stores the store other phone numbers of the contact. The corresponding piPhone*n*Type attribute is used to determine that what the number represents

#### OID

Unknown

## piPhone5

#### Origin

Communications Services 6 2005Q4 Communications Express

#### Syntax

Single-value

#### Object Class

["piTypePerson"](#page-420-0) on page 421

#### Definition

Stores the store other phone numbers of the contact. The corresponding piPhone*n*Type attribute is used to determine that what the number represents

#### OID

Unknown

# piPhone1Type

#### Origin

Communications Services 6 2005Q4 Communications Express

## Syntax Single-value

Object Class ["piTypePerson"](#page-420-0) on page 421

Definition Specifies the phone

OID Unknown

# piPhone2Type

Origin Communications Services 6 2005Q4 Communications Express

# Syntax

Single-value

Object Class ["piTypePerson"](#page-420-0) on page 421

Specifies the phone

OID Unknown

# piPhone3Type

Origin Communications Services 6 2005Q4 Communications Express

Syntax Single-value

Object Class ["piTypePerson"](#page-420-0) on page 421

## Definition

Specifies the phone

OID Unknown

# piPhone4Type

Origin

Communications Services 6 2005Q4 Communications Express

Syntax Single-value

Object Class ["piTypePerson"](#page-420-0) on page 421

Definition Specifies the phone

OID

Unknown

# piPhone5Type

Origin Communications Services 6 2005Q4 Communications Express

Syntax

Single-value

Object Class ["piTypePerson"](#page-420-0) on page 421

Definition Specifies the phone

OID

Unknown

# piAdditionalPhone

#### Origin

Communications Services 6 2005Q4 Communications Express

# Syntax

Single-value

## Object Class ["piTypePerson"](#page-420-0) on page 421

Definition Specifies the additional phone

#### OID Unknown

# piEmail1

Origin Communications Services 6 2005Q4 Communications Express

### Syntax Single-value

## Object Class

["piTypePerson"](#page-420-0) on page 421

Specifies the contact's primary Email address.

#### OID

Unknown

## piEmail2

Origin Communications Services 6 2005Q4 Communications Express

### Syntax

Single-value

Object Class ["piTypePerson"](#page-420-0) on page 421

### Definition

piEmail2 through piEmail3 are used to store other email addresses of the contact. The corresponding piEmail*n*Type attribute is used to determine the type of the email address.

#### OID

Unknown

# piEmail3

### Origin

Communications Services 6 2005Q4 Communications Express

Syntax Single-value

Object Class ["piTypePerson"](#page-420-0) on page 421

Definition Specifies how the addresses are stored.

OID Unknown

# piEmail1Type

Origin Communications Services 6 2005Q4 Communications Express

Syntax Single-value

Object Class ["piTypePerson"](#page-420-0) on page 421

## Definition

None available

#### OID

Unknown

# piEmail2Type

#### Origin

Communications Services 6 2005Q4 Communications Express

## Syntax Single-value

Object Class ["piTypePerson"](#page-420-0) on page 421

Definition None available

OID Unknown

# piEmail3Type

Origin Communications Services 6 2005Q4 Communications Express

## Syntax

Single-value

Object Class ["piTypePerson"](#page-420-0) on page 421

None available

OID Unknown

# piEmail1CN

Origin Communications Services 6 2005Q4 Communications Express

Syntax Single-value

Object Class ["piTypePerson"](#page-420-0) on page 421

### Definition

Specifies the email display name

OID Unknown

# piEmail2CN

Origin

Communications Services 6 2005Q4 Communications Express

Syntax

Single-value

Object Class ["piTypePerson"](#page-420-0) on page 421

Definition Specifies the other email display name

OID

Unknown

# piEmail3CN

Origin Communications Services 6 2005Q4 Communications Express

Syntax

Single-value

Object Class ["piTypePerson"](#page-420-0) on page 421

Definition Specifies the other email display name

OID

Unknown

# piEmail1TransType

#### Origin

Communications Services 6 2005Q4 Communications Express

Syntax Single-value

Object Class ["piTypePerson"](#page-420-0) on page 421

Definition Email1 Transport Type

OID Unknown

# piEmail2TransType

Origin Communications Services 6 2005Q4 Communications Express

Syntax Single-value

## Object Class

["piTypePerson"](#page-420-0) on page 421

None available

#### OID

Unknown

# piEmail3TransType

Origin Communications Services 6 2005Q4 Communications Express

Syntax Single-value

Object Class ["piTypePerson"](#page-420-0) on page 421

Definition None available

OID Unknown

# piWebsite1

Origin Communications Services 6 2005Q4 Communications Express

Syntax

Single-value

Object Class ["piTypePerson"](#page-420-0) on page 421

#### Definition

Specifies the URL of the primary web-site associated with the person.

OID

Unknown

# piWebsite2

Origin Communications Services 6 2005Q4 Communications Express

Syntax Single-value

Object Class ["piTypePerson"](#page-420-0) on page 421

### Definition

Specifies the URL of secondary web-site associated with the person.

#### OID

Unknown
## piWebsite1Descr

### Origin

Communications Services 6 2005Q4 Communications Express

### Syntax Single-value

Object Class ["piTypePerson"](#page-420-0) on page 421

Definition Specifies the description associated with piWebsite1

### OID Unknown

## piWebsite2Descr

Origin Communications Services 6 2005Q4 Communications Express

### Syntax

Single-value

Object Class ["piTypePerson"](#page-420-0) on page 421

Specifies the description associated with piWebsite2

### OID

Unknown

## inetCalendar

Origin Communications Services 6 2005Q4 Communications Express

Syntax Multi-valued

### Object Class

["piTypePerson"](#page-420-0) on page 421

### Definition

Specifies the URL of the person. The format of this URL is:

ics:///?calid=*<calid\>*

#### OID

Unknown

## inetFreeBusy

#### Origin

Communications Services 6 2005Q4 Communications Express

### Syntax

Single-value

Object Class ["piTypePerson"](#page-420-0) on page 421

Definition Specifies the URL usually used to see the calendar free-busy time for a user

### OID

Unknown

## piIM1ID

Origin Communications Services 6 2005Q4 Communications Express

### Syntax

Single-value

Object Class ["piTypePerson"](#page-420-0) on page 421

Definition Specifies the contact's primary IM identifier

#### OID

Unknown

## piIM2ID

### Origin

Communications Services 6 2005Q4 Communications Express

## Syntax

Single-value

Object Class ["piTypePerson"](#page-420-0) on page 421

## Definition Specifies the contact's other IM identifier

OID Unknown

## piIM3ID

Origin Communications Services 6 2005Q4 Communications Express

### Syntax Single-value

### Object Class

["piTypePerson"](#page-420-0) on page 421

Specifies the contact's other IM identifier

#### OID

Unknown

## piIM1Service

Origin Communications Services 6 2005Q4 Communications Express

## Syntax

Single-value

Object Class ["piTypePerson"](#page-420-0) on page 421

### Definition

Specifies the type of IM service associated with the contacts IM identifier specified in the piIM1ID attribute.

#### OID

Unknown

## piIM2Service

### Origin

Communications Services 6 2005Q4 Communications Express

#### Syntax

Single-value

#### Object Class

["piTypePerson"](#page-420-0) on page 421

#### Definition

Specifies the type of IM service associated with the contacts specified by the IM identifier in the piIM2ID attribute.

#### OID

Unknown

## piIM3Service

#### Origin

Communications Services 6 2005Q4 Communications Express

### Syntax

Single-value

#### Object Class

["piTypePerson"](#page-420-0) on page 421

#### Definition

Specifies the type of IM service associated with the contacts specified by the IM identifier in the piIM3ID attribute.

#### OID

Unknown

## homePostalAdddress

### Origin

Communications Services 6 2005Q4 Communications Express

### Syntax Single-value

Object Class ["piTypePerson"](#page-420-0) on page 421

Definition Specifies the contacts home address

## OID

Unknown

## homeCity

Origin Communications Services 6 2005Q4 Communications Express

## Syntax

Single-value

Object Class ["piTypePerson"](#page-420-0) on page 421

Specifies the contacts city

OID

Unknown

## homeState

Origin Communications Services 6 2005Q4 Communications Express

Syntax Single-value

Object Class ["piTypePerson"](#page-420-0) on page 421 Definition

Specifies the contact's state

OID Unknown

## homePostalCode

Origin

Communications Services 6 2005Q4 Communications Express

Syntax

Single-value

**476** Sun Java System Communications Services 6 2005Q4 Schema Reference • October 2005

#### Object Class

["piTypePerson"](#page-420-0) on page 421

#### Definition

Specifies the home postal code of the contact

### OID

Unknown

## homeCountry

Origin Communications Services 6 2005Q4 Communications Express

Syntax Single-value

Object Class ["piTypePerson"](#page-420-0) on page 421

Definition Specifies the contact's home country

### OID

Unknown

## homePOBox

Origin

Communications Services 6 2005Q4 Communications Express

Syntax Single-value

Object Class ["piTypePerson"](#page-420-0) on page 421

Definition Specifies the contact's home PO BOX

OID Unknown

## workPostalAddress

Origin Communications Services 6 2005Q4 Communications Express

Syntax Single-value

Object Class ["piTypePerson"](#page-420-0) on page 421

Definition Specifies the contact's work postal address

#### OID

Unknown

**478** Sun Java System Communications Services 6 2005Q4 Schema Reference • October 2005

## workCity

Origin Communications Services 6 2005Q4 Communications Express

Syntax Single-value

Object Class ["piTypePerson"](#page-420-0) on page 421

Definition Specifies the contact's work city.

OID Unknown

## workState

Origin Communications Services 6 2005Q4 Communications Express

Syntax Single-value

Object Class ["piTypePerson"](#page-420-0) on page 421

Specifies the contact's work state.

OID Unknown

## workPostalCode

Origin

Communications Services 6 2005Q4 Communications Express

Syntax Single-value

Object Class ["piTypePerson"](#page-420-0) on page 421

### Definition

Specifies the postal code of the contact's workplace

OID Unknown

## workCountry

Origin

Communications Services 6 2005Q4 Communications Express

Syntax Single-value

Object Class ["piTypePerson"](#page-420-0) on page 421

Definition Specifies the country of work

OID

Unknown

## workPOBox

Origin Communications Services 6 2005Q4 Communications Express

Syntax Single-value

Object Class

["piTypePerson"](#page-420-0) on page 421

Definition Specifies the PO BOX.

OID

Unknown

## otherPostalAddress

### Origin

Communications Services 6 2005Q4 Communications Express

### Syntax Single-value

Object Class ["piTypePerson"](#page-420-0) on page 421

## Definition Specifies the other postal address.

OID Unknown

## otherCity

Origin Communications Services 6 2005Q4 Communications Express

### Syntax Single-value

### Object Class

["piTypePerson"](#page-420-0) on page 421

Specifies the other city

#### OID

Unknown

## otherState

Origin Communications Services 6 2005Q4 Communications Express

Syntax Single-value

Object Class ["piTypePerson"](#page-420-0) on page 421

Definition Specifies the other state

OID Unknown

## otherPostalCode

Origin Communications Services 6 2005Q4 Communications Express

Syntax Single-value

Object Class ["piTypePerson"](#page-420-0) on page 421

Definition Specifies the other postal code

OID Unknown

## otherCountry

Origin Communications Services 6 2005Q4 Communications Express

Syntax Single-value

Object Class ["piTypePerson"](#page-420-0) on page 421

Definition Specifies the other country

#### OID

Unknown

**484** Sun Java System Communications Services 6 2005Q4 Schema Reference • October 2005

### otherPOBox

Origin

Communications Services 6 2005Q4 Communications Express

Syntax Single-value

Object Class ["piTypePerson"](#page-420-0) on page 421

Definition Specifies the other PO Box

OID Unknown

### anniversary

Origin Communications Services 6 2005Q4 Communications Express

Syntax Single-value

Object Class ["piTypePerson"](#page-420-0) on page 421

Specifies the anniversary date.

OID Unknown

## dateOfBirth

Origin Communications Services 6 2005Q4 Communications Express

Syntax Single-value

Object Class ["piTypePerson"](#page-420-0) on page 421

### Definition

Specifies the date of birth.

OID Unknown

## otherDate

Origin

Communications Services 6 2005Q4 Communications Express

Syntax Single-value

Object Class ["piTypePerson"](#page-420-0) on page 421

Definition Specifies the other date

OID Unknown

otherDateDescr

Origin Communications Services 6 2005Q4 Communications Express

Syntax Single-value

Object Class ["piTypePerson"](#page-420-0) on page 421

Definition Specifies the other date description

OID

Unknown

## mailingAddress

### Origin

Communications Services 6 2005Q4 Communications Express

Syntax Single-value

Object Class ["piTypePerson"](#page-420-0) on page 421

## Definition

Specifies the mailing address, that could be work/home/other

## OID

Unknown

## photoURL

Origin Communications Services 6 2005Q4 Communications Express

### Syntax Single-value

### Object Class

["piTypePerson"](#page-420-0) on page 421

Specifies the HTTP URL that points to a picture of this person.

#### OID

Unknown

#### notes

Origin Communications Services 6 2005Q4 Communications Express

Syntax Single-value

Object Class ["piTypePerson"](#page-420-0) on page 421

Definition Specifies the notes associated with this contact

OID Unknown

## assistantName

Origin Communications Services 6 2005Q4 Communications Express

Syntax

Single-value

Object Class ["piTypePerson"](#page-420-0) on page 421

Definition Specifies the name of the assistant

Unknown

OID

### contact

Origin Communications Services 6 2005Q4 Communications Express

Syntax Single-value

Object Class ["piTypePerson"](#page-420-0) on page 421

Definition

Specifies the Contact

#### OID

Unknown

**490** Sun Java System Communications Services 6 2005Q4 Schema Reference • October 2005

## department

### Origin

Communications Services 6 2005Q4 Communications Express

## Syntax Single-value

Object Class ["piTypePerson"](#page-420-0) on page 421

Definition Specifies the contact's work department

### OID

Unknown

## fullName

Origin Communications Services 6 2005Q4 Communications Express

## Syntax

Single-value

### Object Class ["piTypePerson"](#page-420-0) on page 421

Specifies the person's full name.

OID Unknown

## gender

Origin Communications Services 6 2005Q4 Communications Express

Syntax Single-value

Object Class ["piTypePerson"](#page-420-0) on page 421

### Definition

Specifies the gender.

OID Unknown

## location

### Origin

Communications Services 6 2005Q4 Communications Express

Syntax Single-value

Object Class ["piTypePerson"](#page-420-0) on page 421

Definition Specifies the contact location.

OID

Unknown

### manager

Origin Communications Services 6 2005Q4 Communications Express

Syntax Single-value

Object Class ["piTypePerson"](#page-420-0) on page 421

Definition Specifies the manager's name

OID

Unknown

## profession

Origin

Communications Services 6 2005Q4 Communications Express

Syntax Single-value

Object Class ["piTypePerson"](#page-420-0) on page 421

Definition Specifies the contact's profession

OID Unknown

spouse

Origin Communications Services 6 2005Q4 Communications Express

Syntax Single-value

### Object Class

["piTypePerson"](#page-420-0) on page 421

Specifies the contact's spouse

#### OID

Unknown

## suffix

Origin Communications Services 6 2005Q4 Communications Express

Syntax Single-value

Object Class ["piTypePerson"](#page-420-0) on page 421

Definition Specifies suffixes such as Jr., Sr.

OID

Unknown

title

Origin

Communications Services 6 2005Q4 Communications Express

Syntax Single-value

OID

Unknown

alarmflag

Object Class ["piTypePerson"](#page-420-0) on page 421

Definition Specifies titles such as Mr., Mrs. etc.

Origin Communications Services 6 2005Q4 Communications Express

Syntax

Single-value

Object Class ["piTypePerson"](#page-420-0) on page 421

Definition Specifies whether the alarm is set.

#### OID

Unknown

**496** Sun Java System Communications Services 6 2005Q4 Schema Reference • October 2005

## alarmstatus

#### Origin

Communications Services 6 2005Q4 Communications Express

### Syntax

Single-value

## Object Class ["piTypePerson"](#page-420-0) on page 421

### Definition

Specifies whether the status is completed, where 1 represents completed and 0 represents that the activity is not yet started

### OID

Unknown

## alarmtime

Origin Communications Services 6 2005Q4 Communications Express

### Syntax

Single-value

Object Class ["piTypePerson"](#page-420-0) on page 421

Specifies the UTC formatted date/time

OID Unknown

## alarmtopic

Origin Communications Services 6 2005Q4 Communications Express

Syntax Single-value

Object Class ["piTypePerson"](#page-420-0) on page 421

### Definition

Specifies the follow up status

OID Unknown

## piEmail1

Origin

Communications Services 6 2005Q4 Communications Express

### Syntax

-

#### Object Class

["piTypeGroup"](#page-421-0) on page 422

#### Definition

Specifies the Email address of the group. If this is not specified, the message sent to a group are sent to all group members.

#### OID

Unknown

## piWebsite1

### Origin

Communications Services 6 2005Q4 Communications Express

#### Syntax

Single-value

Object Class ["piTypeGroup"](#page-421-0) on page 422

### Definition

Specifies the URL of the web-site associated with group

#### OID

Unknown

## piWebsite1Descr

#### Origin

Communications Services 6 2005Q4 Communications Express

Syntax Single-value

Object Class ["piTypeGroup"](#page-421-0) on page 422

## Definition

Specifies the descriptions associated with website1.

## OID

Unknown

## inetCalendar

Origin Communications Services 6 2005Q4 Communications Express

Syntax Single-value

### Object Class

["piTypeGroup"](#page-421-0) on page 422

Specifies the URL used when inviting this group. If this is not specified, all members of the group are sent invitations to meetings by default

#### OID

Unknown

## inetFreeBusy

Origin Communications Services 6 2005Q4 Communications Express

Syntax Single-value

Object Class ["piTypeGroup"](#page-421-0) on page 422

Definition Specifies the URL used to see the calendar free-busy time for a person

OID Unknown

## telephoneNumber

Origin Communications Services 6 2005Q4 Communications Express

#### Syntax

Single-value

#### Object Class

["piTypeABConferenceRoom"](#page-422-0) on page 423

#### Definition

Specifies the telephone number of the conference room.

#### OID

Unknown

## sunConfRoomCapacity

#### Origin

Communications Services 6 2005Q4 Communications Express

### Syntax

Single-value

#### Object Class

["piTypeABConferenceRoom"](#page-422-0) on page 423

### Definition

Specifies the number that represents the maximum occupants of who could be in the room.

#### OID

Unknown

## building

Origin Communications Services 6 2005Q4 Communications Express

Syntax Single-value

Object Class ["piTypeABConferenceRoom"](#page-422-0) on page 423

Definition Specifies the Building

## OID

Unknown

### floor

Origin Communications Services 6 2005Q4 Communications Express

# Syntax

Single-value

Object Class ["piTypeABConferenceRoom"](#page-422-0) on page 423

Specifies the Floor in the Building

OID Unknown

## officeNumber

Origin Communications Services 6 2005Q4 Communications Express

Syntax Single-value

Object Class ["piTypeABConferenceRoom"](#page-422-0) on page 423

### Definition

Specifies the Office Number

OID Unknown

## inetCalendar

Origin

Communications Services 6 2005Q4 Communications Express
## Syntax

Single-value

# Object Class

["piTypeABConferenceRoom"](#page-422-0) on page 423

# Definition

Specifies the calendar URL of the resource. The syntax for this attribute is: ics:///*<uid\>*[@*<domain\>*]:[*<opt\_cal\_name\>*]

# OID

Unknown

# contactPerson

## Origin

Communications Services 6 2005Q4 Communications Express

# Syntax

Multi-valued

Object Class ["piTypeABConferenceRoom"](#page-422-0) on page 423

# Definition

Specifies the person who needs to be contacted to use the conference room

# OID

Unknown

Chapter 7 • Communications Express Classes and Attributes **505**

<span id="page-506-0"></span>APPENDIX **A**

# General Information

This appendix covers the following topics:

- "LDAP Overview" on page 507
- ["Attribute Syntax"](#page-507-0) on page 508
- ["Object Identifiers"](#page-507-0) on page 508
- ["Standard Time Zones"](#page-508-0) on page 509

# LDAP Overview

Messaging Server and Calendar Server products include object classes and attributes defined by the Lightweight Directory Access Protocol (LDAP) and extensions to the standard LDAP schema that extend the basic functionality of LDAP.

Initially developed at the University of Michigan, LDAP is a lightweight version of the X.500 Directory Access Protocol. LDAP has become an Internet standard for directory services running over TCP/IP.

One or more LDAP servers contain the data that make up the LDAP directory. An LDAP directory stores information in object-oriented hierarchies of entries. Each entry is uniquely identified by a distinguished name, or DN. The DN consists of the comma-separated sequence of attributes and values that specify the unique location of an entry within the directory information tree. This provides a path of names tracing the entry back to the top of the directory hierarchy.

# <span id="page-507-0"></span>Attribute Syntax

Directory data is represented as attribute-value pairs. Any specific piece of information is associated with a descriptive attribute.

Each attribute has a corresponding syntax definition. The syntax definition describes the type of information provided by the attribute.

**TABLE A–1** Syntax Types

| <b>Syntax Method</b> | <b>Abbreviation</b> | <b>Definition</b>                                                             |
|----------------------|---------------------|-------------------------------------------------------------------------------|
| Binary               | bin                 | Attribute values are binary                                                   |
| <b>Boolean</b>       | boolean             | Two values possible: Yes or No, True or False, On or Off                      |
| Case Exact String    | ces                 | Values are case sensitive                                                     |
| Case Ignore String   | cis                 | Values are not case sensitive                                                 |
| Telephone            | tel                 | Telephone numbers (identical to cis, but blanks and dashes (-) are<br>ignored |
| Distinguished Name   | dn                  | Indicates values are DN's                                                     |
| Integer              | int                 | Values are numbers                                                            |
| Operational          | operational         | Not displayed in search results                                               |

Required and allowed attributes for each object class are included in the object class listing.

Unless otherwise noted, attributes are assumed to be multi-valued, that is, more than one instance of the attribute can be specified. Attributes that are single-valued, that is, only one instance of the attribute can be specified, are noted as such in the Syntax heading, found in each attribute definition.

# Object Identifiers

To meet LDAP and X.500 standards, all attributes and objects should have been assigned Object identifiers (OID's). An OID is a sequence of integers, typically written as a dot-separated string. The OID identifies who first filed the name of the object or attribute with the standards committee.

In some cases, objects and attributes listed in this document do not have an OID assigned to them yet.

# <span id="page-508-0"></span>Standard Time Zones

The following two tables lists the time zones recognized by Calendar and Messaging Servers first in alphabetical order, and then by offset from Universal Time Constant (UTC).

Note that in some countries, like Israel, daylight savings time is not always observed every year. The decision is made year-by-year. Also, some individual states in the United States do not observe daylight savings time.

This means that some time offsets will not be accurate unless the definitions are updated as needed in the respective systems (see individual product documentation for information about adjusting time zone offsets).

Time Zone Name **Offset** Africa/Amman +0300  $A$ frica/Cairo  $|+0300$ Africa/Casablanca | -0000 Africa/Johannesburg | +0200 Africa/Lagos  $+0100$ Africa/Tripoli  $+0100$ Africa/Windhoek +0300 America/Adak | -0900 America/Anchorage | -0800 America/Buenos\_Aires | -0300 America/Caracas | -0300 America/Chicago | -0500 America/Costa\_Rica | -0600 America/Cuiaba | -0300 America/Denver | -0600 America/Godthab | -0200 America/Grand\_Turk | -0400

The following table lists the time zones in alphabetical order.

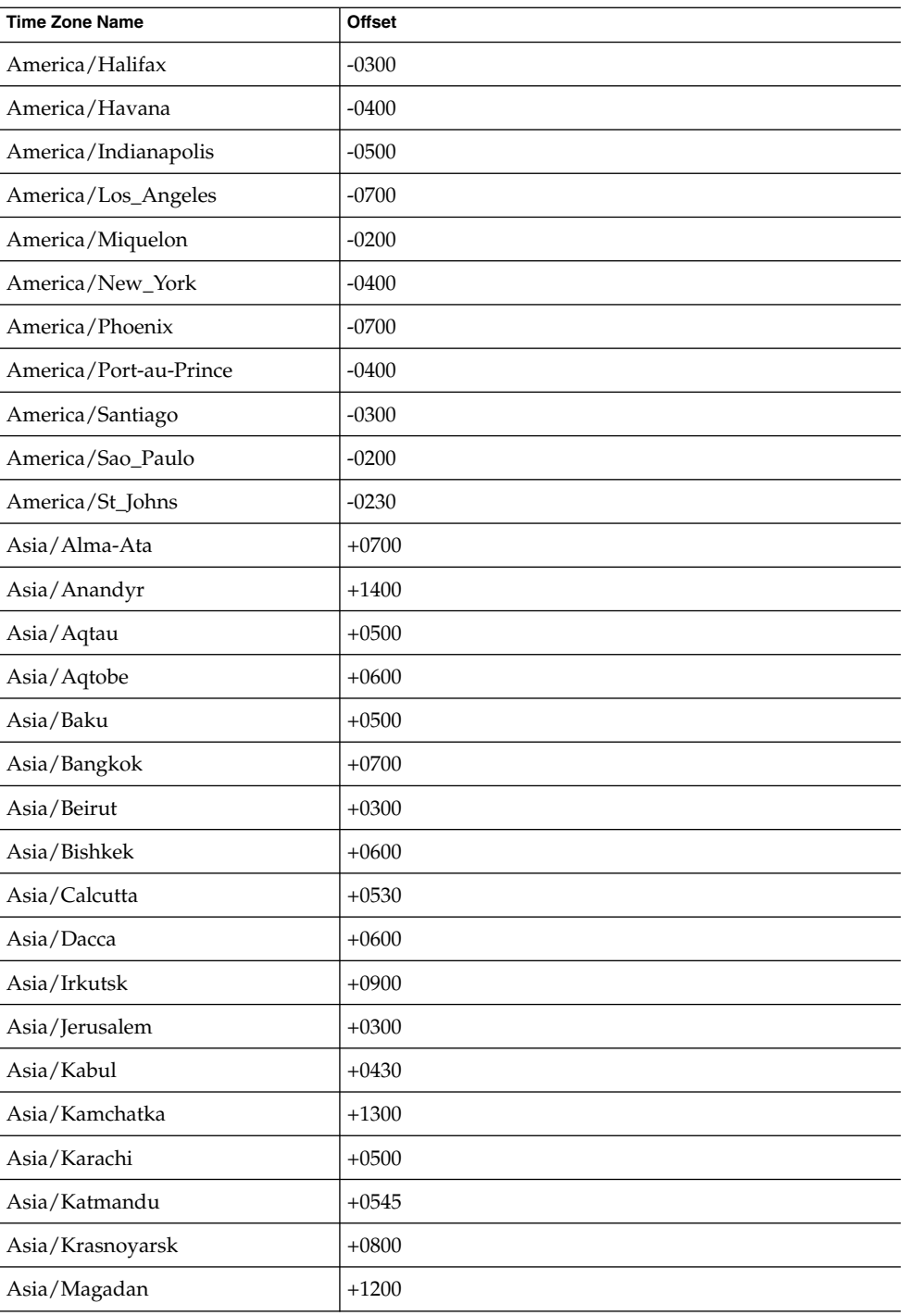

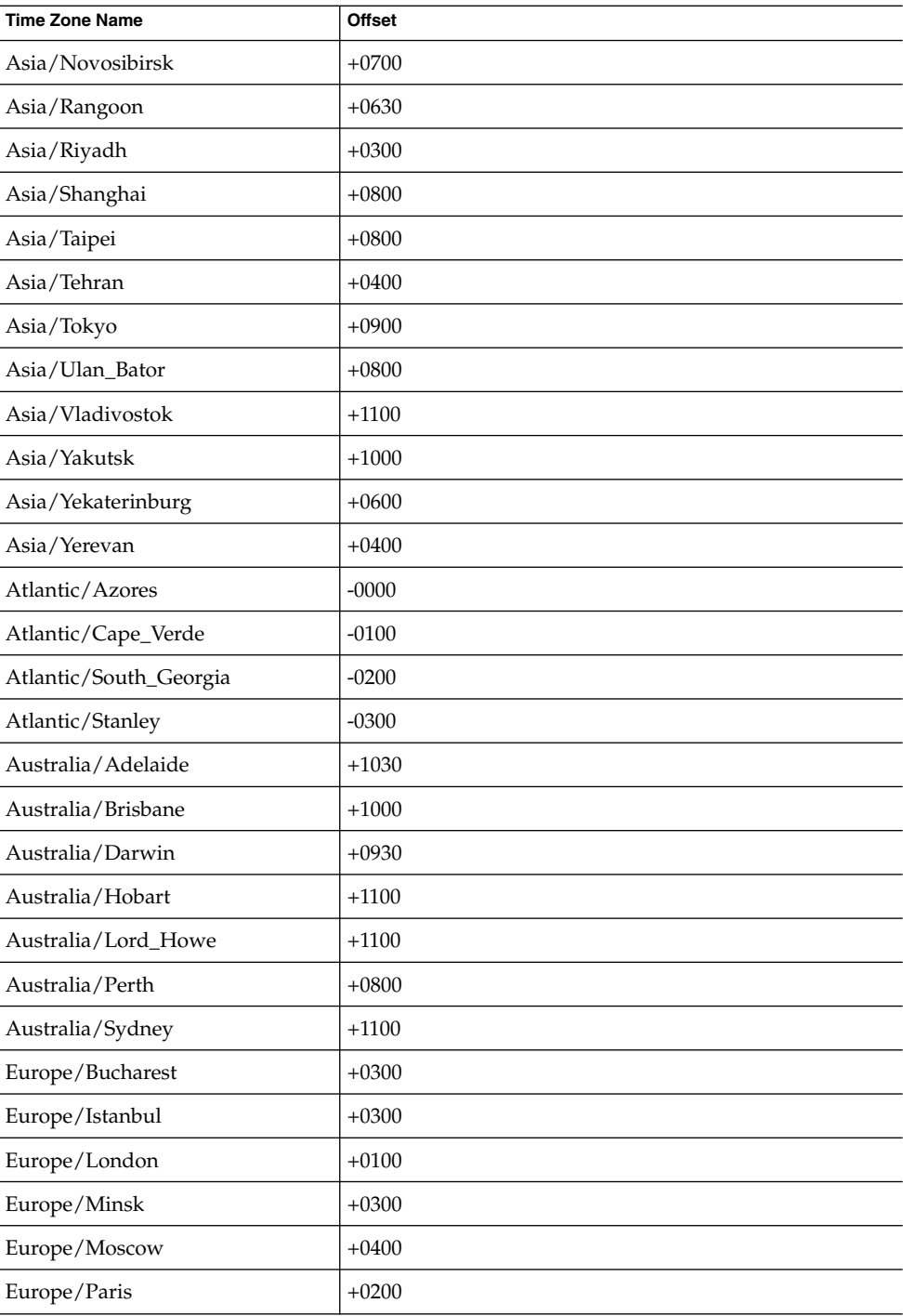

Appendix A • General Information **511**

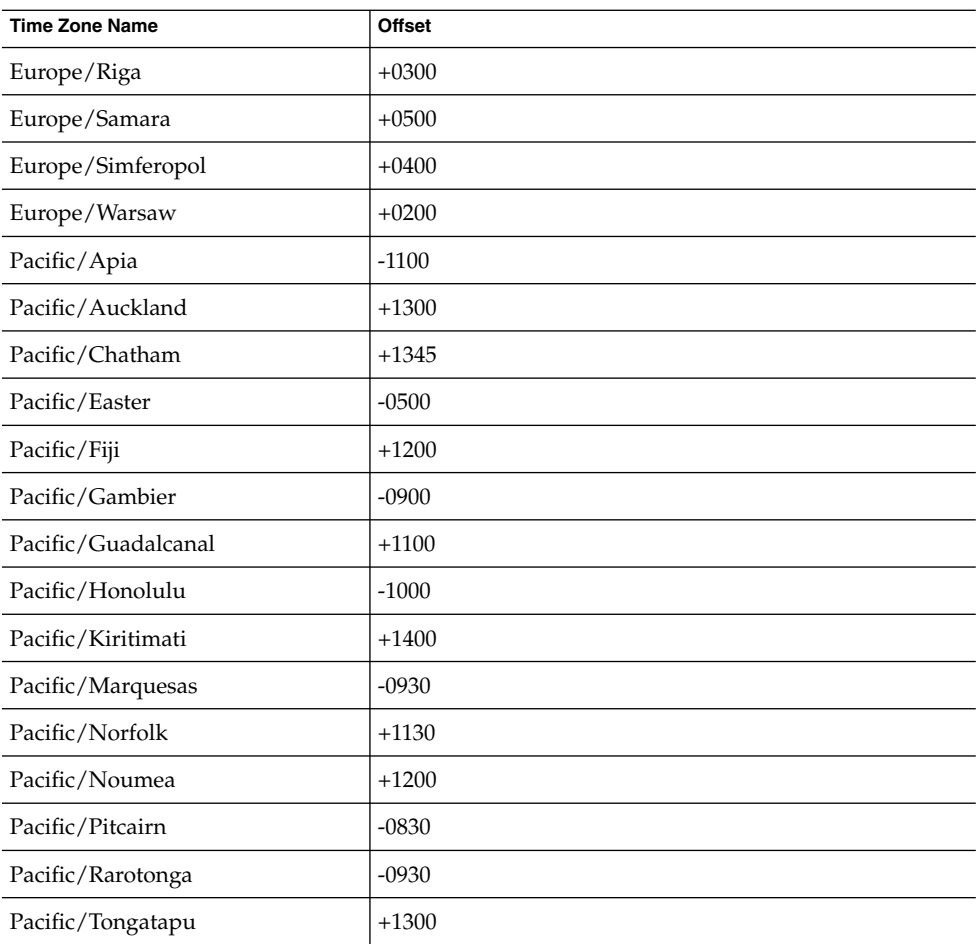

The following table lists the time zones by standard-time offset.

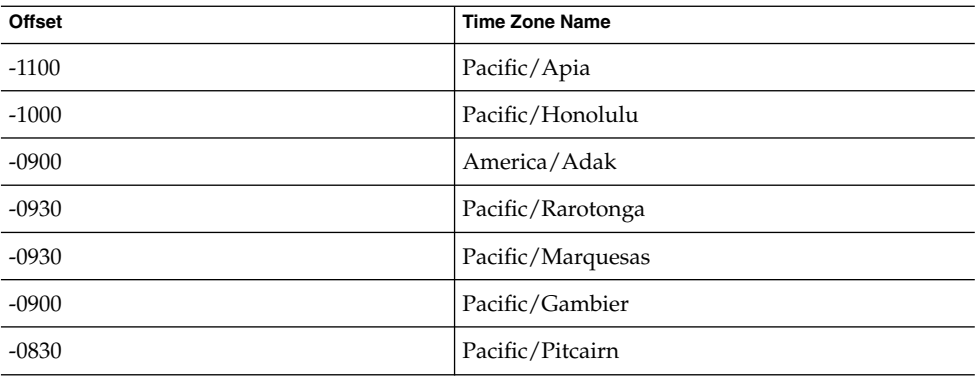

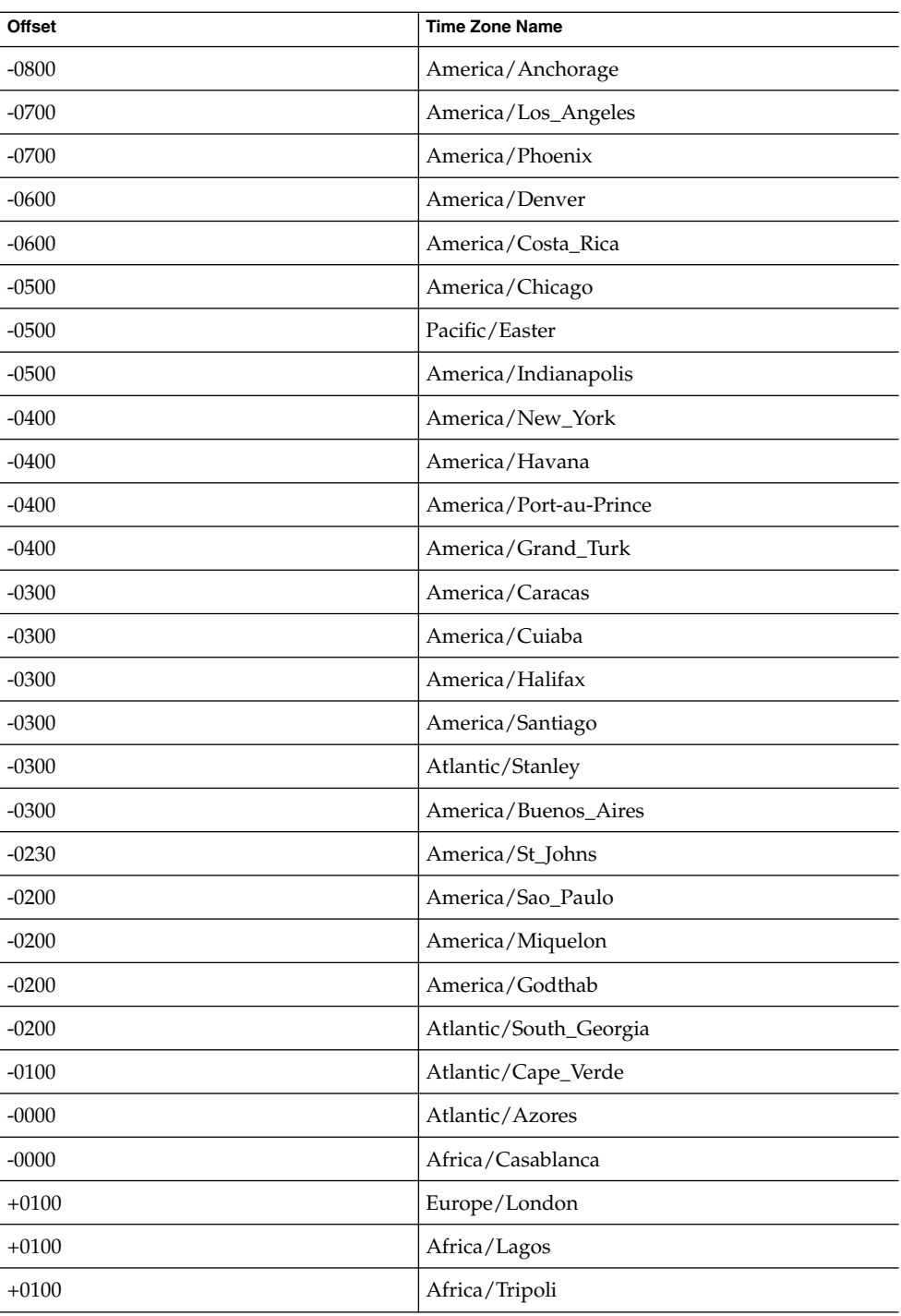

Appendix A • General Information **513**

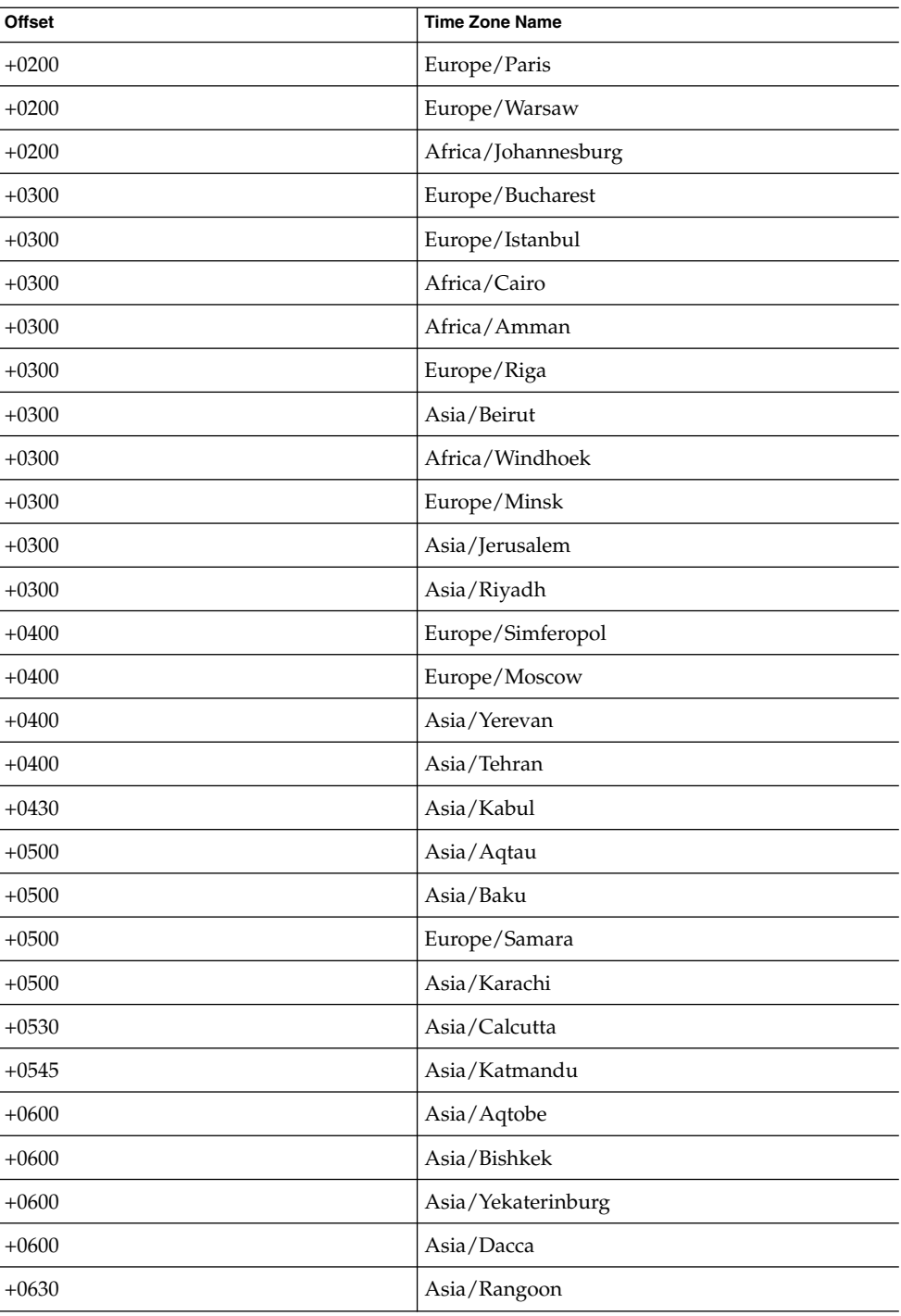

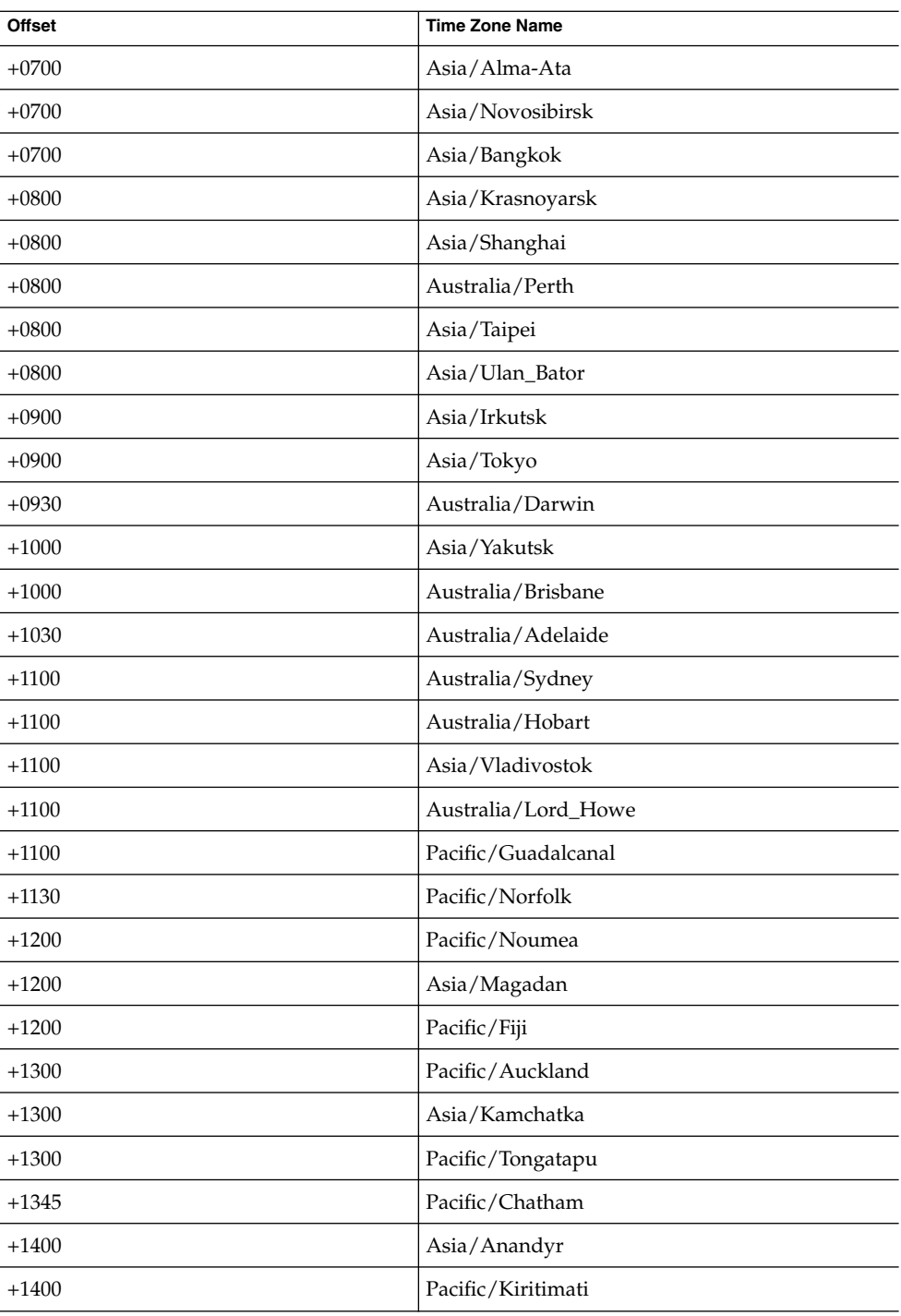

# Index

## **A**

access reactivate, [186](#page-185-0) remove, [186](#page-185-0) suspend, [186](#page-185-0) access filter user, [192,](#page-191-0) [210](#page-209-0) access rights, public folder, [232-234](#page-231-0) account ID, billing, [183](#page-182-0) adminRole, attribute, [106](#page-105-0) aliasedObjectName, attribute, [105,](#page-104-0) [107](#page-106-0) allowed broadcaster, [251-252](#page-250-0) determining policy, [255](#page-254-0) allowed disk space, [234](#page-233-0) associatedDomain, attribute, [311-312](#page-310-0) attachment quota, [203](#page-202-0) attribute syntax, [508](#page-507-0) audience, [51](#page-50-0) authentication, [176-177](#page-175-0) automatic response, [200](#page-199-0) duration, [202](#page-201-0) internal, [201](#page-200-0) autoreply, [199,](#page-198-0) [200,](#page-199-0) [208](#page-207-0) duration, [202](#page-201-0) internal, [201](#page-200-0)

## **B**

billable user, [399-400](#page-398-0) billing, account ID, [183](#page-182-0) birthday attribute, [114](#page-113-0) businessCategory, attribute, [108](#page-107-0)

## **C**

calCalURI, attribute, [109](#page-108-0) calendar, [109](#page-108-0) busy time data, [110](#page-109-0) default URI, [109](#page-108-0) calendar groups, [165](#page-164-0) calFBURL, attribute, [110](#page-109-0) catchall address, [196](#page-195-0) challenge phrase, [183](#page-182-0) response to, [184](#page-183-0) cn, attribute, [111](#page-110-0) co, attribute, [112](#page-111-0) commonName, attribute, [113](#page-112-0) Communications Services, documentation, [54-55](#page-53-0) countryName, attribute, [113](#page-112-0)

## **D**

daemon\_list, [211](#page-210-0) dataSource, attribute, [113-114](#page-112-0) dateOfBirth, attribute, [114](#page-113-0) dc (domain component), domain component node, [172-173](#page-171-0) dc (domain component), attribute, [115](#page-114-0) delivery paths, [208](#page-207-0) deny filter, [192,](#page-191-0) [210](#page-209-0) description, attribute, [116](#page-115-0) distinguished name (DN), [175](#page-174-0) administrator', [413](#page-412-0) billable user, [400](#page-399-0) family account, [392](#page-391-0)

distinguished name (DN) (Continued) forming, in PAB entries, [288](#page-287-0) mailing list, [246](#page-245-0) distribution list, describing, [270](#page-269-0) documentation where to find Communications Services documentation, [54-55](#page-53-0) where to find Messaging Server documentation, [53-54](#page-52-0) domain primary, [269-270](#page-268-0) vanity, [269-270](#page-268-0) domain, object class, [72-73](#page-71-0) domain access reactivate, [178](#page-177-0) remove, [178](#page-177-0) suspend, [178](#page-177-0) domain alias entry, [115](#page-114-0) domain component, [115](#page-114-0) domain component, [115](#page-114-0) domain name, multiple DC nodes, [172](#page-171-0) domain name (DN) overriding, [117,](#page-116-0) [390](#page-389-0) domain suborganizations, [66](#page-65-0) domains, hosted, [66](#page-65-0) domainUIDSeparator, attribute, [117-118,](#page-116-0) [389-390](#page-388-0) domOrgMaxUsers, attribute, [118,](#page-117-0) [390-391](#page-389-0) domOrgNumUsers, attribute, [119,](#page-118-0) [391](#page-390-0) duplicate deliveries, [266-267](#page-265-0)

#### **E**

echo, [198](#page-197-0) error message, [259-260](#page-258-0)

## **F**

facsimileTelephoneNumber, attribute, [120](#page-119-0) family group, manager, [277](#page-276-0) file, local path, [207](#page-206-0) filter access, [192,](#page-191-0) [210](#page-209-0) deny, [192,](#page-191-0) [210](#page-209-0) forwarded to, moderator, [260](#page-259-0)

#### **G**

givenName, attribute, [121](#page-120-0) group, within organization, [276](#page-275-0) group membership restrictions, [396](#page-395-0) visibility, [397-398](#page-396-0) groupOfUniqueNames, object class, [73-74](#page-72-0) groups, calendar, [165](#page-164-0)

#### **H**

hosted domains, [66](#page-65-0)

## **I**

icsAdministrator, object class, [74-75](#page-73-0) icsAdminRole, attribute, [122](#page-121-0) icsAlias, attribute, [123](#page-122-0) icsAllowedServiceAccess, attribute, [124](#page-123-0) icsAllowRights, attribute, [125-127](#page-124-0) icsAnonymousAllowWrite, attribute, [127-128](#page-126-0) icsAnonymousCalendar, attribute, [128](#page-127-0) icsAnonymousDefaultSet, attribute, [129](#page-128-0) icsAnonymousLogin, attribute, [130](#page-129-0) icsAnonymousSet, attribute, [131](#page-130-0) icsCalendar, attribute, [132](#page-131-0) icsCalendarDomain, object class, [75-76](#page-74-0) icsCalendarDWPHost, object class, [76-77](#page-75-0) icsCalendarGroup object class, [77](#page-76-0) icsCalendarOwned, attribute, [133](#page-132-0) icsCalendarResource, object class, [78-79](#page-77-0) icsCalendarUser, object class, [79-80](#page-78-0) icsCapacity, attribute, [134](#page-133-0) icsContact, attribute, [135](#page-134-0) icsDefaultAccess, attribute, [136](#page-135-0) icsDefaultSet, attribute, [137](#page-136-0) icsDomainAllowed, attribute, [138-139](#page-137-0) icsDomainNames, attribute, [139-140](#page-138-0) icsDomainNotAllowed, attribute, [140-142](#page-139-0) icsDWPBackEndHosts, attribute, [142-143](#page-141-0) icsDWPHost, attribute, [143-144](#page-142-0) icsExtended, attribute, [144](#page-143-0) icsExtendedDomainPrefs, attribute, [145-147](#page-144-0) icsExtendedGroupPrefs, attribute, [147-148](#page-146-0) icsExtendedResourcePrefs, attribute, [148-149](#page-147-0) icsExtendedUserPrefs, attribute, [149-153](#page-148-0)

icsFirstDay, attribute, [153-154](#page-152-0) icsFreeBusy, attribute, [154-155](#page-153-0) icsGeo, attribute, [155-156](#page-154-0) icsMandatorySubscribed, attribute, [156-157](#page-155-0) icsMandatoryView, attribute, [157](#page-156-0) icsPartition, attribute, [158](#page-157-0) icsPreferredHost, attribute, [159](#page-158-0) icsQuota, attribute, [160](#page-159-0) icsRecurrenceBound, attribute, [161](#page-160-0) icsRecurrenceDate, attribute, [162](#page-161-0) icsRegularExpressions, attribute, [163](#page-162-0) icsSessionTimeout, attribute, [164](#page-163-0) icsSet, attribute, [165-166](#page-164-0) icsSourceHtml, attribute, [167-168](#page-166-0) icsStatus, attribute, [168-169](#page-167-0) icsSubscribed, attribute, [170](#page-169-0) icsTimezone, attribute, [171](#page-170-0) inetAdmin, object class, [80-81](#page-79-0) inetCanonicalDomainName, attribute, [172-173](#page-171-0) inetCOS (class of service), attribute, COS definitions, [173-174](#page-172-0) inetDomain, object class, [81](#page-80-0) inetDomainAlias, object class, [82](#page-81-0) inetDomainAuthInfo, object class, [83](#page-82-0) inetDomainBaseDN, attribute, [174-175](#page-173-0) inetDomainCertMap, [175-176](#page-174-0) inetDomainCertMap, attribute, [175-176](#page-174-0) inetDomainOrg, object class, [378-379](#page-377-0) inetDomainSearchFilter, attribute, [176-177](#page-175-0) inetDomainStatus, attribute, [177-179](#page-176-0) inetGroupStatus, attribute, [312-313](#page-311-0) inetLocalMailRecipient, object class, [83-84](#page-82-0) inetMailAdministrator, object class, [84-85](#page-83-0) inetMailGroup, connection with mgrpDisallowedDomain, [258](#page-257-0) inetMailGroup, object class, [85-86](#page-84-0) inetMailGroupManagement, object class, [379](#page-378-0) inetMailGroupStatus, attribute, [179-180](#page-178-0)

inetMailUser, object class, [86-87](#page-85-0) inetManagedGroup, object class, [380](#page-379-0) inetOrgPerson, object class, [87-88](#page-86-0) inetResource, object class, [88-89](#page-87-0) inetResourceStatus, attribute, [181-182](#page-180-0) inetSubscriber, object class, [89](#page-88-0) inetSubscriberAccountId, [181-182](#page-180-0) inetSubscriberAccountId, attribute, [182-183](#page-181-0) inetSubscriberChallenge, attribute, [183-184](#page-182-0) inetSubscriberResponse, attribute, [184](#page-183-0)

inetUser, object class, [90-91](#page-89-0) inetUserHttpURL, attribute, [185](#page-184-0) inetUserStatus, attribute, [186-187](#page-185-0) iplanet-am-group-subscribable, attribute, [313-314](#page-312-0) iplanet-am-managed-assignable-group, object class, [296](#page-295-0) iplanet-am-managed-filtered-group, object class, [296-297](#page-295-0) iplanet-am-managed-filtered-role, object class, [297-298](#page-296-0) iplanet-am-managed-group, object class, [298-299](#page-297-0) iplanet-am-managed-group-container, object class, [299-300](#page-298-0) iplanet-am-managed-org-unit, object class, [300-301](#page-299-0) iplanet-am-managed-people-container, object class, [301](#page-300-0) iplanet-am-managed-person, object class, [301-302](#page-300-0) iplanet-am-managed-role, object class, [302-303](#page-301-0) iplanet-am-managed-static-group, object class, [303-304](#page-302-0) iplanet-am-modifiable-by, attribute, [314-315](#page-313-0) iplanet-am-role-aci-description, attribute, [315](#page-314-0) iplanet-am-role-aci-list, attribute, [315-316](#page-314-0) iplanet-am-role-any-options, attribute, [316-317](#page-315-0) iplanet-am-role-description, attribute, [317-318](#page-316-0) iplanet-am-role-managed-container-dn, attribute, [318](#page-317-0) iplanet-am-role-service-options, attribute, [318-319](#page-317-0) iplanet-am-role-type, attribute, [319-320](#page-318-0) iplanet-am-service-status, attribute, [320](#page-319-0) iplanet-am-static-group-dn, attribute, [320-321](#page-319-0) iplanet-am-user-account-life, attribute, [321-322](#page-320-0) iplanet-am-user-admin-start-dn, attribute, [322](#page-321-0) iplanet-am-user-alias-list, attribute, [323](#page-322-0) iplanet-am-user-auth-config, attribute, [323-324](#page-322-0) iplanet-am-user-auth-modules, attribute, [324-325](#page-323-0) iplanet-am-user-failure-url, attribute, [325](#page-324-0) iplanet-am-user-federation-info, attribute, [325-326](#page-324-0) iplanet-am-user-federation-info-key, attribute, [326-327](#page-325-0) iplanet-am-user-login-status, attribute, [327-328](#page-326-0) iplanet-am-user-password-reset-force-reset, attribute, [328](#page-327-0) iplanet-am-user-password-reset-options, attribute, [328-329](#page-327-0) iplanet-am-user-password-reset-passwordChanged, attribute, [329-330](#page-328-0) iplanet-am-user-password-reset-question-answer, attribute, [330](#page-329-0) iplanet-am-user-service, object class, [304-305](#page-303-0) iplanet-am-user-service-status, attribute, [330-331](#page-329-0) iplanet-am-user-success-url, attribute, [331-332](#page-330-0) iPlanetPreferences, object class, [305-306](#page-304-0) ipUser, object class, [91](#page-90-0)

## **L**

language, preferred by user, [281-282](#page-280-0) LDAP overview, [507](#page-506-0) list of object classes object classes list of, [71-72,](#page-70-0) [295-310,](#page-294-0) [377-388,](#page-376-0) [415](#page-414-0) local path, [207](#page-206-0) locale, preferred by user, [332](#page-331-0) login sequence, replaying, [190](#page-189-0) login string, reconstructing, [190](#page-189-0)

#### **M**

mail, attribute, [188](#page-187-0) mail group, message size received, [261-262](#page-260-0) mail group, allowed incoming mail by domain, [252-253](#page-251-0) by user, [251-252](#page-250-0) mail group, disallowed incoming mail by domain, [258-259](#page-257-0) by user, [257-258](#page-256-0) mail group membership alternative specification method, [255-256](#page-254-0) restrictions, [396](#page-395-0) visibility, [397-398](#page-396-0) mail quota managed group, [401-402](#page-400-0) user, [234-235](#page-233-0) mailAccessProxyPreAuth, attribute, [189](#page-188-0) mailAccessProxyReplay, attribute, [190-191](#page-189-0)

mailAdminRole, attribute, [191-192](#page-190-0) mailAllowedServiceAccess, connection with mailDomainStatus, [221](#page-220-0) mailAllowedServiceAccess, attribute, [192-195](#page-191-0) mailAlternateAddress, attribute, [195-196](#page-194-0) mailAntiUBEService, attribute, [196-197](#page-195-0) mailAutoReplyMode, attribute, autoreply, [198](#page-197-0) mailAutoReplySubject, attribute, [199](#page-198-0) mailAutoReplyText, connection to mailAutoReplyMode, [198](#page-197-0) mailAutoReplyText, attribute, [200](#page-199-0) mailAutoReplyTextInternal, attribute, [201](#page-200-0) mailAutoReplyTimeOut, attribute, [202](#page-201-0) mailClientAttachmentQuota, [203](#page-202-0) mailClientAttachmentQuota, attribute, [203](#page-202-0) mailConversionTag, attribute, [204](#page-203-0) mailDeferProcessing, attribute, [205-206](#page-204-0) mailDeliveryFileURL, attribute, [207](#page-206-0) mailDeliveryOption, [208-209](#page-207-0) mailDeliveryOption, forward, [226](#page-225-0) mailDeliveryOption, program, [231](#page-230-0) mailDeliveryOption, attribute, mailDeliveryOption=file, [207](#page-206-0) mailDomain, object class, [92-93](#page-91-0) mailDomainAllowedServiceAccess, connection with mailDomainStatus, [221](#page-220-0) mailDomainAllowedServiceAccess, attribute, [210-212](#page-209-0) mailDomainMsgMaxBlocks, attribute, [216](#page-215-0) mailDomainMsgQuota, [217](#page-216-0) mailDomainMsgQuota, attribute, [217](#page-216-0) mailDomainStatus, attribute, [221-223](#page-220-0) mailDomainWelcomeMessage, attribute, [223-224](#page-222-0) mailEquivalentAddress, attribute, [224-225](#page-223-0) mailFolderName, attribute, [225](#page-224-0) mailForwardingAddress, attribute, [226](#page-225-0) mailHost setting up, [283,](#page-282-0) [354](#page-353-0) mailHost, attribute, [227](#page-226-0) mailing lists allowed membership, [392-393](#page-391-0) denied membership, [393](#page-392-0) group appearance on, [394-395](#page-393-0) mailMessageStore setting up, [284,](#page-283-0) [355](#page-354-0) mailMessageStore, attribute, [228](#page-227-0) mailMsgMaxBlocks, attribute, [229](#page-228-0)

mailMsgQuota, attribute, [230-231](#page-229-0) mailParentalControl, attribute, [352-353](#page-351-0) mailProgramDeliveryInfo, attribute, [231-232](#page-230-0) mailPublicFolderDefaultRights, attribute, [232-234](#page-231-0) mailQuota, [234-235](#page-233-0) mailQuota, attribute, [234-235](#page-233-0) mailRejectText, attribute, [235-236](#page-234-0) mailRoutingAddress, attribute, [236-237](#page-235-0) mailRoutingHosts, attribute, [237-238](#page-236-0) mailRoutingSmartHost, attribute, [239-240](#page-238-0) mailSieveRuleRef, attribute, [353-354](#page-352-0) mailSieveRuleSource, attribute, [240-241](#page-239-0) mailSMTPSubmitChannel, attribute, [242](#page-241-0) mailto syntax, [259](#page-258-0) mailUserStatus, attribute, [243-245](#page-242-0) managed group billable user, [399-400](#page-398-0) cumulative disk quota, [401-402](#page-400-0) current status, [403](#page-402-0) maximum users, [402-403](#page-401-0) number of users, [400-401](#page-399-0) maximum message size allowed, to a group, [261-262](#page-260-0) maximum messages allowed, user, [230-231](#page-229-0) maximum pab entries allowed, user, [245-246](#page-244-0) maximum size message, [229](#page-228-0) maximum users allowed domain, [118,](#page-117-0) [390-391](#page-389-0) managed group, [402-403](#page-401-0) maxPabEntries, attribute, [245-246](#page-244-0) memberOf, attribute, [246-247](#page-245-0) memberOfManagedGroup, attribute, [391-392](#page-390-0) memberOfPAB, attribute, [247](#page-246-0) memberOfPABGroup, attribute, [248](#page-247-0) memberURL, attribute, [249](#page-248-0) message delivery, guaranteeing, [242](#page-241-0) message filtering, Sieve rules, [240](#page-239-0) message quota, [217](#page-216-0) message size, to mailGroup, [261-262](#page-260-0) message store, partition name, [228](#page-227-0) Messaging Server, documentation, [53-54](#page-52-0) mgmanAllowSubscribe, attribute, [392-393](#page-391-0) mgmanDenySubscribe, attribute, [393](#page-392-0) mgmanGoodbyeText, attribute, [394](#page-393-0) mgmanHidden, attribute, [394-395](#page-393-0) mgmanIntroText, attribute, [395-396](#page-394-0) mgmanJoinability, attribute, [396](#page-395-0)

mgmanMemberVisibility, attribute, [397-398](#page-396-0) mgmanVisibility, attribute, [398-399](#page-397-0) mgrpAddHeader, attribute, [250](#page-249-0) mgrpAllowedBroadcaster, attribute, [251-252](#page-250-0) mgrpAllowedDomain, attribute, [252-253](#page-251-0) mgrpAuthPassword, attribute, [253-254](#page-252-0) mgrpBroadcasterPolicy, attribute, [254-255](#page-253-0) mgrpDeliverTo, attribute, [255-256](#page-254-0) mgrpDisallowedBroadcaster, attribute, [257-258](#page-256-0) mgrpDisallowedDomain, attribute, [258-259](#page-257-0) mgrpErrorsTo, attribute, [259-260](#page-258-0) mgrpModerator, attribute, [260-261](#page-259-0) mgrpMsgMaxSize, attribute, [261-262](#page-260-0) mgrpMsgPrefixText, attribute, [262-263](#page-261-0) mgrpMsgRejectAction, attribute, [263-264](#page-262-0) mgrpMsgRejectText, attribute, [264-265](#page-263-0) mgrpMsgSuffixText, attribute, [265-266](#page-264-0) mgrpNoDuplicateCheck, attribute, [266-267](#page-265-0) mgrpRemoveHeader, attribute, [267-268](#page-266-0) mgrpRFC822MailMember, attribute, [268-269](#page-267-0) mnggrpAdditionPolicy, attribute, [399](#page-398-0) mnggrpBillableUser, attribute, [399-400](#page-398-0) mnggrpCurrentUsers, attribute, [400-401](#page-399-0) mnggrpDeletionPolicy, attribute, [401](#page-400-0) mnggrpMailQuota, attribute, [401-402](#page-400-0) mnggrpMaxUsers, attribute, [402-403](#page-401-0) mnggrpStatus, attribute, [403](#page-402-0) mnggrpUserClassOfServices, attribute, [403-404](#page-402-0) moderator, messages forwarded to, [260](#page-259-0) msgVanityDomain, attribute, [269-270](#page-268-0) msgVanityDomainUser, object class, [94](#page-93-0) MTA host name, final destination, [227](#page-226-0)

host name, user', [238](#page-237-0) multiLineDescription, attribute, [270](#page-269-0)

#### **N**

nickName, attribute, [271](#page-270-0) nsdaCapability, attribute, [411-412](#page-410-0) nsdaDomain, attribute, [412-413](#page-411-0) nsdaModifiableBy, attribute, [413](#page-412-0) nsDefaultMaxDeptSize, attribute, [404-405](#page-403-0) nsManagedDept, object class, [380-381](#page-379-0) nsManagedDeptAdminGroup, object class, [381-382](#page-380-0) nsManagedDomain, object class, [382-383](#page-381-0)

nsManagedFamilyGroup, object class, [383-384](#page-382-0) nsManagedISP, object class, [384-385](#page-383-0) nsManagedMailList, object class, [385](#page-384-0) nsManagedOrgUnit, object class, [386](#page-385-0) nsManagedPerson, object class, [386-387](#page-385-0) nsMaxDepts, attribute, [405](#page-404-0) nsMaxDomains, attribute, [406](#page-405-0) nsMaxMailingLists, attribute, [406-407](#page-405-0) nsMaxUsers, attribute, [407-408](#page-406-0) nsNumDepts, attribute, [408](#page-407-0) nsNumDomains, attribute, [409](#page-408-0) nsNumMailLists, attribute, [409-410](#page-408-0) nsNumUsers, attribute, [410-411](#page-409-0) nsSearchFilter, attribute, [411](#page-410-0) nsUniquenessDomain, object class, [387-388](#page-386-0) nswcalDisallowAccess, attribute, [272](#page-271-0) nswmExtendedUserPrefs, attribute, [273](#page-272-0)

#### **O**

o, attribute, [274](#page-273-0) object classes, definitions, [72-100](#page-71-0) object identifiers, [508](#page-507-0) objectClass, attribute, [275](#page-274-0) OID's, [508](#page-507-0) organization, object class, [94-95](#page-93-0) organization subtree, [174-175](#page-173-0) organizationalUnit, object class, [95-96](#page-94-0) organizationName, attribute, [275](#page-274-0) organizationUnitName, [276](#page-275-0) organizationUnitName, attribute, [276](#page-275-0) ou (organizationUnitName), attribute, [276](#page-275-0) owner, attribute, [277](#page-276-0)

#### **P**

pab, object class, [96-97](#page-95-0) pabGroup, object class, [97-98](#page-96-0) pabPerson, object class, [98-99](#page-97-0) pabURI, attribute, [278](#page-277-0) personal address book (pab) container, [278](#page-277-0) maximum entries, [245-246](#page-244-0) unique name (un) of pab, [247](#page-246-0) unique name (un) of personal group(s), [248](#page-247-0) postalAddress, attribute, [280](#page-279-0)

preauthentication, [189](#page-188-0) preferredLanguage, attribute, [281-282](#page-280-0) preferredLocale, attribute, [332](#page-331-0) preferredMailHost, attribute, [282-283,](#page-281-0) [354-355](#page-353-0) preferredMailMessageStore, attribute, [283-284,](#page-282-0) [355-356](#page-354-0) preferredTimeZone, attribute, [332-333](#page-331-0) privileges, administrative, [191](#page-190-0) Program approval process, [231](#page-230-0) program delivery, [231-232](#page-230-0) proxy authentication, [191](#page-190-0) psIncludeInGAB, attribute, [356-357](#page-355-0) public folder access rights, [232-234](#page-231-0)

## **Q**

quota, [234-235](#page-233-0) mailClientAttachmentQuota, [203](#page-202-0) mailDomainMsgQuota, [217](#page-216-0) mailMsgQuota, [230-231](#page-229-0) mnggrpMailQuota, [401-402](#page-400-0) quota reporting tools, mailDomainMsgQuota, [217](#page-216-0) quotas hard, [230](#page-229-0) soft, [230](#page-229-0)

## **R**

references, resolved, [231](#page-230-0) RFC 1959, [256,](#page-255-0) [257](#page-256-0) RFC 2256, [82](#page-81-0) RFC 2739, [109](#page-108-0) RFC 2798, [281](#page-280-0) RFC 822, [84,](#page-83-0) [251,](#page-250-0) [257,](#page-256-0) [259](#page-258-0) alternate email address, [195](#page-194-0) mgrpRFC822MailMember, [268-269](#page-267-0) rights, to manage other groups, [413](#page-412-0)

## **S**

s domain, [238](#page-237-0) s group, [413](#page-412-0) seeAlso, attribute, [284-285](#page-283-0) service- specific object classes, [59,](#page-58-0) [62](#page-61-0)

service\_list, [193](#page-192-0) shared classes, [59,](#page-58-0) [62](#page-61-0) sieve rule, [240-241](#page-239-0) Sieve rules, message filters, [240](#page-239-0) size limit on MTA blocks units, [216](#page-215-0) sn, attribute, [285](#page-284-0) Solaris patches, [55](#page-54-0) support, [55](#page-54-0) standard time zones, [509-515](#page-508-0) status internet domain, [177-179](#page-176-0) internet mail group, [179-180](#page-178-0) internet user, [186-187](#page-185-0) mail domain, [221-223](#page-220-0) mail user, [243-245](#page-242-0) managed group, [403](#page-402-0) status attributes interaction between, [186,](#page-185-0) [221,](#page-220-0) [243](#page-242-0) subject text, [199](#page-198-0) suborganizations, [66](#page-65-0) subscriber, [183](#page-182-0) subtree, [174-175](#page-173-0) sunAdditionalTemplates, attribute, [333-334](#page-332-0) sunAllowBusinessOrgType, attribute, [357-358](#page-356-0) sunAllowMultipleDomains, attribute, [358-359](#page-357-0) sunAllowMultipleServices, attribute, [359-360](#page-358-0) sunAssignableDomains, attribute, [360-361](#page-359-0) sunAvailableDomainNames, attribute, [361-362](#page-360-0) sunAvailableServices, attribute, [362-363](#page-361-0) sunBusinessOrgBase, attribute, [363-364](#page-362-0) sunBusinessRoot, attribute, [364-365](#page-363-0) sunDelegatedOrganization, object class, [346](#page-345-0) sunEnableGAB, attribute, [365-366](#page-364-0) sunExcludeServices, attribute, [366-367](#page-365-0) sunIncludeServices, attribute, [367-368](#page-366-0) sunKeyValue, attribute, [334-335](#page-333-0) sunMailOrganization, object class, [347-348](#page-346-0) sunManagedLocation, object class, [348-349](#page-347-0) sunManagedOrganization, object class, [306-307,](#page-305-0) [307](#page-306-0) sunManagedProvider, object class, [349-350](#page-348-0) sunMaxGroups, attribute, [368-369](#page-367-0) sunMaxUsers, attribute, [369](#page-368-0) sunNameSpace, object class, [307-308](#page-306-0) sunNameSpaceUniqueAttrs, attribute, [335-336](#page-334-0) sunNumGroups, attribute, [370](#page-369-0) sunNumUsers, attribute, [371](#page-370-0)

sunOrganizationAlias, attribute, [336-337](#page-335-0) sunOrganizationSkin, attribute, [372-373](#page-371-0) sunOrgType, attribute, [373-374](#page-372-0) sunOverrideTemplates, attribute, [337](#page-336-0) sunPreferredDomain, attribute, [338](#page-337-0) sunPreferredOrganization, attribute, [339](#page-338-0) sunProviderOrgDN, attribute, [374-375](#page-373-0) sunRegisteredServiceName, attribute, [339-340](#page-338-0) sunResidentialRoot, attribute, [375](#page-374-0) sunServiceComponent, object class, [309](#page-308-0) sunServiceId, attribute, [341](#page-340-0) sunServicesRoot, attribute, [376](#page-375-0) sunSharedDomain, object class, [350-351](#page-349-0) sunSmsPriority, attribute, [341-342](#page-340-0) sunXmlKeyValue, attribute, [342-343](#page-341-0) support, Solaris, [55](#page-54-0) syntax, attributes, [508](#page-507-0)

## **T**

tag, program, [113-114](#page-112-0) telephoneNumber, attribute, [286](#page-285-0) time zones, list of valid, [509-515](#page-508-0)

#### **U**

uid, attribute, [287](#page-286-0) un, attribute, [288](#page-287-0) unique name (un) personal address book, [247](#page-246-0) personal group, [248](#page-247-0) uniqueMember, attribute, [289](#page-288-0) user, [119,](#page-118-0) [391](#page-390-0) user identification, compound, [117-118,](#page-116-0) [177,](#page-176-0) [389-390](#page-388-0) user rules, [240-241](#page-239-0) userid, attribute, [290](#page-289-0) userPassword, attribute, [290-291](#page-289-0) userPresenceProfile, object class, [99-100,](#page-98-0) [309-310](#page-308-0)

### **V**

vacationEndDate, attribute, [291-292](#page-290-0) vacationStartDate, attribute, [292](#page-291-0)

vanity domain, creating, [269-270](#page-268-0)

### **W**

Web content, publishing, [185](#page-184-0) white-pages lookup applications, [188](#page-187-0) who should read, [51](#page-50-0)